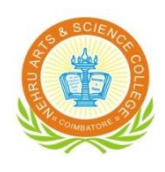

# **NEHRU ARTS AND SCIENCE COLLEGE**

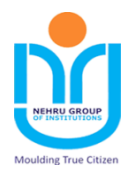

**(AUTONOMOUS)**

**(Reaccredited with 'A' Grade by NAAC, ISO 9001:2015 & 14001:2004 Certified, Recognized by UGC with 2(f) and 12(B) and Affiliated to Bharathiar University) Nehru Gardens, Thirumalayampalayam, Coimbatore - 641 105, Tamil Nadu.** 

# **Scheme of Examination**

# **B. Com. (Computer Applications)**

(Applicable to the students admitted during the year 2020-2021)

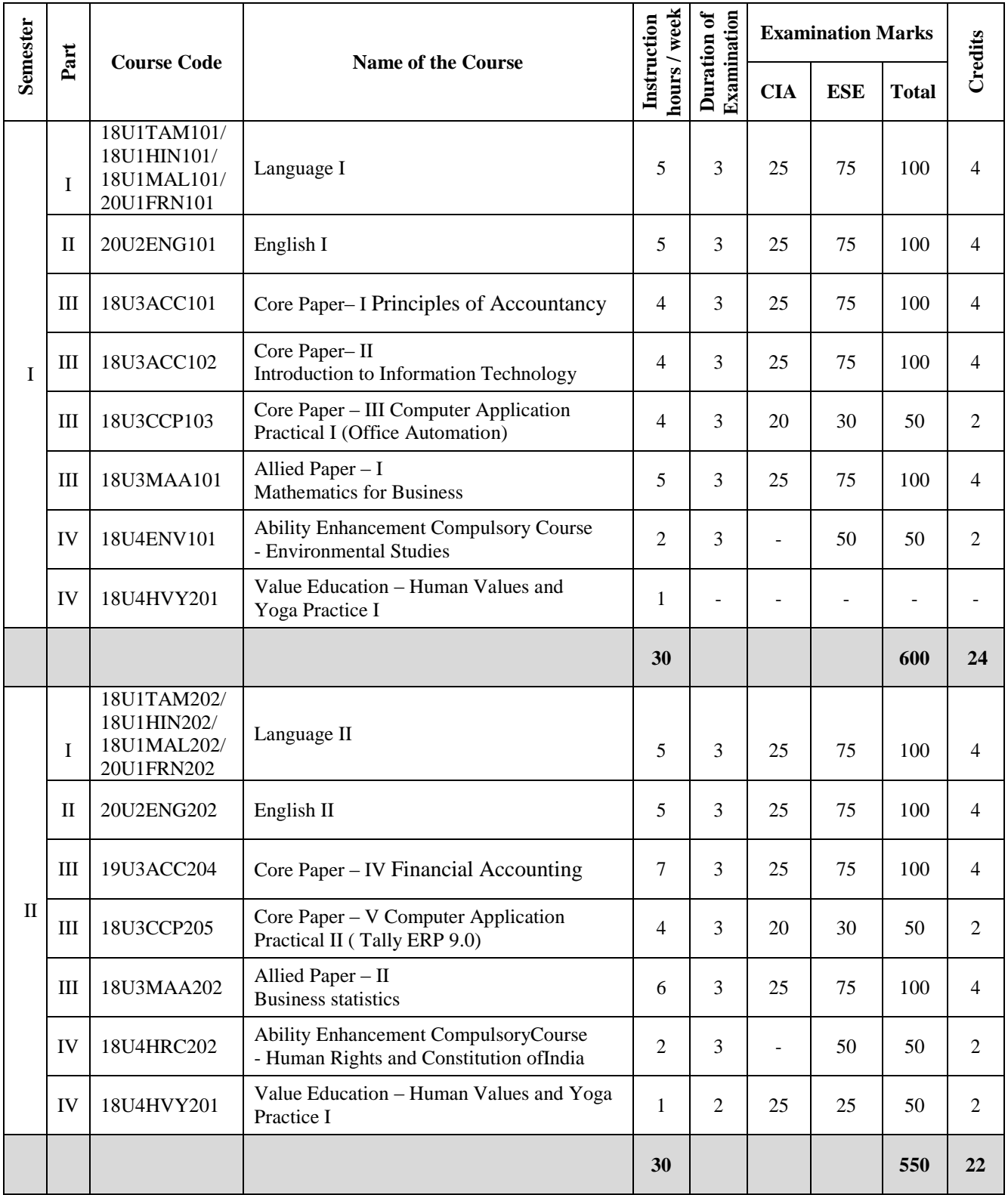

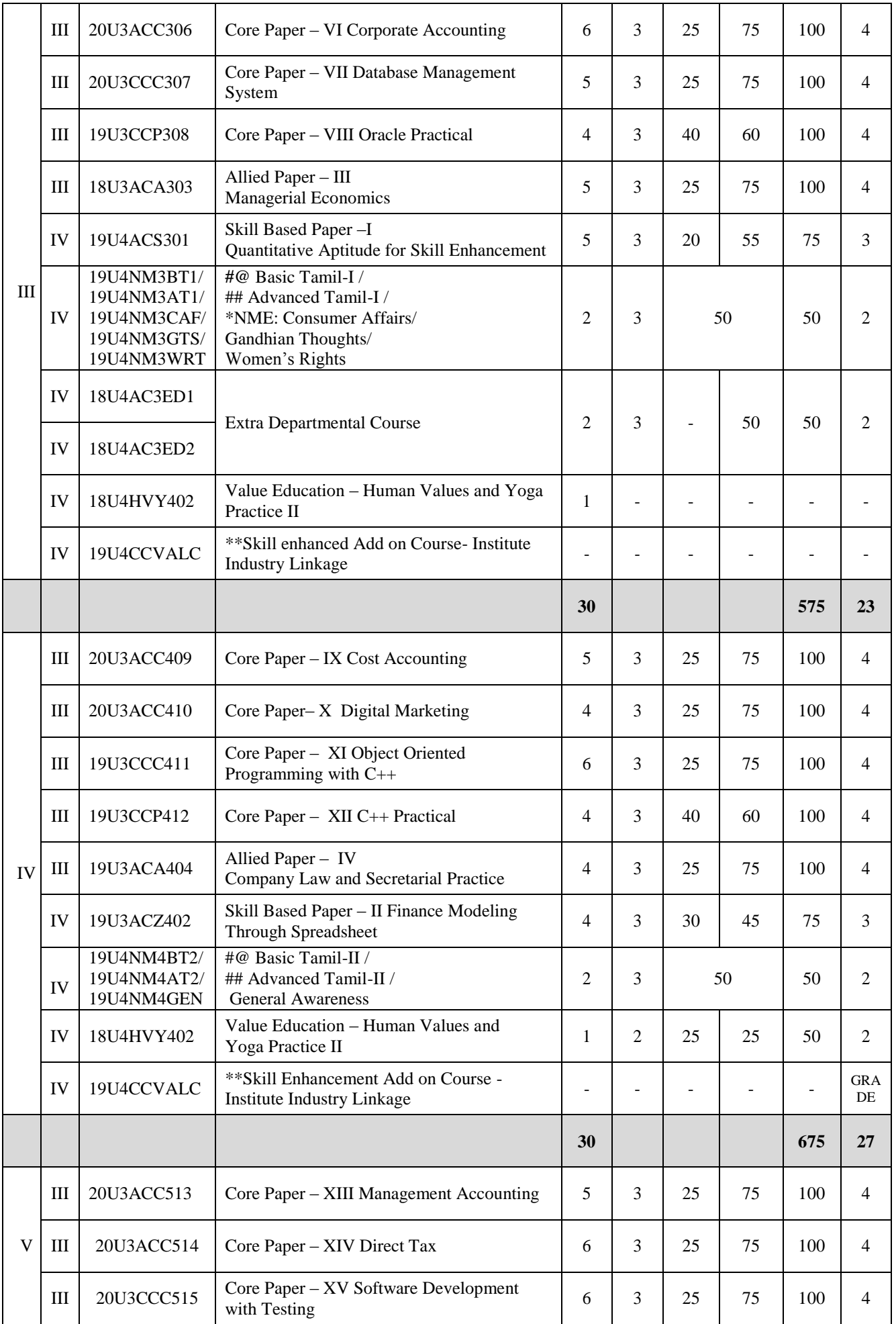

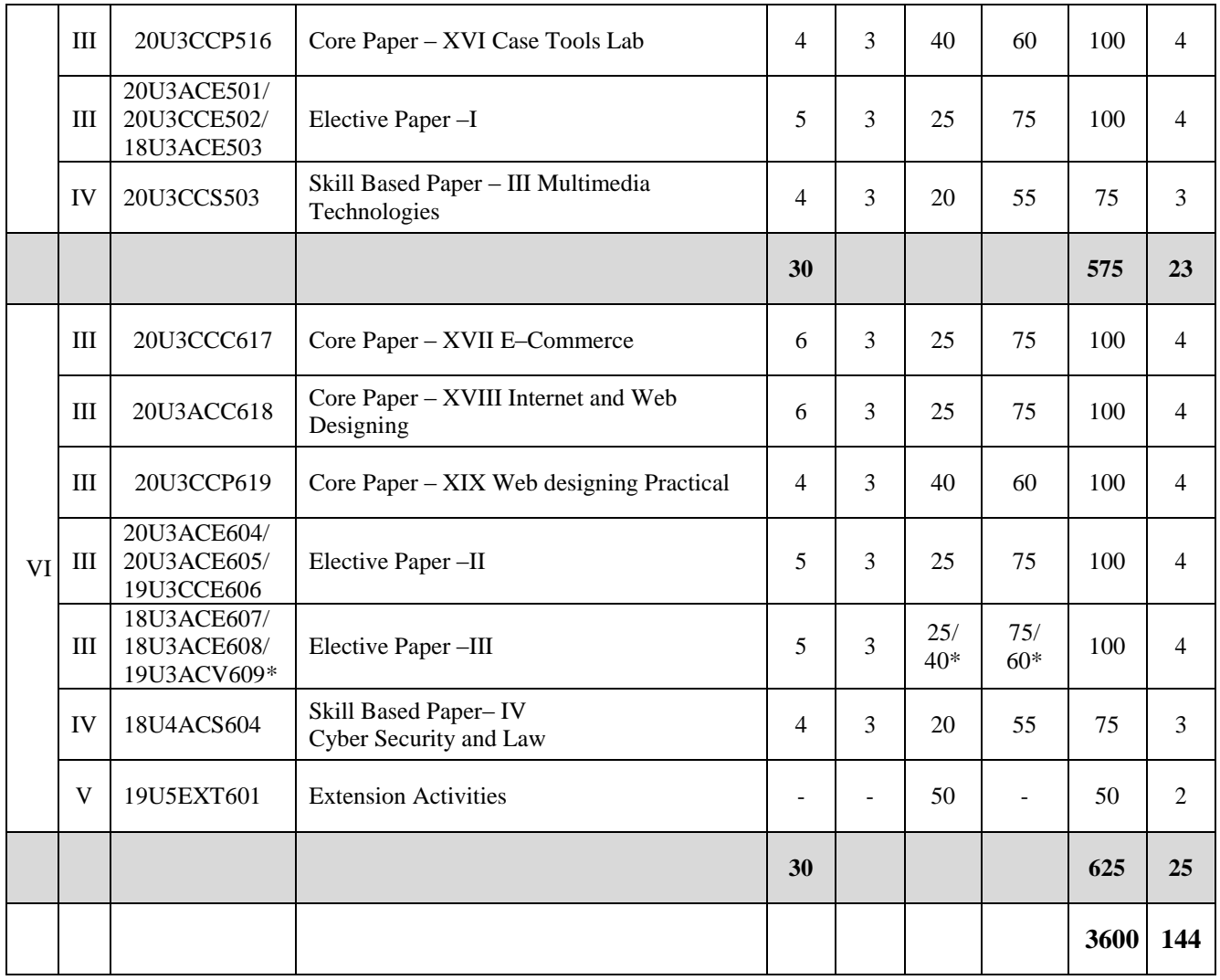

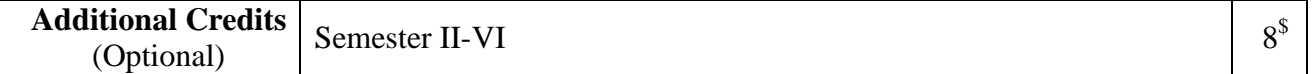

**# Basic Tamil** -Students who have not studied Tamil upto 12th standard.

##**Advance Tamil** – Students who have studied Tamil language upto 12th standard and chosen other languages under part I of the programme but would like to advance their Tamil language skills.

**\* NME** – Student shall choose any one course out of three courses.

**@** No End Semester Examinations. Only Continuous Internal Assessment (CIA)

**\$ -** Not included in Total marks & CGPA Calculation

\*\* Examinations and Evaluations for Skill Enhancement Add on course shall be conducted by the Industry and the marks shall be submitted to the CoE section for the award of Grade.

## **List of Discipline Specific Elective Papers (Choose any one of the paper):**

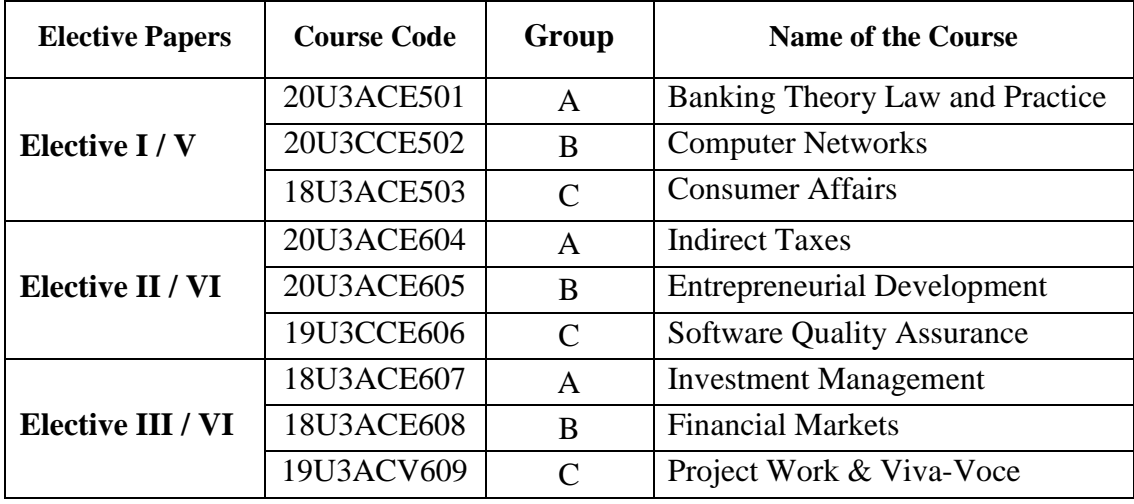

### **Extra Departmental Course (EDC):**

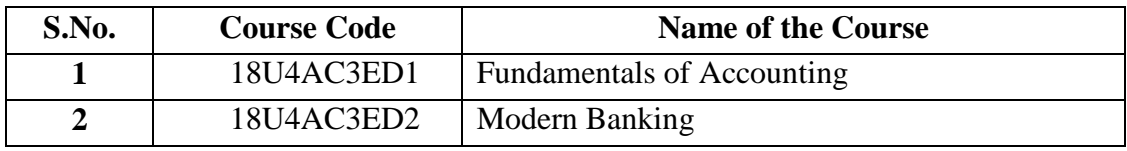

### **Self Study paper offered by Department of Commerce:**

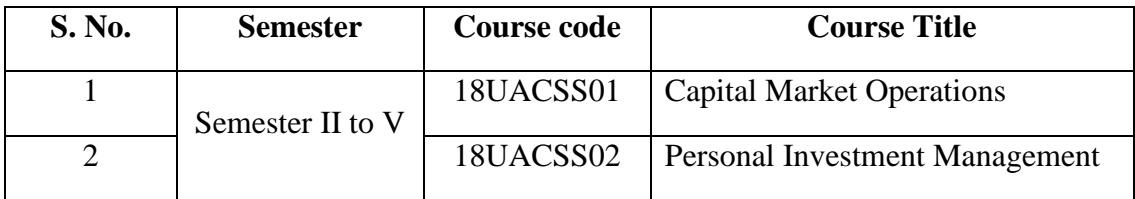

Ina

Chairman **Board of Studies Department of Commerce Nehru Arts and Science College**  $C$ oimbatore

 **Nehru Arts and Science College**  rathinam Dean an School of Commerce ca Net Nelle Parts and Science College (Autorione

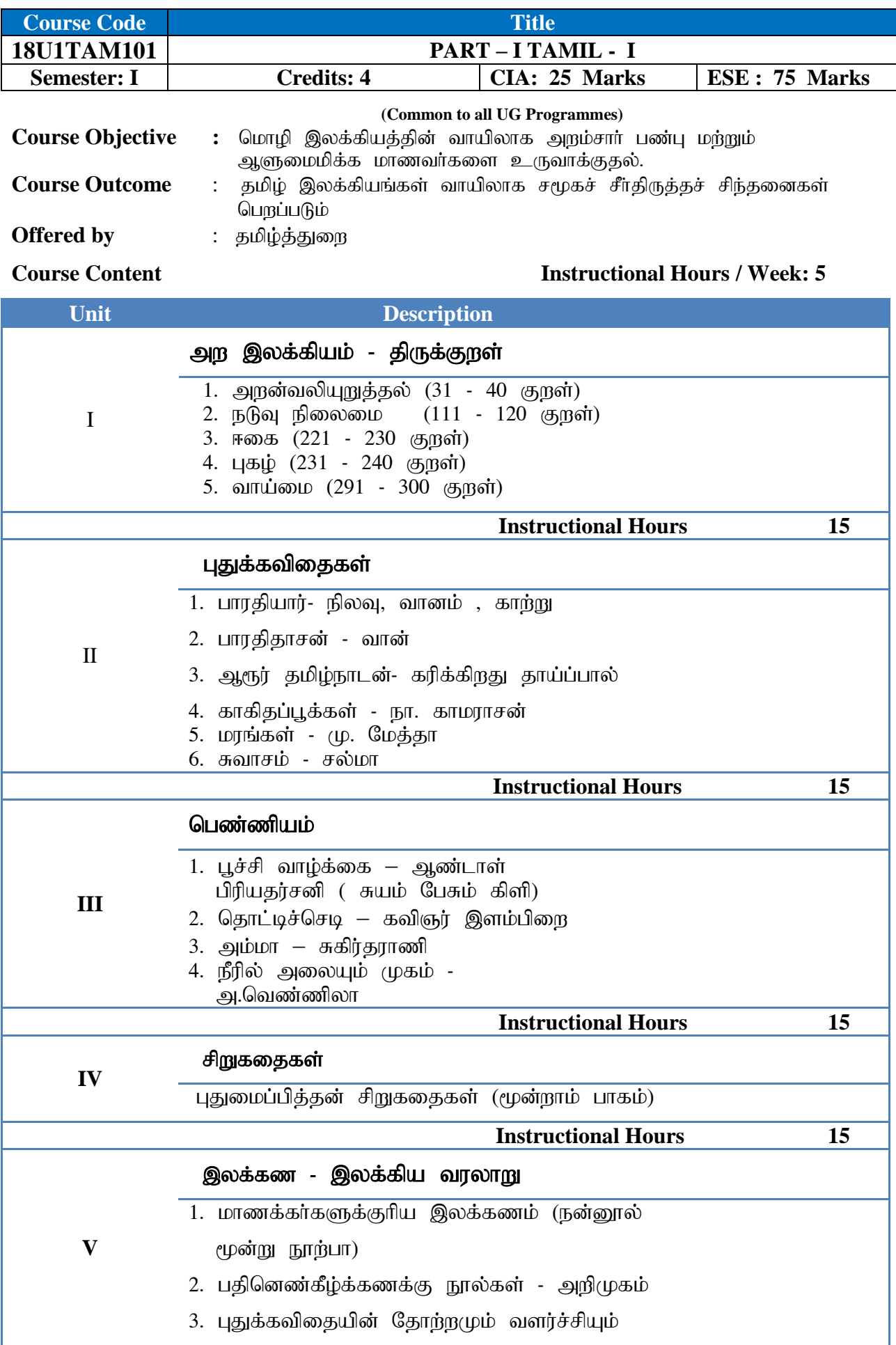

**UG NASC 2018**

4. சிறுகதையின் தோற்றமும் வளர்ச்சியும்

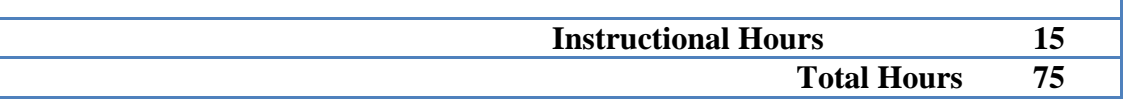

### பார்வை நூல்கள்

- 1. பாரதியாா் பாரதியாா் கவிதைத் தொகுப்பு, அபிராமி பதிப்பகம், 7-பி, கொடிமரத் தெரு, சென்னை - 600013.
- 2. பாரதிதாசன் அழகின் சிரிப்பு, அபிராமி பதிப்பகம், 7-பி, கொடிமரத் தெரு, சென்னை- 600013.
- 3. அப்துல் ரகுமான் அப்துல் ரகுமான் கவிதைகள், விஜயா பதிப்பகம், கோவை - 641001.
- 4. மு. மேத்தா கண்ணீர்ப்பூக்கள், குமரன் புத்தக நிலையம், மதுரை.
- 5. திருவள்ளுவா் திருக்குறள் பாிமேலழகா் உரை, சாரதா பதிப்பகம், ஜி 4, சாந்தி அடுக்ககம்,  $2/3$ , ஸ்ரீ கிருஷ்ணாபுரம் தெரு, இராயப்பேட்டை, சென்னை-14
- 6. ஆண்டாள் பிரியதர்சனி சுயம் பேசும் கிளி கவிதைத்தொகுப்பு, ராகவேந்திரா வெளியீடு 163/2 பொன்விழா அச்சகம், பாடிக்குட்ட சாலை, அண்ணாநகர், சென்னை.
- 7. கவிஞர் இளம்பிறை தொட்டிச்செடி, பொன்னி வெளியீடு, சென்னை 91.
- 8. சுகிர்தராணி தீண்டப்படாத முத்தம், காலச்சுவடு பதிப்பகம், நாகர்கோயில்.
- 9. அ.வெண்ணிலா நீரில் அலையும் முகம் முதல் கவிதைத் தொகுப்பு 2000
- 10. முனைவா் ச.சுபாஷ் சந்திரபோஸ் புதுமைப்பித்தன் சிறுகதைகள் (மூன்றாம் பாகம்) பாவை பப்ளிகேஷன்ஸ், சென்னை - 600014.
- $11.$  (மு.வ. தமிழ் இலக்கிய வரலாறு சாகித்திய அகாதெமி, புதுதில்லி  $110001$ .
- 12. தமிழண்ணல் புதிய நோக்கில் தமிழ் இலக்கிய வரலாறு, மீனாட்சி புத்தக நிலையம், மதுரை – 625001.
- 13. சல்மா ஒரு மாலையும் இன்னோறு மாலையும், காலச்சுவடு பதிப்பகம், நாகர்கோவில்.
- 14. பவணந்தி தென்னிந்திய சைவசித்தாந்த நூற்பதிப்புக் கழகம், திருநெல்வேலி.

### **Tools for Assessment (25 Marks)**

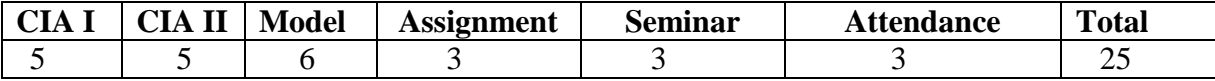

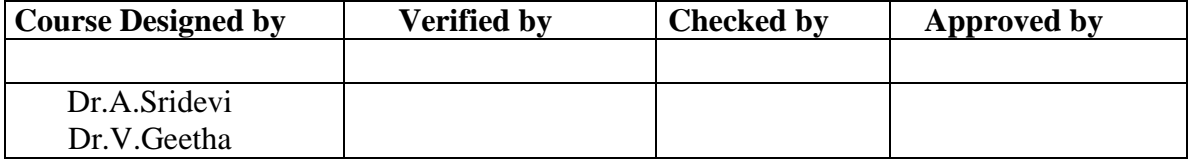

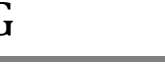

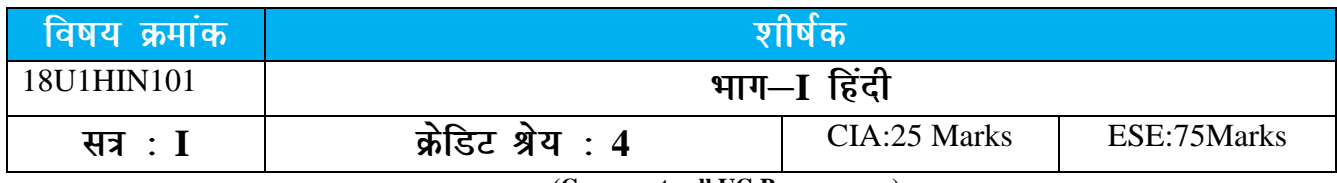

**(Common to all UG Programmes)**

<u>कोर्स</u> लक्ष्य :

छात्र–छात्राओं में राष्ट्रीय भावना का विकास करना तथा राष्ट्रभाषा हिंदी एवं उससे संबंधित साहित्य की जानकारी प्रदान करना

- **कोर्स परिणाम: 1.**सामाजिक, सांस्कृतिक और राजनैतिक परिवेश से छात्र. साहित्य के माध्यम से बोधवान होंगे।
	- 2. व्याकरण के शिक्षण के माध्यम से छात्रों में शुद्ध भाषा में बोलने की क्षमता को विकसित होगी।
	- 3. अंतर्राष्ट्रीय भाषा अंग्रेज़ी से राष्ट्रभाषा हिंदी में सामग्री का अनुवाद करके छात्र हिंदी की ज्ञान संपदा बढ़ाने में कामयाब होंगे।
	- 4. विविध अनुशासनों में अनुवादों को सुचारु बनाने के लिए पारिभाषिक शब्दावली का ज्ञान होगा।

# **के द्वारा दिया गया अध्ययन विषयवस्तु** : हिंदी

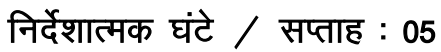

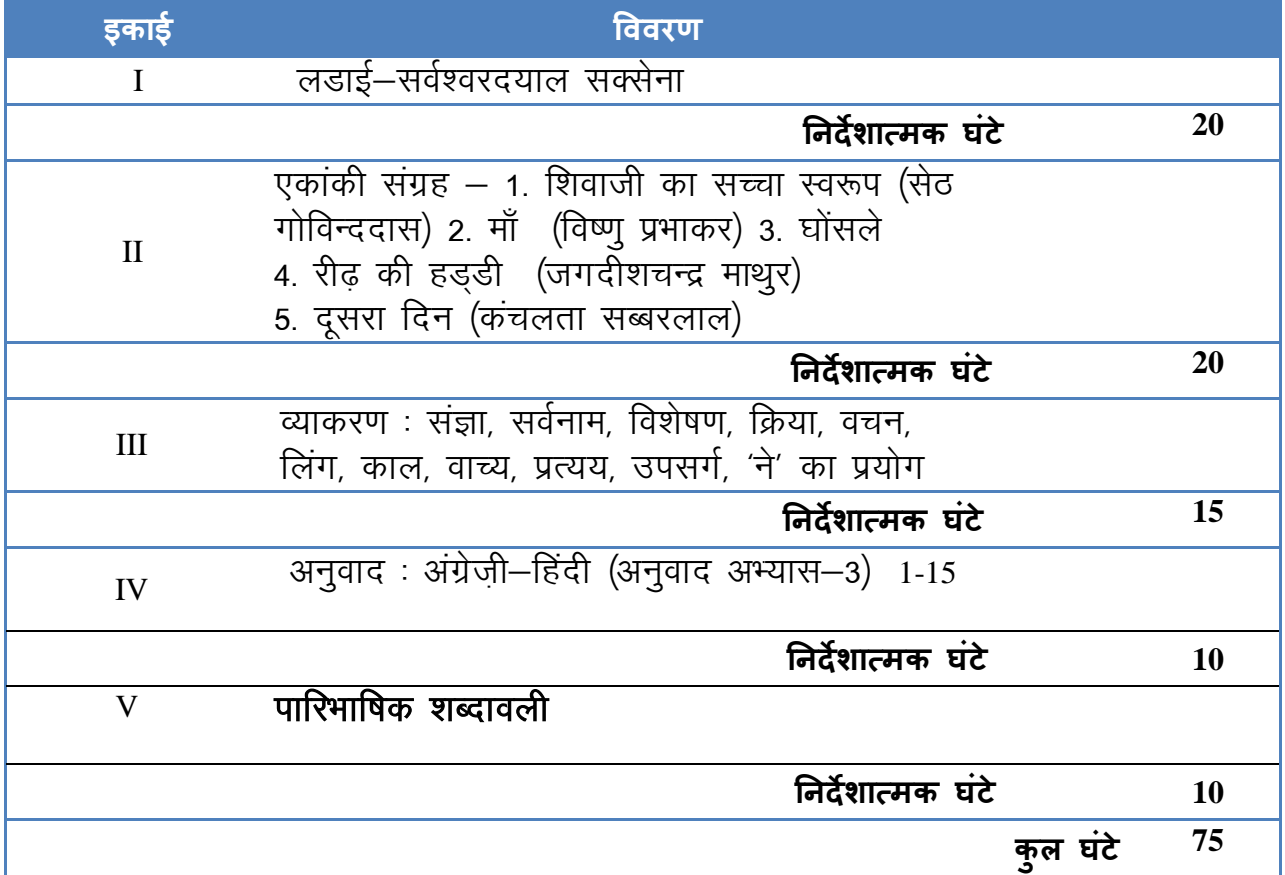

# **पाठ्यपुस्तक:**

- 1. लडाई : सर्वेश्वरदयाल सक्सेना
- 2. **एकांकी संग्रह**
- 3. अनुवाद अभ्यास-३, दक्षिण भारत हिंदी प्रचार सभा, चेन्नै-17.
- 4. आलेखन व टिप्पणी

**langed**  $\vec{r}$  **x**  $\vec{r}$  **x**  $\vec{r}$  **x**  $\vec{r}$  **x**  $\vec{r}$ 

- 1. जॉ. एन.ई. विश्वनाथ अय्यर, **अनुवाद कला,** पब्लिशर, संस्करण 2000
- 2. भोलानाथ तिवारी, **अनुवाद विज्ञान,** संस्करण 2000
- 3. रामदेव, **व्याकरण प्रदीप**। प्रकाशन : हिंदी भवन, 36, टागौर टाउन, इलहाबाद -2
- 4. **नूतन गद्य संग्रह**, सुमित्रा प्रकाशन, सुमित्रा निवास, 16 / 4 हास्टिंग्स रोड, इलहाबाद  $-211$  001. संस्करण 2006

आकलन के लिए उपयुक्त अंक  $(25 \text{ s})$ 

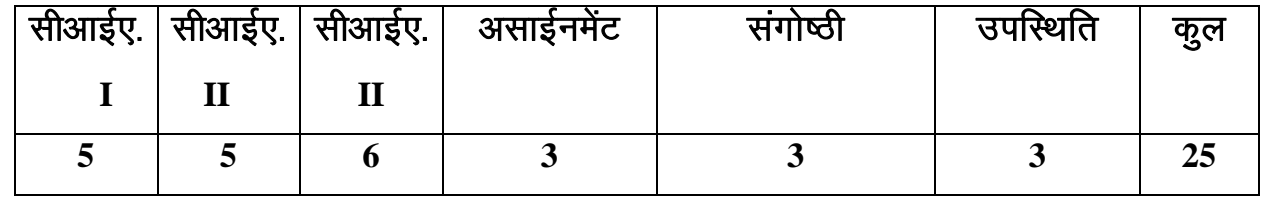

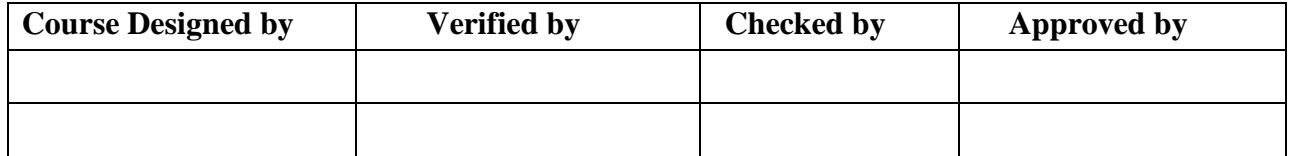

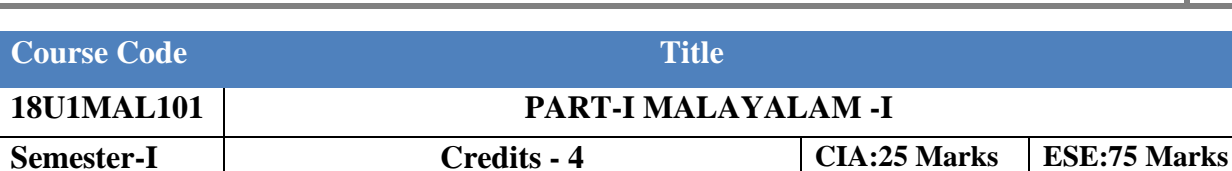

**(Common to all UG Programmes)**

# Course Objective : ആധുനിക കാലഘട്ടങ്ങളിലെ കഥകളേയും കഥകാരൻമാരേയും കുറിച്ചുളള അവബോധം

**Course Outcome** :

**Offered by : Malayalam**

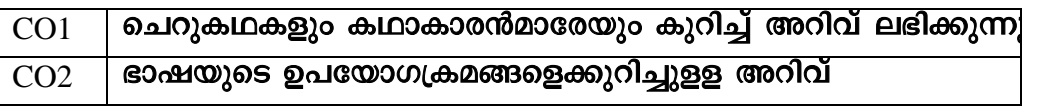

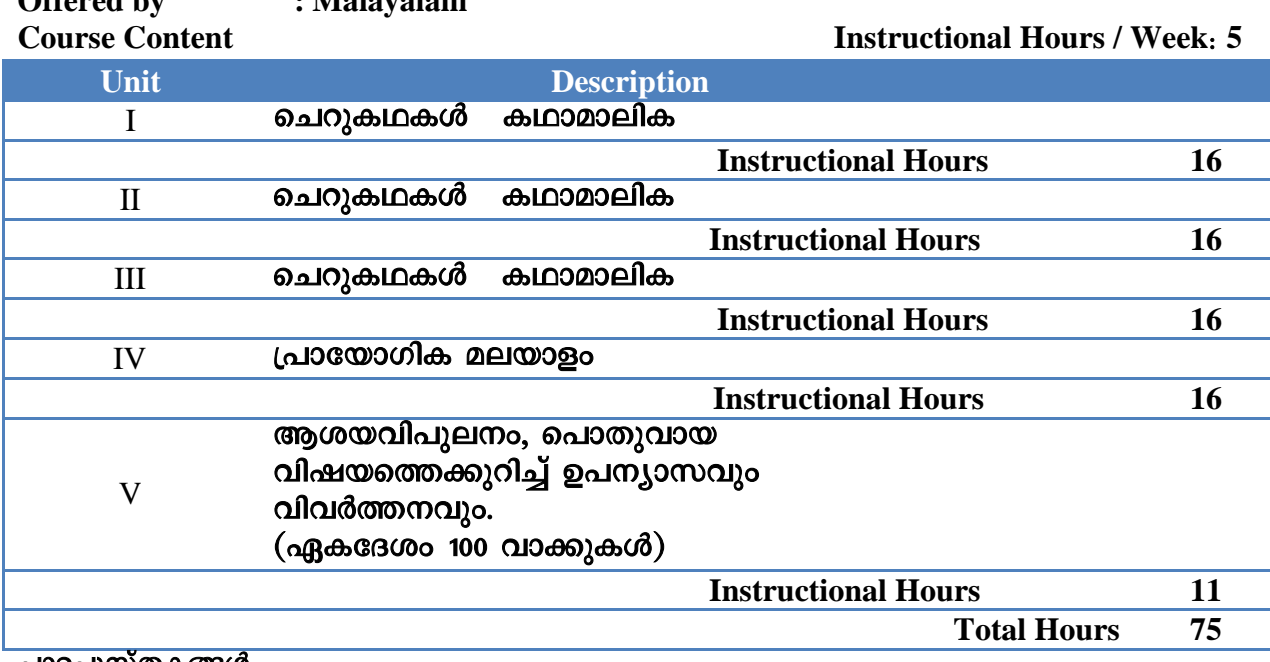

### പാഠപുസ്തകങ്ങൾ

 $1.0$ ചറുകഥകൾ കഥാമാലിക $(10.01)$ കഥകൾ $(0.01)$ 

2. പന്മന രാമചന്ദ്രൻനായർ - നല്ല ഭാഷ - വാസുദേവ ഭട്ടതിരി - നല്ല മലയാളം

### സൂചനാഗ്രന്ഥങ്ങൾ

1. എം. അച്യുതൻ **ചെറുകഥ - ഇന്നലെ, ഇന്ന്** (ഡി.സി. ബുക്സ്, കോട്ടയം)

2. കെ.എം. ജോർജ്ജ് സാഹിത്യചരിത്രം പ്രസ്ഥാനങ്ങളിലൂടെ (ഡി.സി. ബുക്സ്, കോട്ടയം)

- 3. സുകുമാർ അഴീക്കോട് **മലയാള സാഹിത്യ വിമർശനം** (ഡി.സി. ബുക്സ്, കോട്ടയം)
- 4. എരുമേലി പരമേശ്വരൻ പിളള **മലയാളസാഹിത്യം കാലഘട്ടങ്ങളിലൂടെ**

 $(m.$ സി. ബുക്സ്, കോട്ടയം)

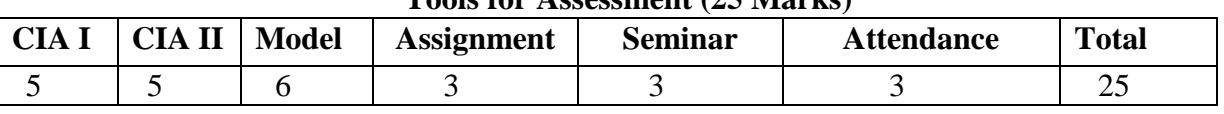

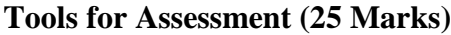

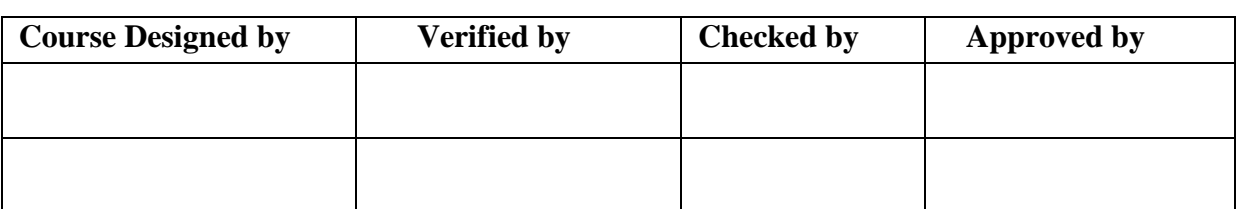

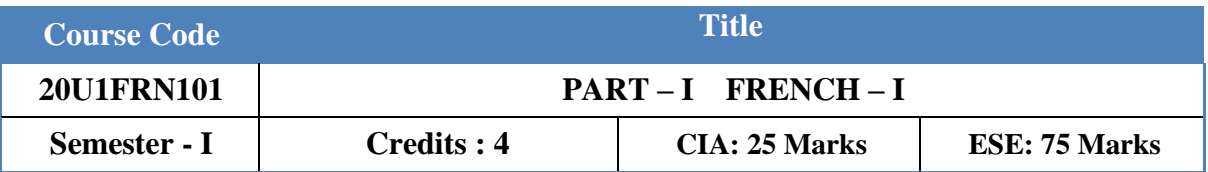

**(Common to all UG Programs except B. Sc. Catering Science and Hotel Management)**

**Course Objective :** To make the students know and understand the value of French language and help them to follow the culture and tradition.

# **Course Outcomes (CO)**

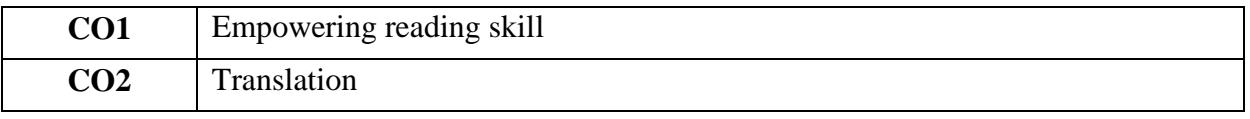

## **Offered by : The French department**

**Course Content Instructional Hours / Week : 5**

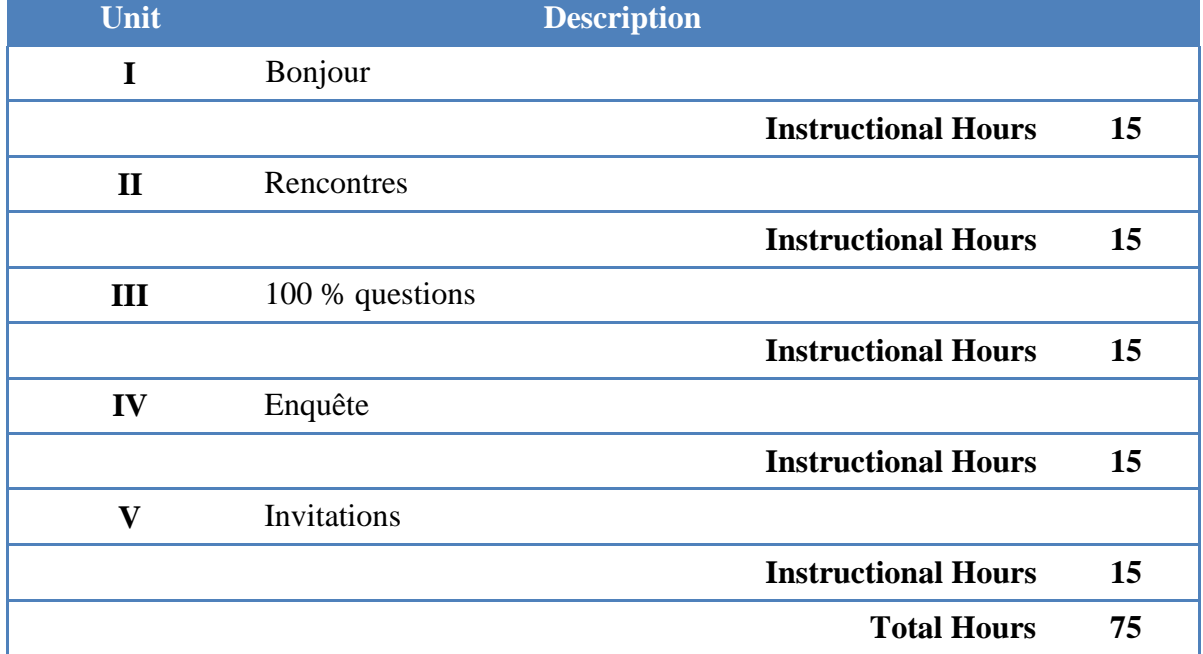

**Text Book:**

1. **CONNEXIONS 1 Methode de Français Niveau 1** – Régine Mérieux Yves Loiseau

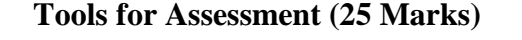

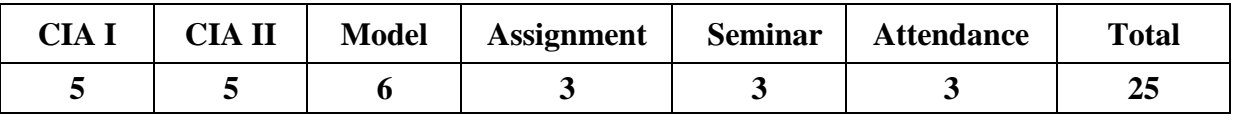

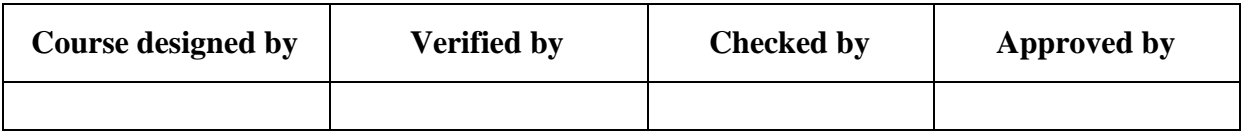

# **UG GENERAL ENGLISH** NASC 2020

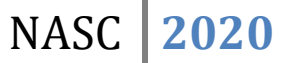

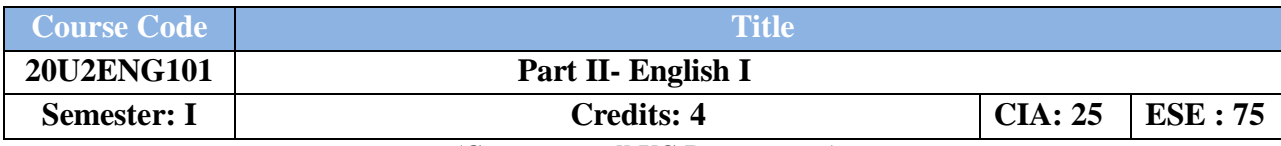

**(Common to all UG Programmes)**

# **Course Objective:**

To help students to imbibe, develop, practice and use the LSRW skills and fine tune their productive skills.

### **Course Outcomes:**

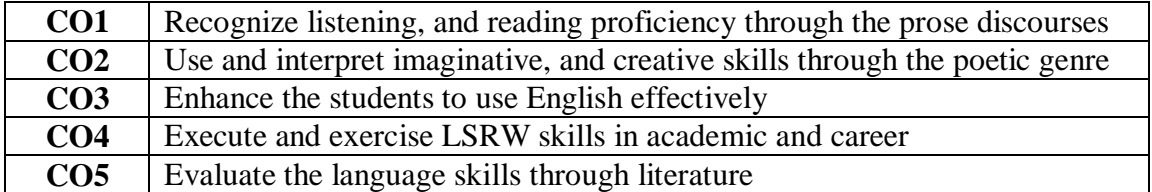

# **Offered by: English Instructional Hours / Week: 5**

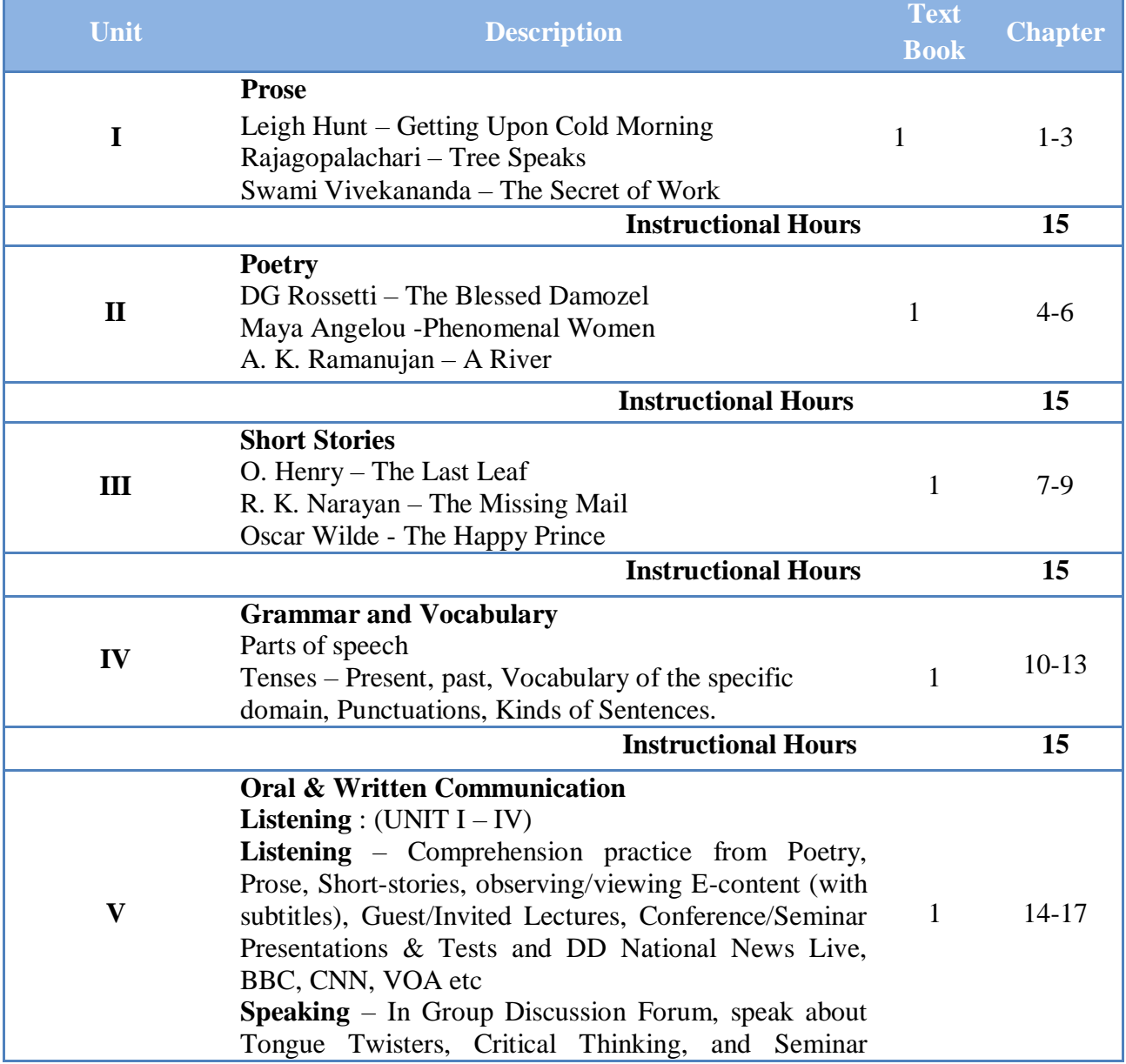

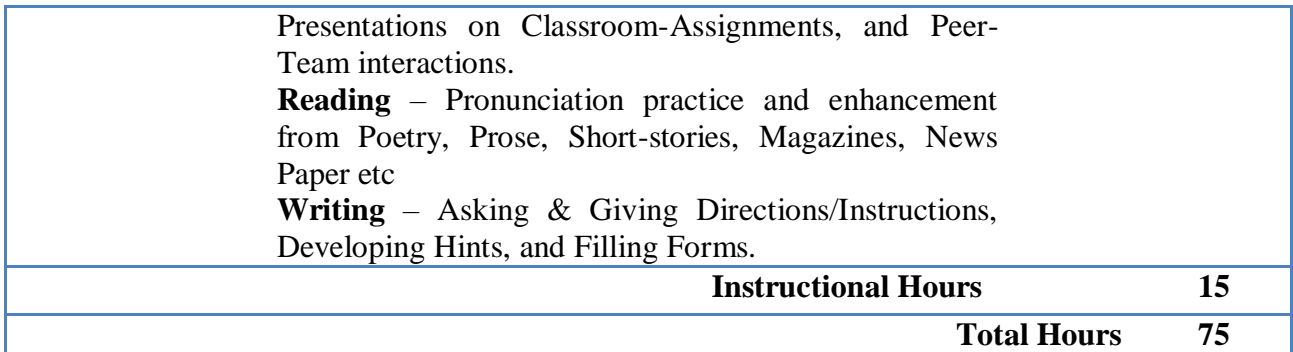

**Books for study:**

# **Unit I – V: Will be compiled by the PG & Research Department of English**

# **Books for Reference:**

1. CLIL ( Content & Language Integrated Learning ) – Module by TANSCHE NOTE: (Text: Prescribed chapters or pages will be given to the students by the department and the college)

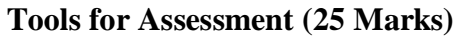

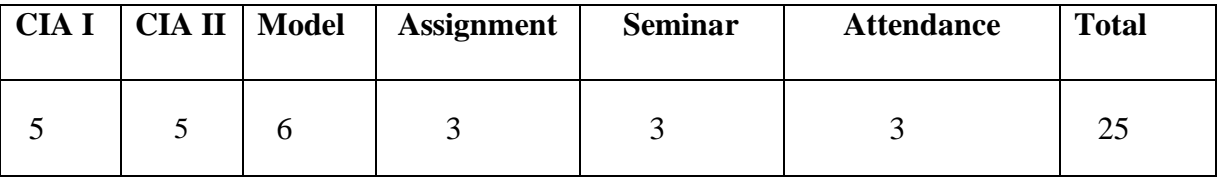

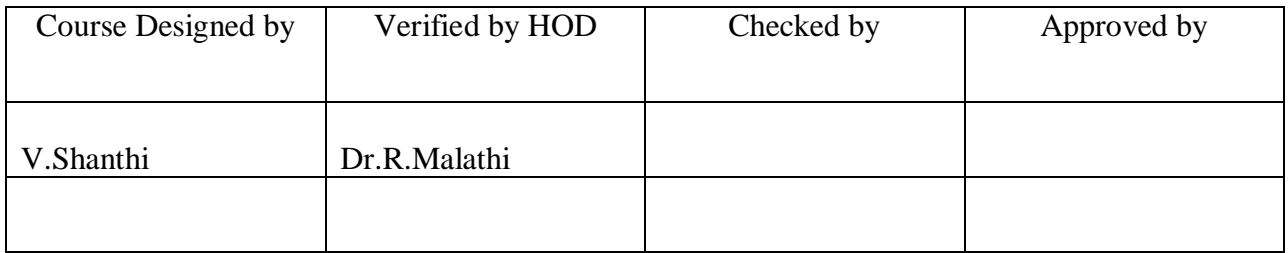

# **B.Com/CA/PA/e-Com/ IT/Banking NASC 2018**

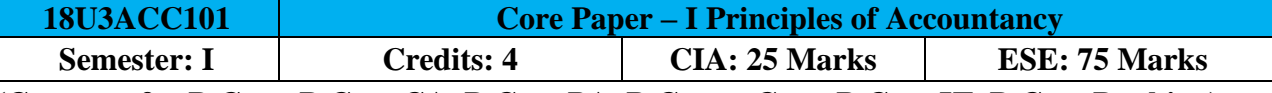

**(Common for B.Com, B.Com CA, B.Com PA, B.Com e-Com, B.Com IT, B.Com Banking)**

**Course Objective:** Make students understand the basic Concepts and Conventions of ccounting Transaction.

### **Course Outcomes:**

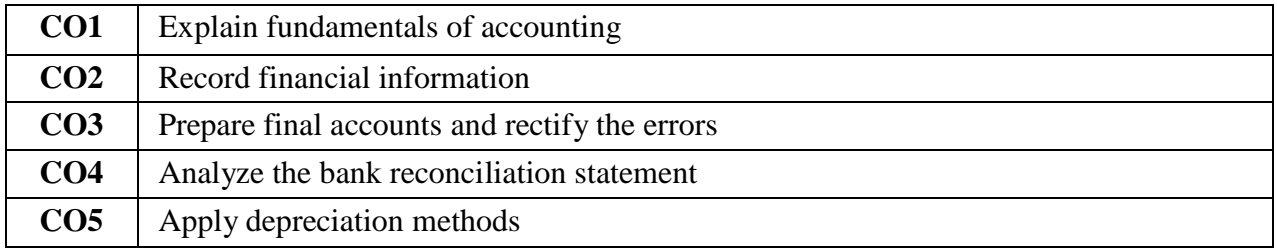

# **Offered by: Commerce**

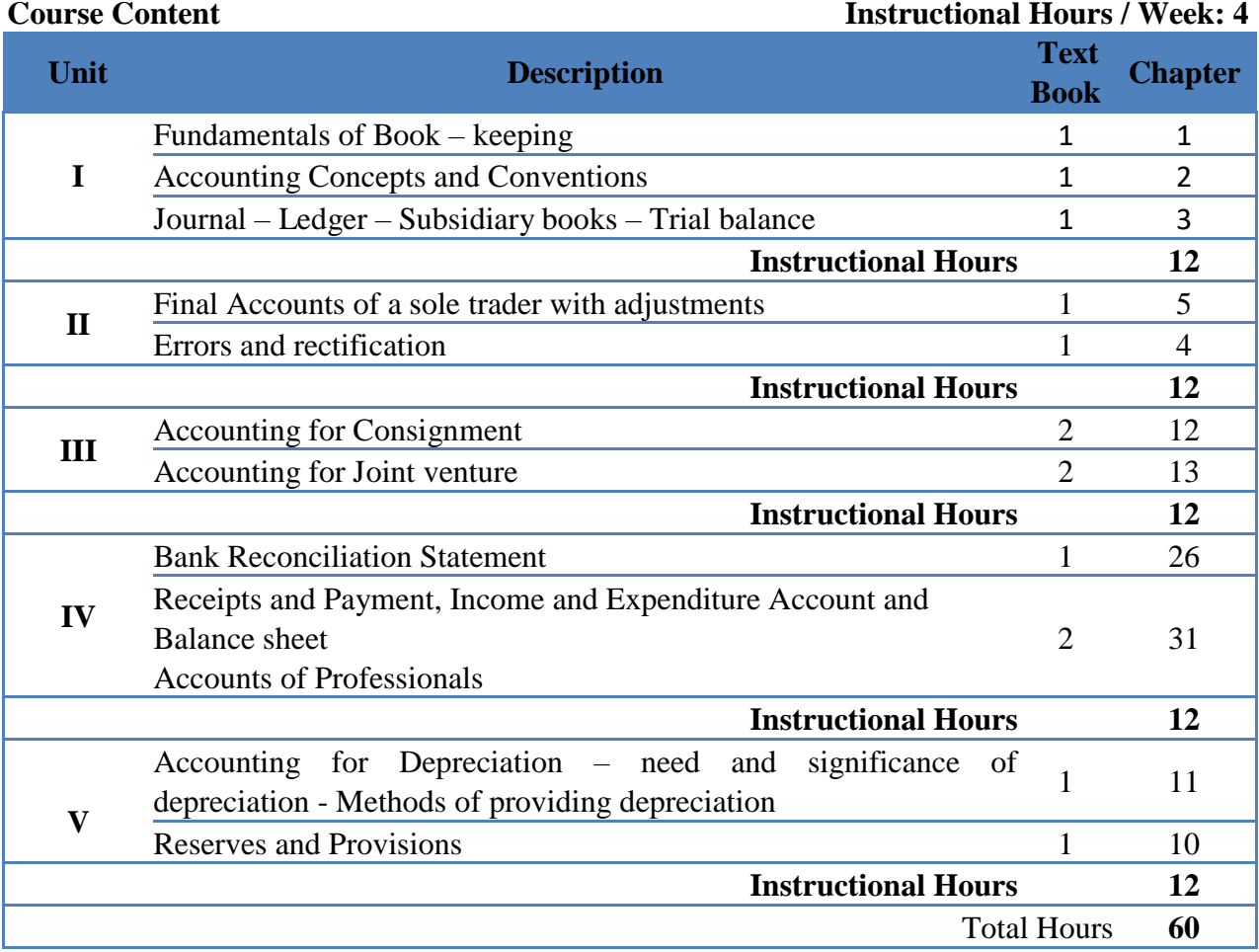

**NOTE: Distribution of Marks: Theory 20% and Problems 80%** 

### **Text Book(s):**

- 1. T.S.Reddy, A.Murthy, **Financial Accounting**, Margham Publications, 2015.
- 2. K.L.Nagarajan, N.Vinayakam, P.L.Mani, **Principles of Accountancy**, S Chand Publications,2013.
- 3. T.S.Reddy A.Murthy, **Advanced Accounting**, Margham Publications, 2015.

# **B.Com/CA/PA/e-Com/ IT/Banking NASC 2018**

### **Reference Book(s):**

- 1. Dr.S.Ganeson, Tmt.S.R.Kalavathi, **Financial Accounting**, Thirumalai Publications,2005.
- 2. Dr. V.K. Goyal, **Financial Accounting**, Excel Books, 2007.
- 3. Tulsian P.C., **Advanced Accountancy**, Tata Mcgraw Hill Publishing Co., Ltd New Delhi. 2014.
- 4. S.K.Maheswari, T.S.Reddy, **Advanced Accountancy,** Vikas Publishers, 2010.

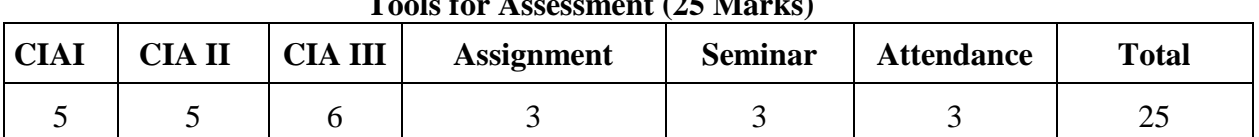

# **Tools for Assessment (25 Marks)**

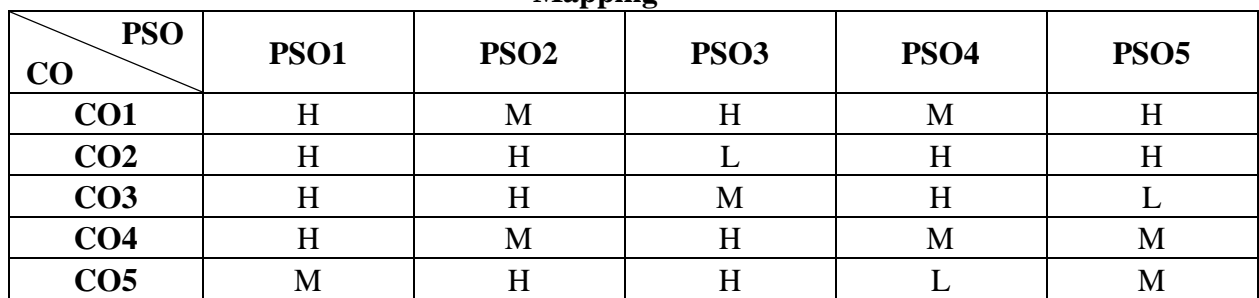

### **Mapping**

 **H-High; M-Medium; L-Low.**

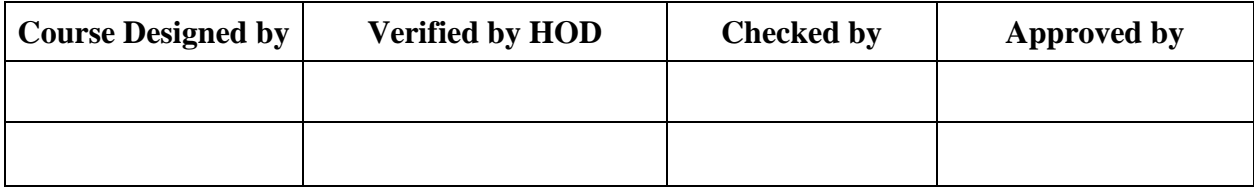

# **B.Com CA/PA/e-Com NASC 2018**

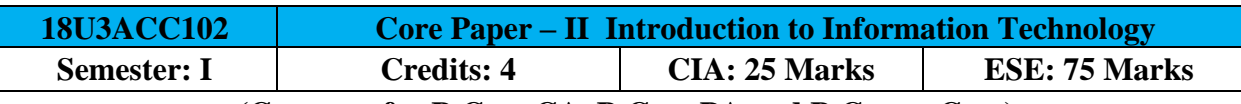

# **(Common for B.Com CA, B.Com PA and B.Com e-Com)**

# **Course Objective:**

Enable students acquire thorough knowledge on the concepts and principles of information technology.

## **Course Outcomes:**

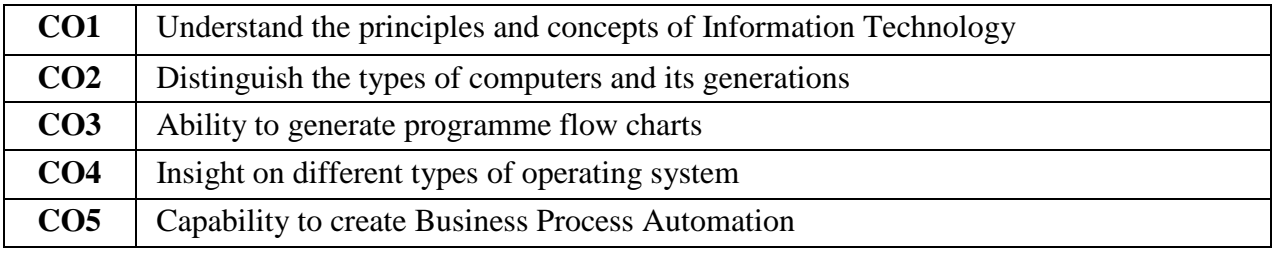

# Offered by: **Commerce**

## **Instructional Hours / Week: 4**

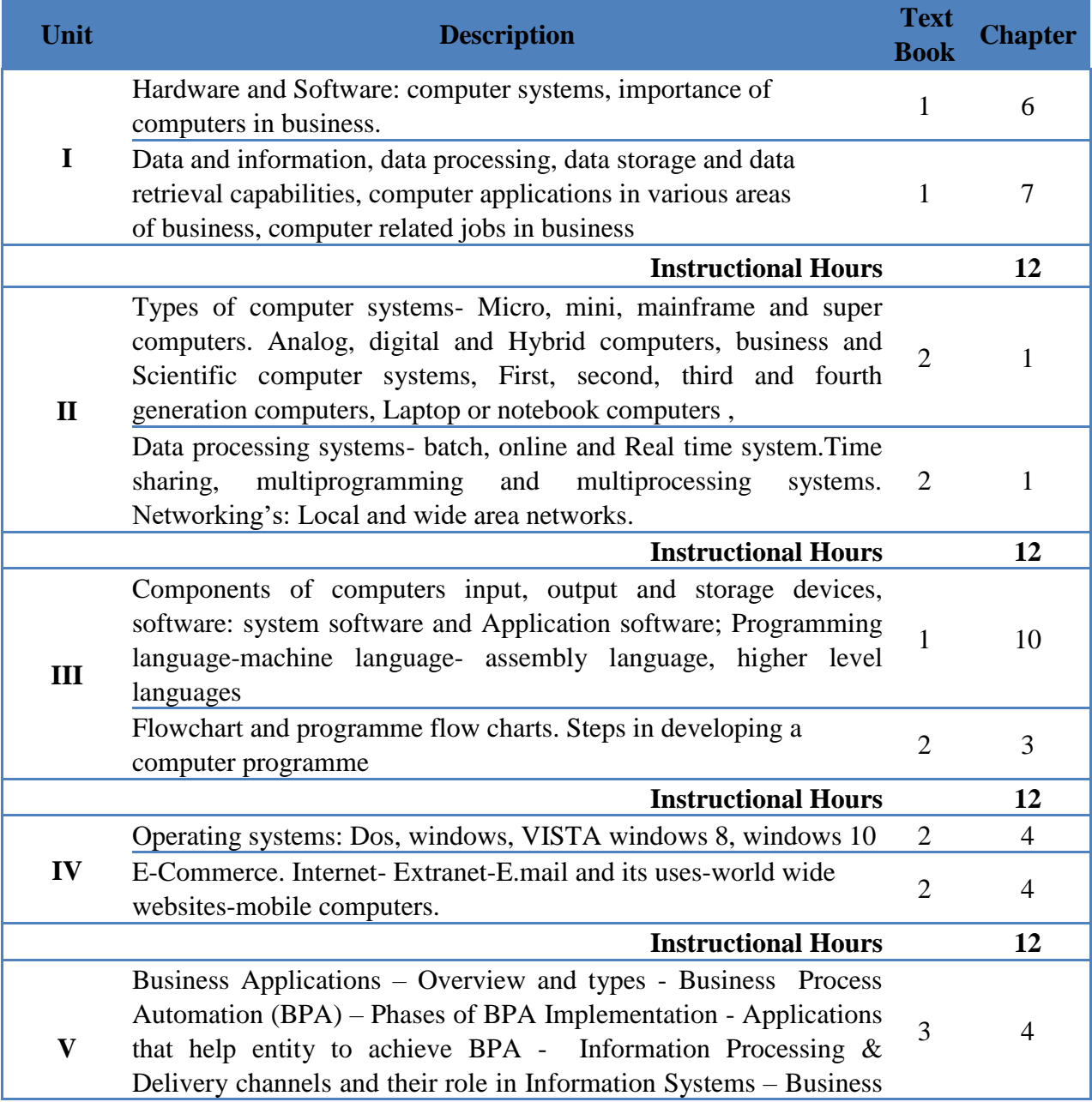

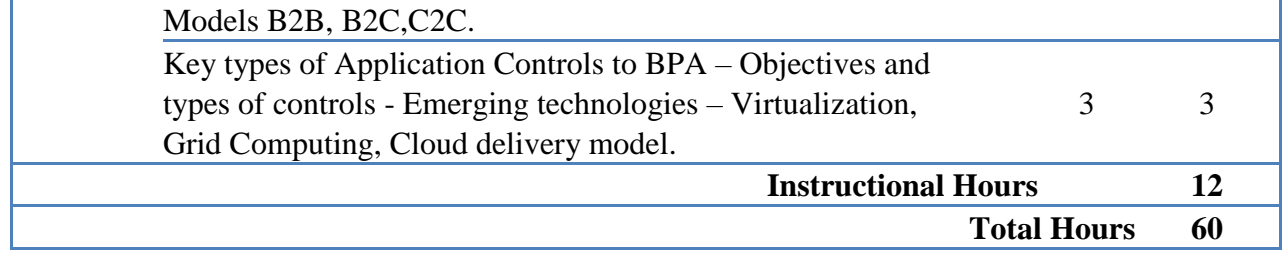

# **Text Book(s):**

- 1. Alexis Leon and Mathews Leon, **Introduction to Computers**, Vijay Nicole Imprints Ltd., 2009.
- 2. Sangita Sardana, Sunil Malhotra, **Introduction to Information Technology**, Kalyani Publishers, 2012.
- 3. Dr.P.Baba Gnanakumar, **Information Technology***,* McGraw Hill Education (India), Edition 2014

# **Reference Book(s):**

- 1. Aksoy Pelin, Denardis Laura, **Introduction to Information Technolog**y, Cengage Learning, 2006.
- 2. Turbon, Rainer, Potter, **Introduction to Information Technology**, Willy India Pvt. Ltd., 1998.

## **Tools for Assessment (25 Marks)**

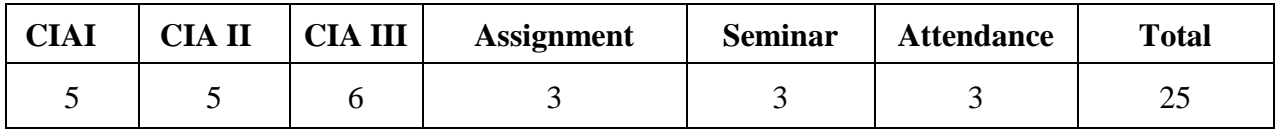

## **Mapping**

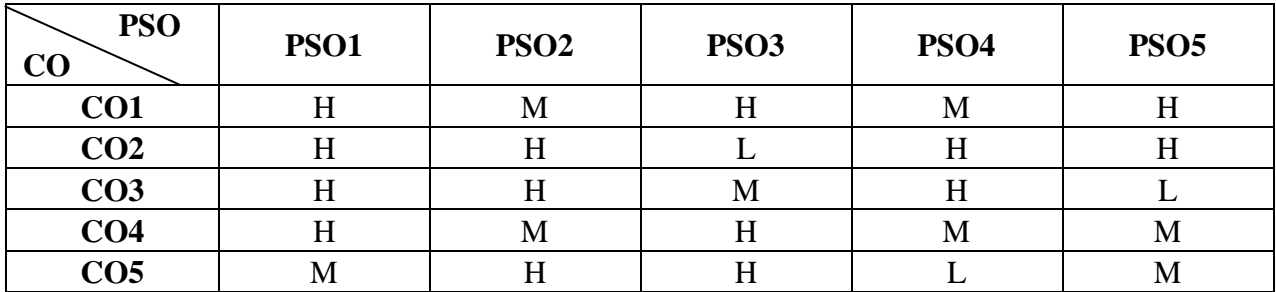

# **H-High; M-Medium; L-Low.**

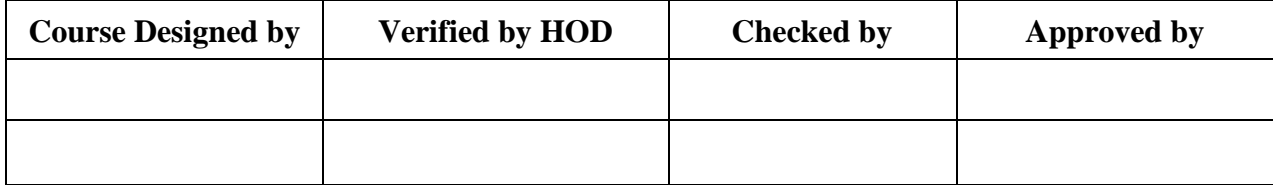

# **B.Com. with Computer Applications NASC** 2018

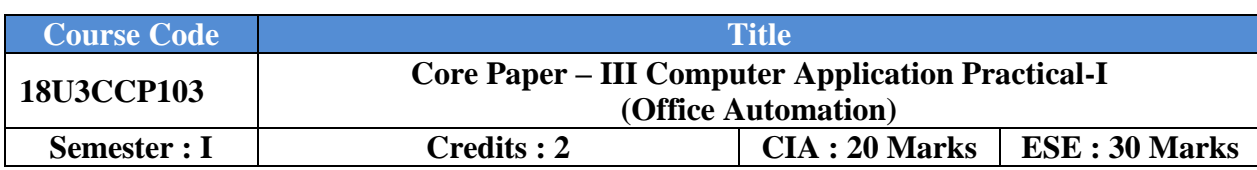

**Course Objective :**

Provide practical knowledge on Open Office.

## **Course Outcomes :**

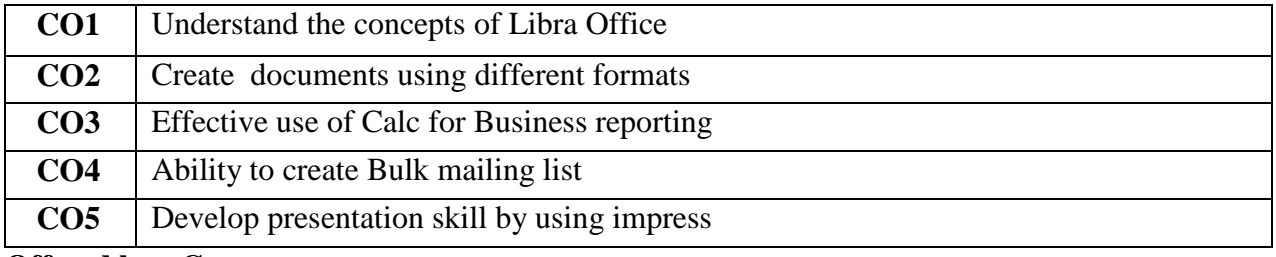

# **Offered by : Commerce**

# **Course Content Instructional Hours / Week : 4**

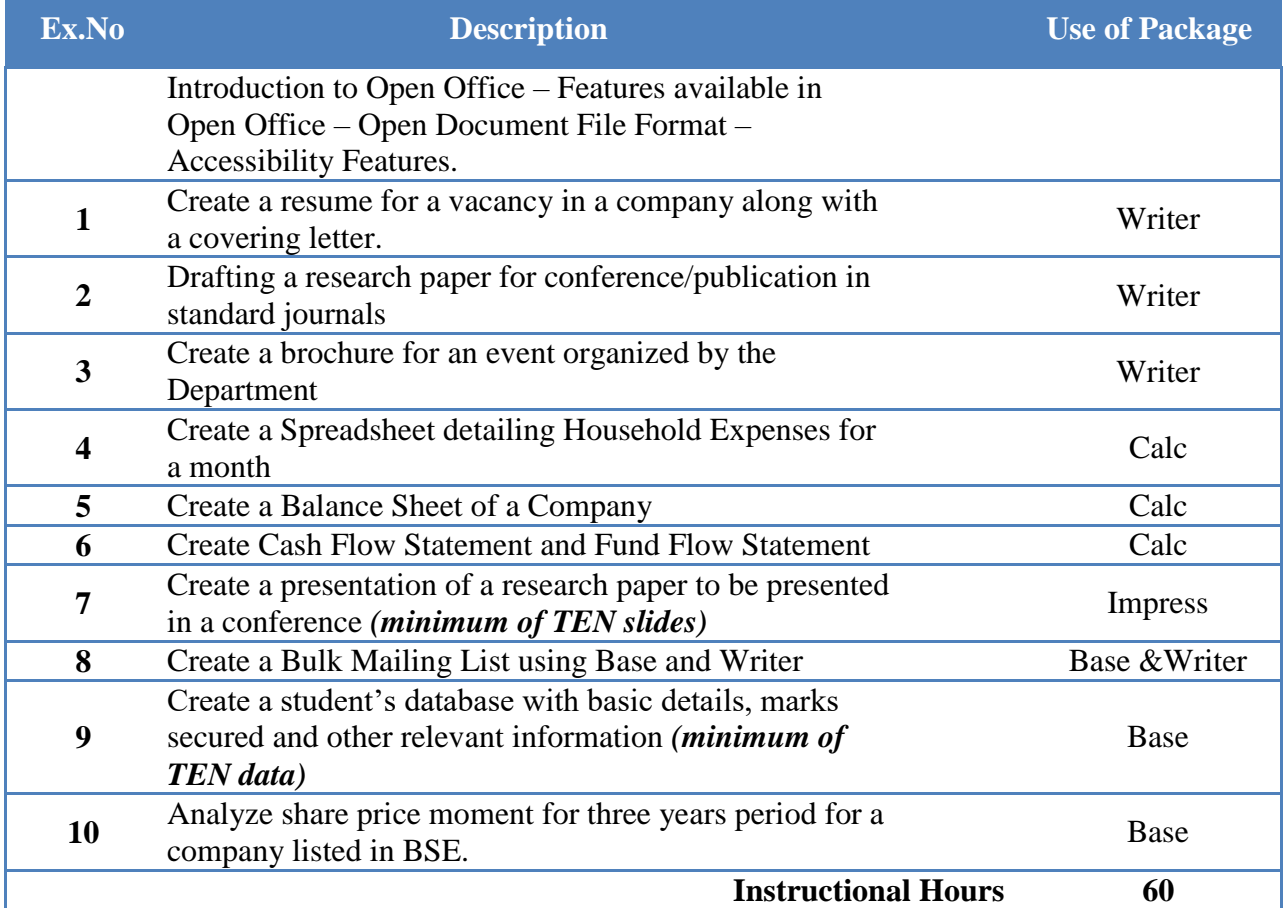

# **B.Com. with Computer Applications** NASC 2018

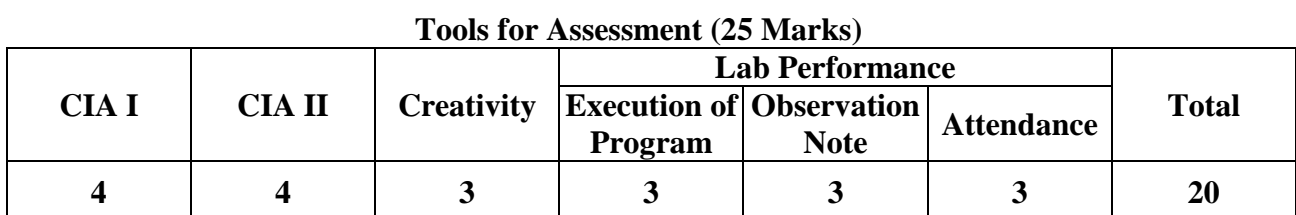

# **Mapping**

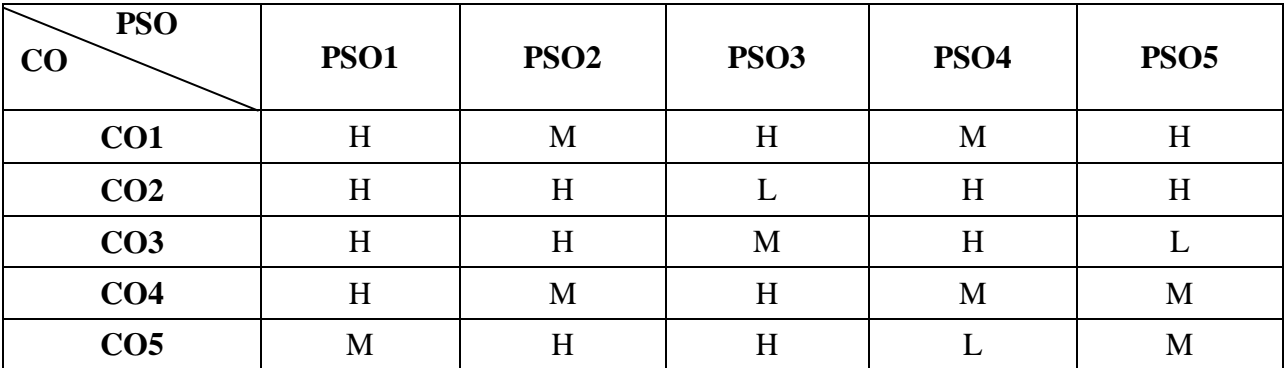

**H-High; M-Medium; L-Low.**

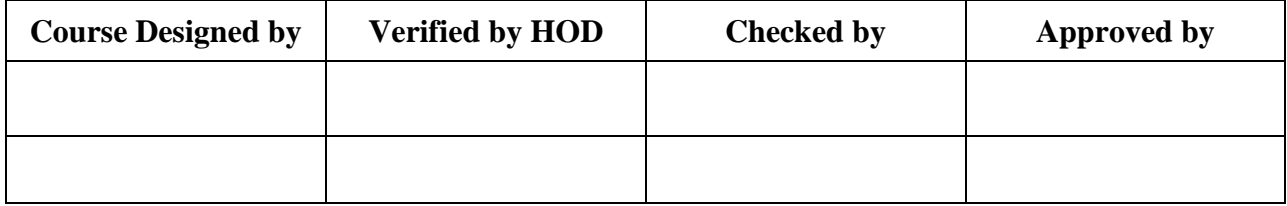

All UG NASC 2018

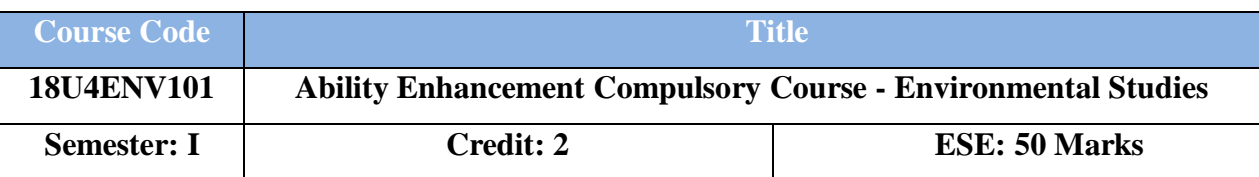

### **(Common to all UG Programmes)**

**Course Objective:** This course enables the students to recognize the interconnectedness of multiple factors in environmental challenges and communicate clearly and competently matters of environmental concern.

### **Course Outcome:**

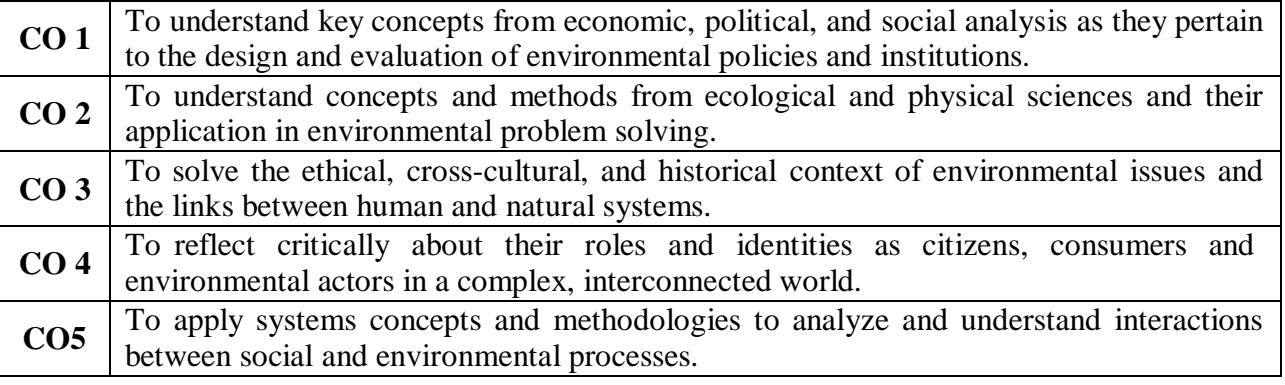

# **Course Content Instructional Hours / Week: 2**

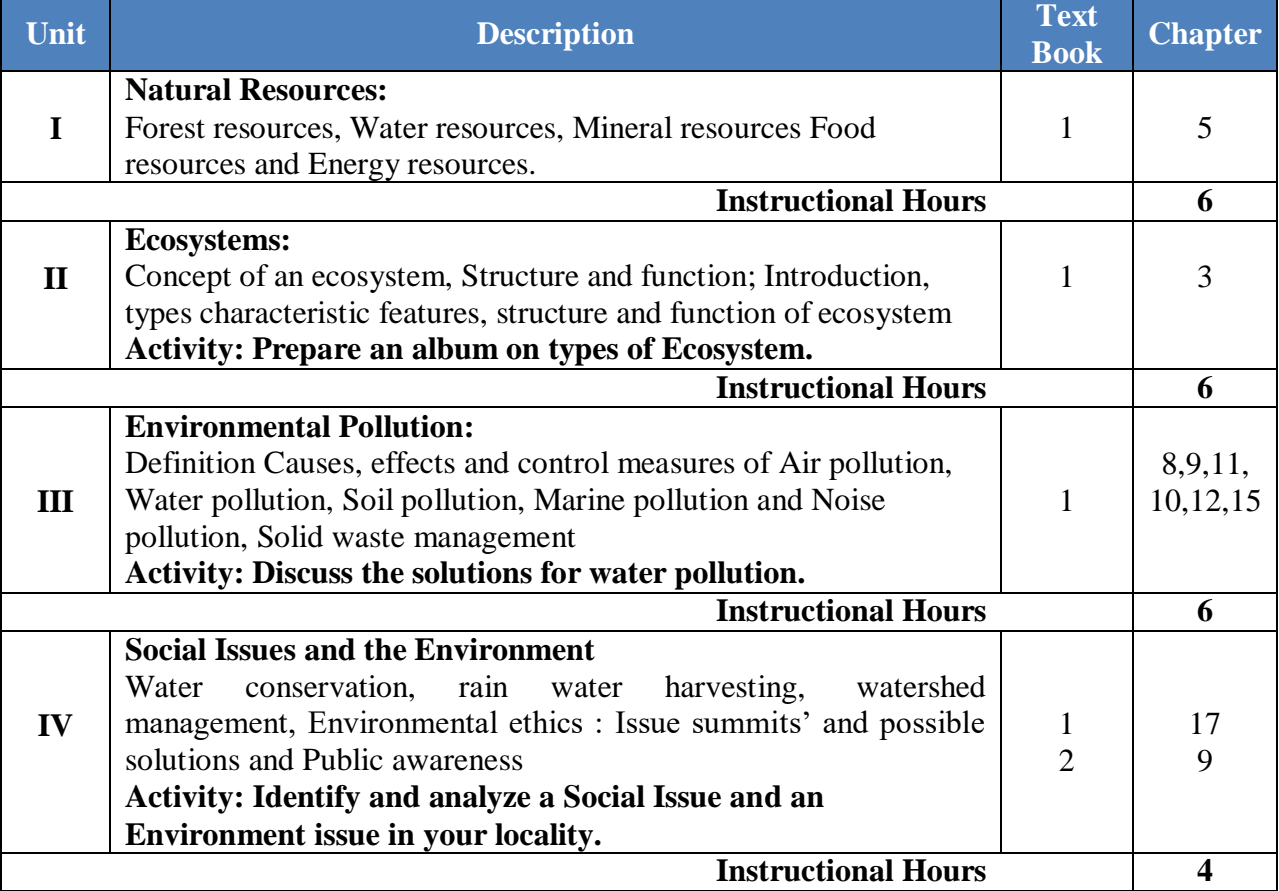

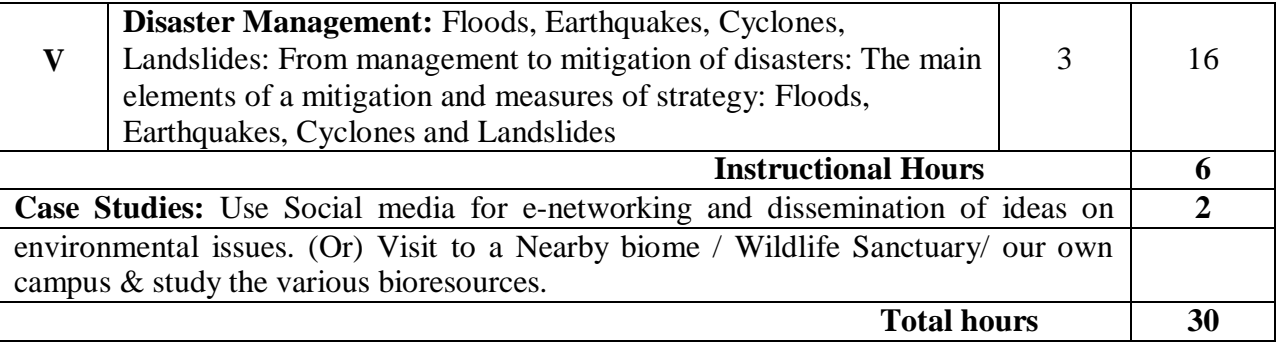

### **Text Book(s):**

- 1. Agarwal,K.M.,Sikdar,P.K.,Deb,S.C. (2002). A Textbook of Environment. MacmillanIndia Ltd. Kolkata, India.
- 2. Dash.M.C. (2004). "Ecology, Chemistry & Management of Environmental Pollution".Published By Rajiv Beri For Macmillan India Ltd. 2/10 Ansari Road, Daryaganj, NewDelhi – 110002.
- 3. From UGC website: https:[//www.ugc.ac.in/oldpdf/modelcurriculum/env.pdf](http://www.ugc.ac.in/oldpdf/modelcurriculum/env.pdf)

## **Reference Book(s):**

- 1. Agarwal, K.C. 2001 Environmental Biology, Nidi Public Ltd Bikaner.
- 2. Jadhav, H & Bhosale, V.M. 1995. Environmental Protection and Laws Himalaya Pub.House, Delhi 284 p.
- 3. Mckinney, M.L. & Schoch R.M. 1996. Environmental Science systems & Solutions
- 4. Odum, E.P. 1971 Fundamentals of Ecology. W.B. Saunders Co. USA. 574 p
- 5. Rao MN & Datta, A.K. 1987 Waste Water treatment, Oxford & IBH Publication Co.Pvt. Ltd 345 p.

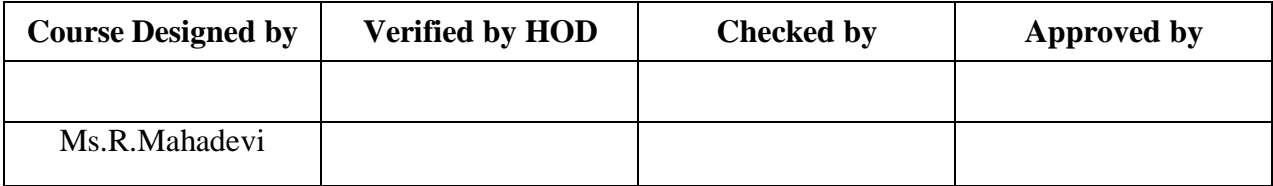

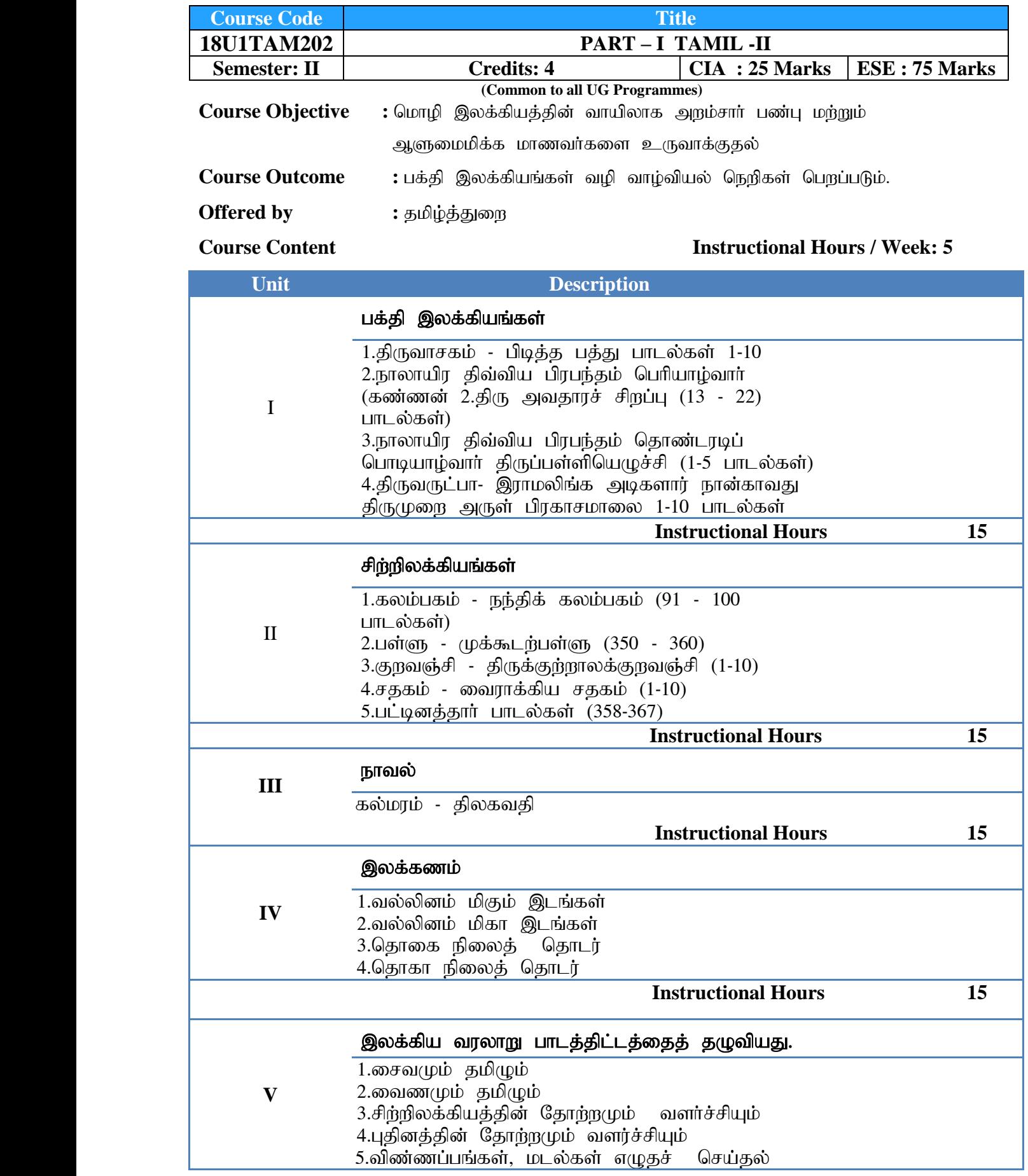

**UG NASC 2018**

 **Instructional Hours 15 Total Hours 75**

### பார்வை நூல்கள்:

- 1. மாணிக்கவாசகர் அருளிய திருவாசகம் சித்தாந்த பண்டிதர் திரு.ப.இராமநாத பிள்ளை விளக்க உரையுன் கழகக வெளியீடு, திருநெல்வேலி, தென்னிந்திய<br>சைவ சிக்காந்க நாற்பதிப்பக்கமகம் லிமிடெட். 522 டி.டி.கே. சாலை. நூற்பதிப்புக்கழகம் லிமிடெட், 522 டி.டி.கே. சாலை, சென்னை- 600018.
- 2. புலவா் த.திருவேங்கட இராமானுஜதாசன் நாலாயிர திவ்வியப் பிரபந்தம் (ழதல்
- $\alpha$ ப்பிரம் மூலமும் உரையும், உமா பகிப்பகம், 171, புகிய எண்.18 பவளக் ் காரத் தெரு,மண்ணடி, சென்னை - 600001.<br>3. தாயுமான திருவருட் பிரகாச வள்ளலா
- வள்ளலாா் திருஅருவட்பா நான்காவது திருமுறை, சகுந்தலை நிலையம், 171, புதிய எண்.18 பவளக் காரத் தெரு, மண்ணடி, சென்னை -  $600001$ .
- 4. ஆசிரியர் பெயர்தெரியவில்லை நந்திக் கலம்பகம் மணிவாசகர் பதிப்பகம்,  $\Pi$ ற
	- வீதி, கோயமுத்தூர் 641001.
- 5. முனைவர் கதிர்முருகு முக்கூடற் பள்ளு மூலமும் உரையும், சாரதா பதிப்பகம், சென்னை.
- 6. புலியூர்க்கேசிகன் தெளிவுரை திருக்குற்றாலக் குறவஞ்சி, செல்லப்பா பகிப்பகம், சென்னை.
- 7. சாந்தலிங்க சாமிகள் சாந்தலிங்க அடிகளாா் திருமடம் வெளியீடு, பேரூா், கோவை $-10$ .
- 8. அ.மாணிக்கம் உரையாசிரியர் பட்டினத்தார் பாடல்கள் மூலமும் உரையும், வர்த்தமானன் பதிப்பகம், 40, சரோஜினி தெரு, தியாகராய நகர், சென்னை -17.
- 9. திலகவதி கல்மரம், அம்ருதா பதிப்பகம் எண் 5, 5 வது தெரு, எஸ்.எஸ் அவென்யூ, சக்தி நகர், போரூர், சென்னை - 600116.
- 10. தமிழண்ணல் புதிய நோக்கில் தமிழ் இலக்கிய வரலாறு, மீனாட்சி புத்தக நிலையம், மதுரை – 625001.
- 11. நல்ல தமிழ் எழுத வேண்டுமா? அ.கி.பரந்தாமனார். அல்லி நிலையம், சென்னை - 600007.
- $12.$  (முனைவர் பாக்கியமேரி தமிழ் இலக்கிய வரலாறு –NCBH வெளியீடு, கோவை-600098.
- $13.$  (மு.வ. தமிழ் இலக்கிய வரலாறு சாகித்திய அகாதெமி, புதுதில்லி  $110001$ .

### **Tools for Assessment (25 Marks)**

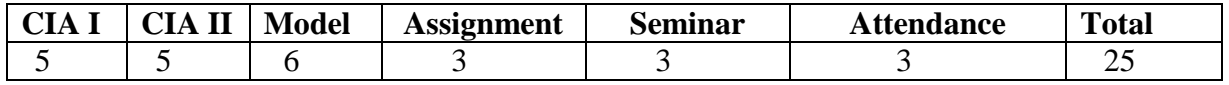

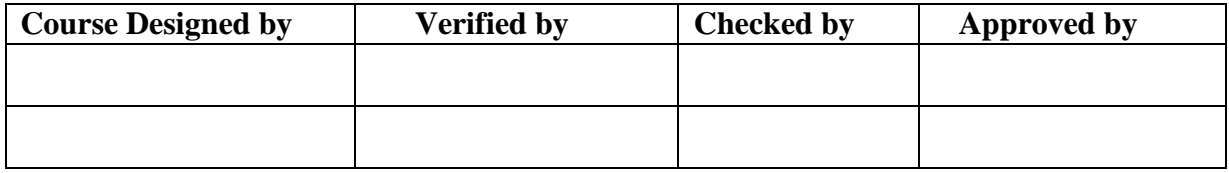

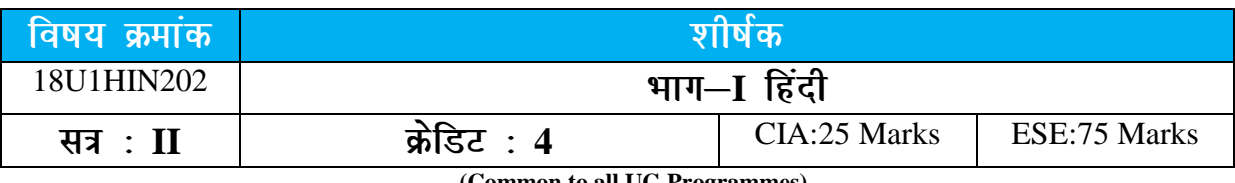

**(Common to all UG Programmes)**

**कोर्स लक्ष्य**: भारतीयता की साहित्य के माध्यम से पहचान कराना। कहानी के माध्यम से समकालीन समय के सच की पहचान कराना। हिंदी से अंग्रेज़ी में अनुवाद के माध्यम से भारतीय ज्ञान संपदा को अंतर्राष्ट्रीय स्तर तक पहुँचाने में छात्र को समर्थ बनाना। दैनन्दिन की बातचीत में हिंदी का निर्बाध प्रयोग करने में छात्र को सक्षम बनाना।

**कोर्स परिणाम: 1.** छात्रों में साहित्यिक अभिरुचि के साथ सामाजिक बोध बढेगा। पत्राचार के क्षेत्र में वे स्वावलम्बी हो सकेंगे।

> 2. भारतीय भाषा के ज्ञान को विदेश तक पहुँचाने के क्षेत्र में क्षमता हासिल करेंगे।

> 3. राष्ट्रभाषा हिंदी से अंतर्राष्ट्रीय भाषा अंग्रेजी में सामग्री का अनुवाद करके छात्र हिंदी की ज्ञान संपदा बढाने में कामयाब होंगे।

4. रोजमरा जीवन में हिंदी को बोल पाने में कामयाब होंगे।

**के द्वारा दिया गया अध्ययन विषयवस्तु** :हिंदी

# निर्देशात्मक घंटे  $/$  सप्ताह: 05

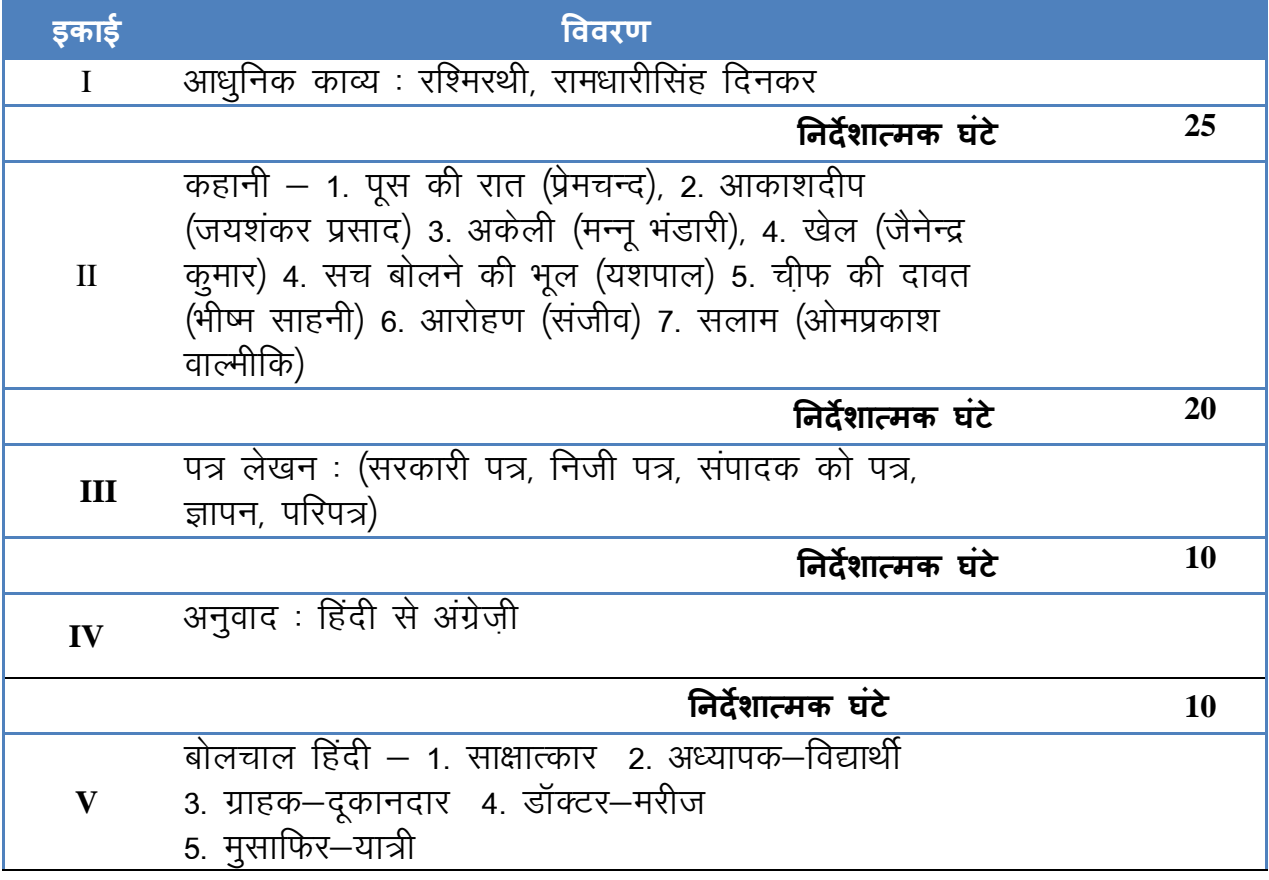

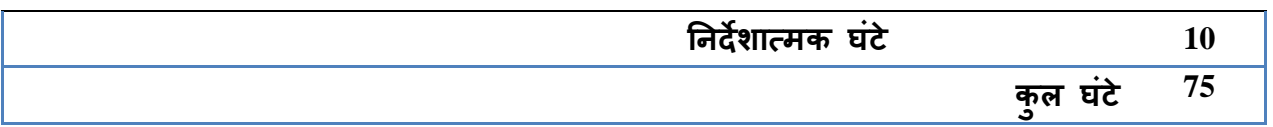

# **VIIG 213** *i* Rigger 3

- 1. रामधारीसिंह दिनकर, रश्मिरथी |
- 2. **कहानी**
- 3. अनुवाद अभ्यास-3, (दक्षिण भारत हिंदी प्रचार सभा)
- 4. आदर्श पत्र लेखन
- 5. व्याकरण

**Highthare** 

- 1. प्रोफ. नीरज एम., प्रामाणिक आलेखन और टिप्पणी, राजपाल एंड सन्स, काश्मीर गेट, नई दिल्ली।
- 2. नीलम कपूर, **प्रयोजनमूलक हिंदी**, श्री नटराज प्रकाशन, साउथ गारडी, नई दिल्ली $-2$
- 3. डॉ. मधुधवन, न**वीन एकांकी संग्रह**, सुमित्रा प्रकाशन, अशोक नगर, अलहाबाद–1

# आकलन के लिए उपयुक्त अंक (25 अंक)

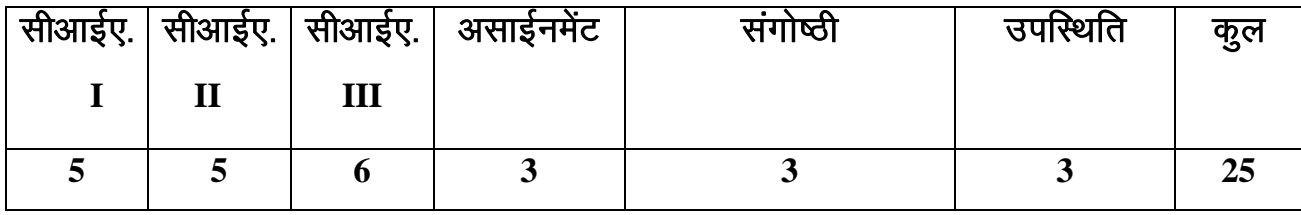

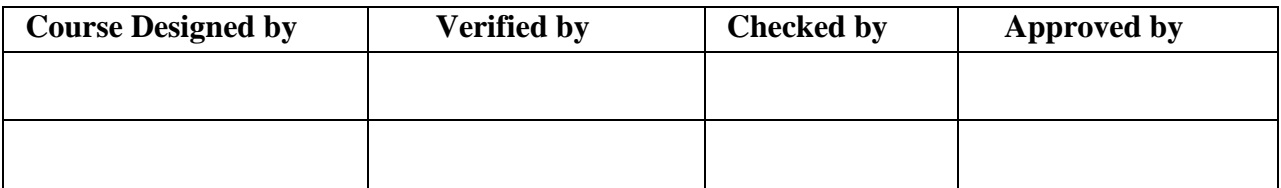

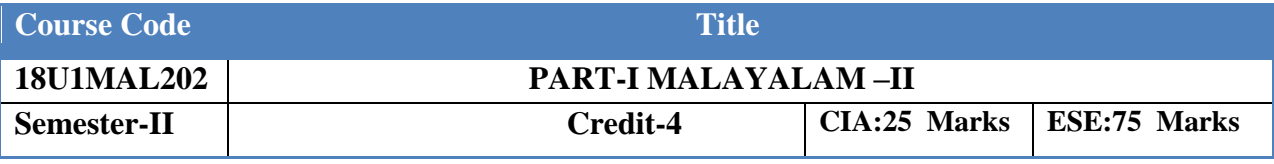

**(Common to all UG Programmes)**

Course Objective: വിദ്യാർത്ഥികളിൽ വായനാശീലം വർദ്ധിപ്പിക്കുക **Course Outcome**:

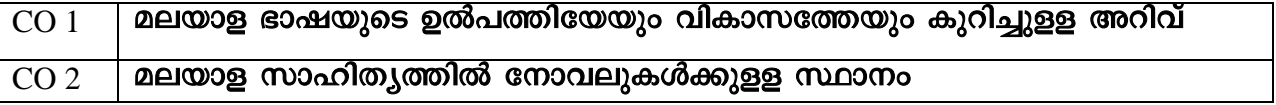

### **Offered by : Malayalam Course Content**

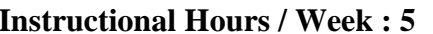

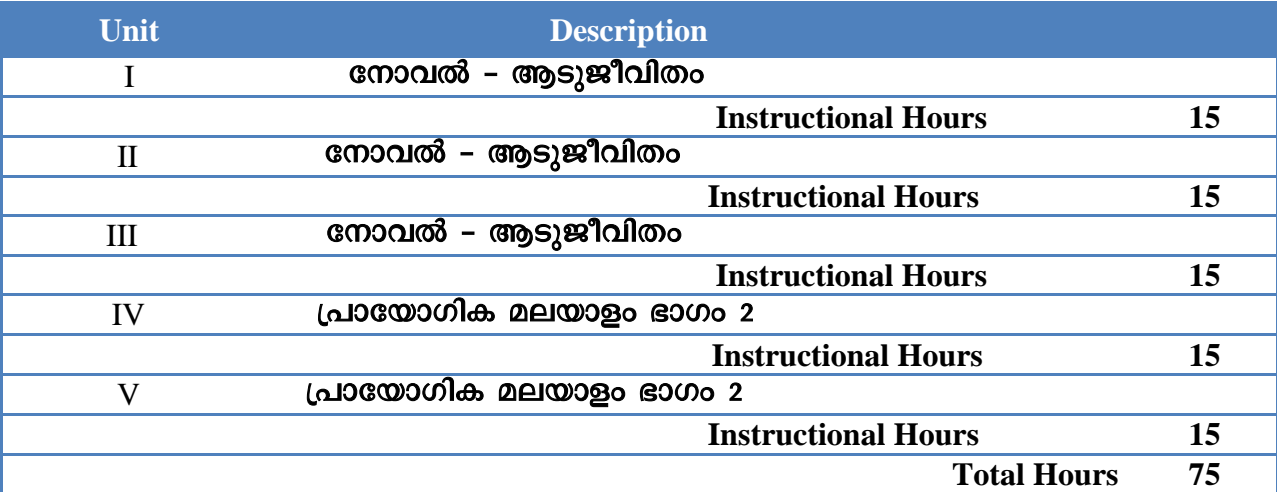

### <mark>പാഠപുസ്തകങ്ങൾ</mark>

- 1. ബെന്യാമിൻ ആടുജീവിതം (ഗ്രീൻ ബുക്സ്, കോട്ടയം)
- 2. കേരളപാണിനീയം ഏ.ആർ. രാജരാജവർമ്മ (ഡി.സി. ബുക്സ്, കോട്ടയം)

### സൂചനാഗ്രന്ഥങ്ങൾ

1. പ്രൊ. എൻ. കൃഷ്ണപിളള **കൈരളിയുടെ കഥ** (ഡി.സി. ബുക്സ്, കോട്ടയം)

2. ഡോ. പന്മന രാമചന്ദ്രൻനായർ സമ്പൂർണ്ണ മലയാള സാഹിത്യചരിത്രം  $(\omega$ ി.സി. ബുക്സ്, കോട്ടയം)

- 3. ഡോ. കെ.എം. ജോർജ്ജ് ആധുനിക മലയാള സാഹിതൃചരിത്രം
- ${\sf L}$ പസ്ഥാനങ്ങളിലൂടെ (ഡി.സി. ബുക്സ്, കോട്ടയം)

4. എരുമേലി പരമേശ്വരൻപിളള മലയാള സാഹിത്യം - കാലഘട്ടങ്ങളിലൂടെ  $(\omega$ ി.സി. ബുക്സ്, കോട്ടയം)

### **Tools for Assessment (25 Marks)**

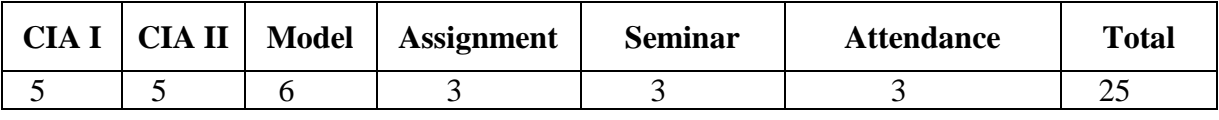

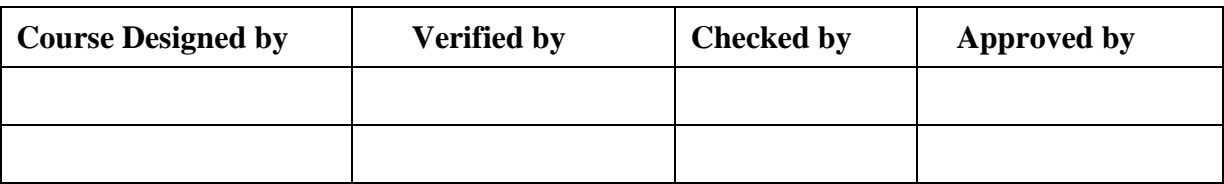

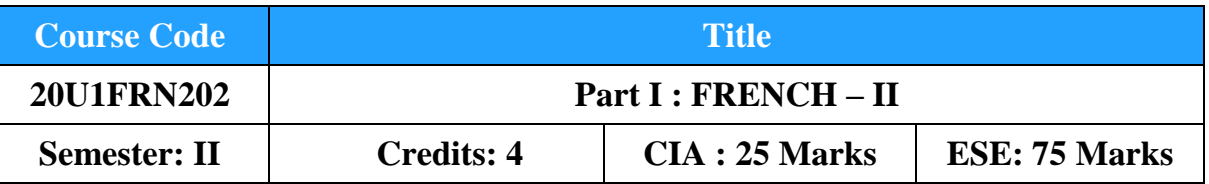

**Course Objective :** To make the students know and understand the value of French language and help them to follow the culture and tradition.

# **Course Outcome**

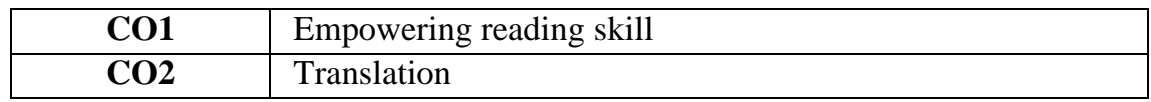

# **Offered by : The French Department**

# **Course Content Instructional Hours / Week : 5**

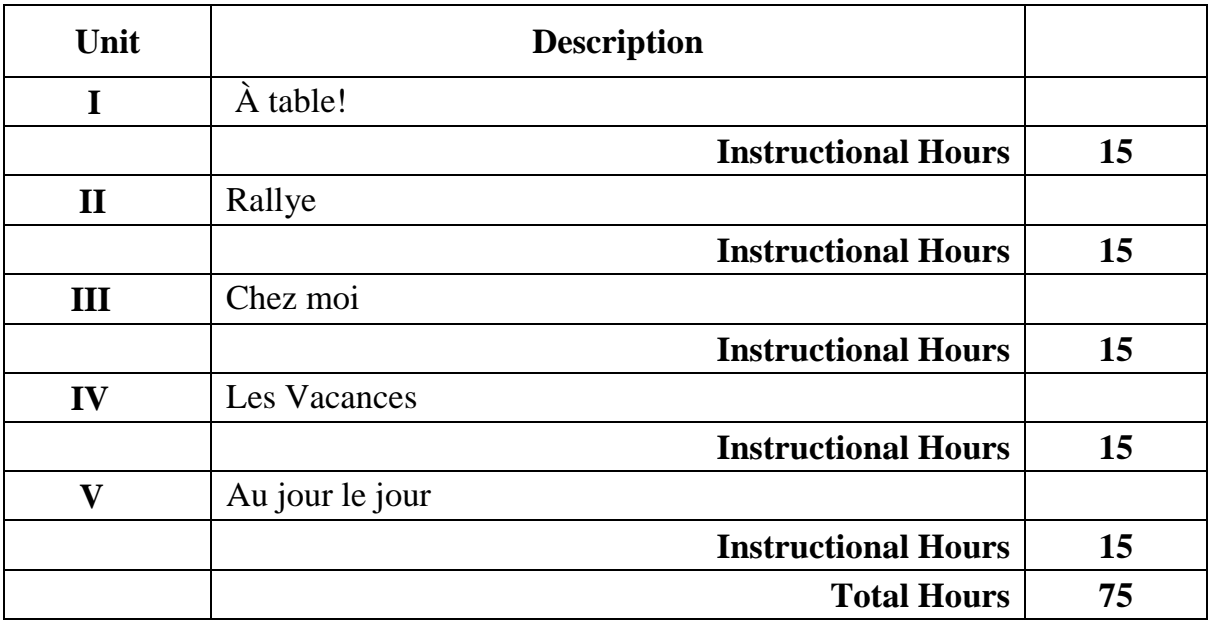

**Text Book :**

1. CONNEXIONS 1 Methode de Français Niveau 1 – Régine Mérieux Yves Loiseau

# **Tools for assessment (25 marks)**

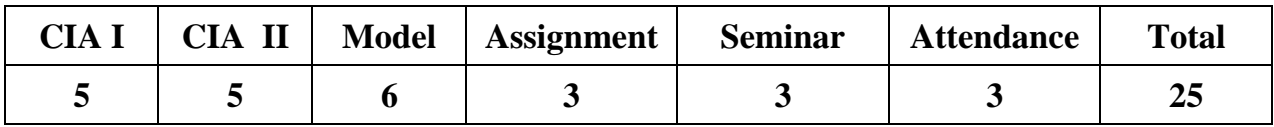

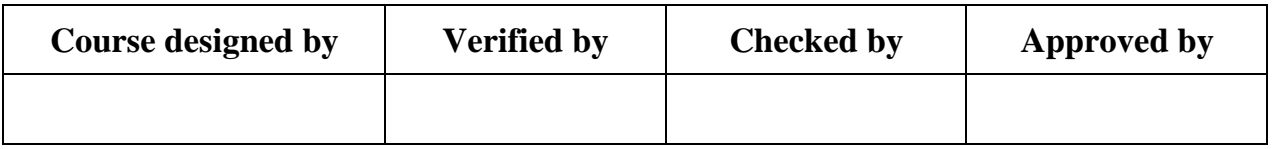

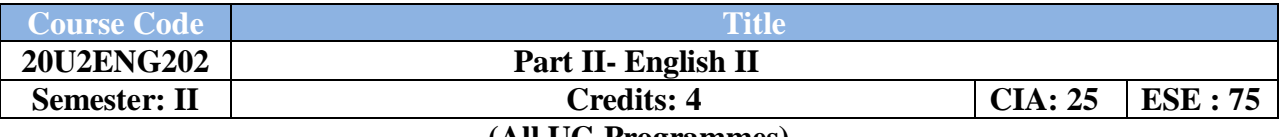

**(All UG Programmes)**

# **Course Objective**

To equip the students with the Language Skills, Functional usage. Facilitate the insight and taste of Literature

# **Course Outcome (CO)**

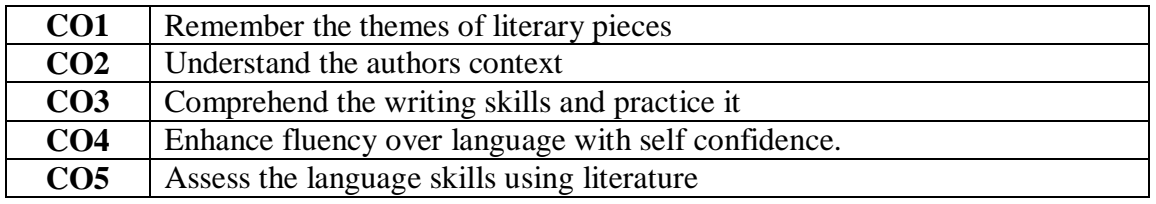

# **Offered by: English Instructional Hours / Week: 5**

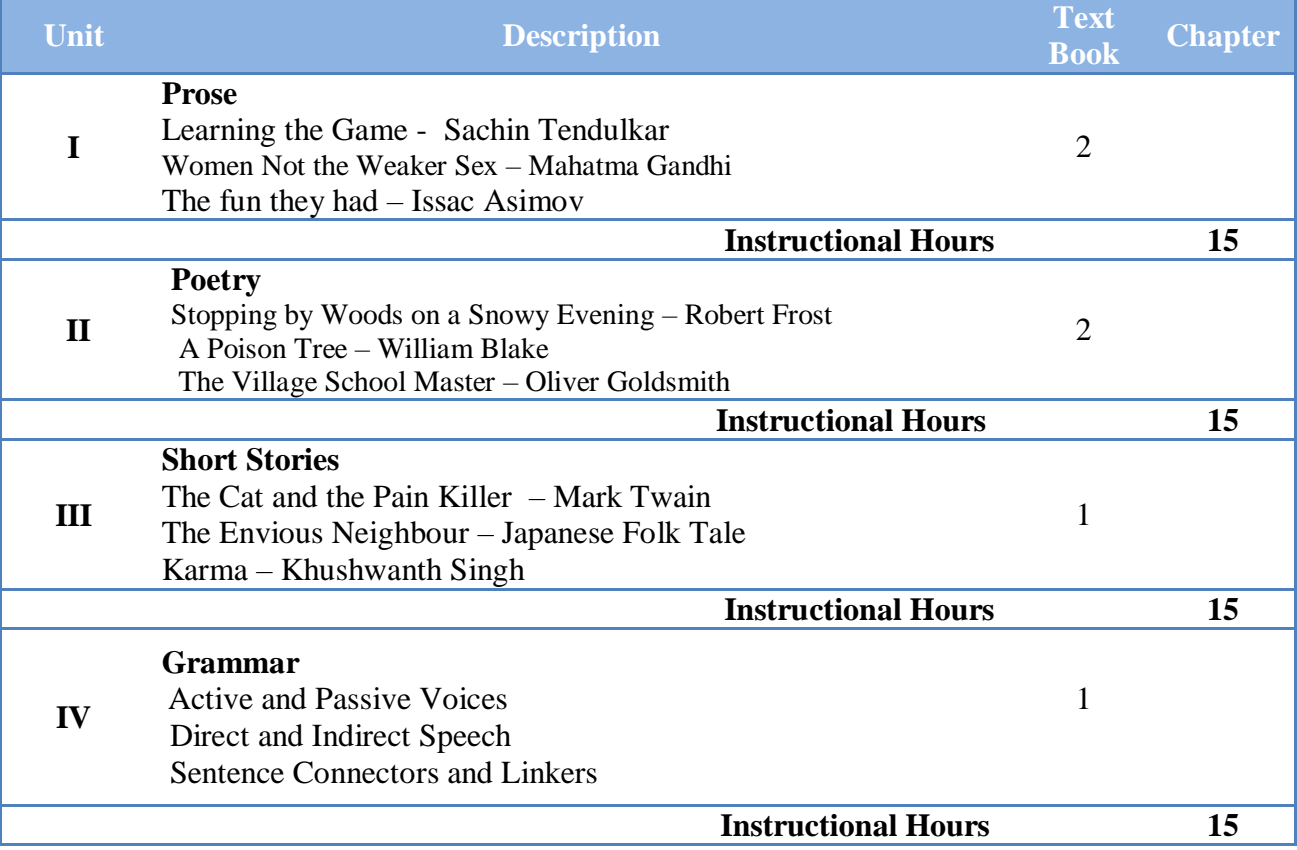

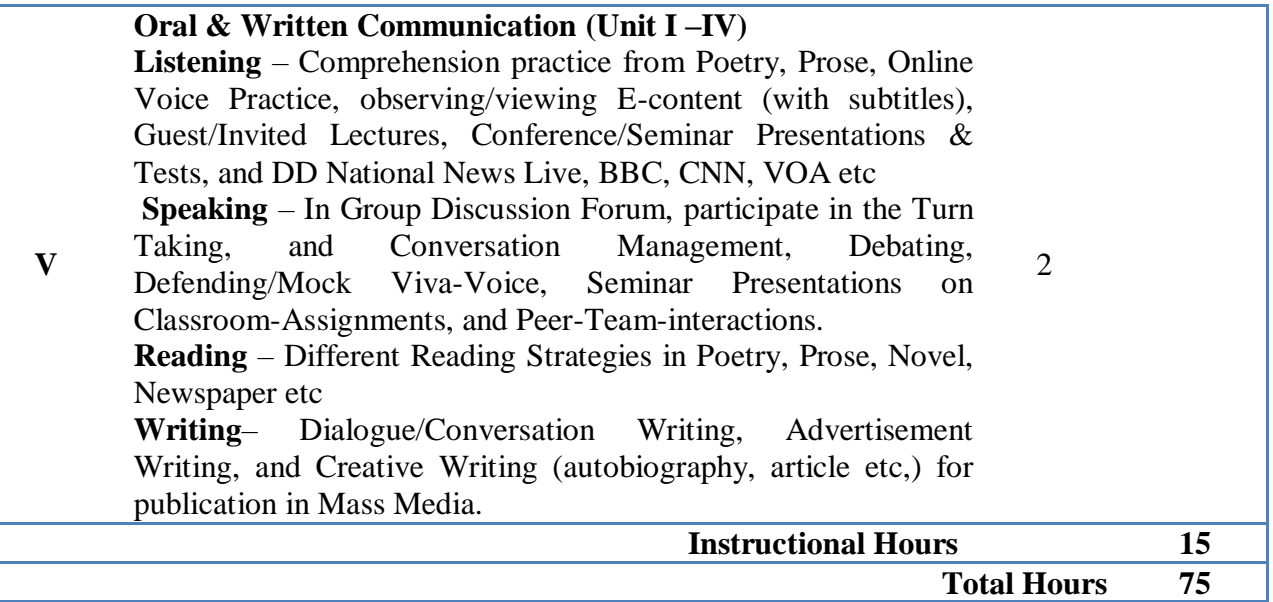

# **Books for study:**

# **Unit I – V: Will be compiled by the PG & Research Department of English Books for Reference:**

1. CLIL ( Content & Language Integrated Learning ) – Module by TANSCHE NOTE: (Text: Prescribed chapters or pages will be given to the students by the department and the college)

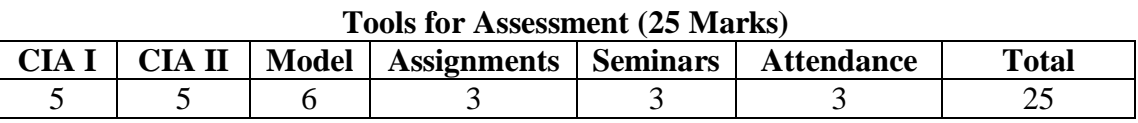

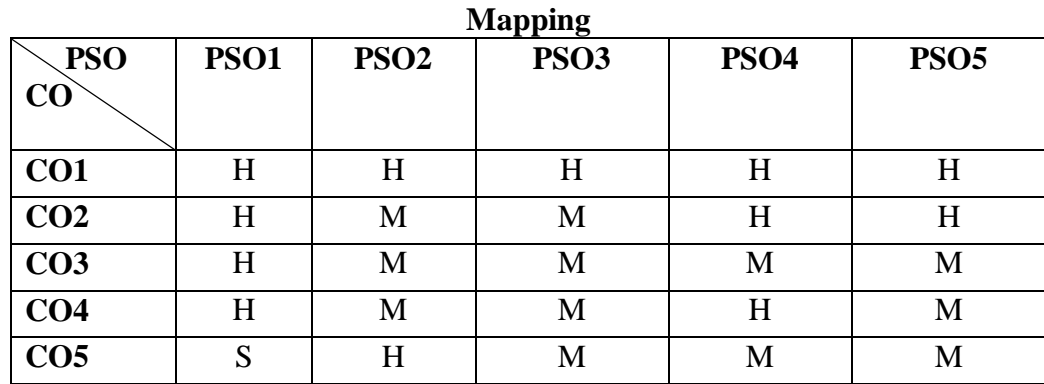

S: Strong, H: High, M: Medium, L: Low

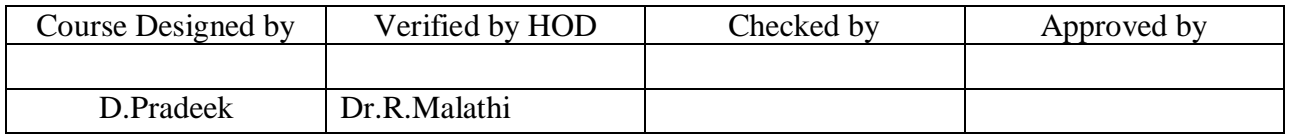

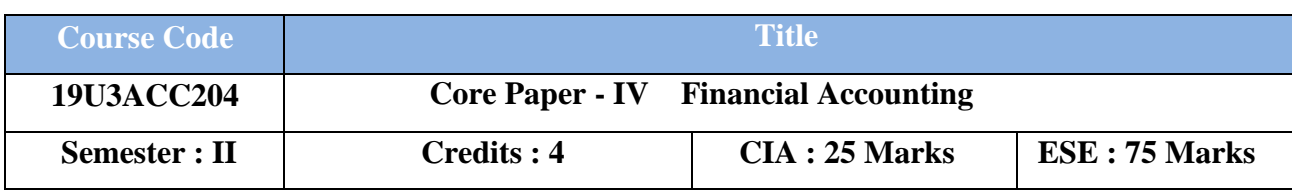

 **(Common for B.Com, B.Com CA, B.Com e-Com, B.Com IT and B.Com Banking)**

# **Course Objective :**

To gain the knowledge on various systems of accounting and accounting procedures of Branch accounts, Departmental Accounts, Royalty Accounts and Hire Purchase and Installment System.

## **Course Outcomes :**

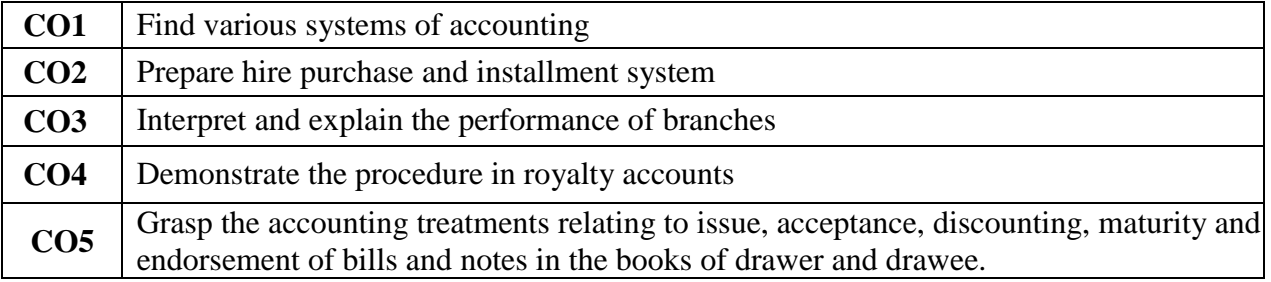

## **Offered by: Commerce**

# **Course Content Instructional Hours/Week : 6**

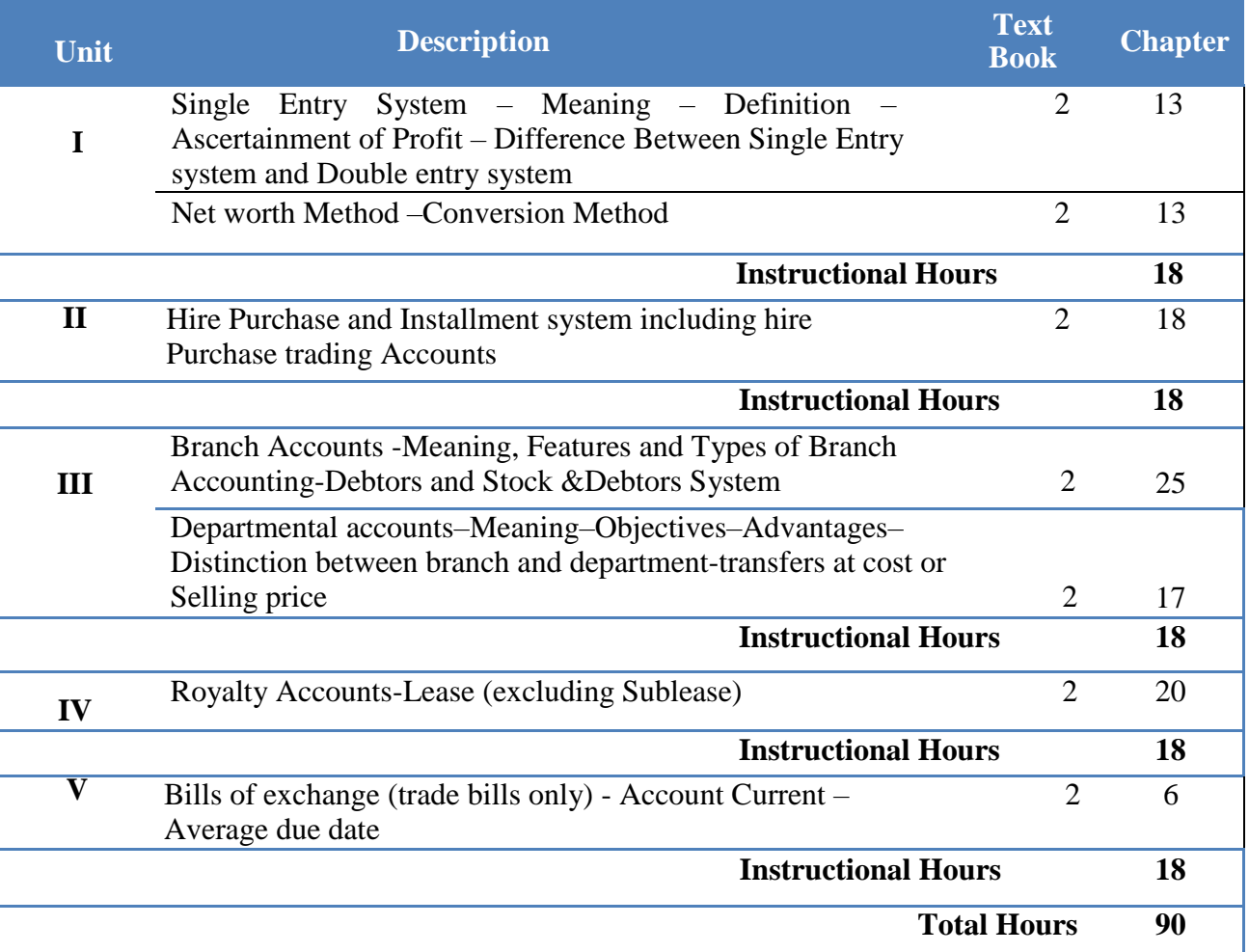

### **NOTE: Distribution of Marks: Theory20% and Problems 80%**

### **Text Book(s) :**

1. S.P.Jain and K.L.Narang, **Advanced Accounting**, Kalyani Publishers, 2015.

2. T.S Reddy and A.Murthy., **Financial Accounting**, Margham Publications, 2015.

### **Reference Book(s) :**

1. R.L.Gupta and Radhasamy, **Advanced Accounting**, Sultan Chand and Sons, 1994.

2. M.C. Shukla, T.S. Grewal and S.C. Gupta, **Advanced Accounts**, S. Chand and Company Pvt. Ltd., 2016.

3. R.L.Gupta, **Advanced Accounting,** Sultan Chand & Sons, New Delhi, 2012.

4. M.C.Sukla, T.S.Grewal and S.C Gupta, **Advanced Accounting,** Sultan Chand & Sons, New Delhi, 2015.

### **Tools for Assessment (25 Marks)**

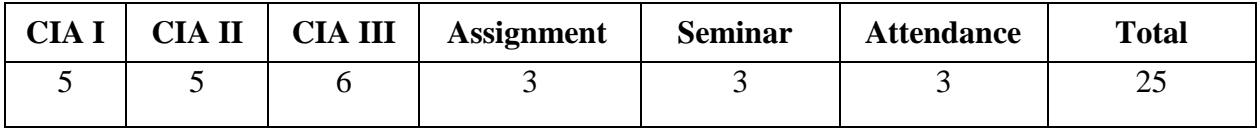

### **Mapping**

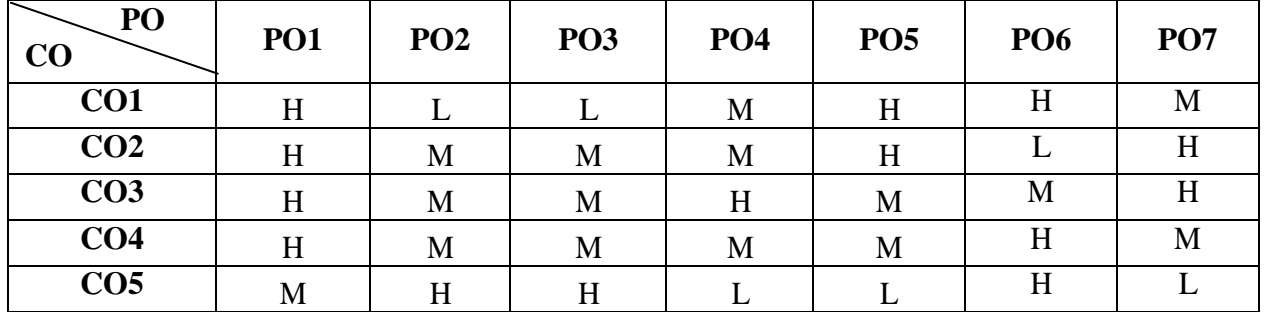

**H-High; M-Medium; L-Low.**

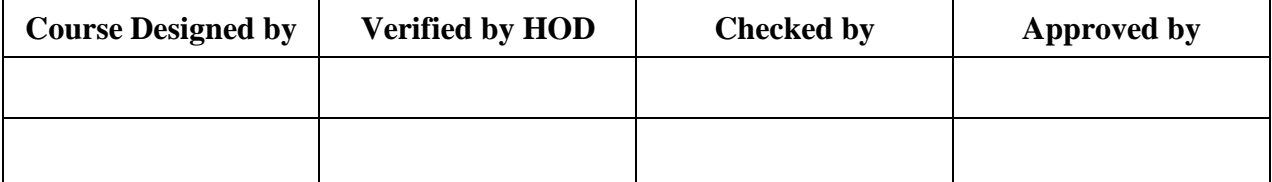

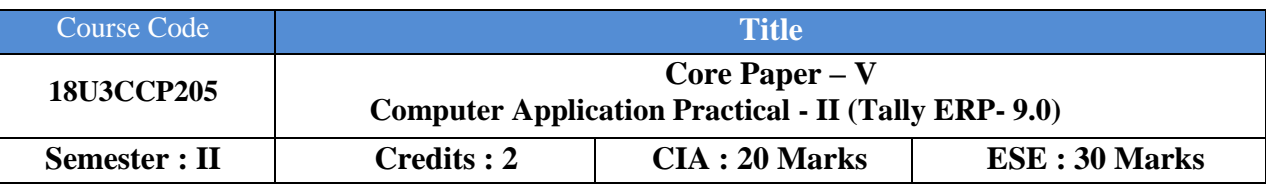

# **Course Objective :**

Enable students know and practice the legal documents used in Business organizations. **Course Outcomes :**

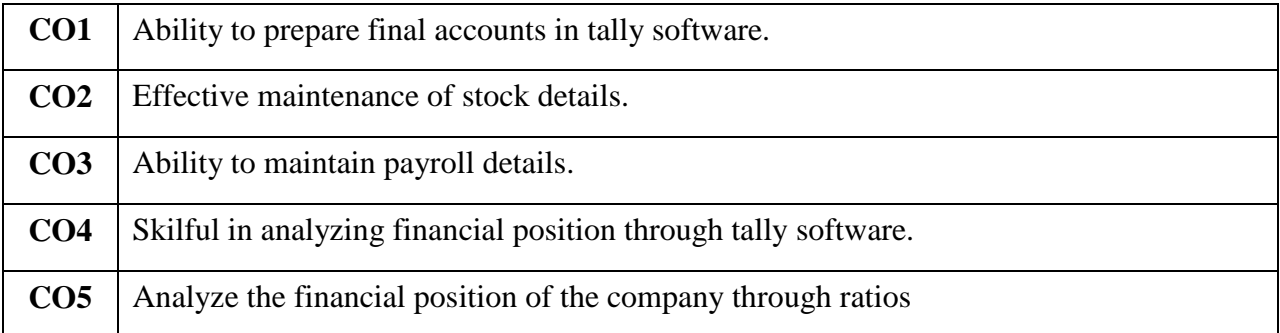

# **Offered by : Commerce**

# **Course Content Instructional Hours / Week : 4**

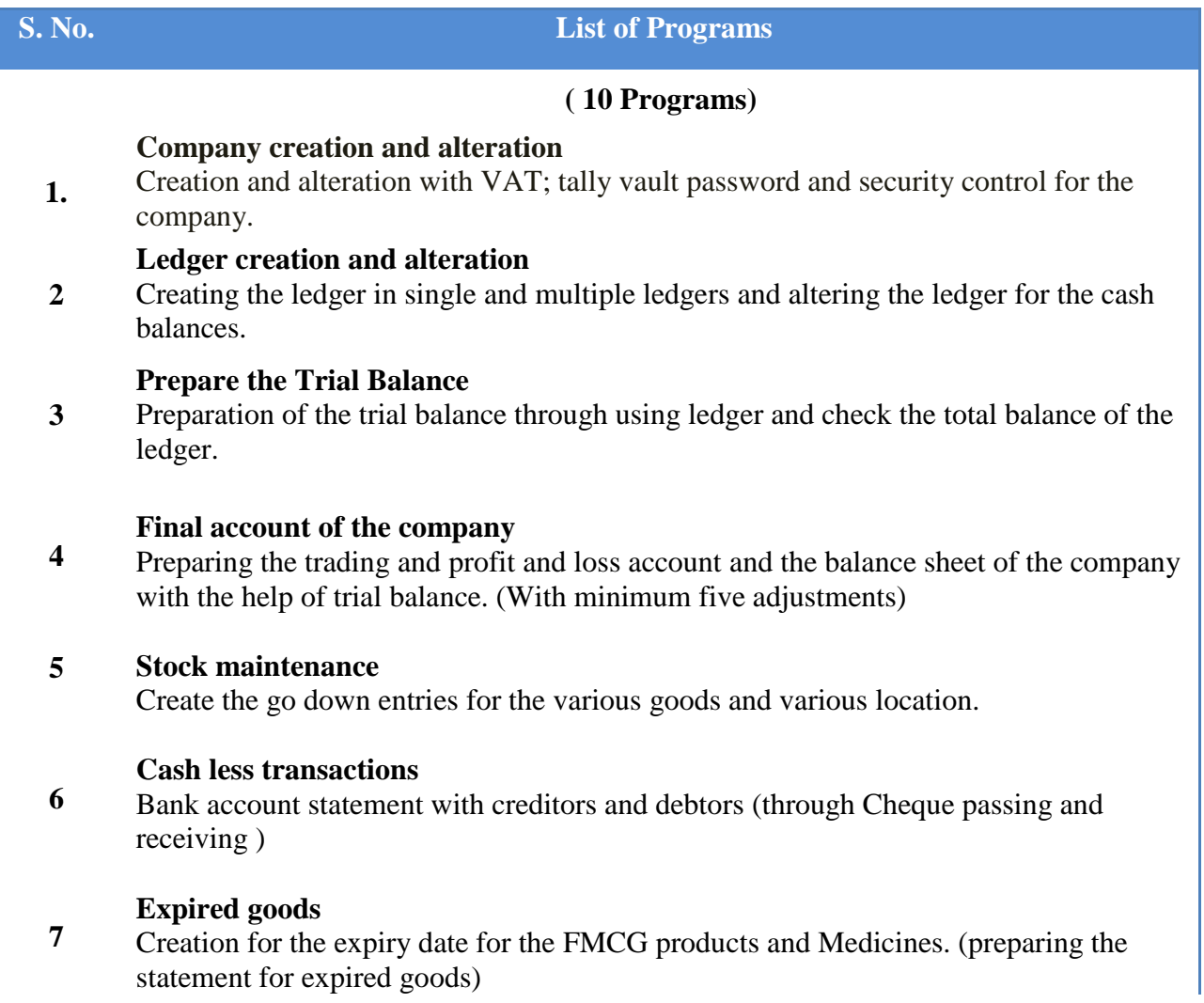

**8 Bill wise statements** Preparing the bill wise statement for the sundry debtors. (for the purpose sales dealing with the same debtors) **9 Payroll Accounting** Prepare payroll statement for employees(BP,DA,HRA,PF,etc.,) **10 Bank Reconciliation Statement (BRS)** Prepare BRS with 10 transactions **11 Ratio Analysis** Prepare different ratios to analyze the financial position of the company **Total Hours 30 Hours**

![](_page_31_Picture_200.jpeg)

### **Mapping**

![](_page_31_Picture_201.jpeg)

**H-High; M-Medium; L- Low.**

![](_page_31_Picture_202.jpeg)

# **B.Com/CA/PA/e-Com/ IT/Banking NASC 2018**

![](_page_32_Picture_337.jpeg)

**(Common for B.Com, B.Com CA, B.Com PA, B.Com e-Com, B.Com IT, B.Com Banking)**

**Course Objective:** To learn statistical methods and applied them in Management Situtations

# **Course Outcomes:**

![](_page_32_Picture_338.jpeg)

# **Offered by: Mathematics**

![](_page_32_Picture_339.jpeg)

## **Text Books:**

- 1. P.A. Navanitham, **Business Mathematics & Statistics,** Jai Publishers, June 2008. (PART-II) Unit I: Chapter- 1, 3, 5, 6, 7 Unit II: Chapter-8 Unit III: Chapter- 12 and 13 Unit IV: Chapter-10 and 14
- 2. S.P.Gupta, **Statistical Methods**, Sultan Chand & Sons, Educational Publishers, 2017.(Part-II) Unit V : Chapter -3, Pg. Nos. : 882-894 , Chapter-5

## **Reference Books:**

- 1. S.C.Guptha and V.K. Kapoor, **Fundamentals of Mathematical Statistics**, S.Chand and Sons, Reprint, 2009.
- 2. S.C. Gupta and V.K. Kapoor, **Fundamentals of Applied Statistics**, Sultan Chand & Sons, Reprint 2016.

![](_page_33_Picture_215.jpeg)

### **Tools for Assessment (25 Marks)**

# **Mapping**

![](_page_33_Picture_216.jpeg)

**H-High; M-Medium; L-Low.**

![](_page_33_Picture_217.jpeg)

# B.Com. WITH BANKING NASC 2018

![](_page_34_Picture_356.jpeg)

**Course Objective:** Understand the concept of human rights and the importance of Indian Constitution.

### **Course Outcome:**

![](_page_34_Picture_357.jpeg)

# **Course Content Instructional Hours / Week: 2**

![](_page_34_Picture_358.jpeg)

**Text Book:**

1. **"Human Rights and Constitution of India",** complied by the Department of Social Work, Nehru Arts and Science College.

![](_page_34_Picture_359.jpeg)

All UG NASC **2018**

![](_page_35_Picture_542.jpeg)

**(Common to all UG programmes)**

### **Course Objective:**

- To help the students appreciate the essential complementarily between 'values' and 'skills' to ensure sustained happiness and prosperity, which are the core aspirations of all human beings
- To prepare and distribute standardized Yoga teaching and training materials with reference to institute health

### **Course Outcome (CO):**

At the end of the course, students are expected

![](_page_35_Picture_543.jpeg)

## **Course Content Instructional Hours / Week: 1**

![](_page_35_Picture_544.jpeg)

### **Textbook:**

1. **"Value Education",** compiled by Centre for Human Excellence, Nehru Arts andScience College.

![](_page_35_Picture_545.jpeg)
## **B.Com/CA/PA/IT/Banking NASC** 2020

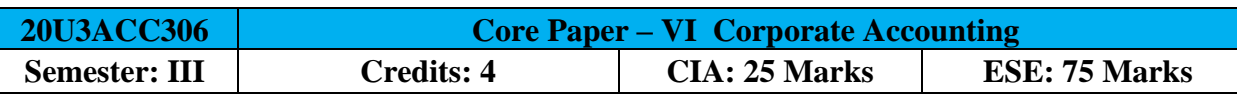

**[Common to B.Com / B.Com (CA) / B.Com (PA) / B.Com (IT) / B.Com (Banking)]**

## **Course Objective:**

To enhance the students to understand the accounting procedure and concepts of the various forms of companies

### **Course Outcomes:**

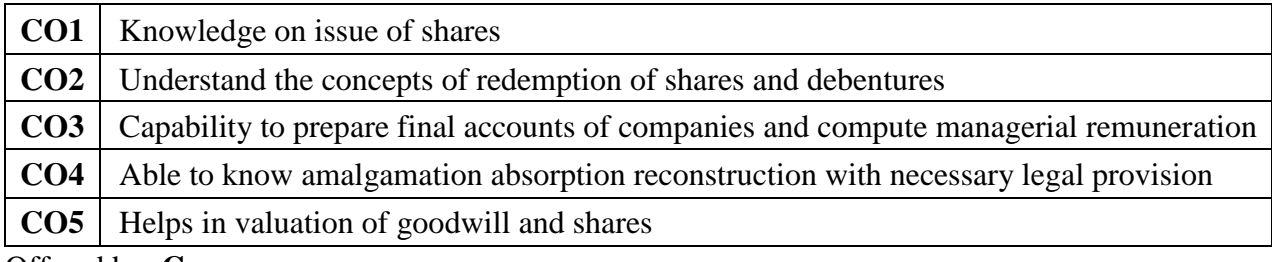

### Offered by: **Commerce**

### **Course Content Instructional Hours / Week: 6**

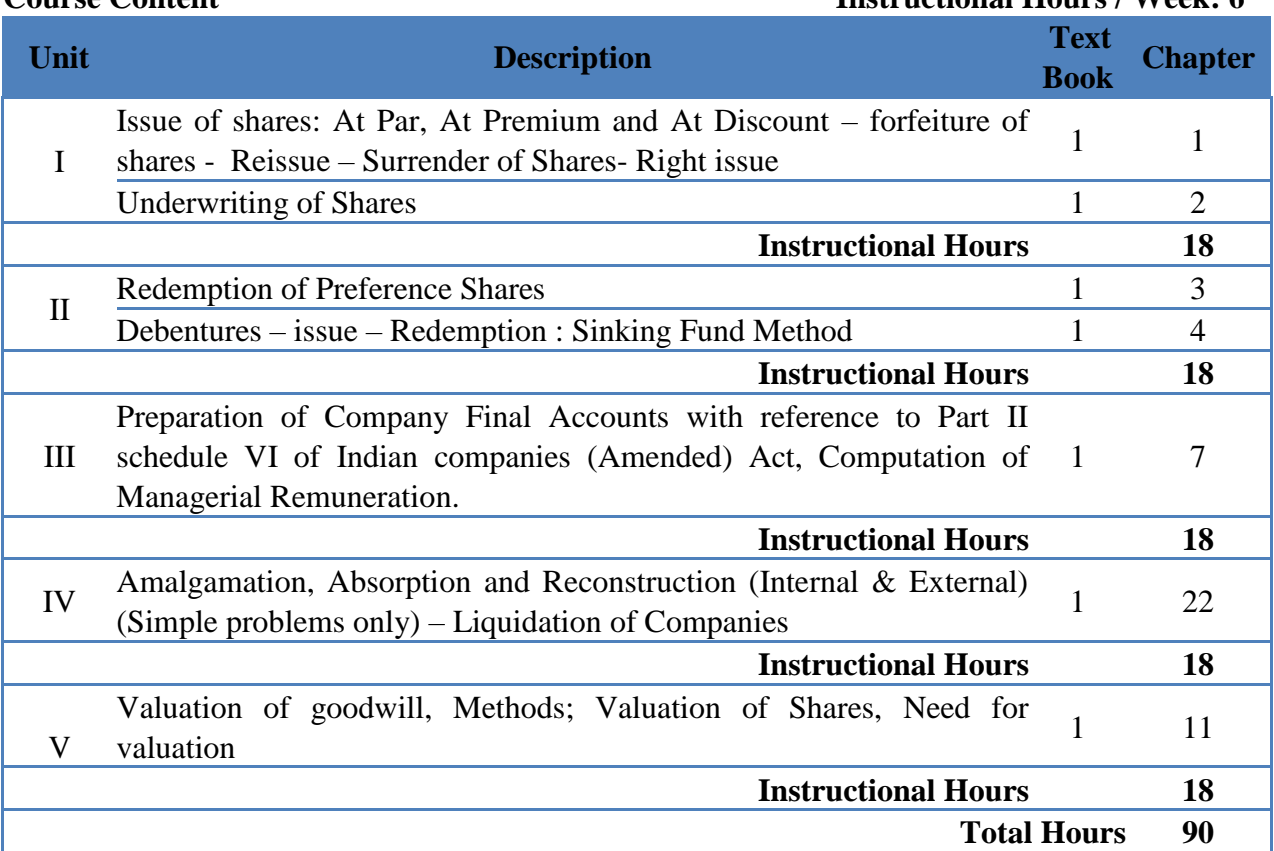

**NOTE**: Distribution of Marks: Theory 20% and Problems 80% **Text Book(s):**

1. T.S.Reddy & A.Murthy, Corporate Accounting, Margham Publications, Chennai, 2015.

#### **Reference Book(s):**

- 1. Gupta R.L. &Radhaswamy M., Corporate Accounts- Theory Method and Application, 13th Revised Edition, Sultan Chand & Co., New Delhi, 2006
- 2. S.P. Jain & K.L. Narang, Advanced Accounting, Kalyani Publications, New Delhi, 2015
- 3. Arulanandam M.A., and Raman K.S., Advanced Accountancy, Part-I, Himalaya Publications, New Delhi.2003.
- 4. Shukla M.C.Grewal T.S.& Gupta S.L., Advanced Accountancy, S. Chand & Co., New Delhi.

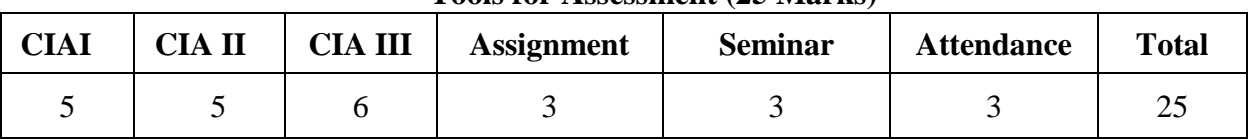

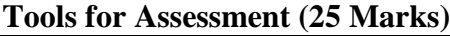

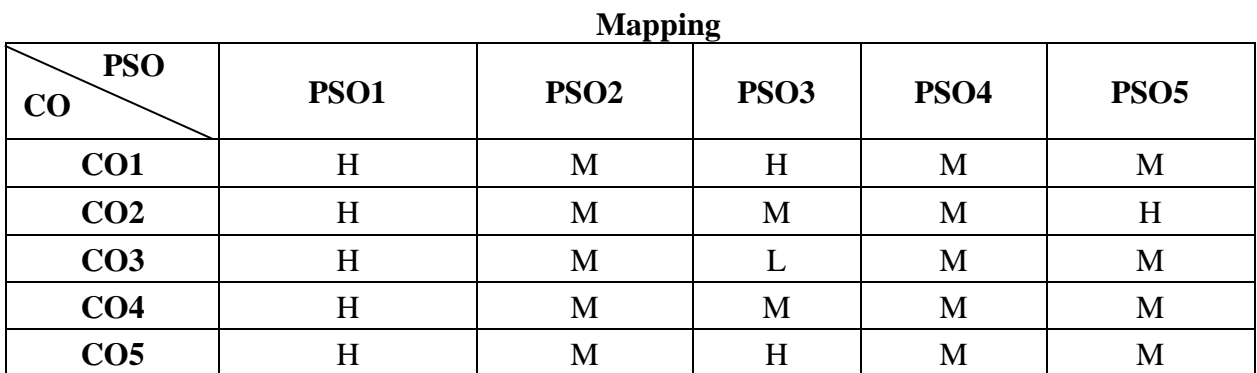

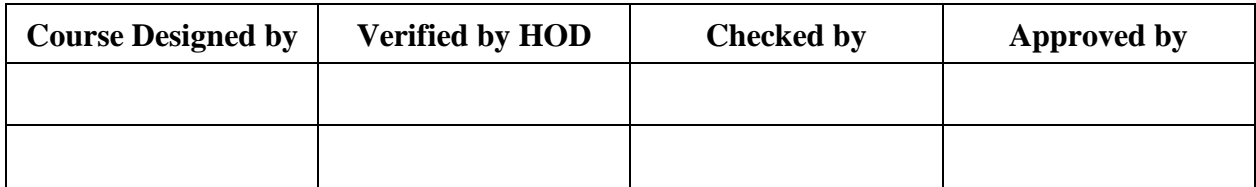

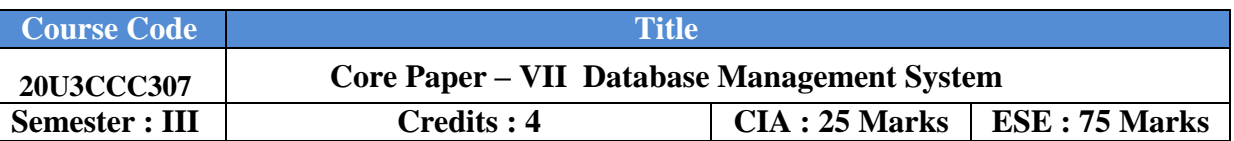

## **Course Objective :**

Enable the students to interpret the Architectural Concept, Structural Embedded SQL,

Hierarchical Approach and Network Concept.

## **Course Outcomes :**

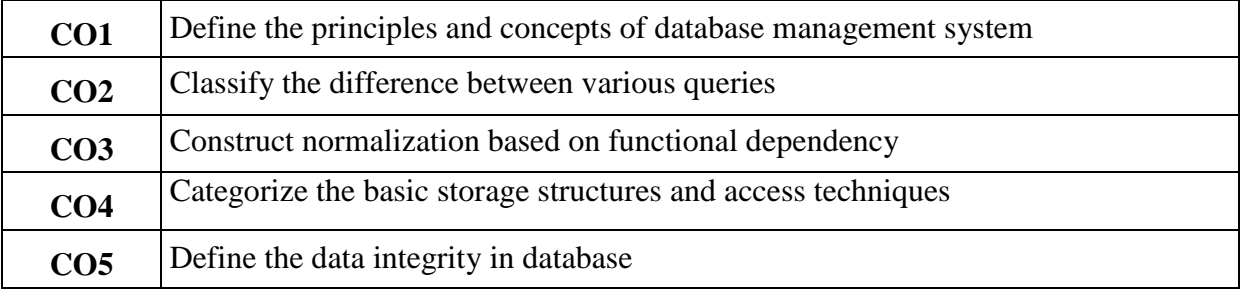

# **Offered by: Commerce**

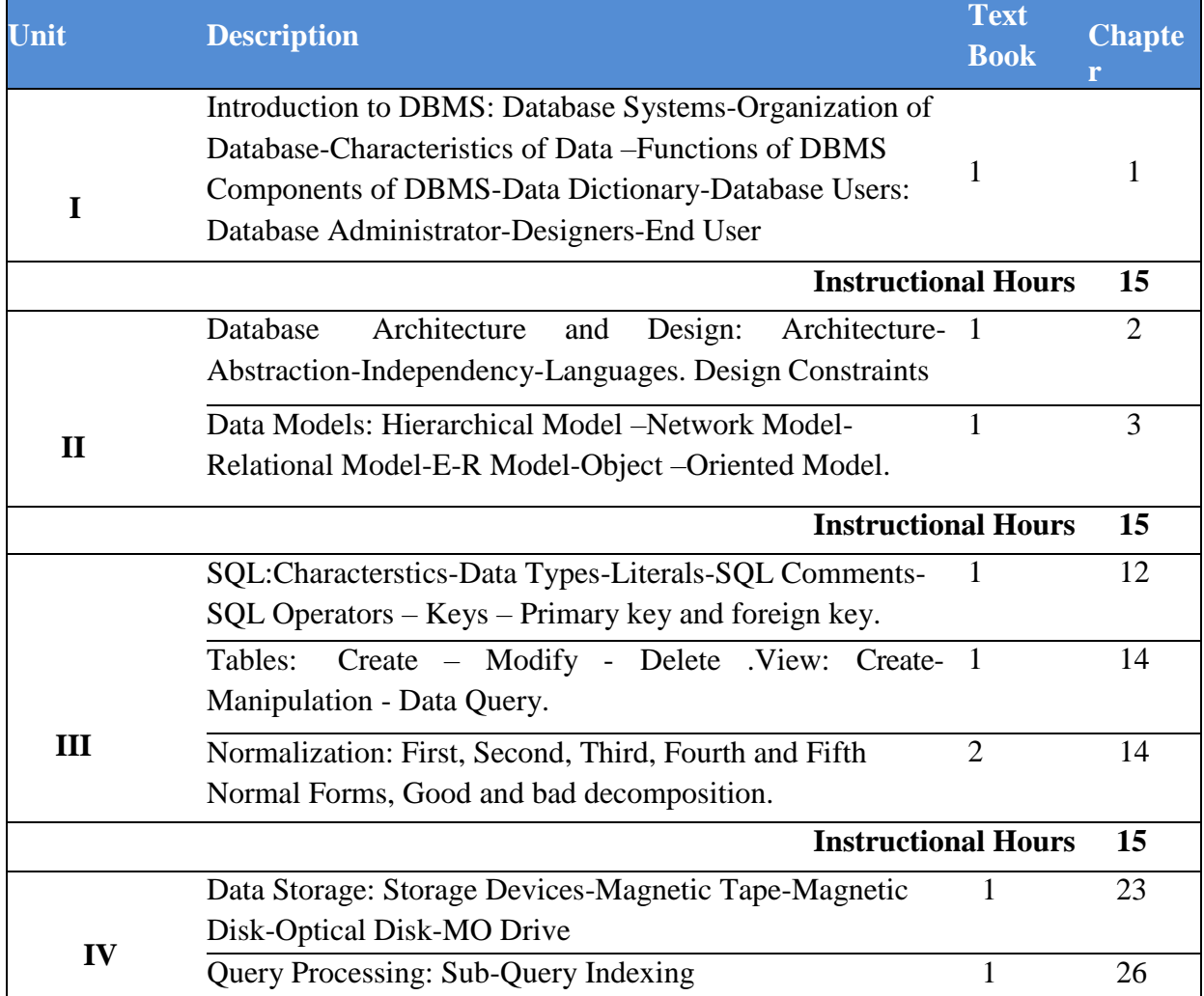

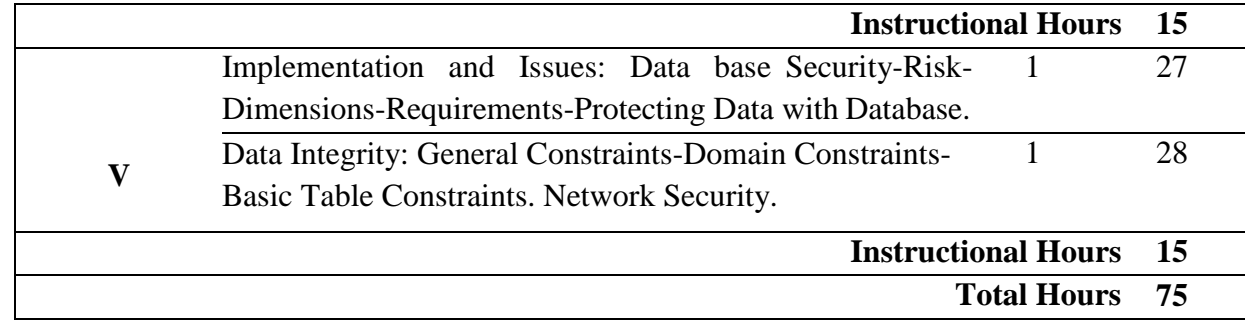

#### **Text Book(s) :**

- 1. Alexis Leon & Mathews Leon, **Fundamentals of Database Management Systems,**  Vijay Nicole Imprints Private Limited, 2006.
- 2. C.J.Date, **An introduction to Database Systems**, Pearson Publishers, Seventh Edition, 2000

#### **Reference Book(s) :**

- 1. Bipin C Desai, **An Introduction to Database Systems**, Galgotia Publications Pvt.Ltd., 2010.
- 2. Jain Madhu Lika**, Introduction to Database Management System,** BPB Publications, 2010.

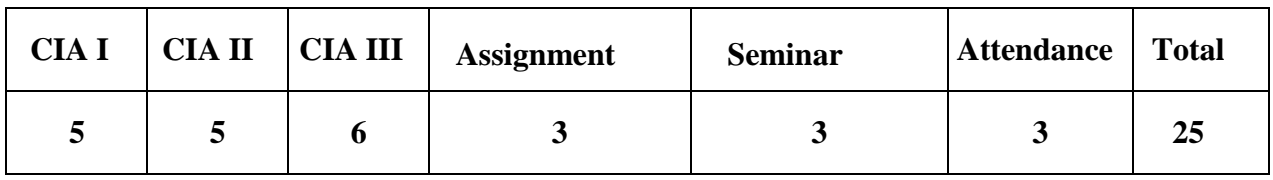

#### **Tools for Assessment (25 Marks)**

#### **Mapping**

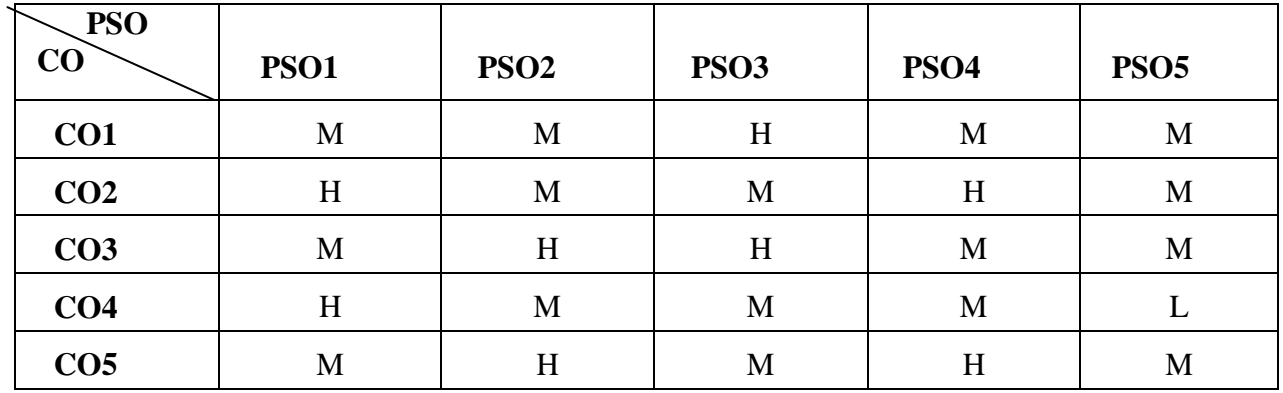

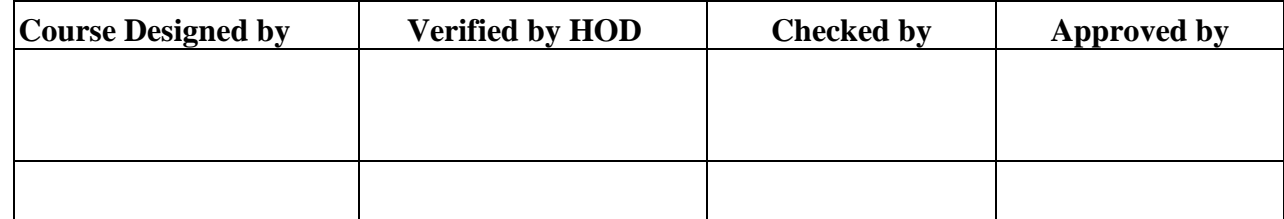

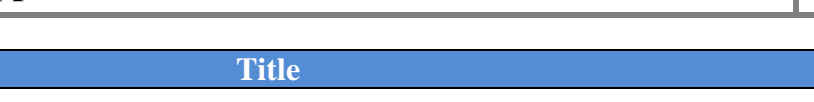

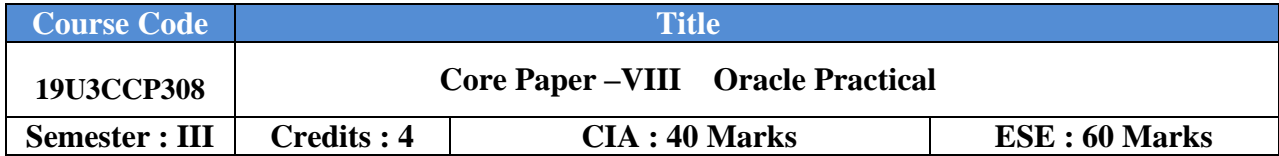

## **Course Objective :**

To understand the Database Architectural Concept, Hierarchical approach and Network Concept.

## **Course Outcomes :**

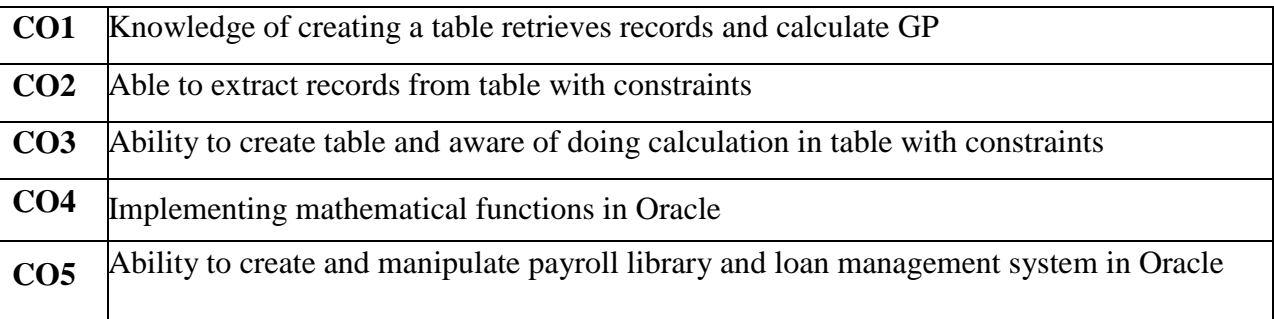

## **Offered by : Commerce**

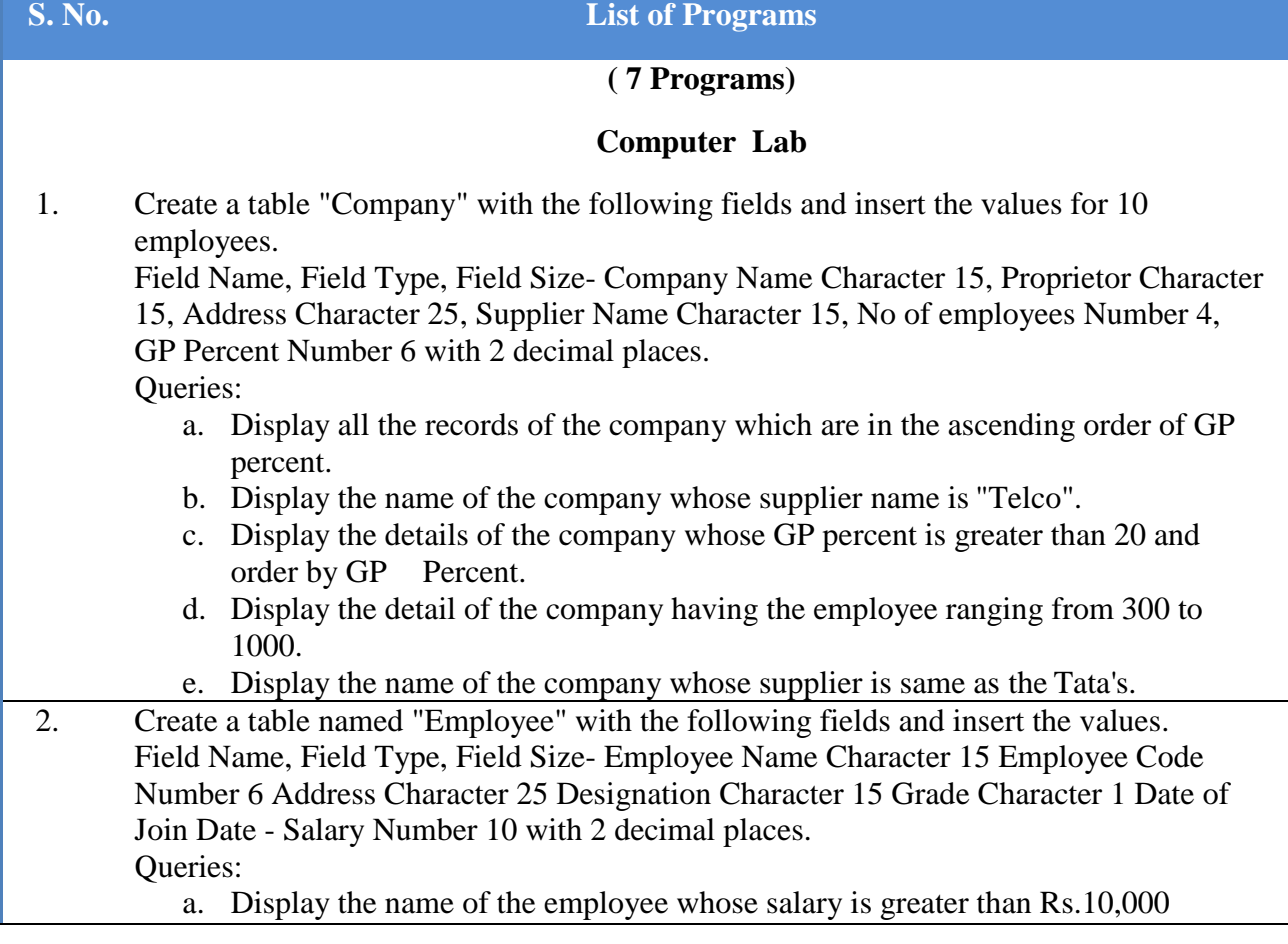

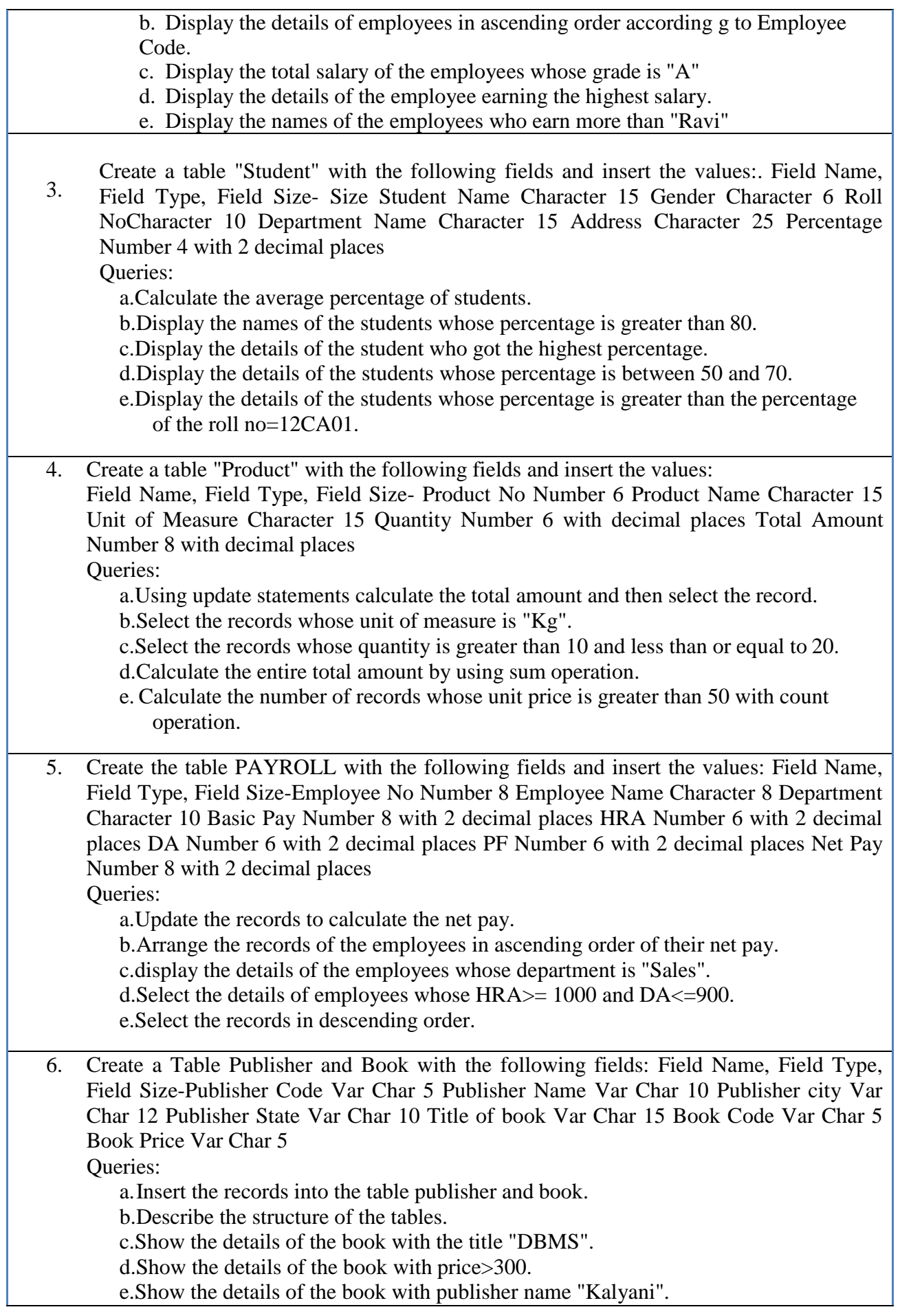

|     | Select the book code, book title, publisher city is "Delhi".                                              |
|-----|----------------------------------------------------------------------------------------------------|
|     | Select the book code, book title and sort by book price.                                                  |
|     | Count the number of books of publisher starts with "Sultan chand".                                        |
|     | Find the name of the publisher starting with "S".                                                         |
| 17. | Create a table Deposit and loan with the following fields: Field Name, Field Type, Field                  |
|     | Size-Account Var Char 6 Branch Name Var Char 15 Customer Name Var Char 20                                 |
|     | Balance Amount Var Char 10 Loan Number Var Char 7 Loan Amount Var Char 6                                  |
|     | Queries:                                                                                                  |
|     | a. Insert the records into the table.                                                                     |
|     | b. Describe the structure of the table.                                                                   |
|     | c. Display the records of Deposit and Loan.                                                               |
|     | d. Find the number of loans with amount between 10000 and 50000.                                          |
|     | e. List in the alphabetical order the names of all customers who have a loan at the<br>Coimbatore branch. |
|     | f. Find the average account balance at the Coimbatore branch.                                             |
|     | g. Update deposits to add interest at 5% to the balance.                                                  |
|     | h. Arrange the records in descending order of the loan amount.                                            |
|     | <i>i. Find the total amount of deposit in 'Erode' branch.</i>                                             |
|     | <b>Total Hours: 60</b>                                                                                    |

**Tools for Assessment (40 Marks)**

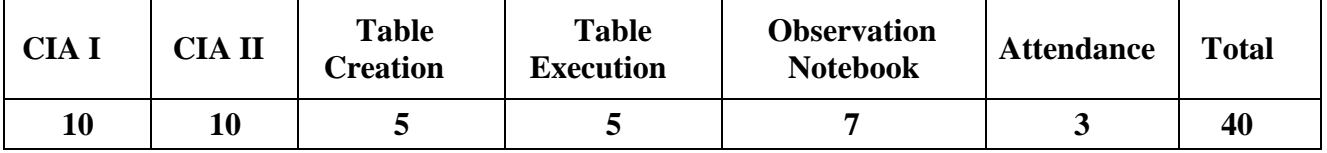

## **Mapping**

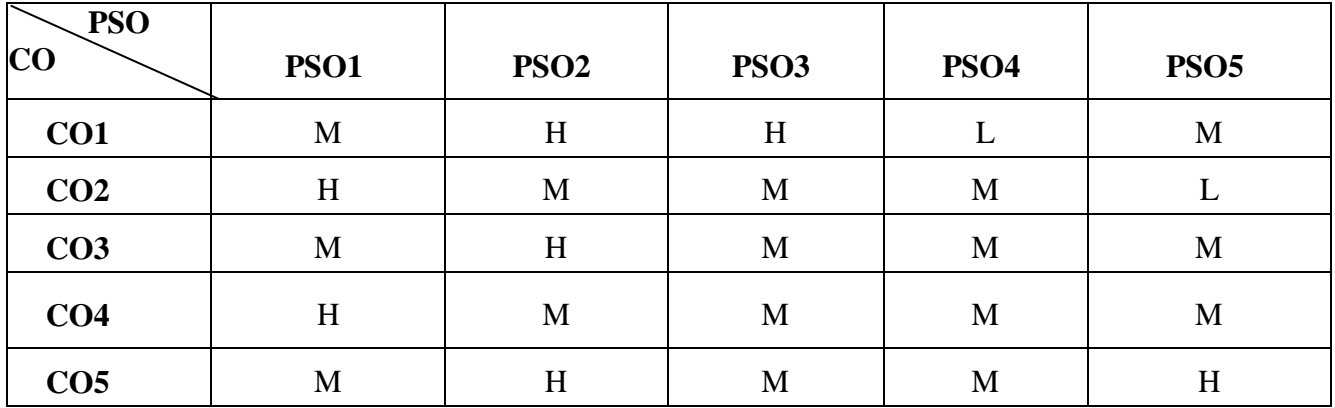

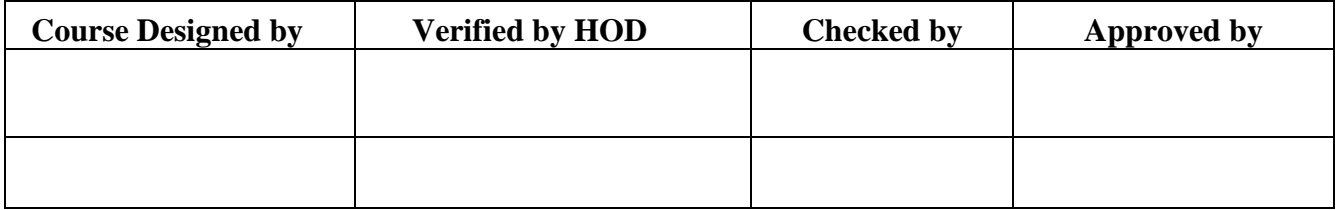

## **B.Com/CA/PA/e-Com/IT/Banking NASC 2018**

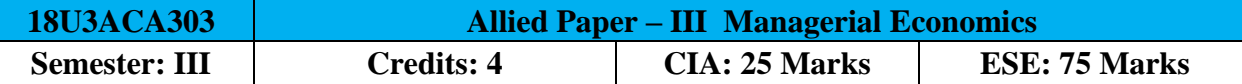

**[Common to B.Com / B.Com (CA) / B.Com (PA) / B.Com (e-com)/B.Com (IT) / B.Com (Banking)] Course Objective:**

To gain knowledge about the concepts, tools and principles in the field of Economics

#### **Course Outcomes:**

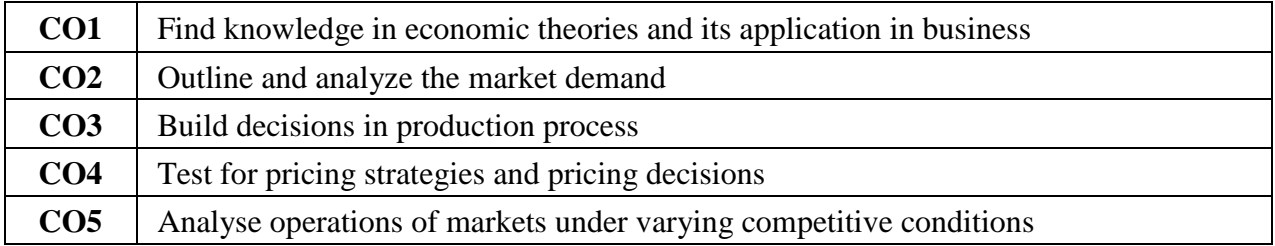

#### Offered by: **Commerce**

#### **Course Content Instructional Hours / Week: 5**

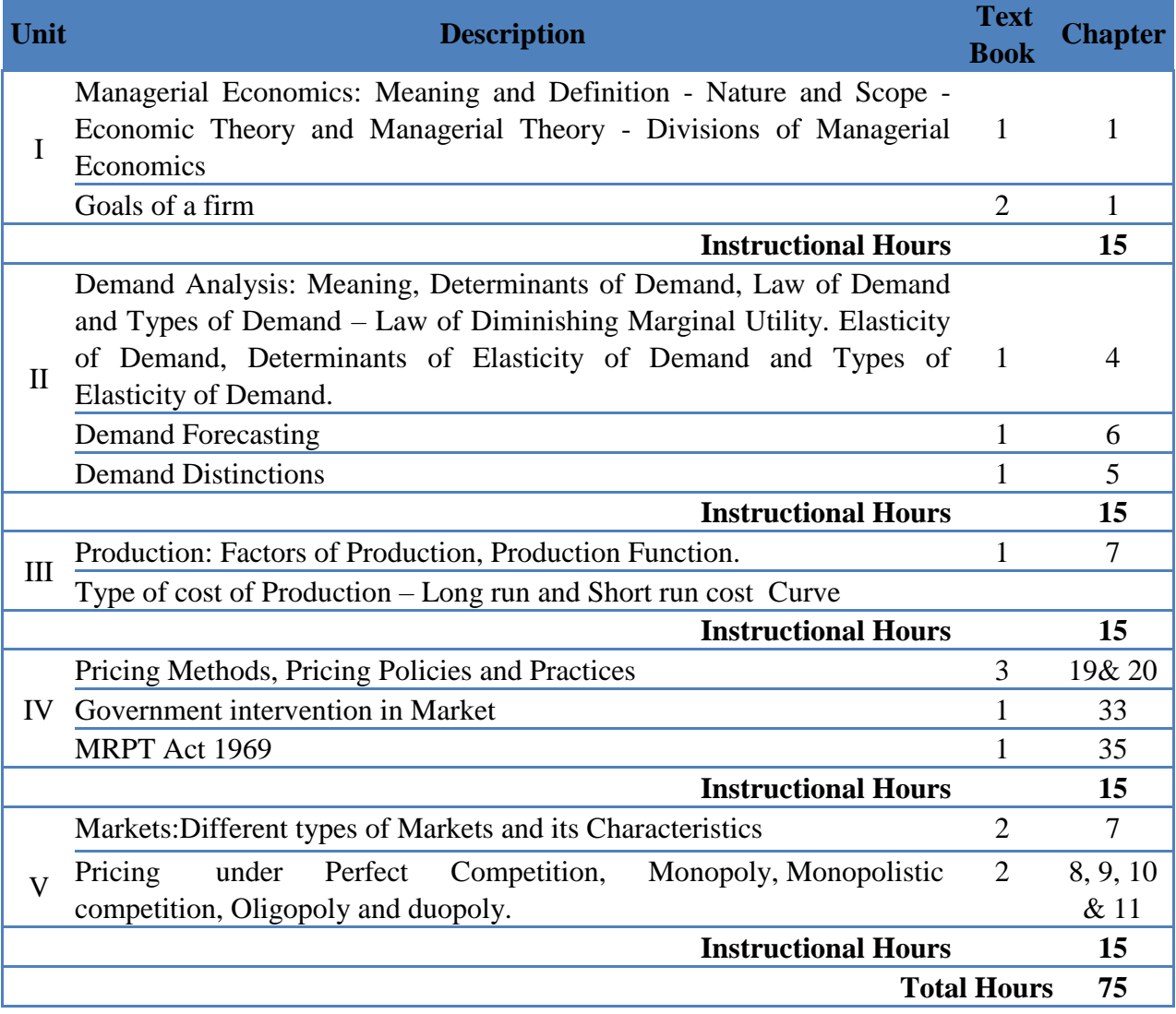

**NOTE**: Distribution of Marks: Theory 100 %

**Text Book(s):**

- 1. S. Sankaran, **Managerial Economics**, Margham Publications, Chennai,2014
- 2. S. Sankaran, **Business Economics**, Margham Publications, Chennai,2014
- 3. R. L. Varshney and K. L. Maheshwari, **Managerial Economics**, Sulthan Chand and Sons, New Delhi, 2004.

# **B.Com/CA/PA/e-Com/IT/Banking NASC 2018**

#### **Reference Book(s):**

- 1. S. Sankaran, **Economic Analysis**, Margham Publications, Chennai, 2003.
- 2. D. Gopalakrishna, **Managerial Economics**, Himalaya Publishing House, Mumbai, 2013.
- 3. Alak Gosh and Biswanath Gosh, **Managerial Economics**, Kalyani Publications, 2010.
- 4. Saroj Kumar and Sarita, **Managerial Economics**, Thakur Publishers, Chennai, 2011.

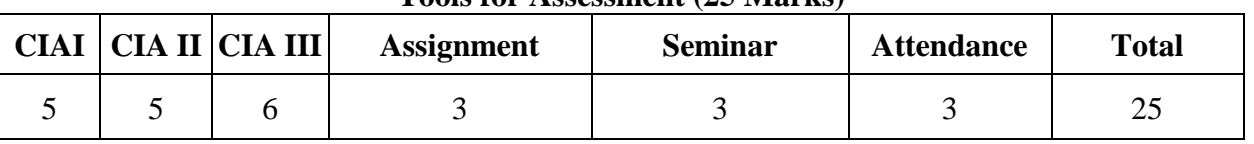

#### **Tools for Assessment (25 Marks)**

#### **Mapping**

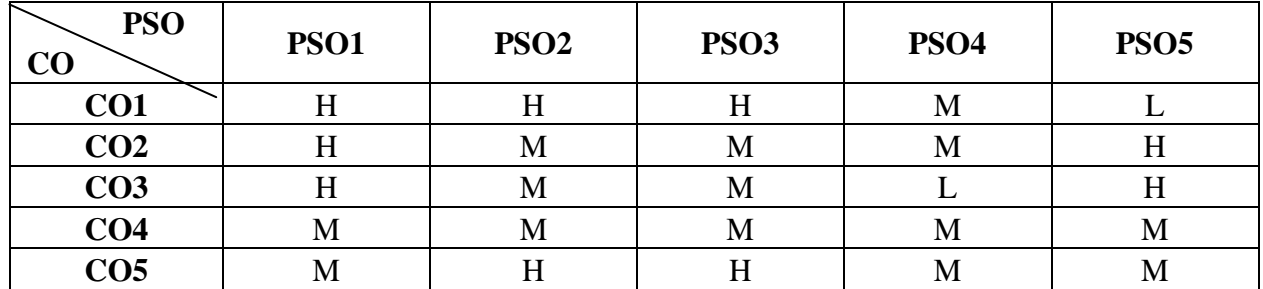

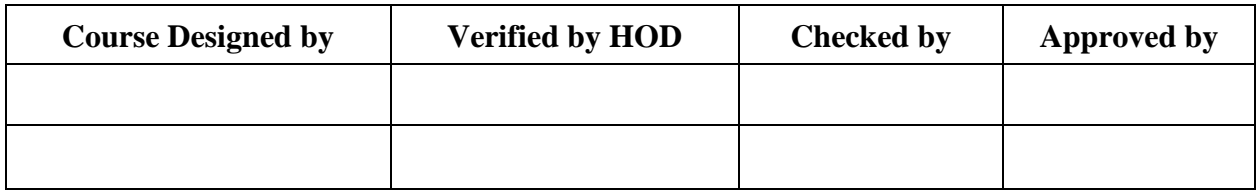

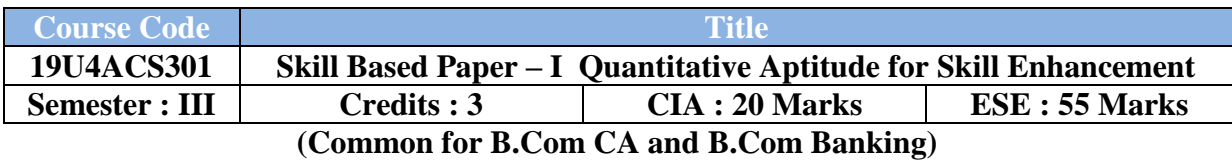

#### **Course Objective :**

To make the student to development their mental ability and to practice and develop skills for facing Bank and competitive Exam

#### **Course Outcomes :**

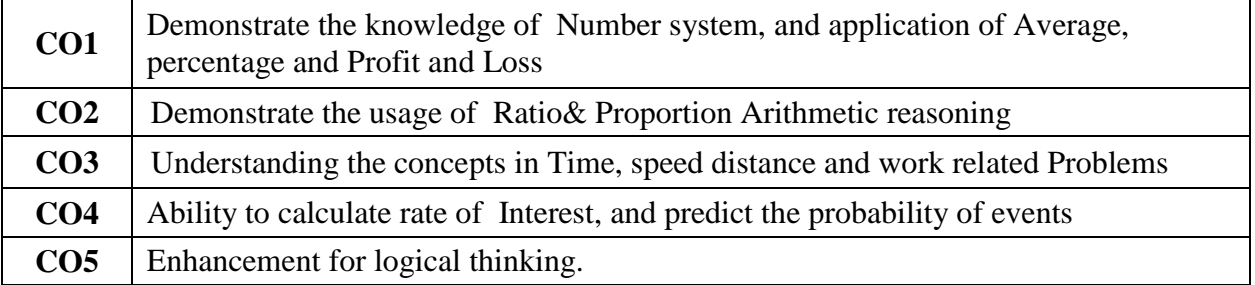

**Offered by : Commerce**

#### **Course Content Instructional Hours / Week : 5**

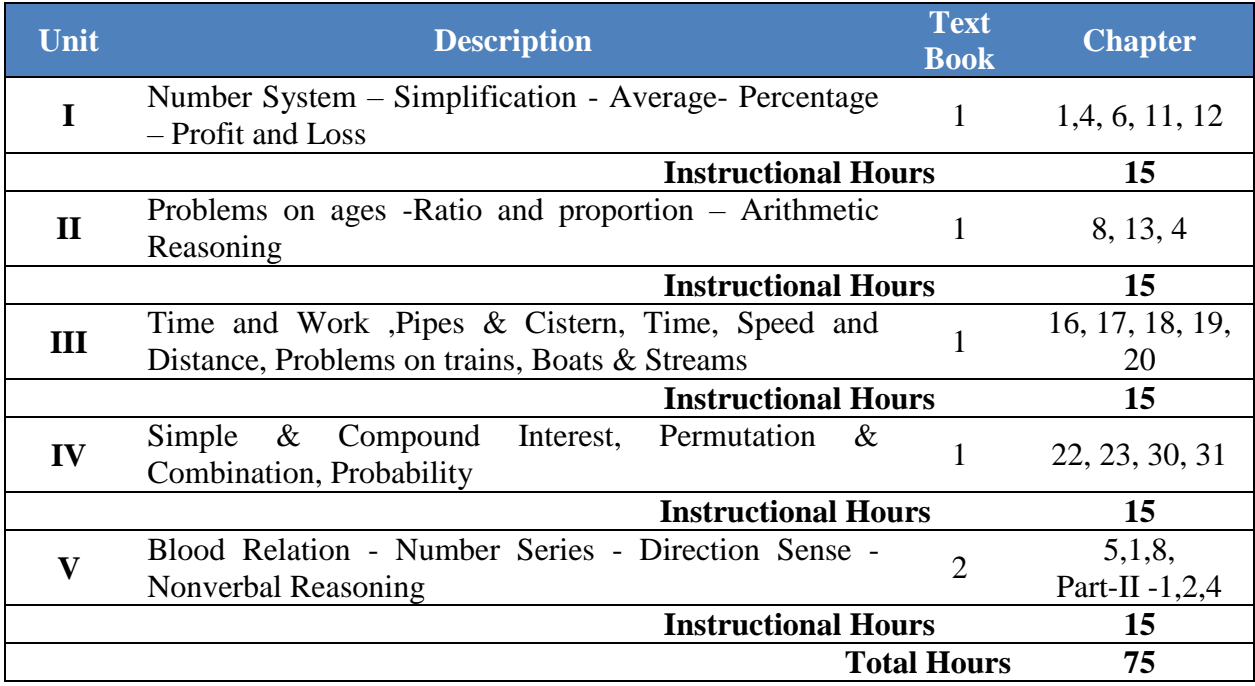

#### **Text Book(s) :**

- 1. R.S. Agarwal Quantitative Aptitude S.Chand New revised Edition 2020
- 2. A Modern Approach to Verbal and Nonverbal Reasoning R.S. Agarwal Revised Edition 2009

#### **Reference Book(s) :**

1. Logical and Analytical Reasoning – A.K. Gupta – Ramesh publishing house – 2016 Paper Back edition

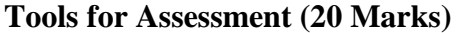

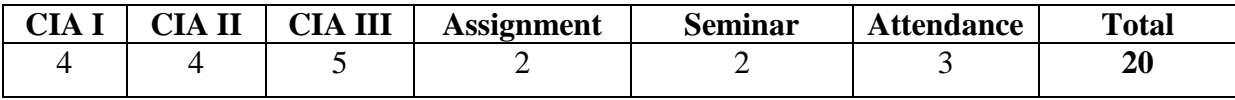

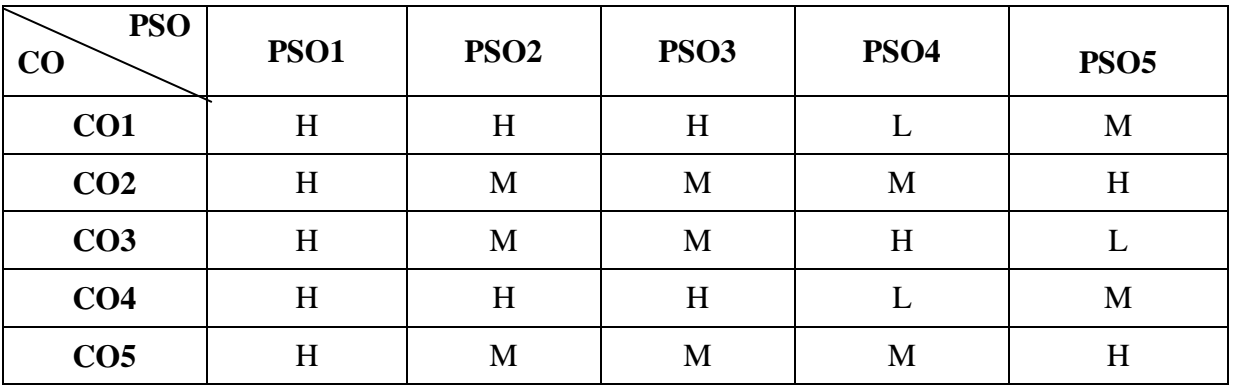

## **Mapping**

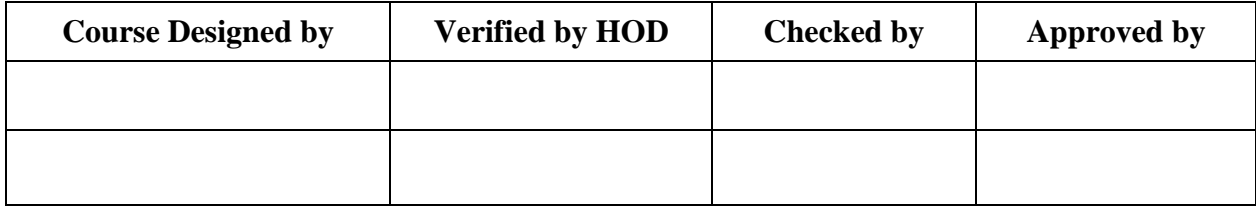

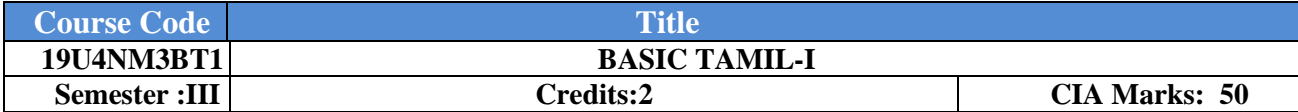

Course Objective: தமிழ்மொழியைக்கற்பித்தல்–மொழித்திறனைவளர்த்தல்.

#### **Course Outcome**:

- 1. தமிழ்எழுத்துக்கள் அறிமுகம் செய்தல்மற்றும்வாசித்தல்ஆகியவற்றின்பயன்பாடு
- 2. பிறமொழிகற்றல்ஆர்வம்தூண்டல்.
- 3. பிறமொழிஅறிவுத்திறன்மேம்படச்செய்தல்.
- 4. வார்த்தைஅமைக்கும்திறன்பெறச்செய்தல்.
- 5. கையெழுத்துத்திறன்பெறச்செய்தல்.

**Offered by:** அடிப்படைத்தமிழ்-III (மூன்றாமப்ருவம்)

#### **Course Content Instructional Hours/Week : 2**

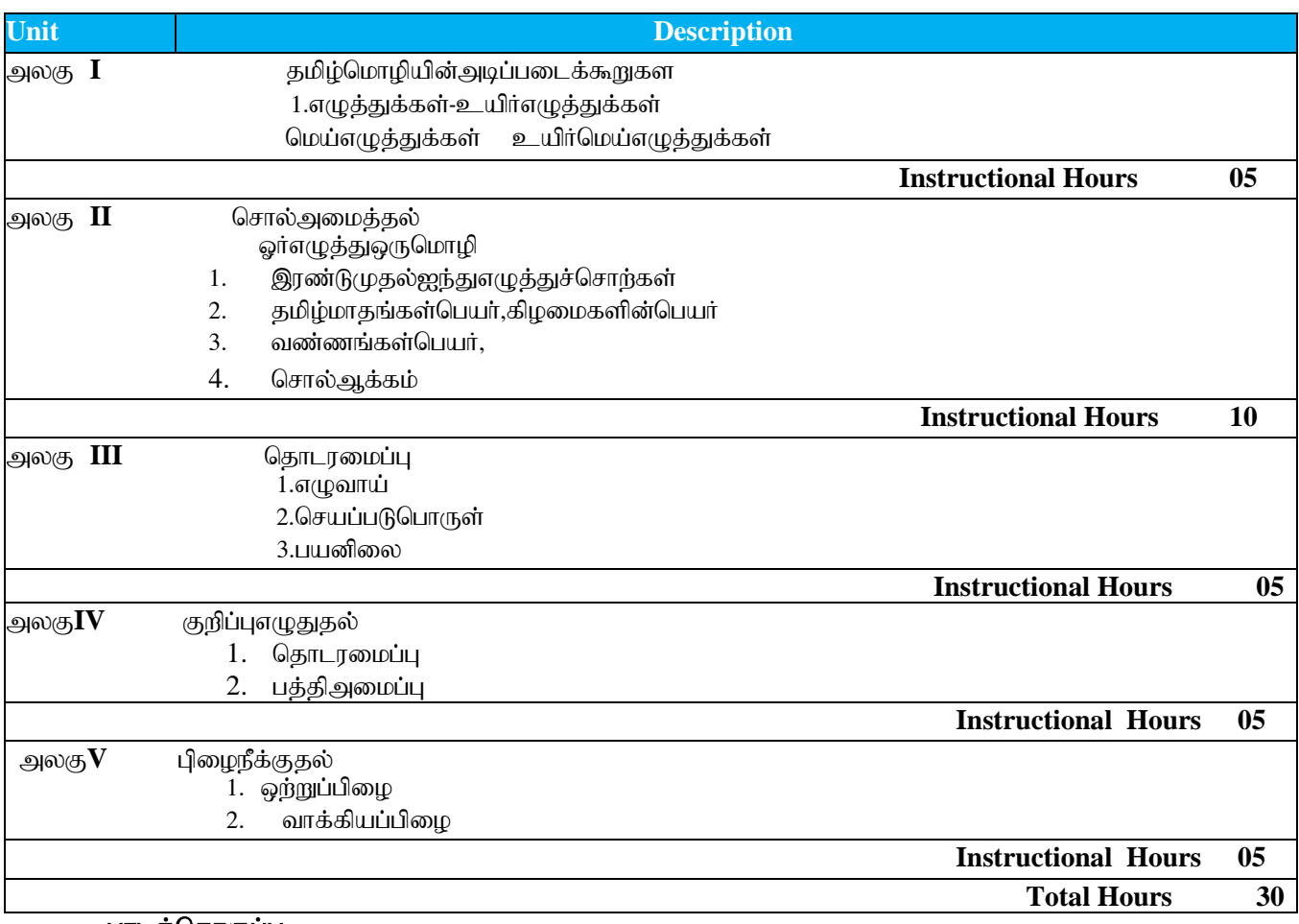

#### பாடத்தொகுப்பு:

1. இளங்கலைதமிழ்மாணவர்களுக்குரியபாடநூல்**''** அரிச்சுவடி**'**'

2. தொகுப்பு:தமிழ்த்துறை,நேருகலைமறு்றும்அறிவியல்கல்லூரி,கோயம்புத்தூர்.

#### பார்வை நூல்கள்

1. பவணந்திமுனிவர்,நன்னூல்பூலியூர்க்கேசிகன்உரை,சாரதாபதிப்பகம்,சென்னை–40.

2. தொல்காப்பியம்,கணேசையா்பதிப்பு,உலகத்தமிழாராய்ச்சிநிறுவனம்,சென்னை- 113.

3. அ.கி.பரந்தாமனார்–நல்லதமிழ்எழுதவேண்டுமா?அல்லிநிலையம்,சென்னை–007.

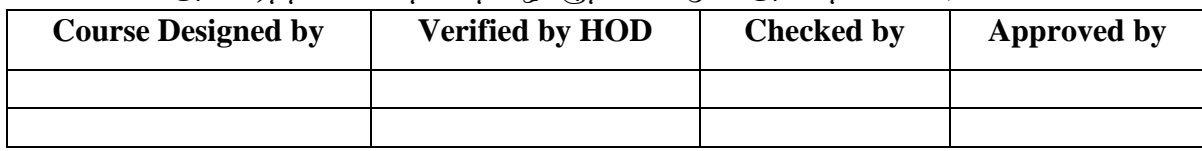

## **UG NASC 2019**

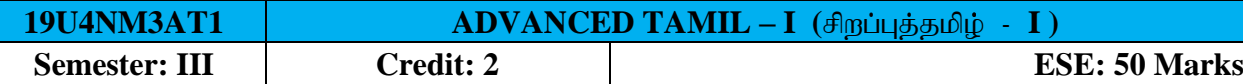

Course Objective: புதுககவிதை உருவாக்கும் திறன் வளர்த்தல் - மொழித்திறனை மேம்படுத்துதல். **Course Outcome :**

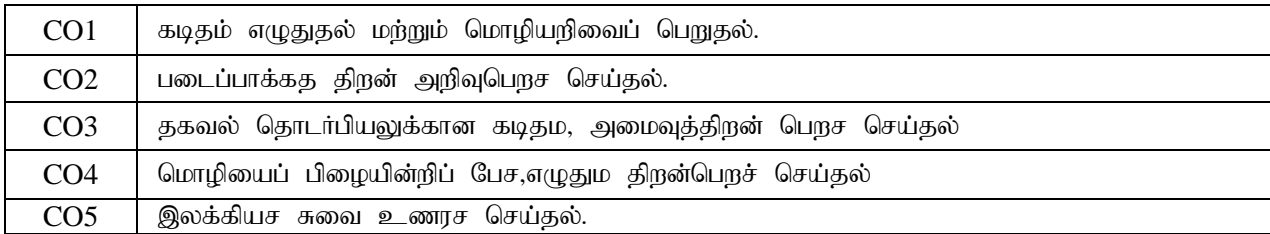

#### Offered by: **Tamil**

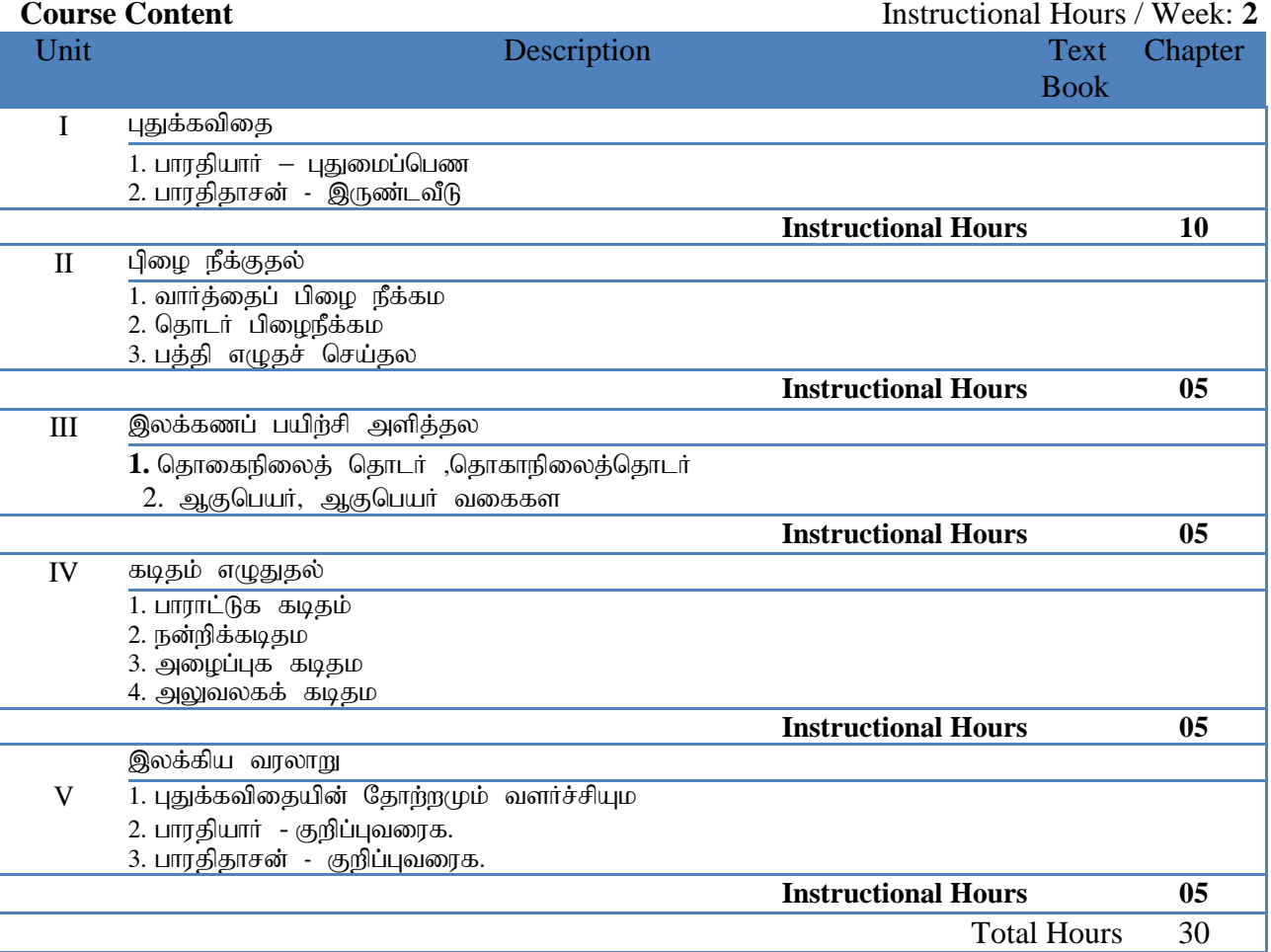

#### பாடத்தொகுப்பு:

இளங்கலை தமிழ் மாணவர்களுக்குரிய பாட நூல "திரட்டு" தமிழ்த்துறை.

தொகுப்பு: தமிழ்த்துறை, நேரு கலை மற்றும் அறிவியல் கல்லூரி, கோயம்புத்தூர்.

#### பார்வை நால்கள்

1. பாரதியார் - பாரதியார்கவிதைகள்,அபிராமிபதிப்பகம், 7- பி,கொடிமரத் தெரு,சென்னை —013

 $2.$  பவணந்திமுனிவர் – நன்னூல் பூலியூர்க்கேசிகன் உரை, சாரதா பதிப்பகம், சென்னை 040

3. தமிழண்ணல் - புதிய நோக்கில் தமிழ் இலக்கிய வரலாறு, மீனாட்சி புத்தக நிலையம்,மதுரை – 001.

 $4.$  அ.கி. பரந்தாமனார் – நல்ல தமிழ் எழுதவேண்டுமா? அல்லி நிலையம், செனனை –600 007.

5. கா..கோ.வேங்கடராமன் - தமிழ் இலக்கிய வரலாறு தமிழ்மண் பதிப்பகம் - நாமக்கல்.

6. மாணவர் தமிழ் இலக்கணம் - புலவர்.கவியழகன், எம்.ஏ.,சூடாமணிபிரசுரம், சென்னை — 083.

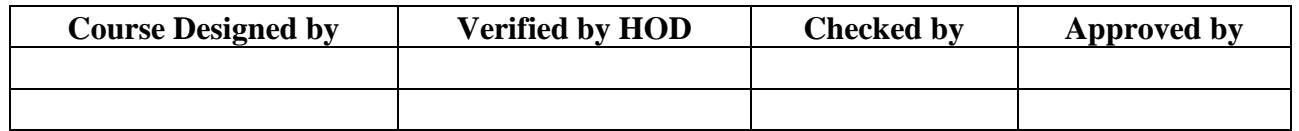

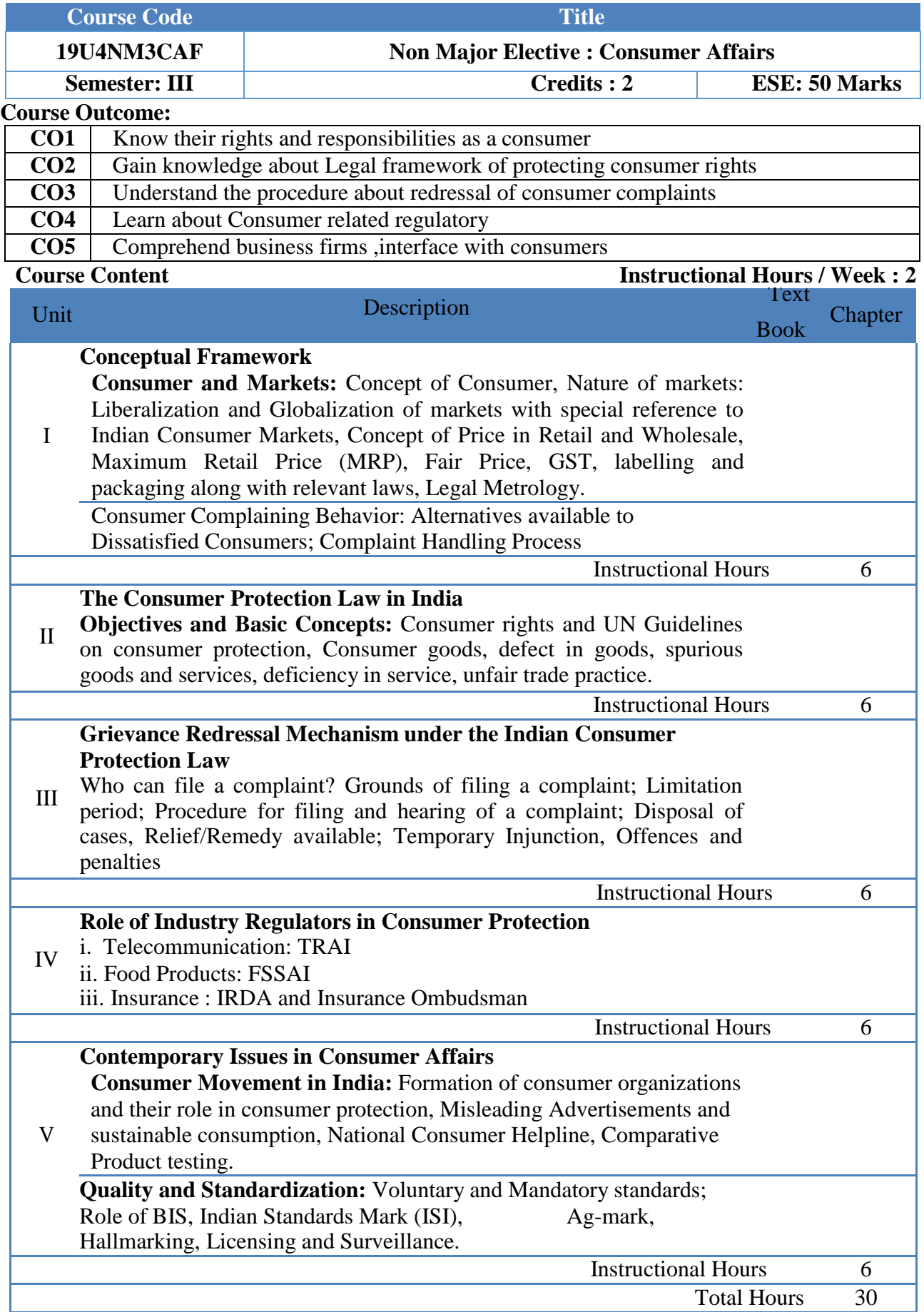

#### **Text book:**

1. "Consumer Affairs", Compiled by Department of Business Administration, Nehru Arts and Science College.

#### **Suggested Readings:**

1. Khanna, Sri Ram, Savita Hanspal, Sheetal Kapoor, and H.K. Awasthi. (2007) ConsumerAffairs, Universities Press.

2. Choudhary, Ram Naresh Prasad (2005). Consumer Protection Law Provisions and Procedure, Deep and Deep Publications Pvt Ltd.

3. G. Ganesan and M. Sumathy. (2012). Globalisation and Consumerism: Issues and Challenges, Regal Publications

4. Suresh Misra and Sapna Chadah (2012). Consumer Protection in India: Issues and Concerns, IIPA, New Delhi

5. Rajyalaxmi Rao (2012), Consumer is King, Universal Law Publishing Company

6. Girimaji, Pushpa (2002). Consumer Right for Everyone , Penguin Books.

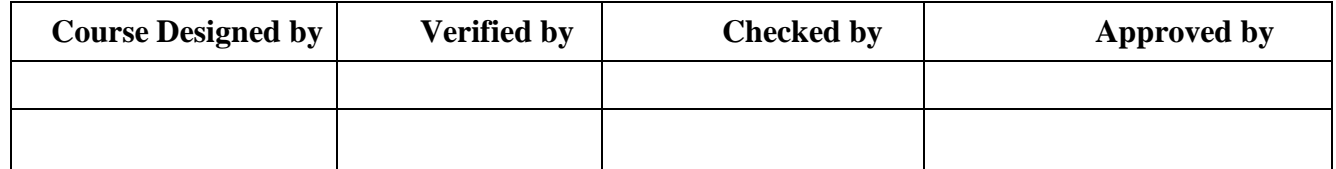

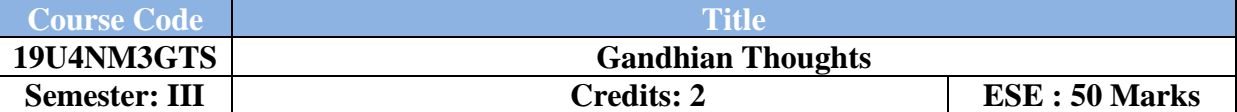

**Course Objective:** To make them understand the philosophies of Gandhi better and fulfill their duties and responsibilities towards the society.

**Course Outcome :** To upgrade the knowledge and skills of the students in GandhianThoughts and to encourage patriotism among the new generation, to put light on social issues and value of life.

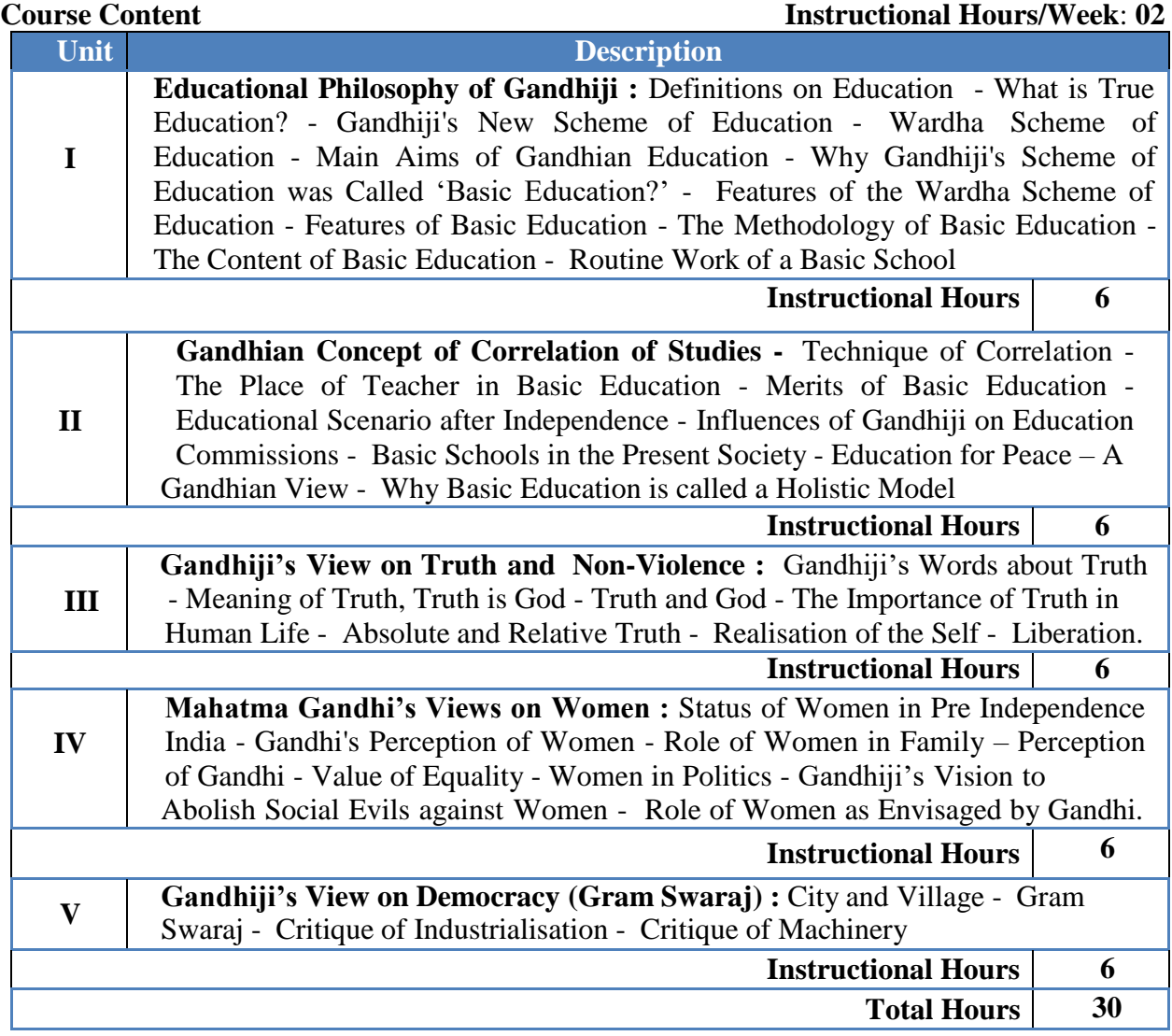

**Text Book(s):**

1. " Gandhian Thoughts", Compiled by Nehru Arts and Science College.

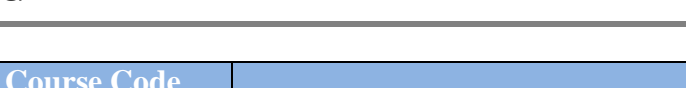

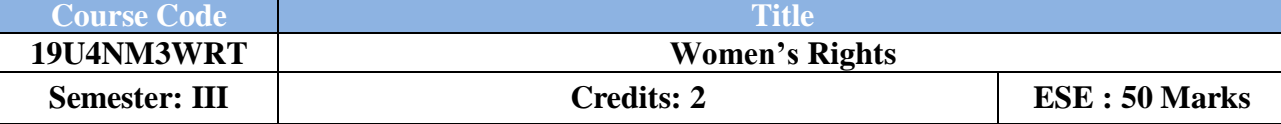

## **Course Objective:**

To facilitate the awareness on the social, economic, political, intellectual or cultural contributions of one or more women

#### **Course Outcome:**

- Examine the similarities and differences among women within and across cultures and at various moments
- Describe gender socialization and its consequences in a particular society
- Analyze how these factors with the privileges and disadvantages they confer haveshaped one's own experiences, presumptions, viewpoints, and sense of identity
- Read and respond to feminist scholarship

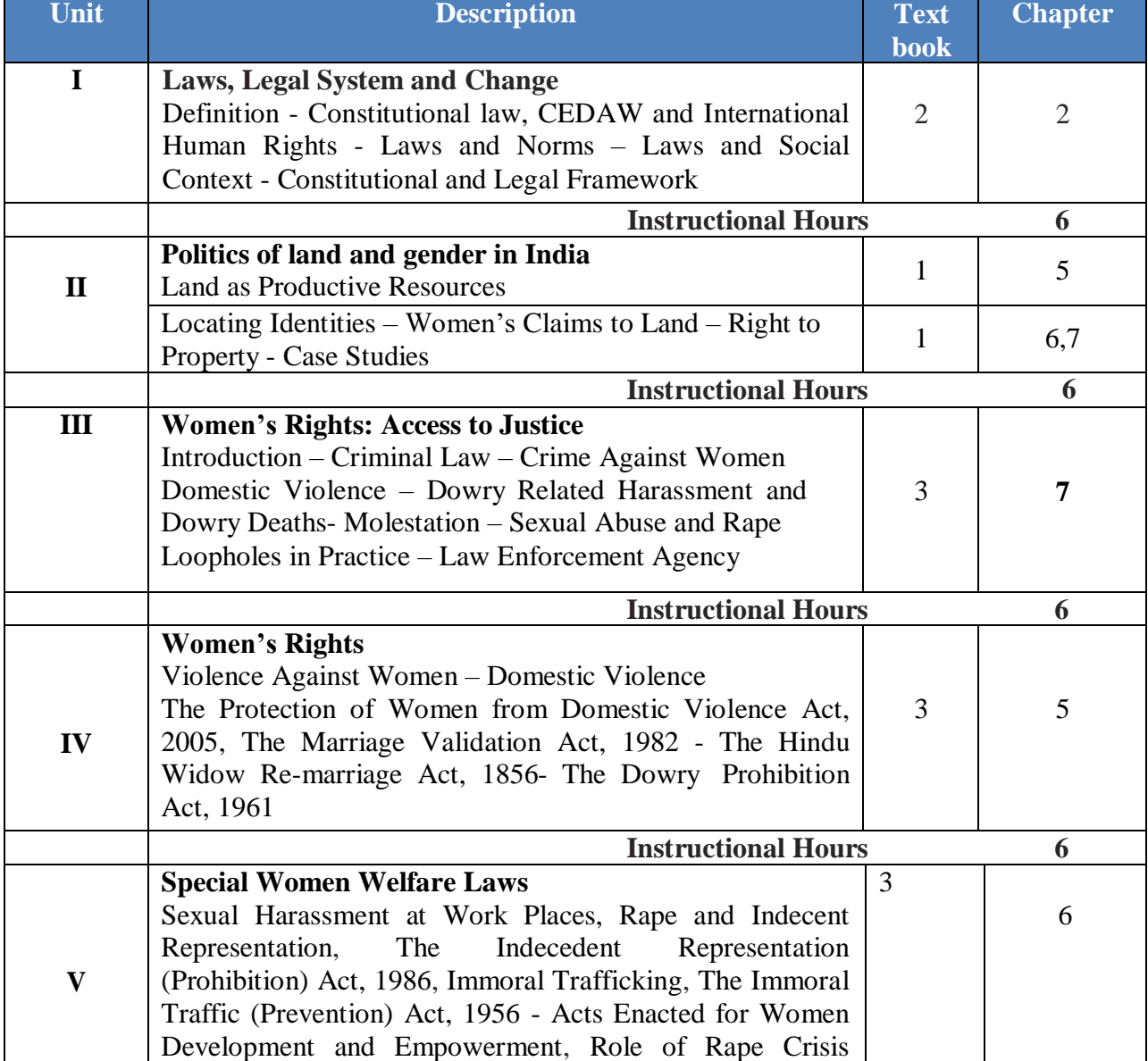

Centers. Protection of Children from sexual Offences Act 2012 **Instructional Hours 6 Total Instructional Hours 30**

#### **Text Books:**

- 1. Nitya Rao **Good Women do not Inherit Land** Social Science Press and Orient Blackswan 2008
- 2. International Solidarity Network **Knowing Our Rights** An imprint of Kali forWomen 2006
- 3. P. D. Kaushik **"Women Rights"** Bookwell Publication 2007 UN Centre for Human Rights, Discrimination against Women (Geneva: World Campaign for Human Rights, 1994).

#### **Reference Books:**

- 1. Aruna Goal **Violence Protective Measures for Women Development and Empowerment,** Deep and Deep Publications Pvt. 2004
- 2. Monica Chawla **Gender Justice**, Deep and Deep Publications Pvt. Ltd.2006
- 3. Preeti Mishra **Domestic Violence Against Women,** Deep and Deep Publications Pvt.2007
- 4. Clair M. Renzetti, Jeffrey L. Edleson, Raquel Kennedy Bergen, Source Book on **Violence Against Women** Sage Publications 2001

# **B.Com with Professional Accounting NASC** 2018

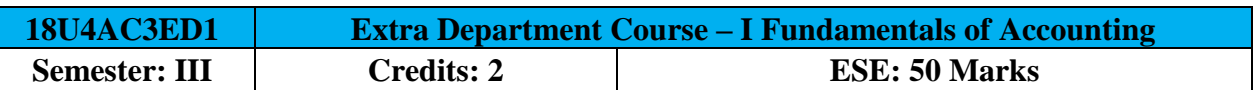

## **Course Objective:**

To enable the students to understand the concepts and conventions of basic accounting.

#### **Course Outcomes:**

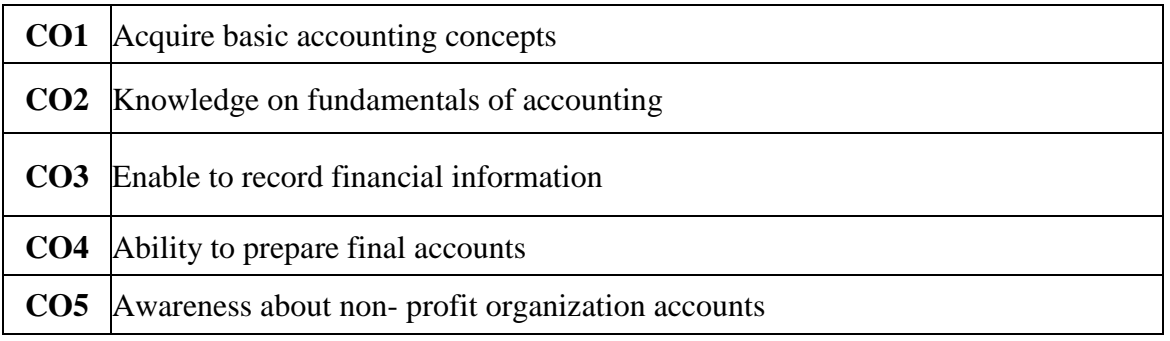

## **Offered by: Commerce**

#### **Course** Content **Instructional Hours / Week: 2**

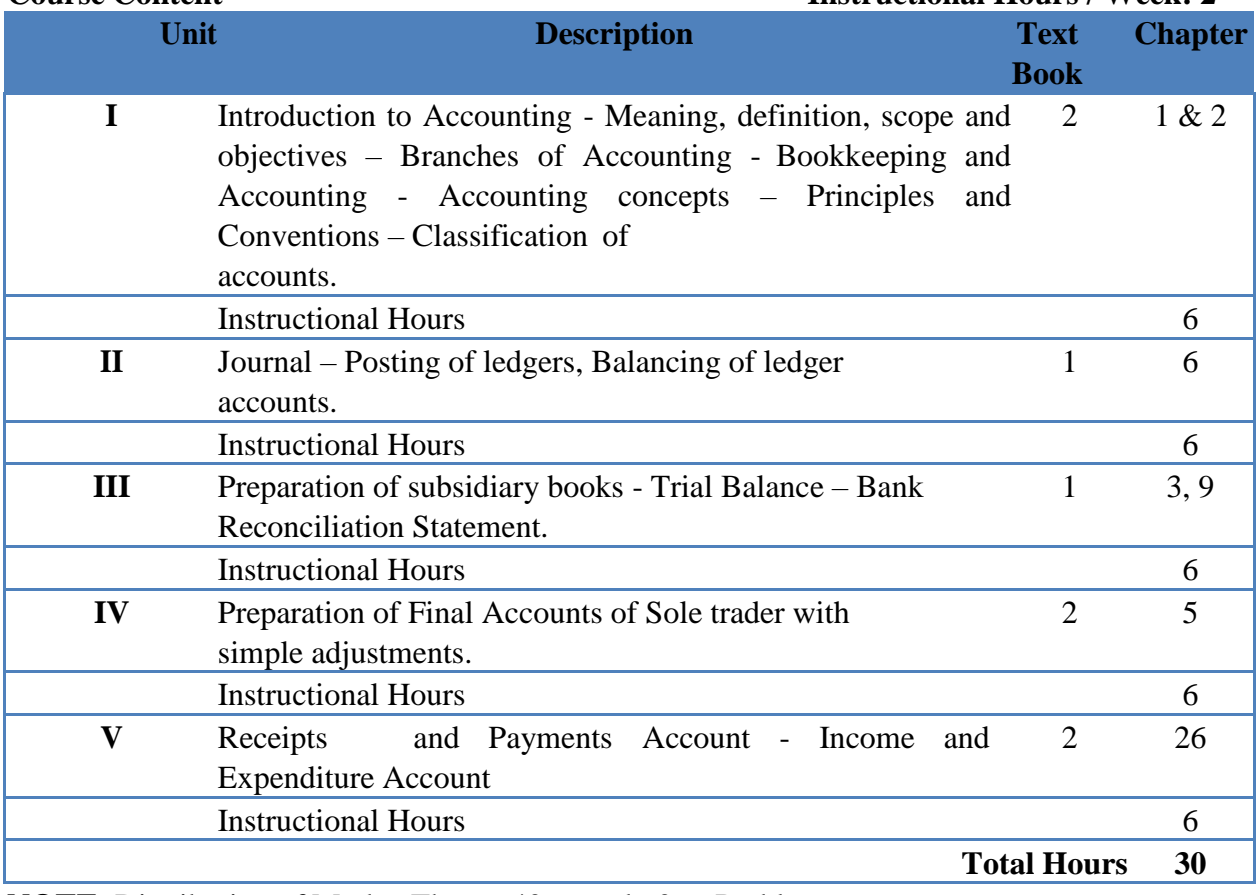

**NOTE**: Distribution of Marks: Theory 40 % and 60 % Problem

#### **Text Book(s):**

- 1. K.L.Nagarajan, N.Vinayakam, P.L.Mani, Principles of Accountancy, S Chand Publications, 2013.
- 2. T.S.Reddy, A.Murthy, Financial Accounting, Margham Publications, 2015.
- 3. Murthy & Gurusamy, Cost Accounting, Margham Publications, 2015.

#### **Reference Book(s):**

- 1. S.P. Jain & K.L.Narang, Financial Accounting, Kalyani Publishers, 2008.
- 2. T.S.Reddy, A.Murthy, Advanced Accounting, Margham Publications, 2015.
- 3. P.C.Tulsian., Advanced accountancy, Tata Mc Graw Hill Publishing Co., Ltd New Delhi. 2014.
- 4. S.K.Maheswari, T.S.Reddy, Advanced Accountancy, Vikas publishers, 2010.

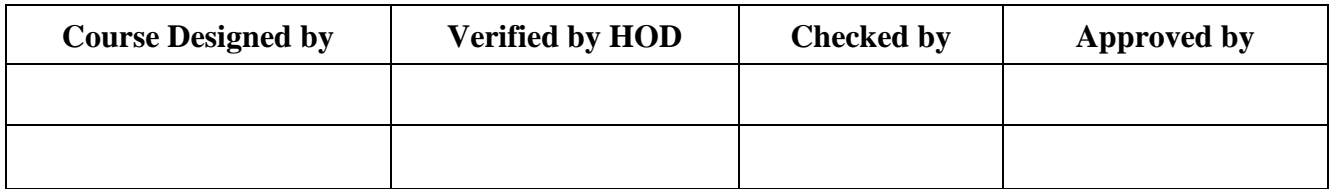

## **B.Com with Professional Accounting NASC** 2018

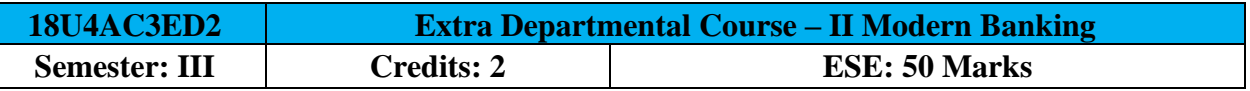

### **Course Objective:**

To gain basic knowledge in the field of banking.

### **Course Outcomes (CO):**

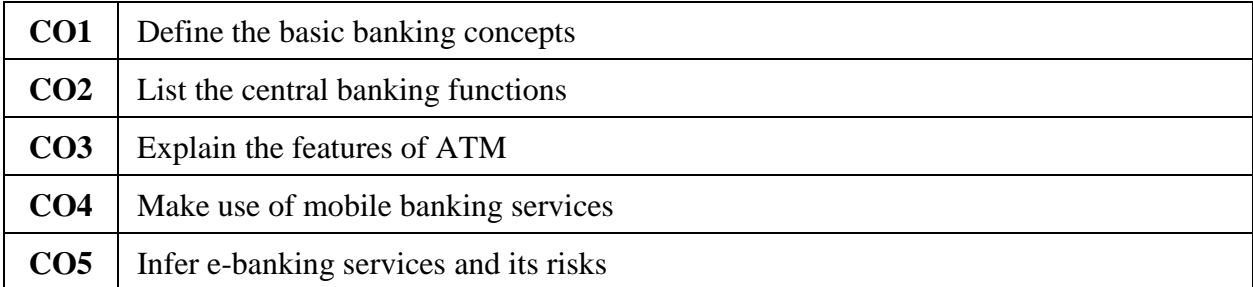

#### **Offered by: Commerce**

#### **Course Content Instructional Hours / Week: 2**

#### Unit **Description Text Book Chapter I** Banking – Definition – Classification of Banks Banking System 1 6 Functions of Commercial Banks **Instructional Hours 6 II** Central Bank – Functions – Credit control measures  $2 \mid 5$ Role of RBI in Regulatory and Controlling Banks.  $\begin{array}{|l|}\n2 & 3 \\
1 & 3\n\end{array}$ **Instructional Hours 6 III** ATM – Features – Mechanism – Benefits – Shared ATM Network in India –Electronic Funds Transfer System- RTGS – Debit Card – Credit Card – IMPS – NEFT. 2 7 **Instructional Hours 6 IV** Mobile Banking – meaning – Services – Security issues – Telephone Banking – Mechanism – Telephone Banking system – Call centers 2 9 **Instructional Hours 6 V** E-Banking – meaning – Benefits – Risk management for E- Banking 2 11 Internet Banking – Mechanics of Internet Banking – Drawbacks of Internet Baking 2 15 **Instructional Hours 6 Total Hours 30**

**NOTE**: Distribution of Marks: Theory 100 %

#### **Text Book(s):**

- 1. Natarajan. S & Parameswaran R, **Indian Banking**, S. Chand & Company Ltd., 2004.
- 2. Gorden & Natarajan, **Financial Markets & Services**, Himalaya Publishing House, 2007.

#### **Reference Book(s):**

- 1. Gorden & Natarajan, **Banking Theory Law & Practice**, Himalaya Publishing House, 2007.
- 2. Gurusamy.S, **Banking Theory Law & Practice**, Mc Graw Hill Education India Pvt. Ltd. 2008.
- 3. Varshney P.N, **Banking Theory Law & Practice**, Sultan Chand & Sons, New Delhi, 2015.
- 4. Shekar & shekar, **Banking Theory Law & Practice**, Vikas Publishing house Pvt.Ltd, New Delhi, 2014.

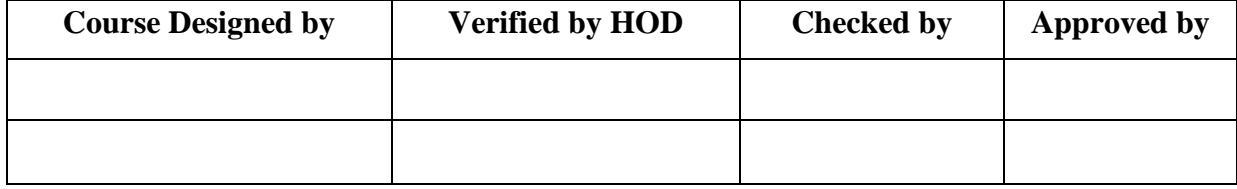

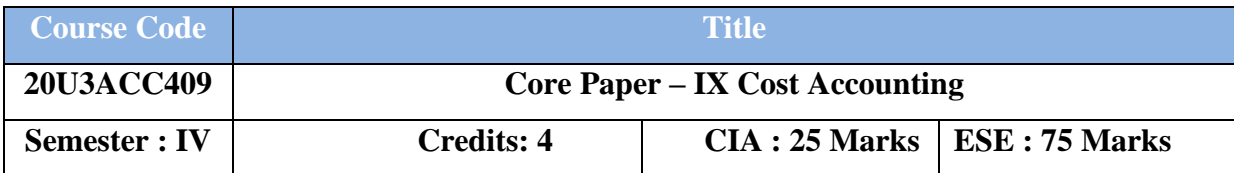

## **(Common for B.Com CA/ B.Com IT and B.Com Banking)**

## **Course Objective :**

To gain the knowledge on basic methods and procedures of cost accounting

### **Course Outcomes :**

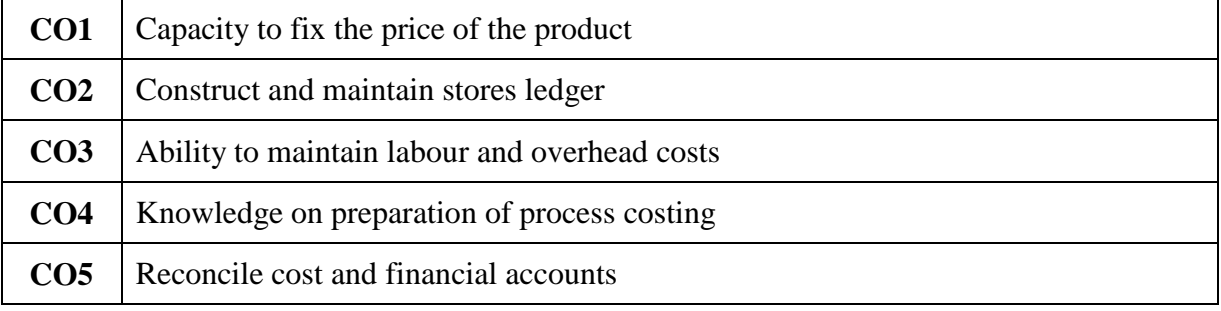

## **Offered by : Commerce**

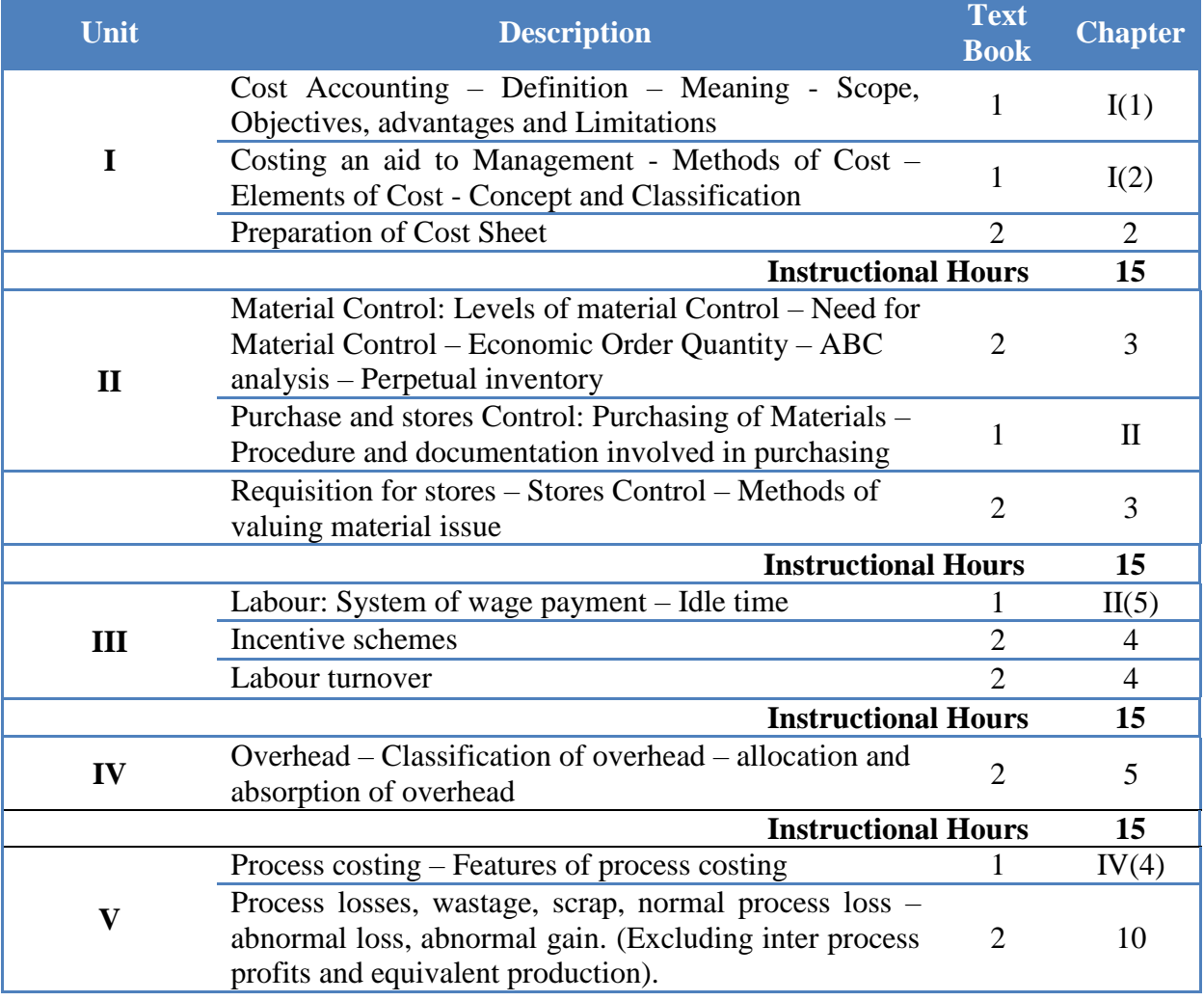

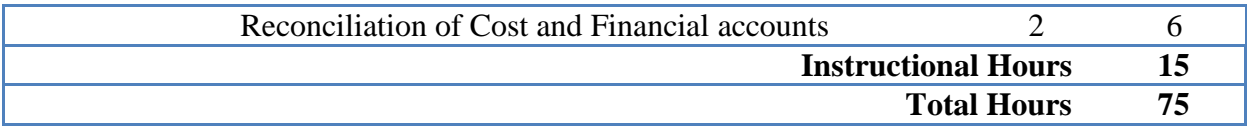

#### **NOTE**: **Distribution of Marks: Theory 40% and Problems 60% Text Book(s):**

- 1. S.P. Jain and KL. Narang , **Cost Accounting**, Kalyani Publishers, New Delhi,Edition2014
- 2. Dr. A. Murthy & Dr. S. Gurusamy, **Cost Accounting**, Vijay Nicole Imprints Private Limited, Chennai. 2014.

#### **Reference Book(s):**

- 1. R.S.N. Pillai and V. Bagavathi , **Cost Accounting**, S. Chand and Company Ltd., NewDelhi.Edition.2016
- 2. T.S. Reddy & Y. Hari Prasad Reddy, **Cost Accounting**, Margham Publications, Chennai.Edition. 2009.

#### **Tools for Assessment (25 Marks)**

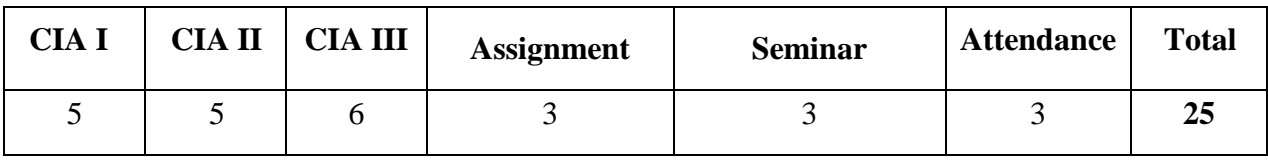

#### **Mapping**

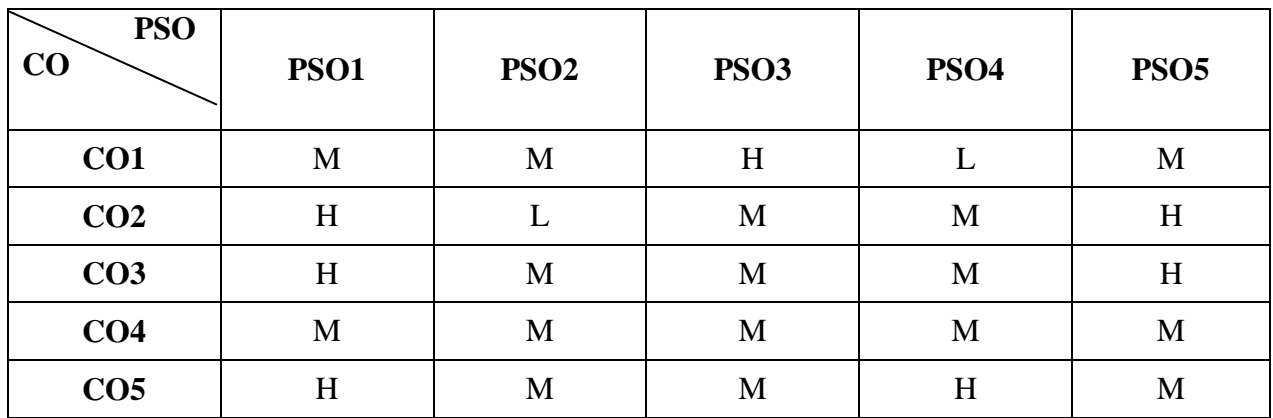

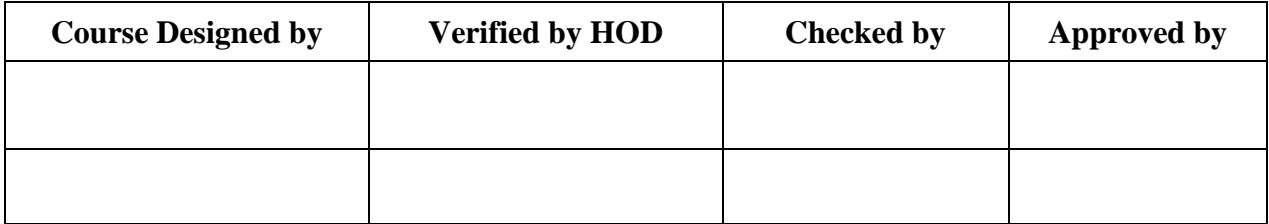

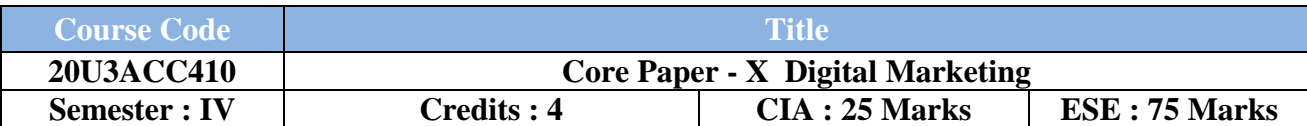

### **(Common for B.Com / B.Com CA / B.Com IT / B.Com Banking)**

## **Course Objective :**

To endow students with the knowledge of Marketing and its recent trends.

#### **Course Outcomes :**

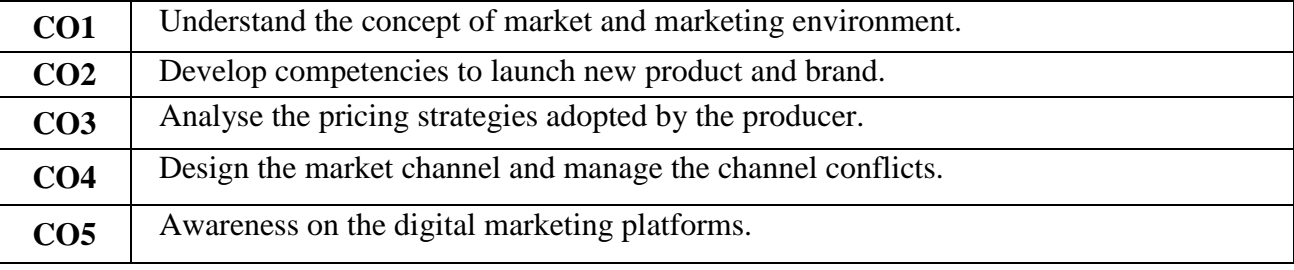

## **Offered by : Commerce**

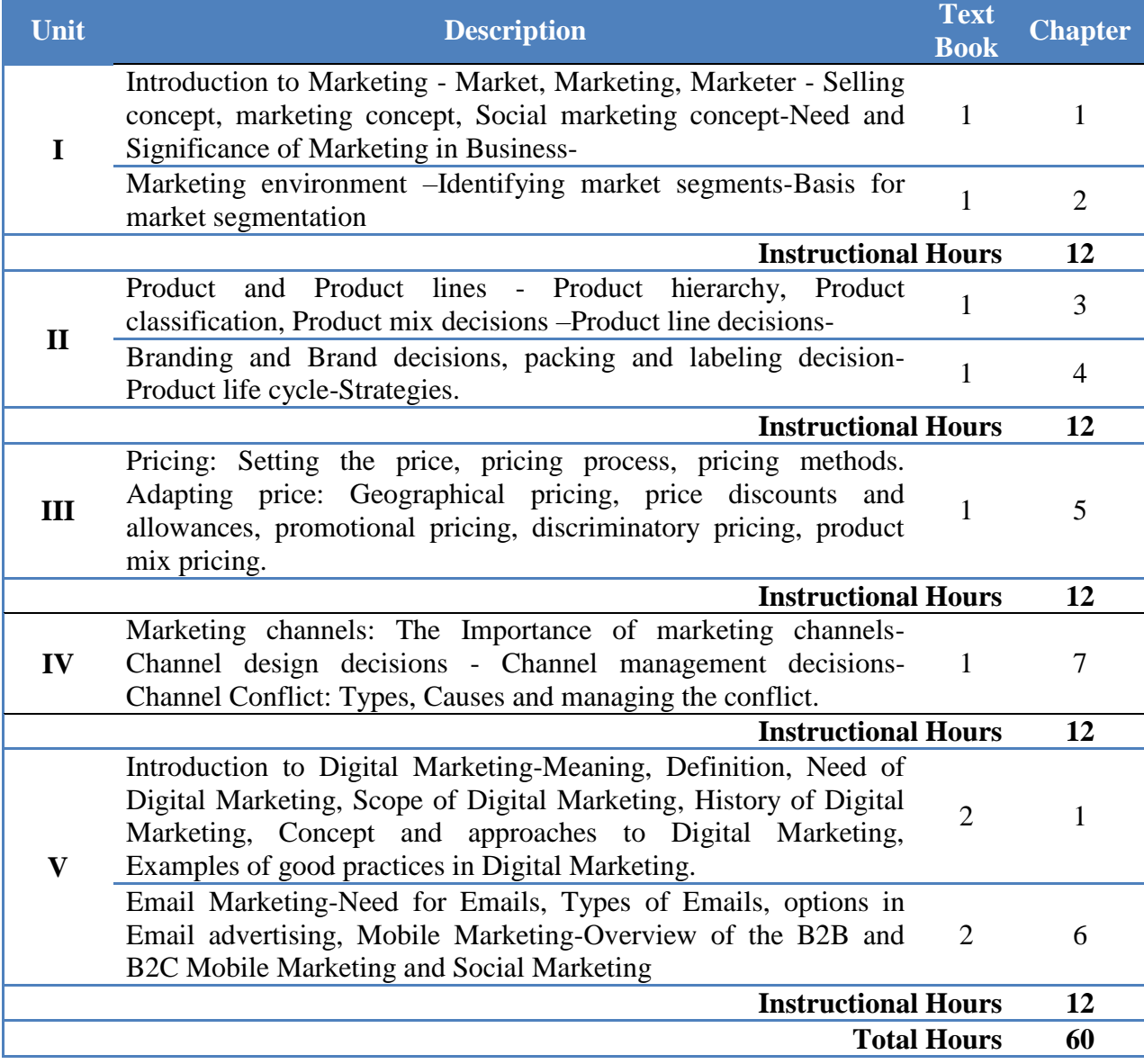

#### **Text Book(s) :**

- 1. Philip Kotler and Gary Armstrong, Principles of Marketing, Pearson Education, 2016
- 2. Dave Evans., Susan Bratton, (2010). Social Media Marketing: The Next Generation of Business Engagement. Wiley

#### **Reference Book(s) :**

- 1. J.P.Gupta and Joyti Rana, Principles of Marketing Management, R. Chand&Co.New Delhi.
- 2. Your Google Game Plan for Success: Increasing Your Web

#### **Tools for Assessment (25 Marks)**

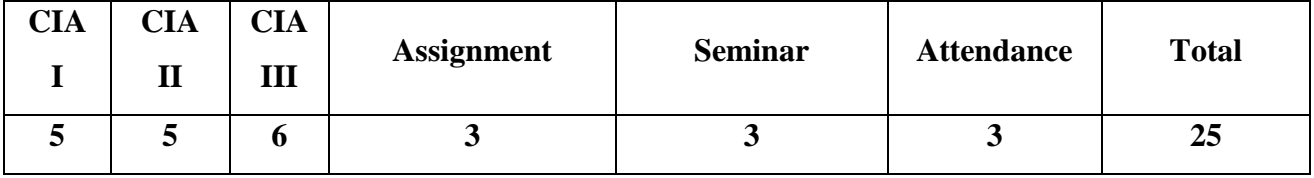

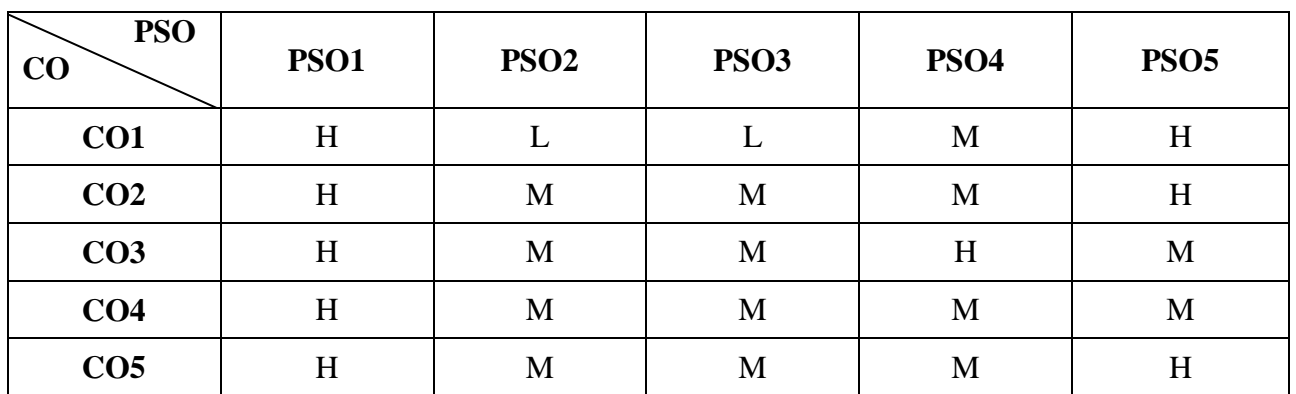

#### **Mapping**

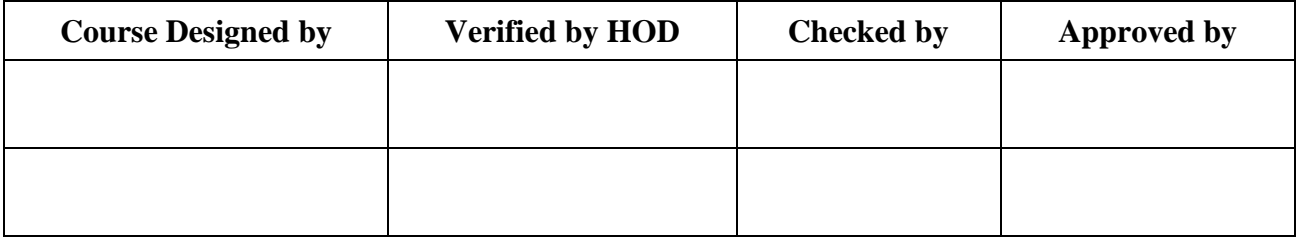

#### **Course Objective :**

The course provides the knowledge about construct an Application with C++

### **Course Outcomes :**

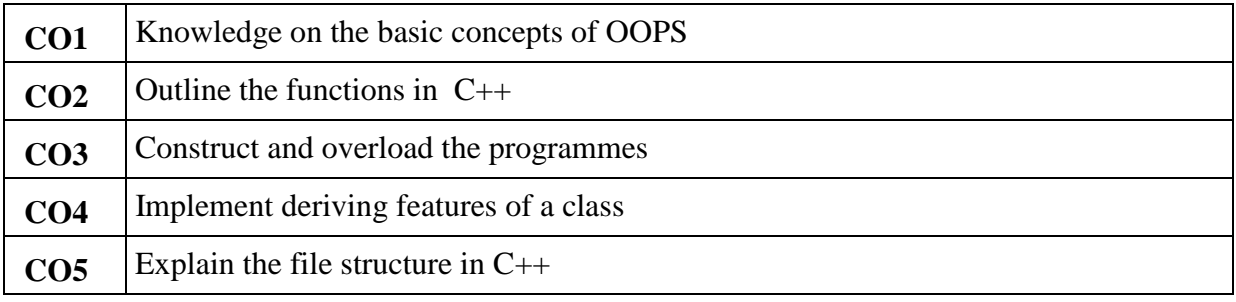

## **Offered by : Commerce**

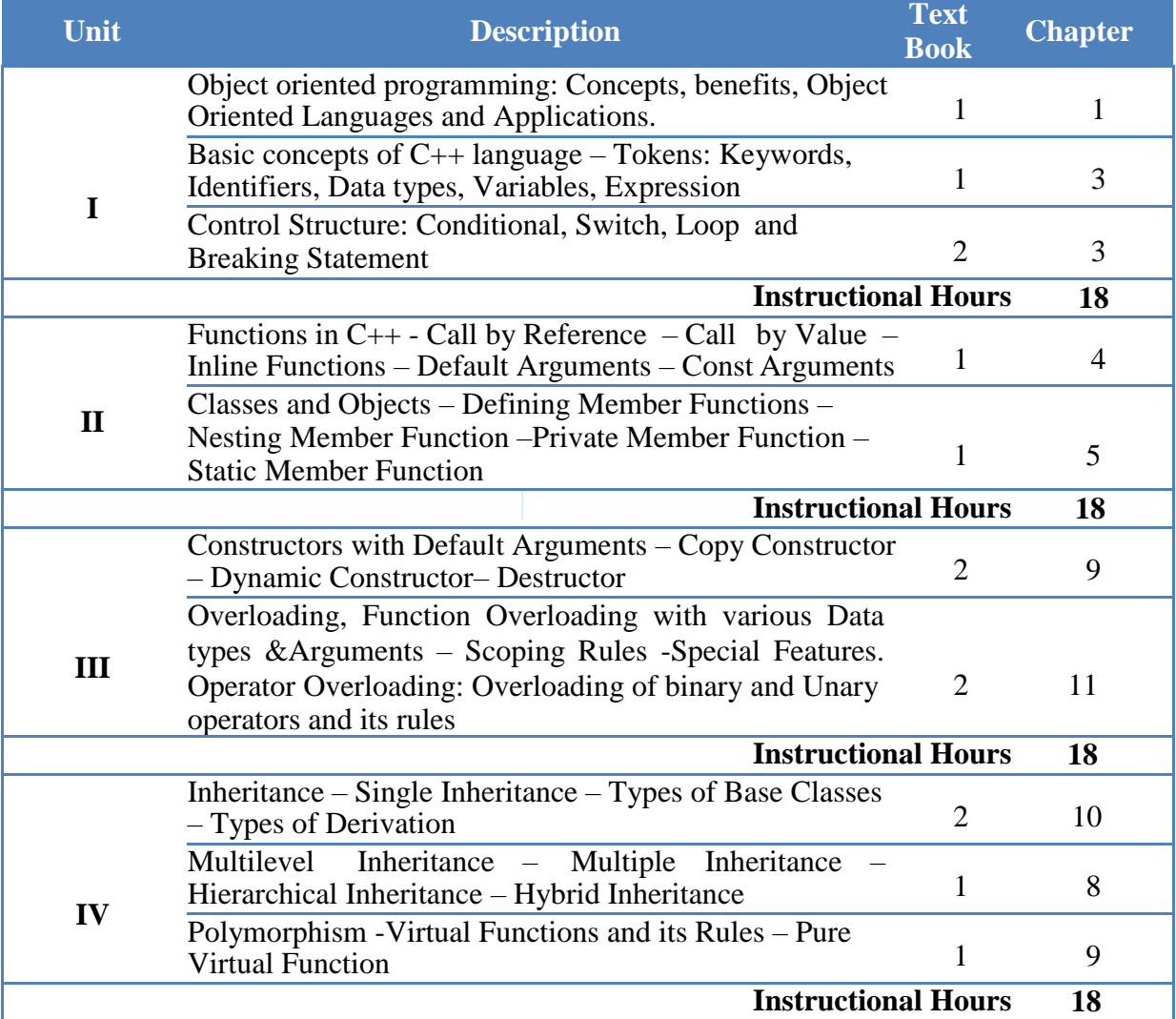

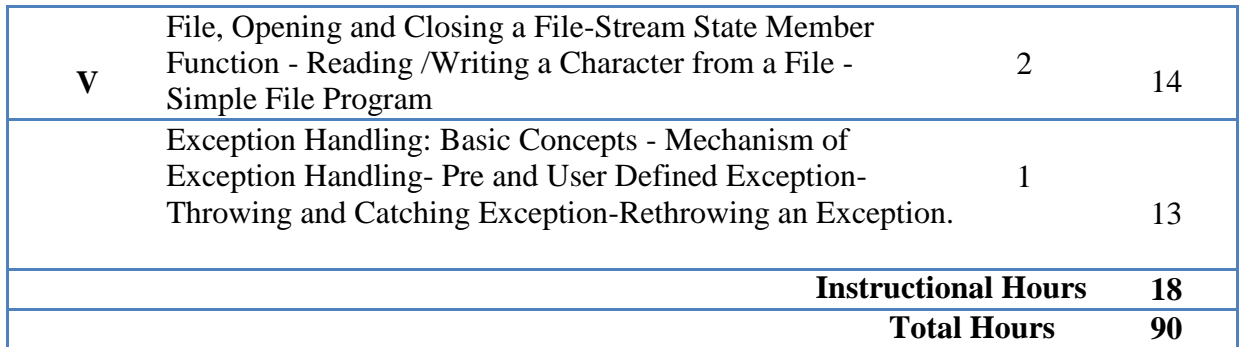

## **Text Book(s) :**

- 1. E. Balagurusamy, **Object Oriented Programming with C++**, Tata McGraw- Hill Publishing Company Limited, New Delhi, 2005.
- 2. D. Ravichandran, **Programming with C++,** Tata McGraw-Hill Publishing Company Limited, New Delhi, 2002.

#### **Reference Book(s) :**

- 1. Herbert Schilt, **C++ -The Complete Reference**, Tata McGraw Hill, Pub. Ltd., 2008.
- 2. John R Hubbard, **Programming with C++,** McGraw Hill Companies, 2006.

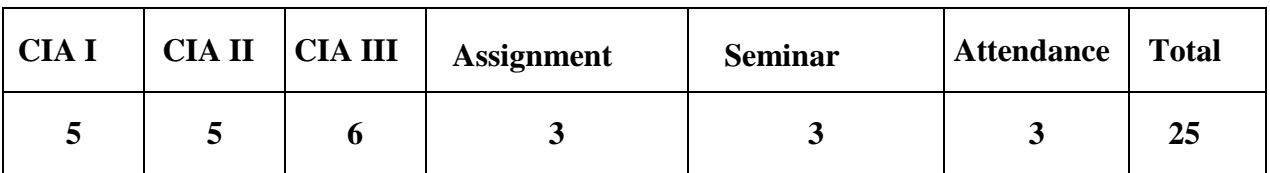

#### **Tools for Assessment (25 Marks)**

#### **Mapping**

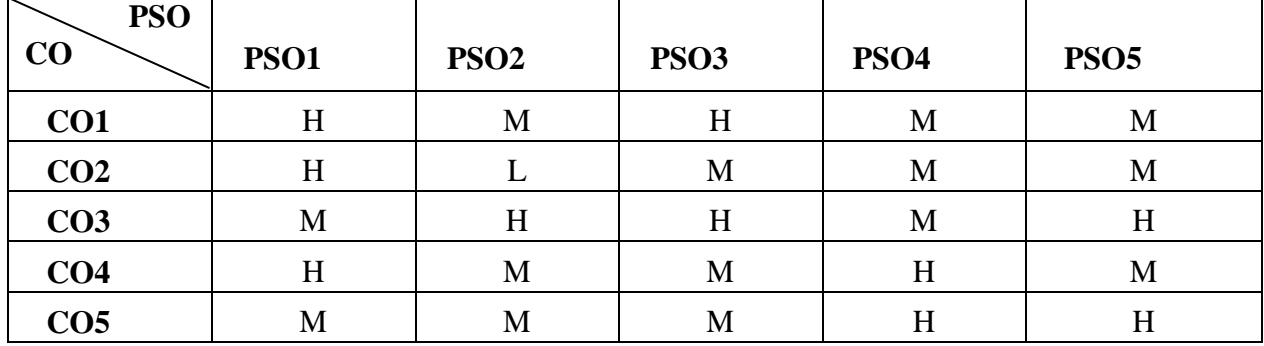

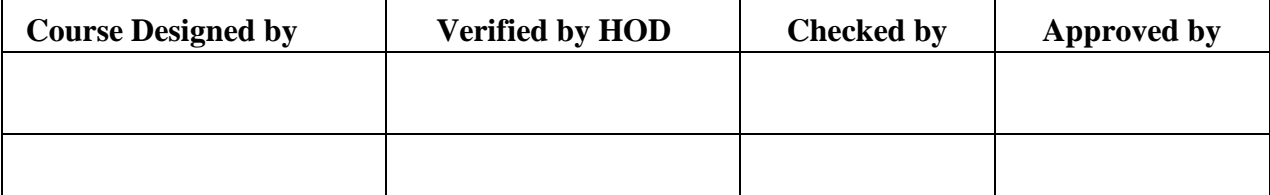

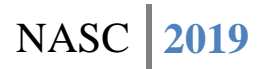

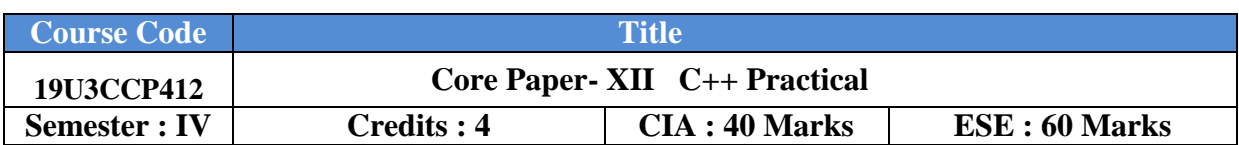

## **Course Objective :**

To enable the students to develop an application applying the object oriented concepts.

### **Course Outcomes :**

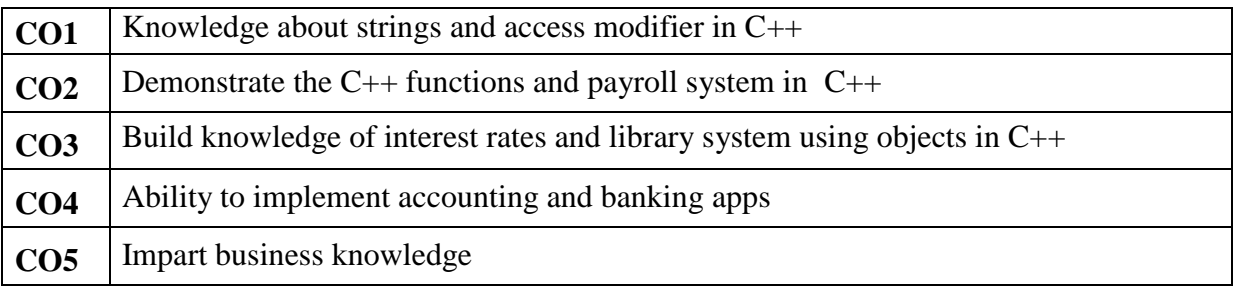

## **Offered by : Commerce**

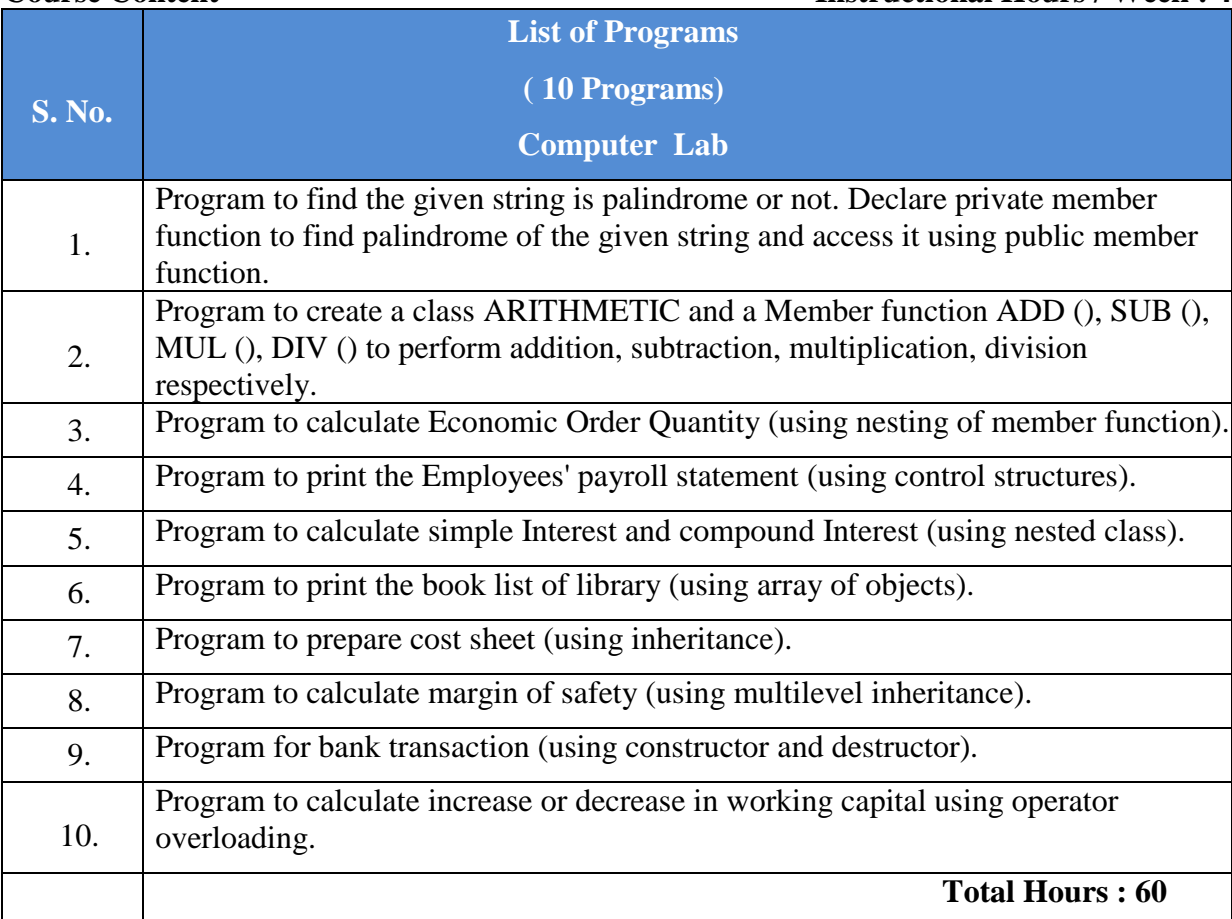

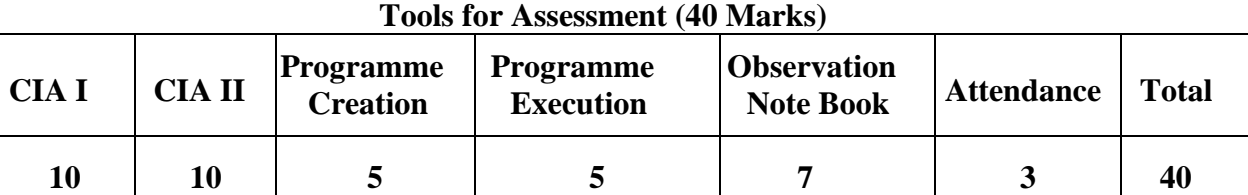

## **Mapping**

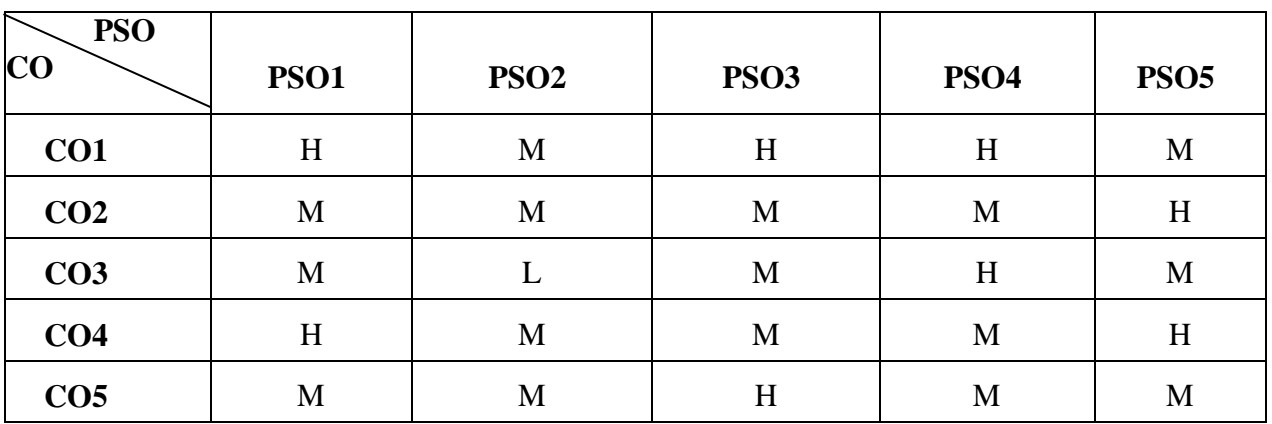

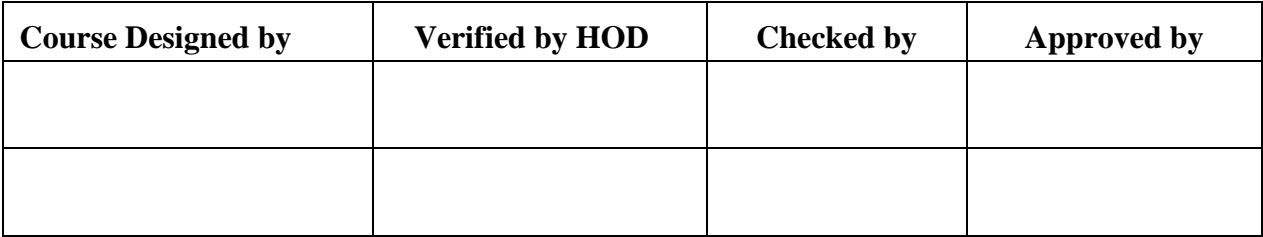

# **B.Com CA/PA/e-Com/IT/Banking NASC 2019**

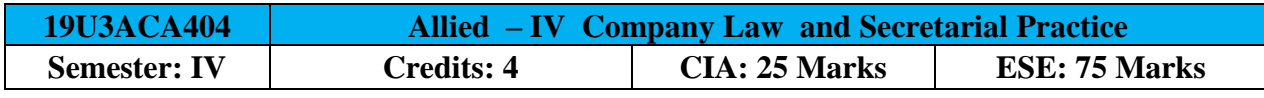

[Common to B.Com (CA) / B.Com (PA) / B.Com (e-com) / B.Com (IT) / B.Com (Banking)] **Course Objective:**

Enhance the students to have a thorough knowledge on Formation of Company Documents required and Acts pertaining to it

## **Course Outcomes:**

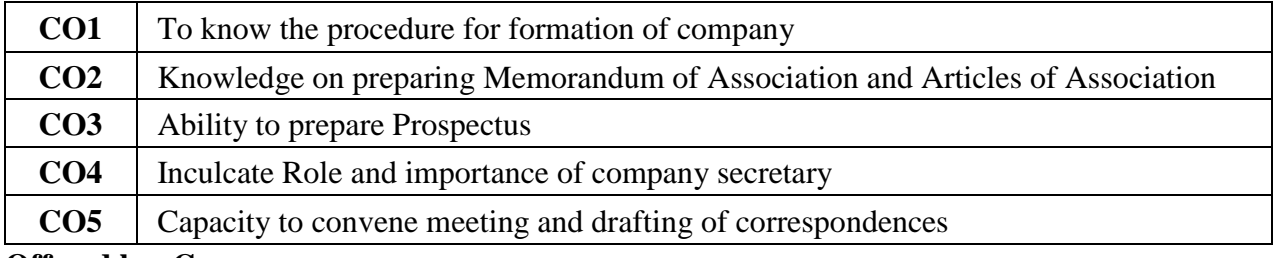

## **Offered by: Commerce**

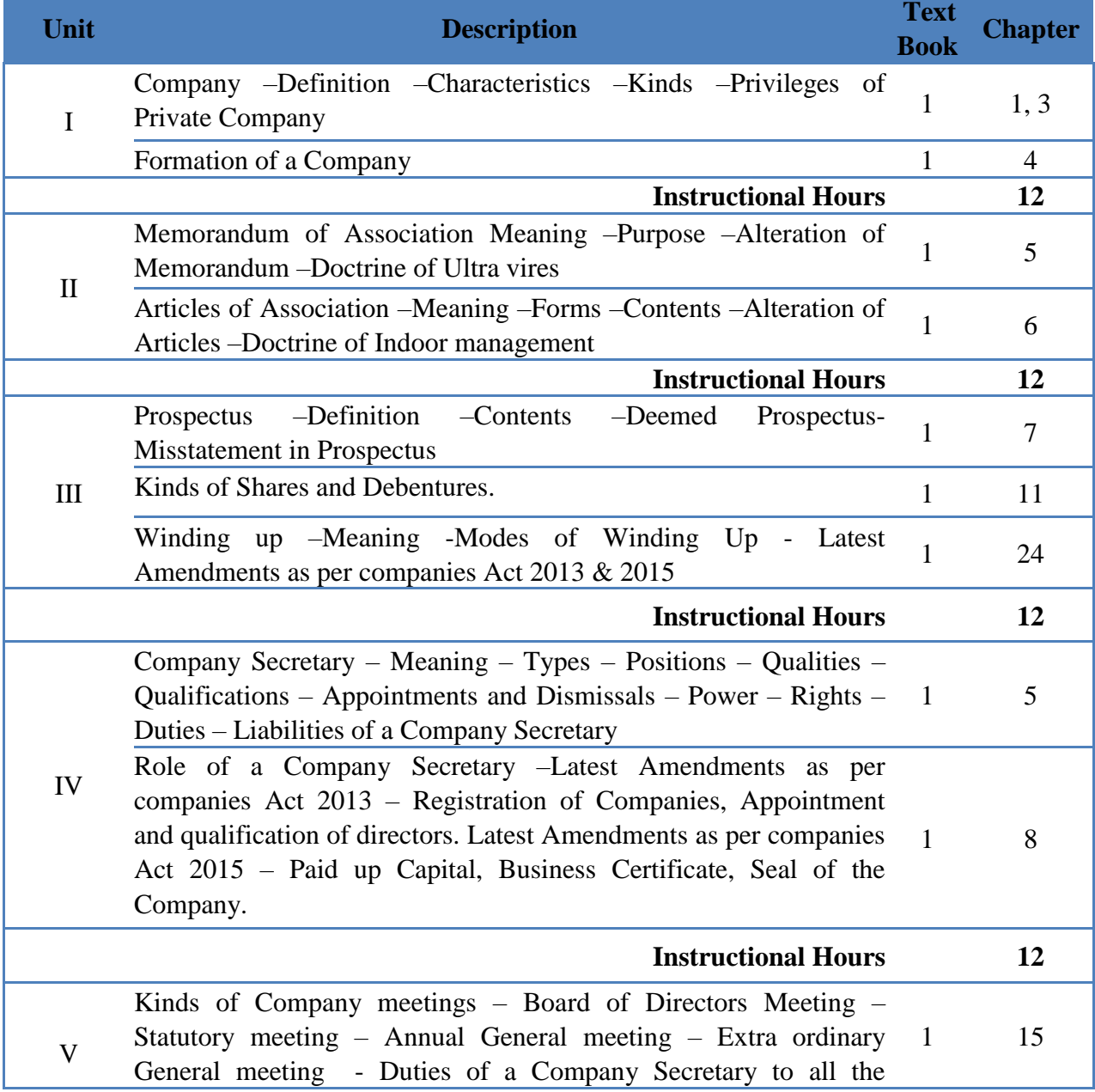

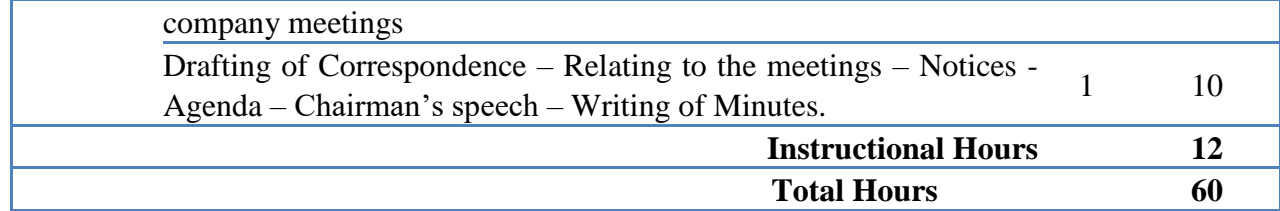

#### **Text Book(s):**

1. Kapoor N.D., **Company Law and Secretarial Practice,** Sultan Chand & Sons, New Delhi, 2014.

#### **Reference Book(s):**

- 1. Bagrial A.K, **Company Law**, Vikas Publishing House, New Delhi, 2007
- 2. Kapoor. N.D, **Company Law**, Sultan Chand & Sons, New Delhi 2005
- 3. Pillai & Bhagavathi R.S.N., **Company Law** S. Chand & Sons, New Delhi 2005

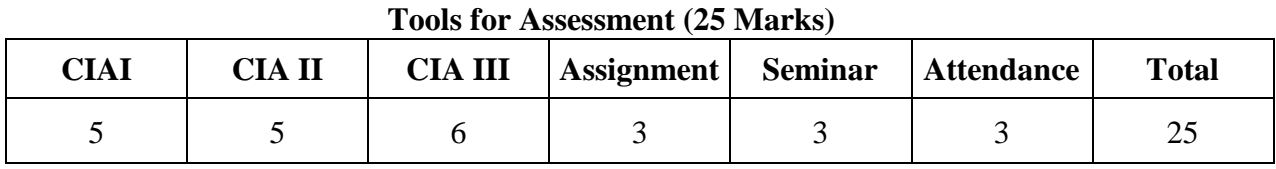

#### **Mapping**

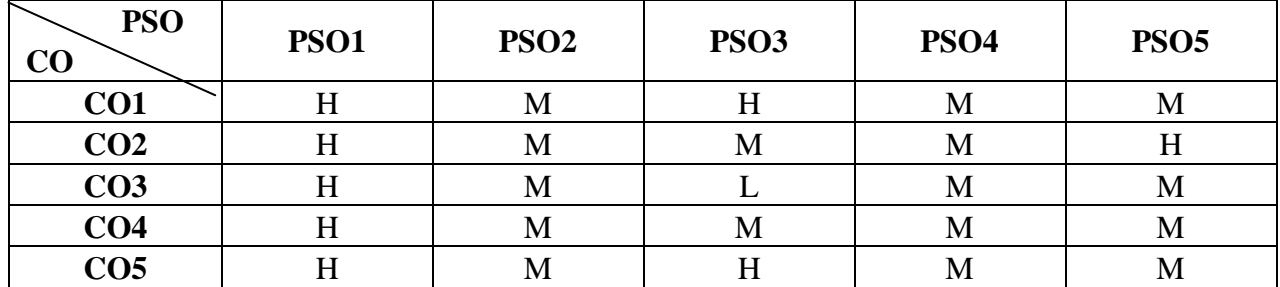

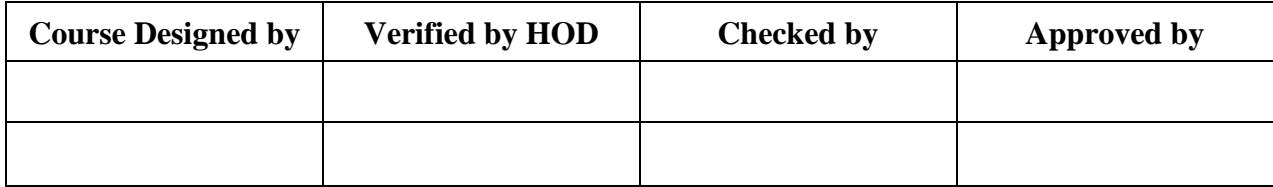

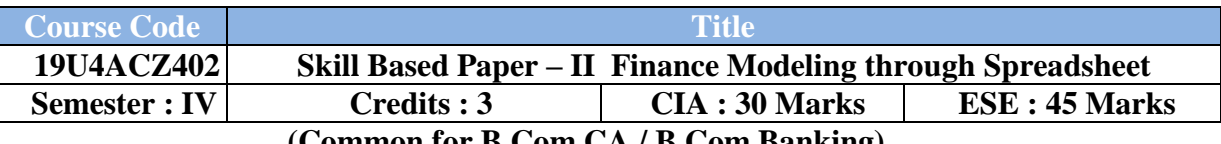

**(Common for B.Com CA / B.Com Banking)**

## **Course Objective :**

The course provides a finance application using the Spreadsheet using Excel.

#### **Course Outcomes :**

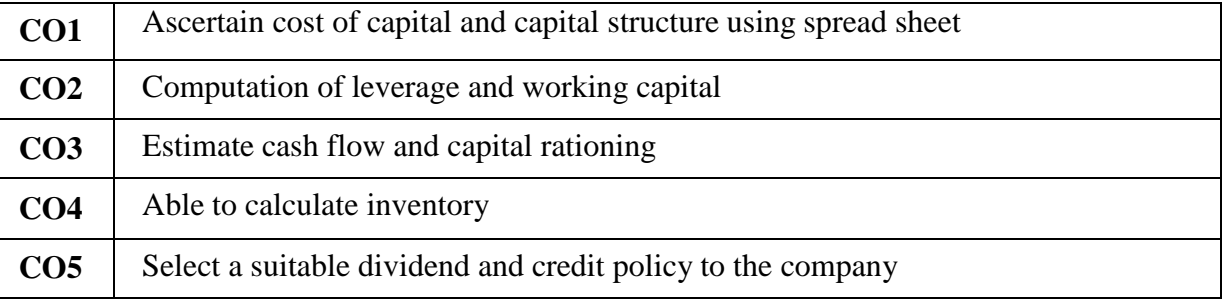

## **Offered by : Commerce**

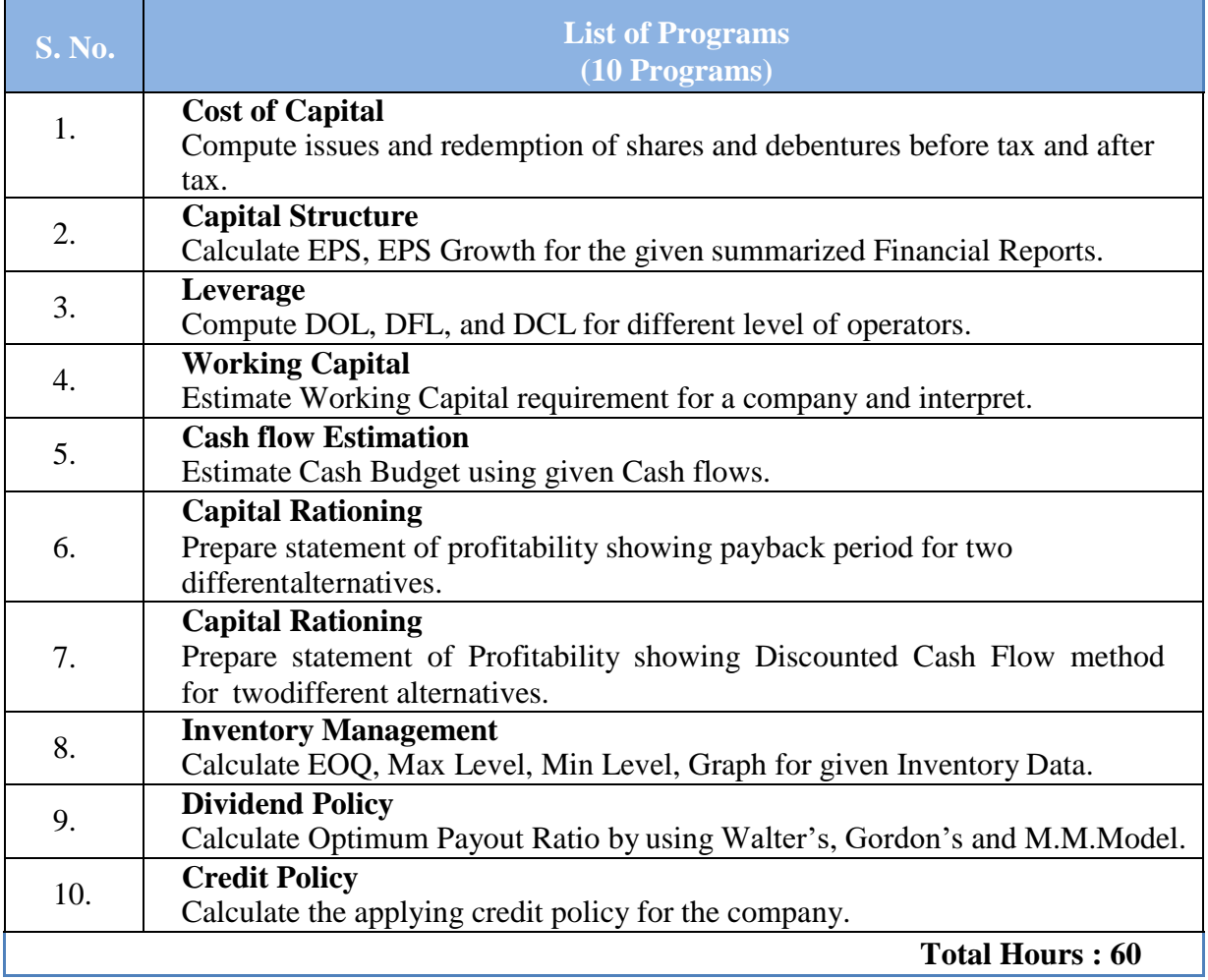

## **Tools for Assessment (30 Marks)**

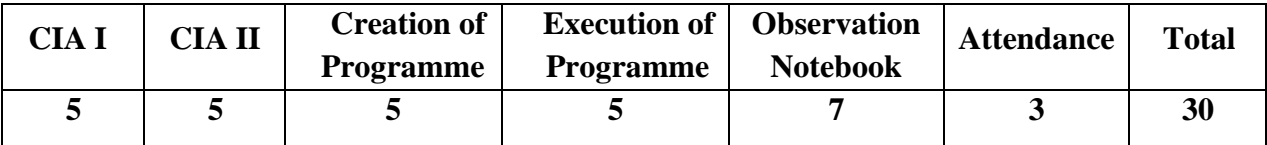

## **Mapping**

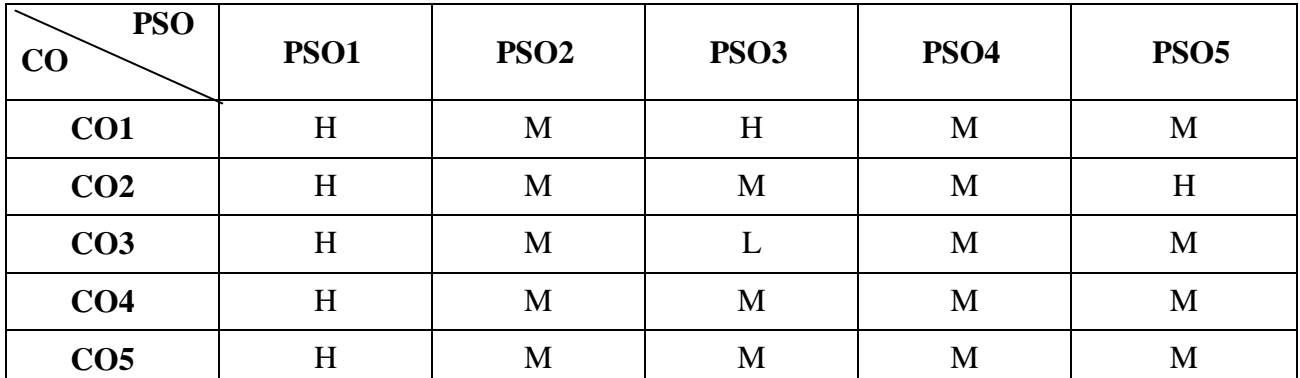

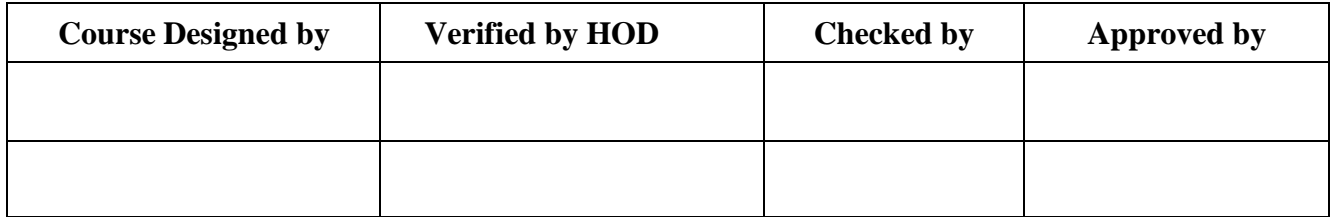

UG **NASC 2019**

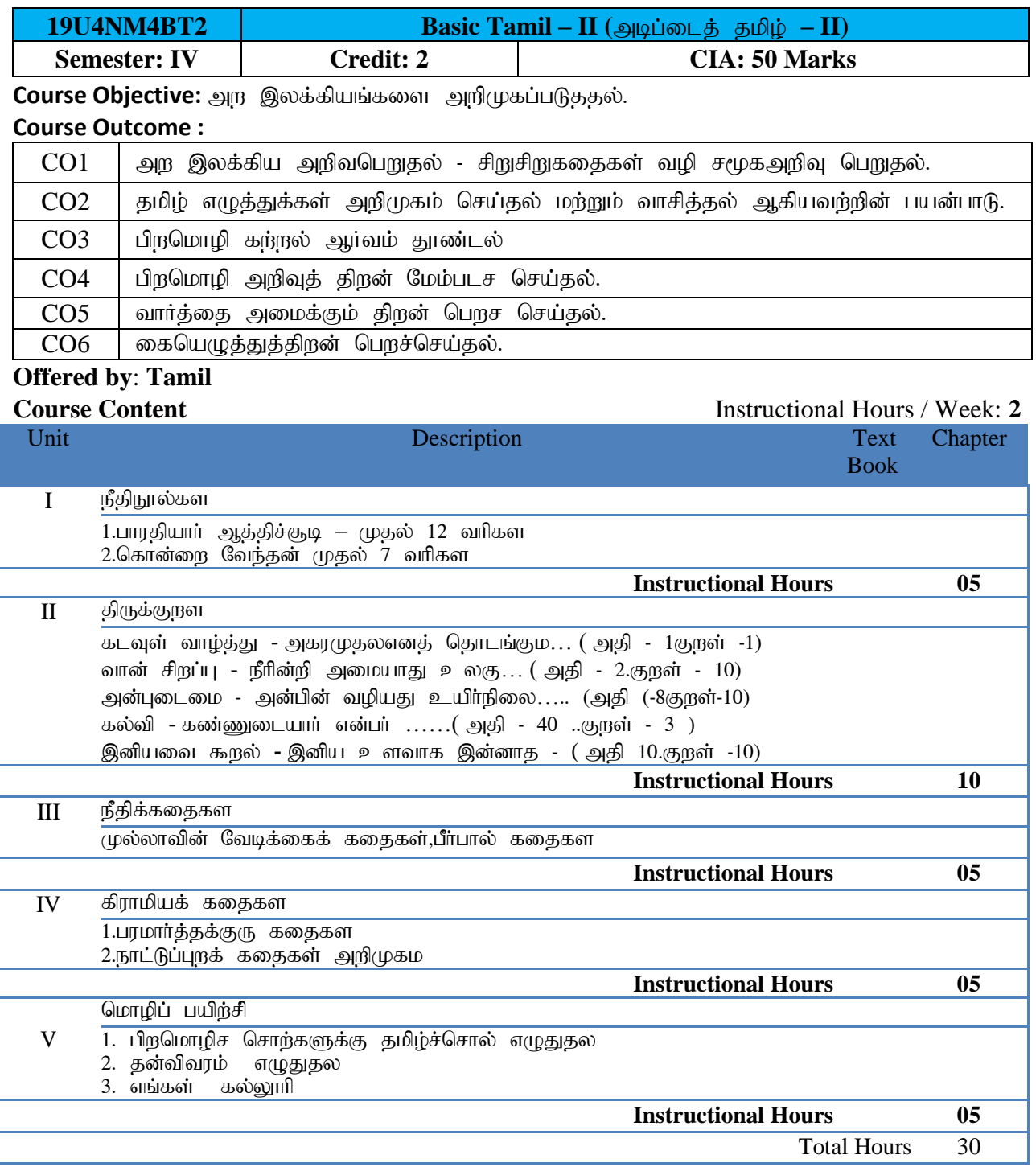

#### புாடத் தொகுப்பு:

இளங்கலை தமிழ் மாணவர்களுக்குரிய பாடநூல **"**அரிச்சுவடி"

தொகுப்பு: தமிழ்த்துறை, நேரு கலை மற்றும் அறிவியல் கல்லூரி, கோயம்புத்தூர்.

#### பார்வை நூல்கள்

1. ஓளவையாா் ஆத்திச்சூடி மணிவாசகா் பதிப்பகம், கோயம்புத்தூா் இராஜவீதி — 01.

2. திருக்குறள் - பரிமேலழகர் உரை,மணிவாசகர் பதிப்பகம், சென்னை - 600018.

3. முல்லாவின் வேடிக்கைக் கதைகள் - முல்லை பி.எல.முத்தையா சென்னை – 007.

4. நாட்டுப்புறவியல் ஓா ஆய்வு – சு.சக்திவேல் பாரி நிலையம், சென்னை – 01

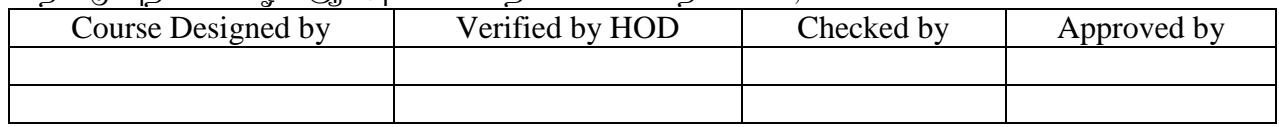
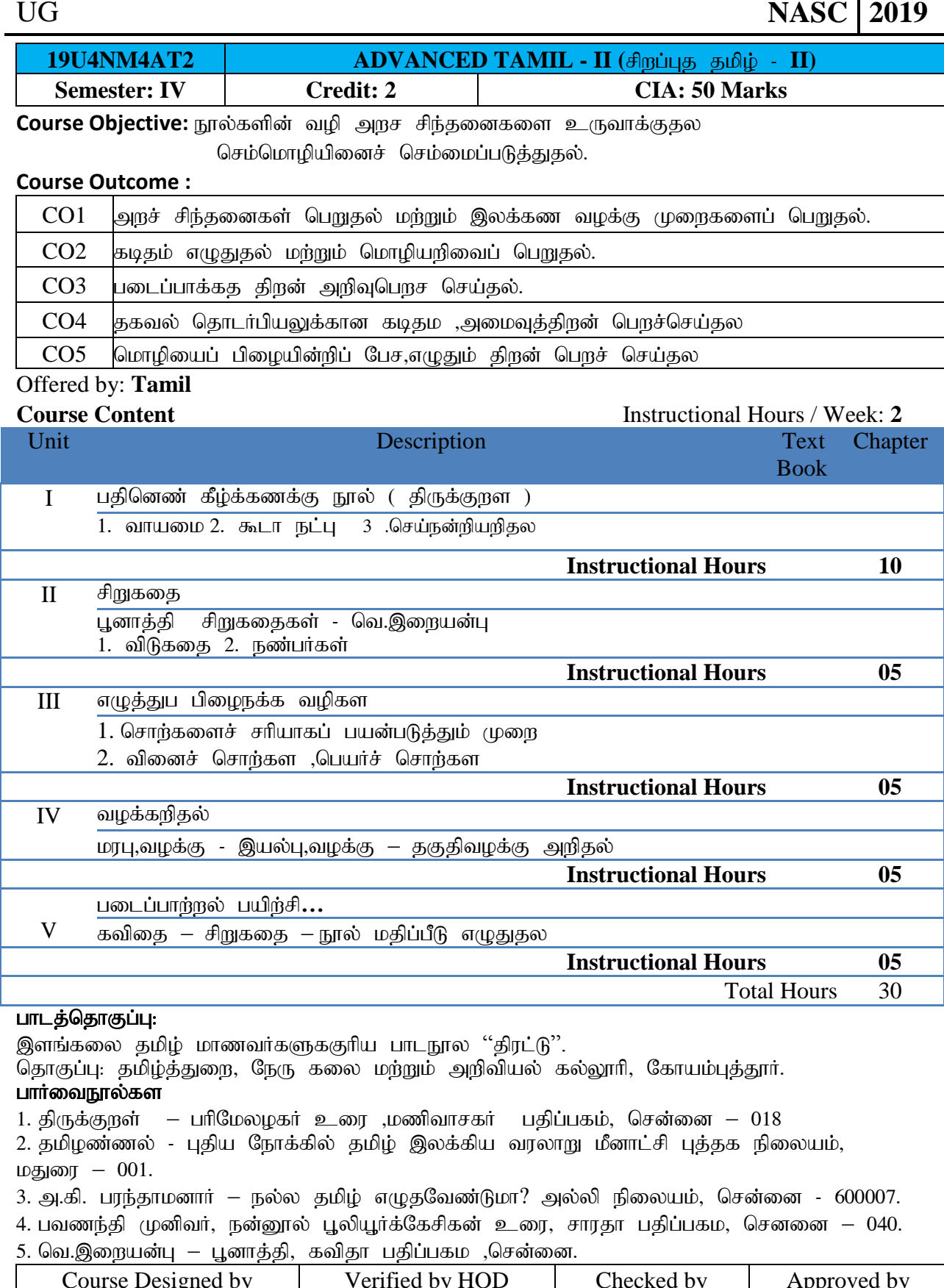

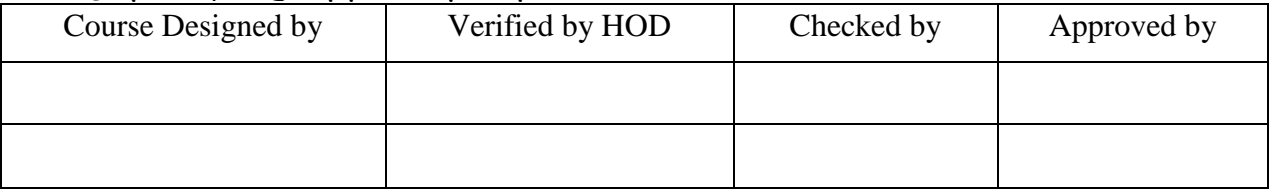

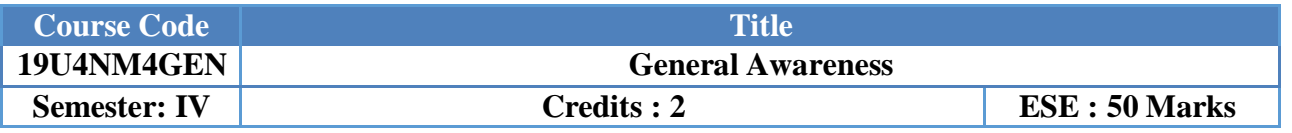

### **Course Objective:**

Enable the students to learn General knowledge and prepare different competitive exams.

### **Course Outcome:**

- Analysis the Verbal and Numerical Aptitude
- Understood the General Science and Technology and Education
- Gain Knowledge in Computer aids and Social Studies
- Develop Aptitude and problem solving skills

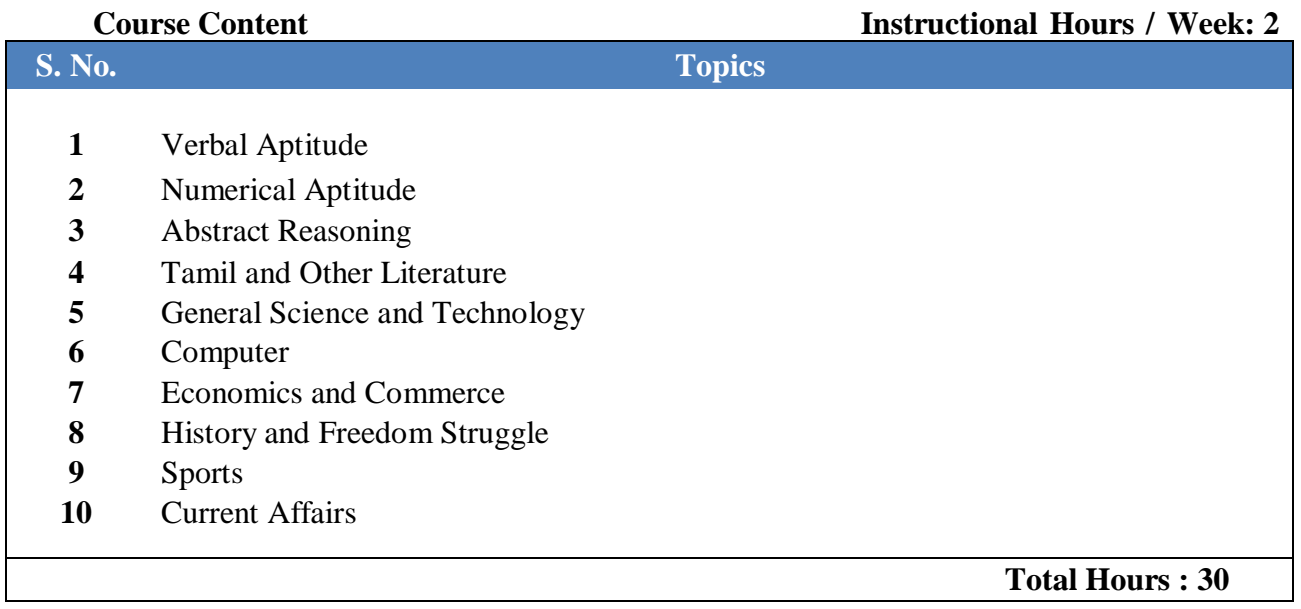

**Text Book:** "General Awareness", compiled by Nehru Arts and Science College,Coimbatore

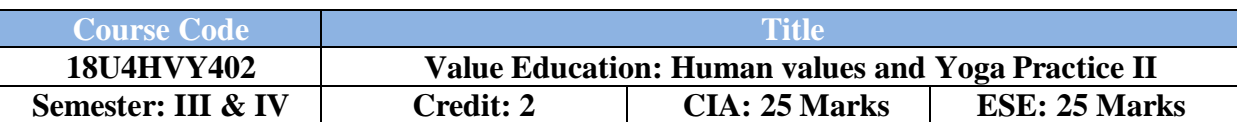

### **Course Objective**

- To help the students appreciate the essential complementarily between 'values' and 'skills' to ensure sustained happiness and prosperity, which are the core aspirations of all human beings.
- To prepare and distribute standardized Yoga teaching and training materials with reference to institute health.

### **Course Outcome (CO):**

At the end of the course, students are expected

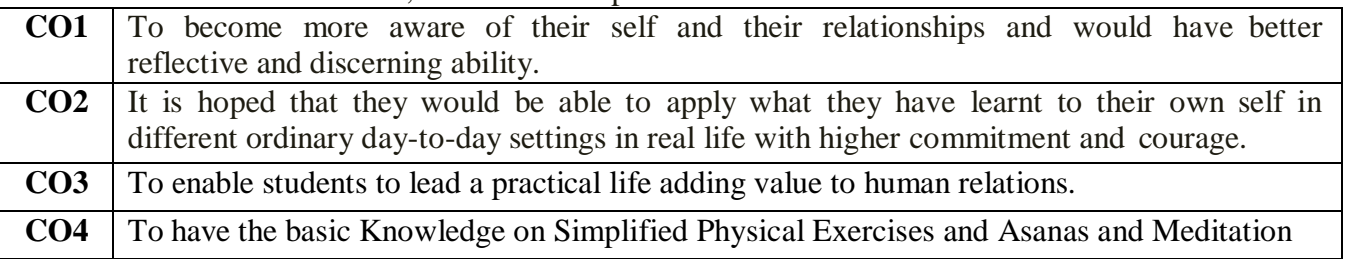

### **Course Content Instructional Hours / Week: 1**

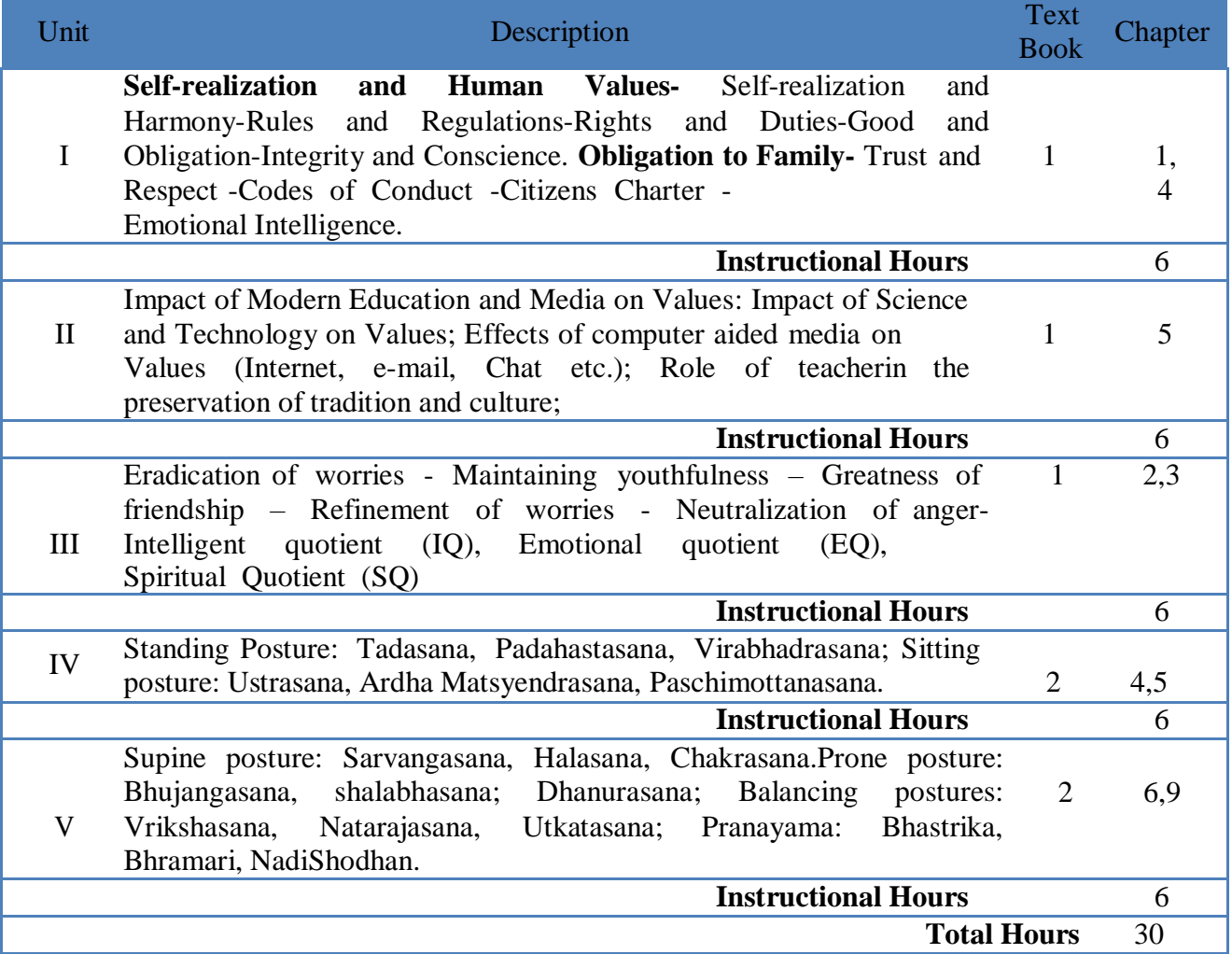

### **Textbook(s):**

- 1. Kiran, D.R. "Professional Ethics & Human Values", TATA McGraw HillEducation.
- 2. Chandrasekaran, 1999.Sound Health through yoga, Prem KalyanPublications, Madurai.

### **Reference Books :**

- 1. Vethathiri Maharishi, 2011,"Value Education", Vethathiri Publication, Erode
- 2. Thathuvagnani Vethathiri Maharishi, 2014, "Simplified Physical Exercises".Vethathiri Publications

### **B.Com/CA/PA/IT/Banking**

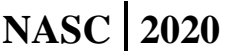

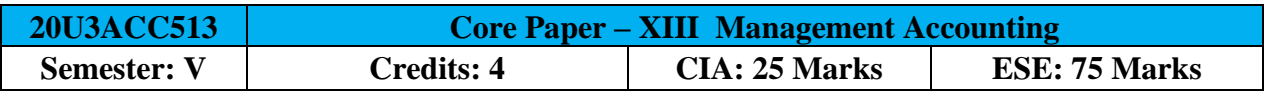

[Common to B.Com / B.Com (CA) / B.Com (PA) / B.Com (IT) / B.Com (Banking)]

### **Course Objective:**

To enable the students should have a thorough knowledge on the management accounting techniques in the business decision making.

### **Course Outcomes:**

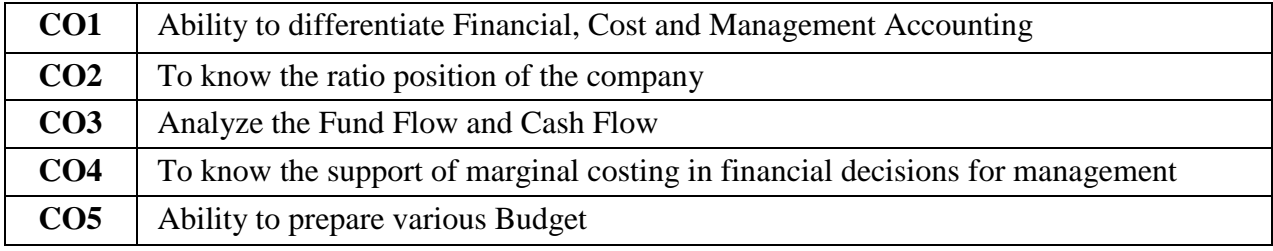

# Offered by: **Commerce**

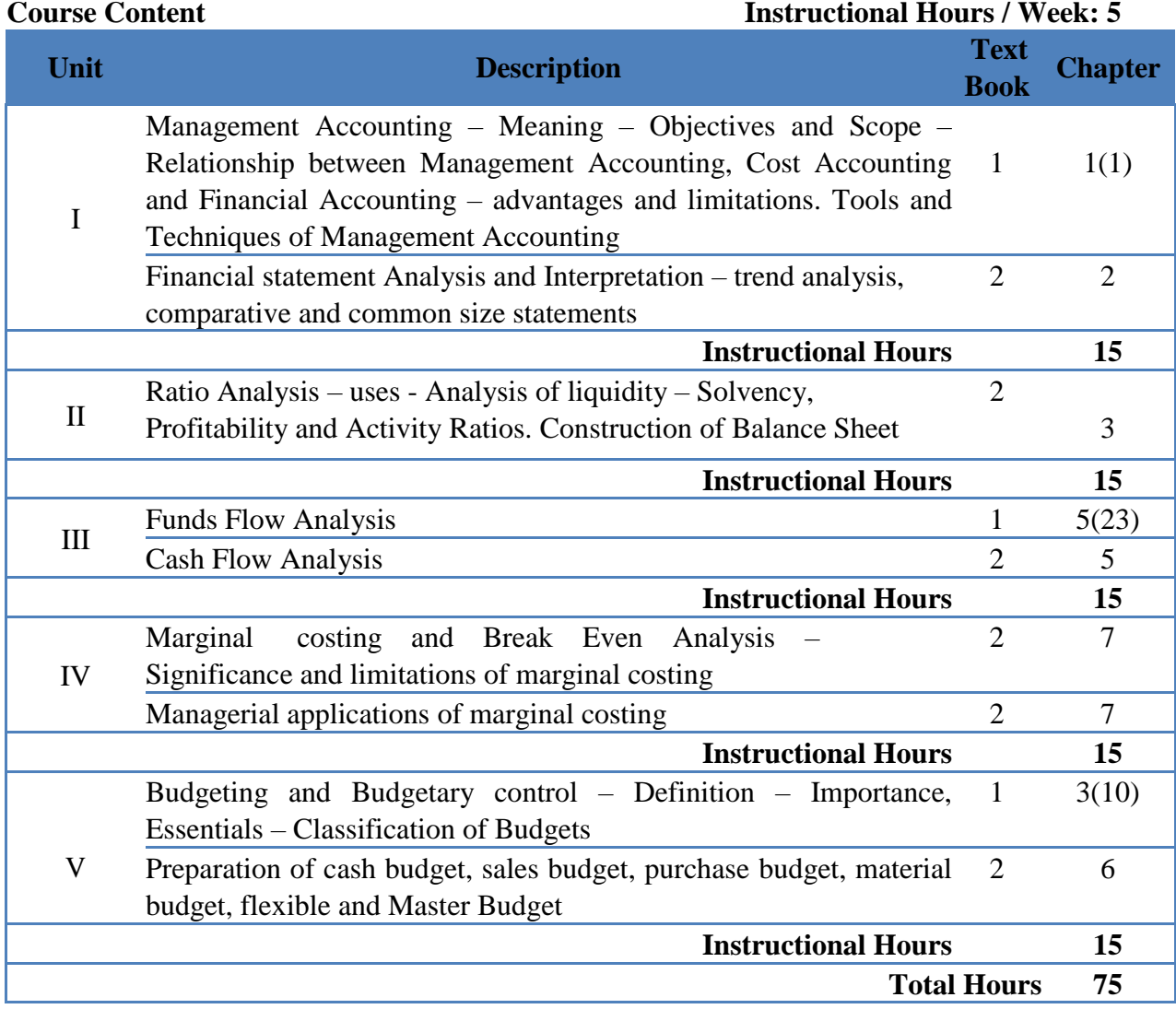

**NOTE**: Distribution of Marks: Theory 40% and Problems 60%

### **Text Book(s):**

- 1. Shashi.K. Gupta & Dr. R.K.Sharma, **Management Accounting**, Kalyani Publishers, NewDelhi, 2014.
- 2. Dr.A.Murthy& Dr. S Gurusamy, **Management Accounting**, Vijay Nicole Imprints Pvt. Ltd. Chennai, 2013.

### **Reference Book(s):**

- 1. Dr. S.N. Maheswari, **Principles of Management Accounting**, Sultan Chand & Sons, New Delhi, 2005.
- 2. S.K.Bhattacharya, **Accounting and Management**, Vikas Publishing House, 2013.

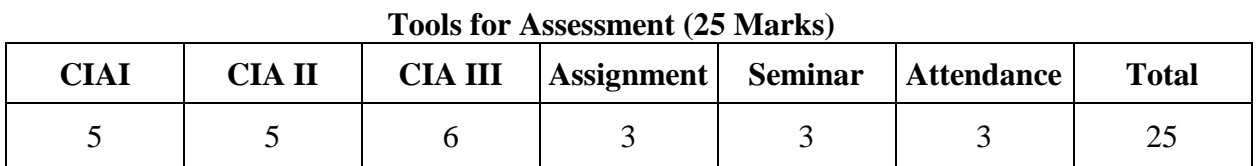

### **Mapping**

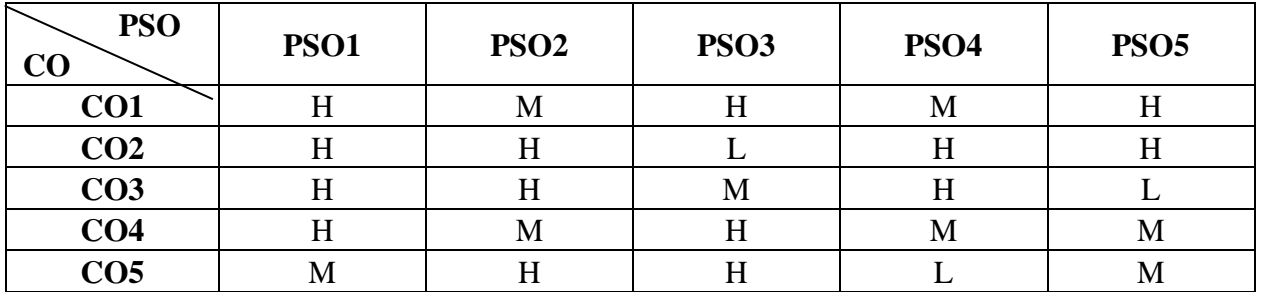

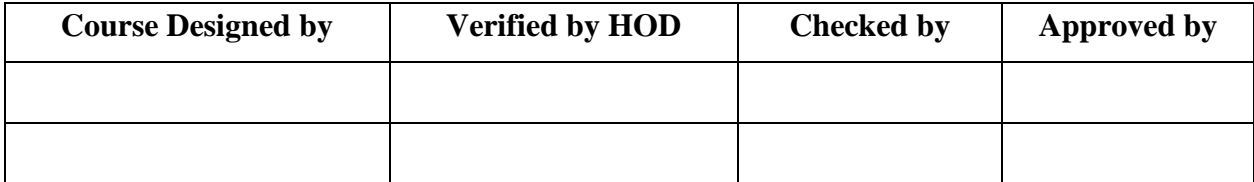

# B.Com. CA/IT/Banking NASC 2020

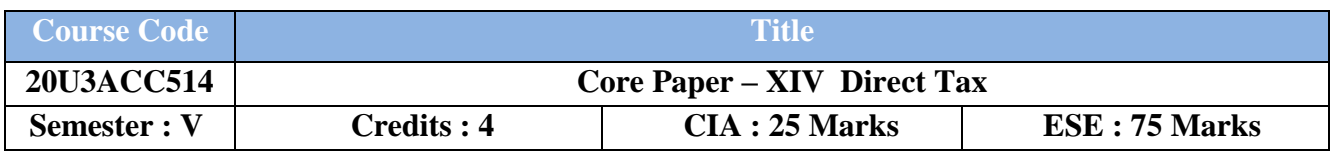

### **(Common for B.Com CA / B.Com IT and B.Com Banking)**

**Course Objective :**

Enable the students to know the basics of Income Tax Act and its implications.

### **Course Outcomes :**

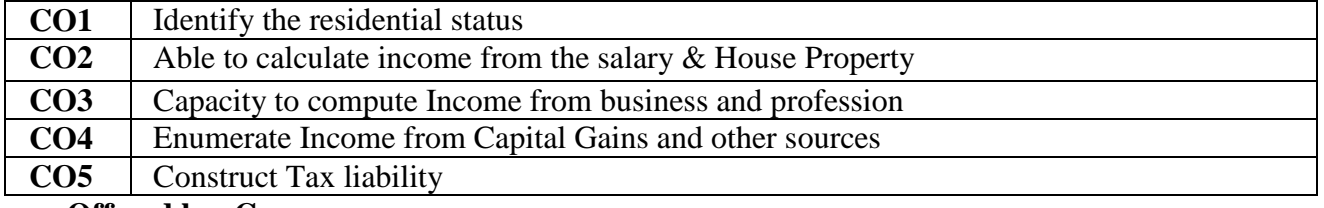

### **Offered by: Commerce**

### **Course Content Instructional Hours/ Week: 6**

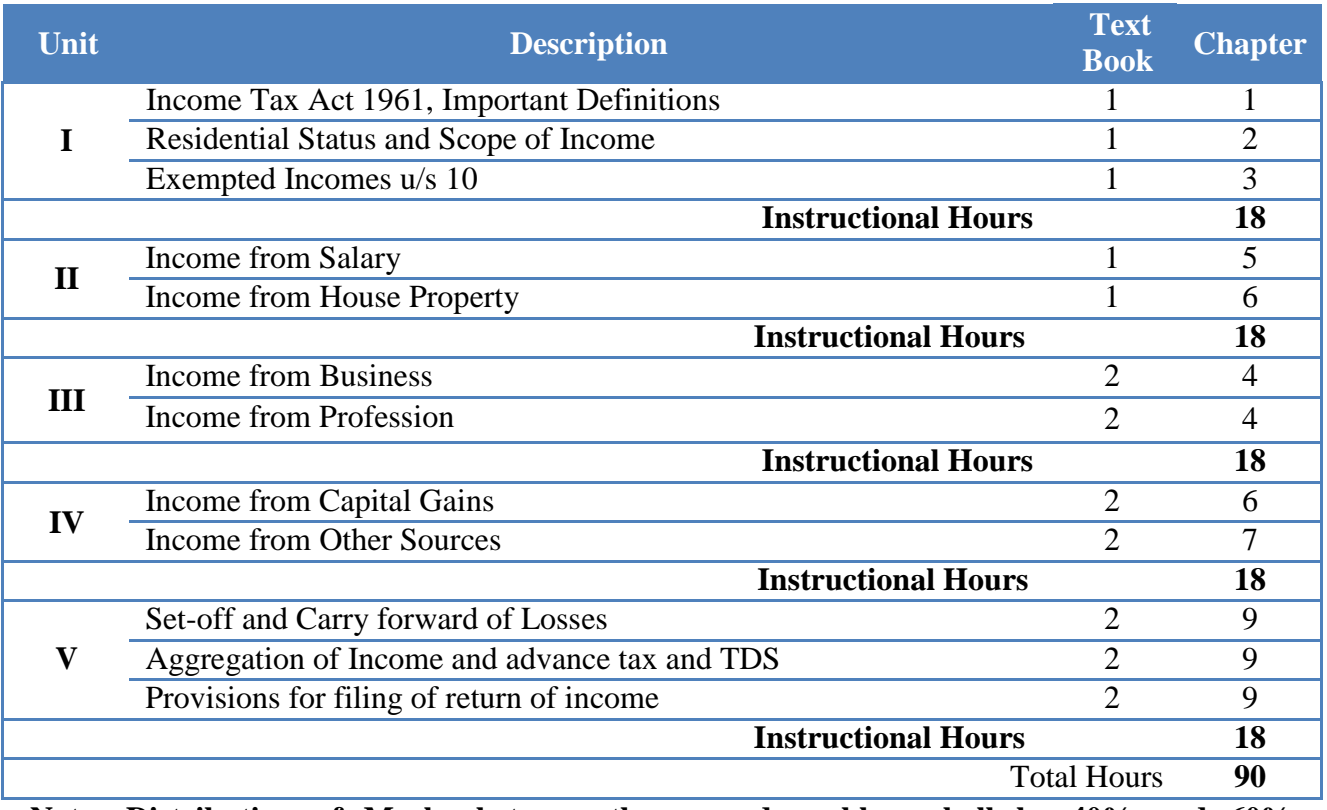

**Note: Distribution of Marks between theory and problem shall be 40% and 60% respectively.**

### **Text Book(s) :**

- 1. Gaurand Narang, **Income Tax Law and Practice,** Kalyani publishers New Delhi, 2019.
- 2. Dr.N.Hariharan, **Income Tax Law and Practice**, Vijay Nicole Imprints Pvt Ltd, 2019.

### **Reference Book(s) :**

- 1. Dr.HC Mehrotra, **Income-tax Law and Accounts**, Sahithya Bhavan publishers, 2019
- 2. Bhagwati Prasad, **Income Tax Law and Practice**, Wishwa Prakashan, 2019.
- 3. Vinod K.Singhania, Direct Taxes Law & Practice, Sultan chand &Sons, New Delhi, 2019.
- 4. Dinkar Pagare, Income Tax Law and Practice, Sultan Chand & Sons, New Delhi, 2019.

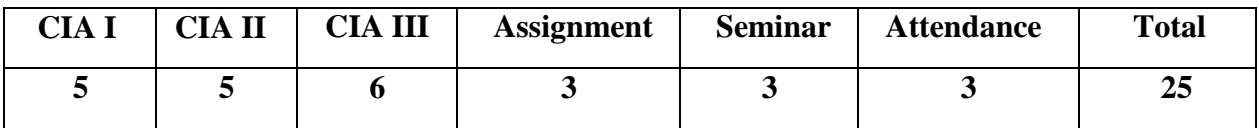

### **Tools for Assessment (25 Marks)**

### **Mapping**

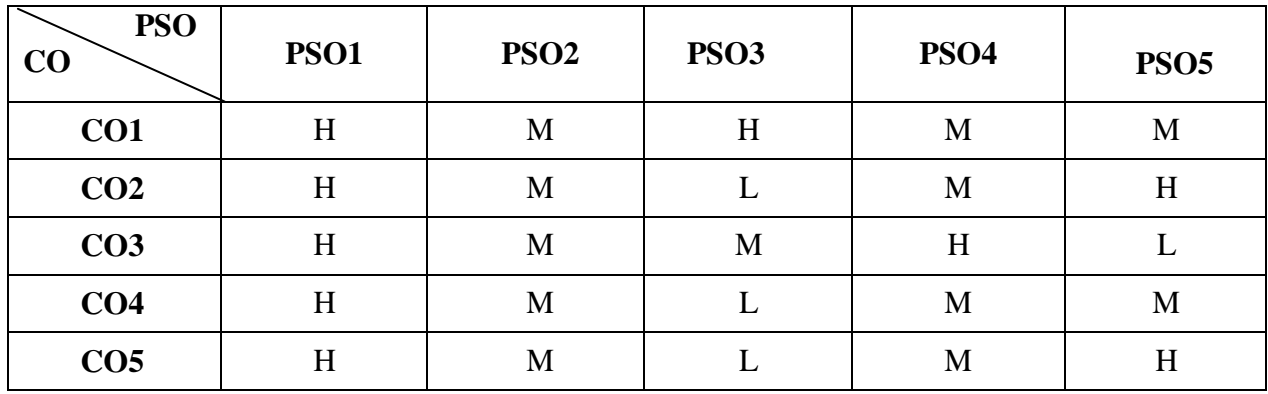

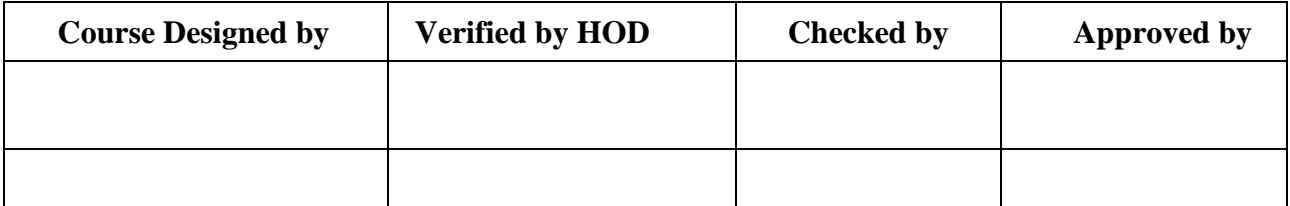

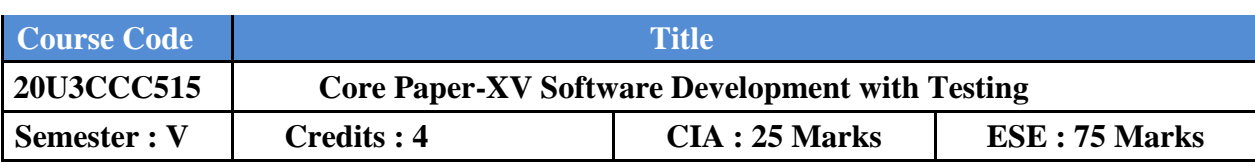

### **Course Objective :**

To enhance the student to understand the concepts of Visual Basic to build Windows applications.

### **Course Outcomes :**

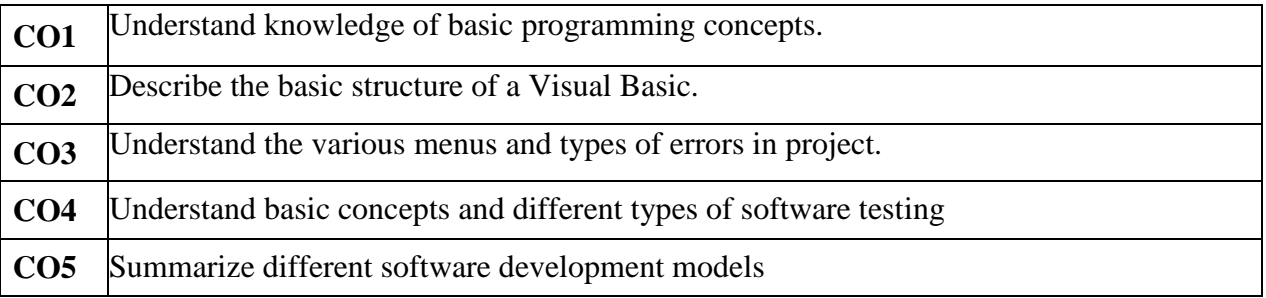

### **Offered by : Commerce**

### **Course Content Instructional Hours / Week : 6**

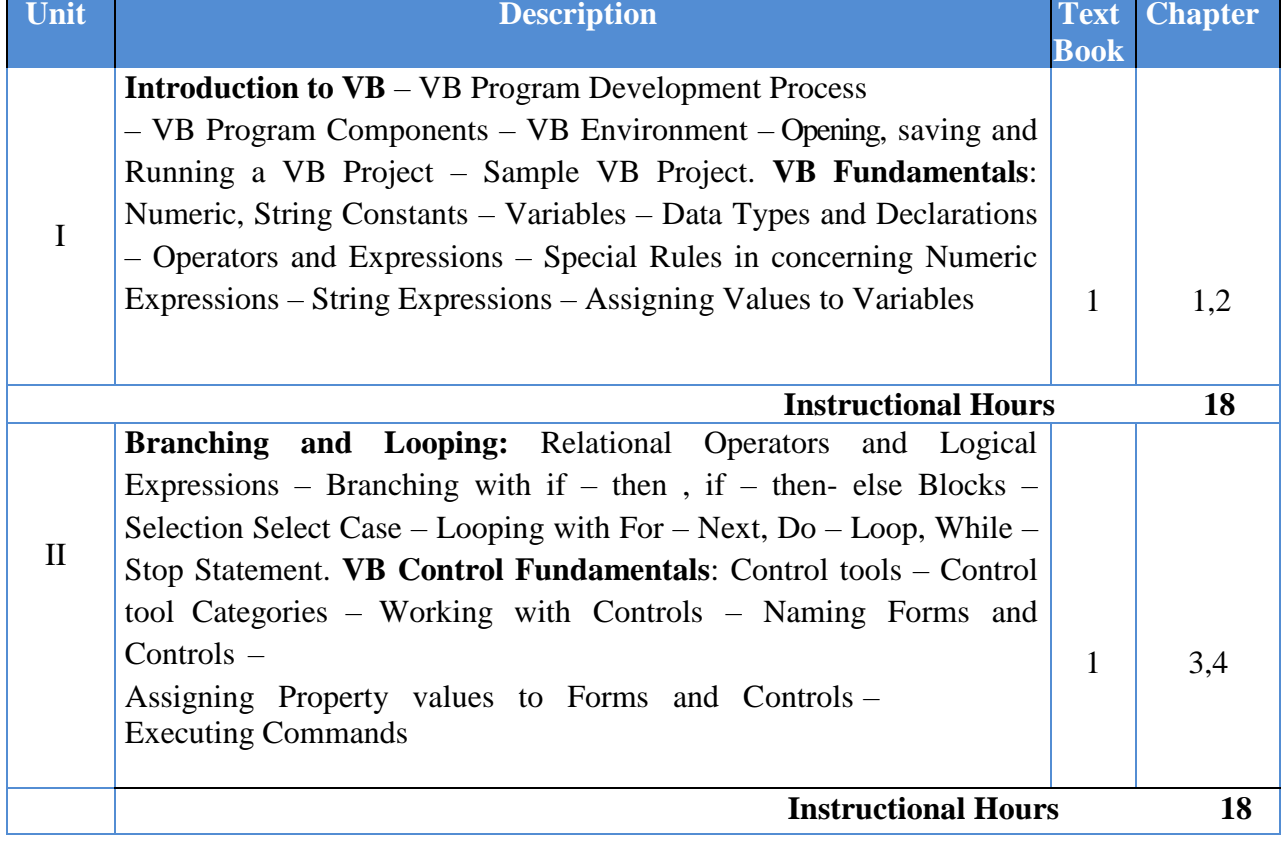

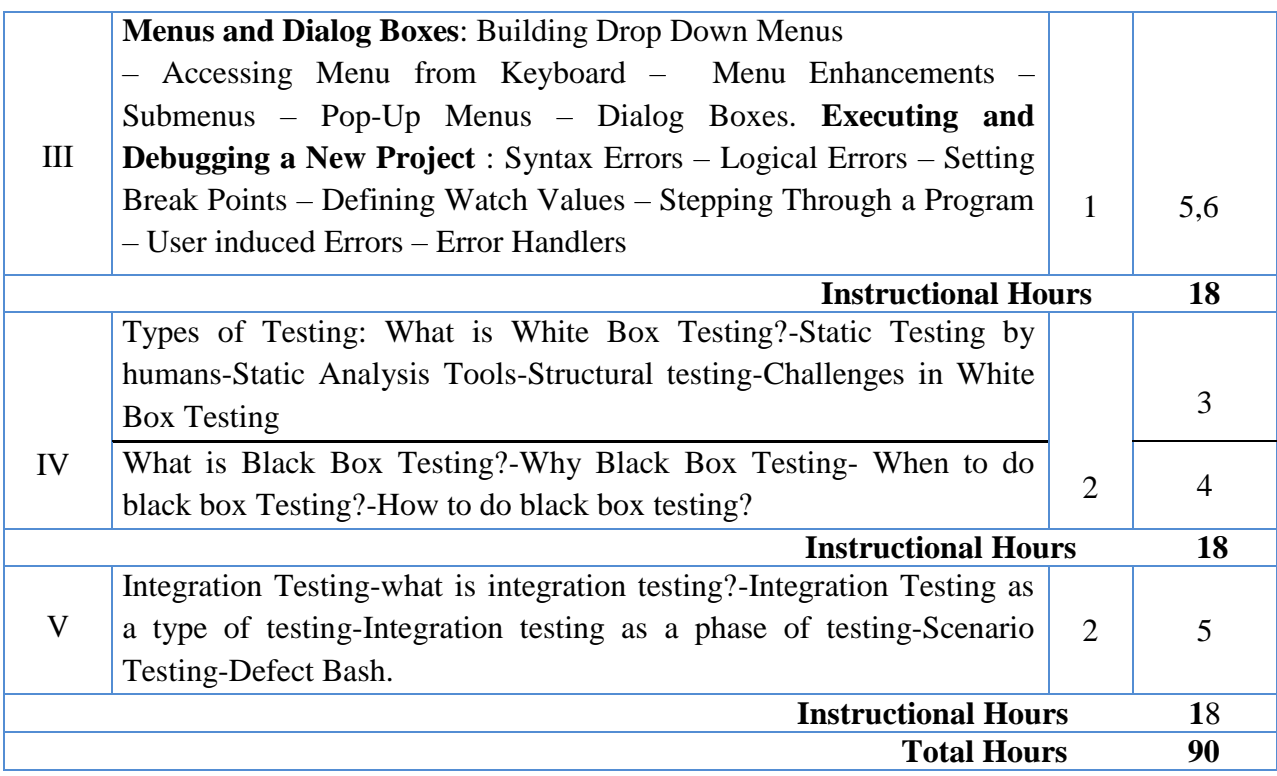

### **Text Book(s) :**

- 1. Byron S. Gottfried, "**Theory and Problems of programming with Visual Basic**", Schaum Outline Series, Edition 1, Tata McGraw Hill Publishing Company Limited, New Delhi, 2012.
- 2. Srinivasan Desikan,Gopalaswamy Ramesh,"**Software Testing Principles and practices**", Pearson,2011.

### **Reference Book(s) :**

- 1. Noel Jerke, **"Visual Basic 6th Complete Reference"**, 1 st Edition, Tata McGraw Hill Publishing Company Limited, New Delhi, 2013.
- 2. N. Krishnan & N. Saravanan, **Visual Basic 6.0 in 30 days**, Scitech Publications, (India) Pvt Ltd., Chennai, 2001.

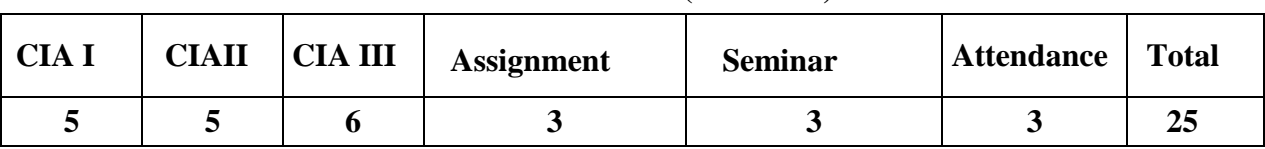

### **Tools for Assessment (25 Marks)**

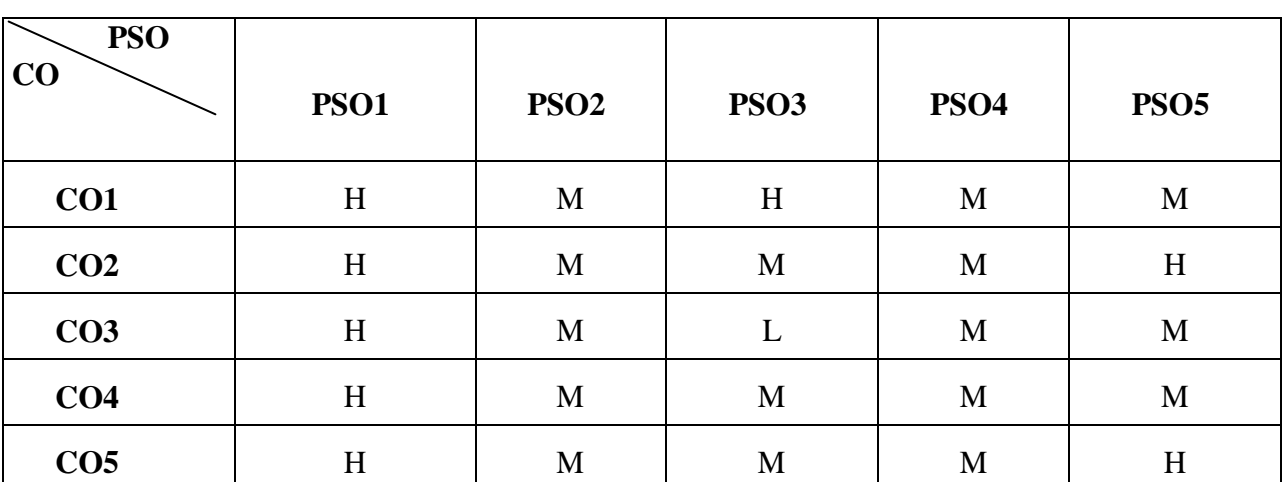

**H-High; M-Medium; L-Low.**

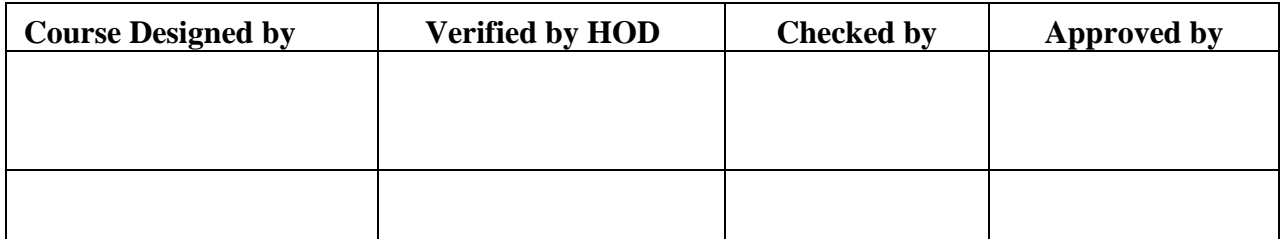

### **Mapping**

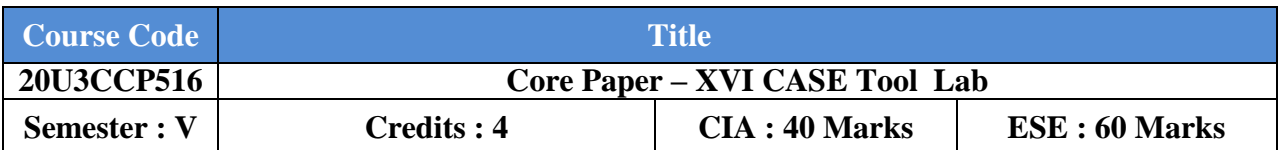

### **Course Objective :**

To understand the essential characteristics of tool used for test automation.

### **Course Outcomes :**

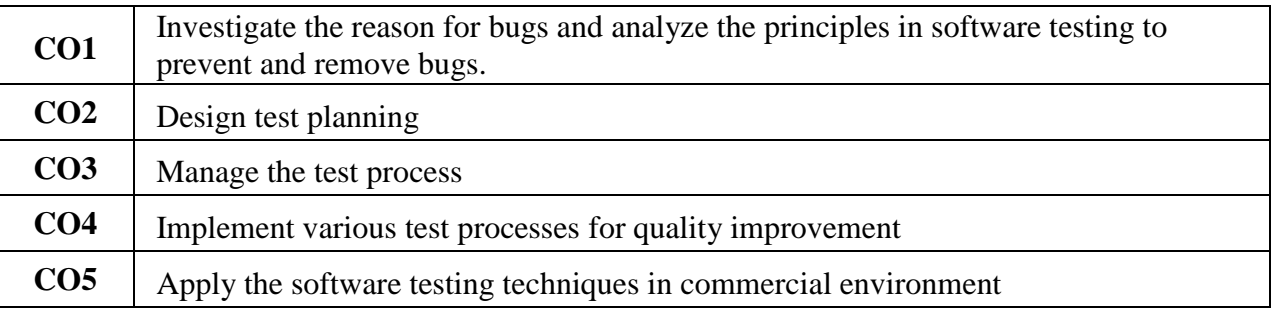

# **Offered by : Commerce**

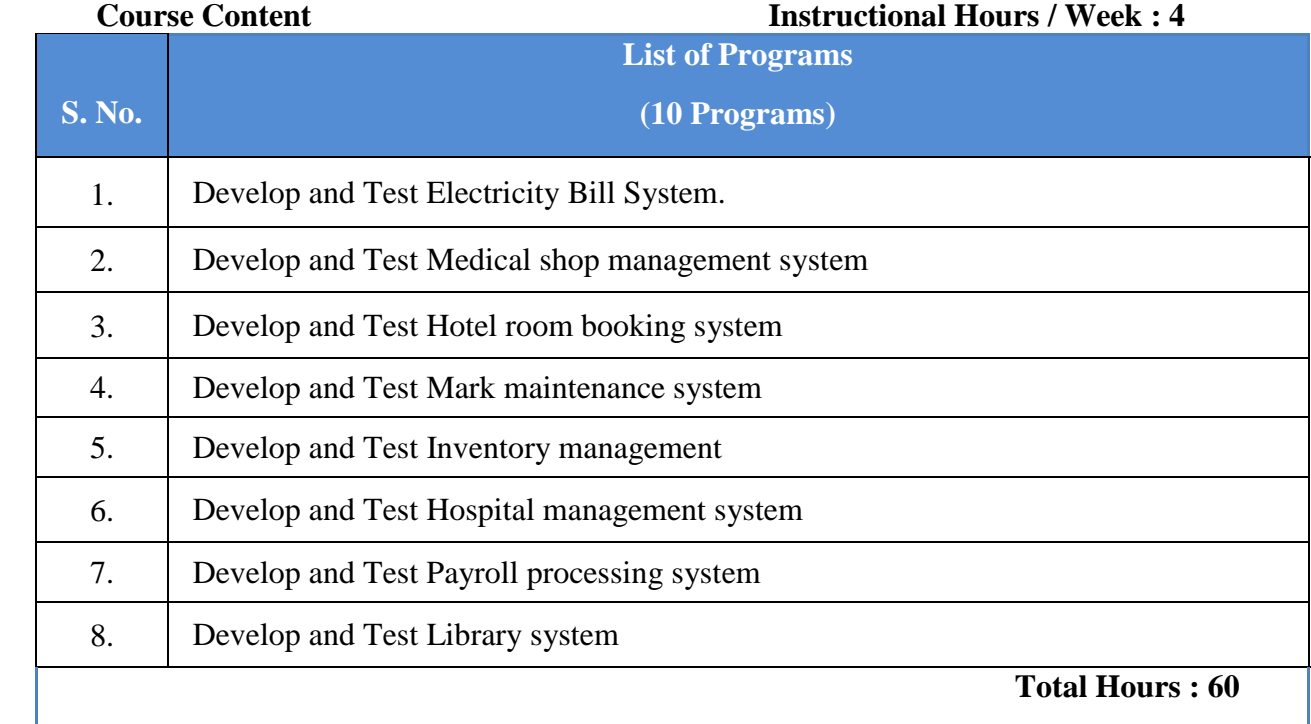

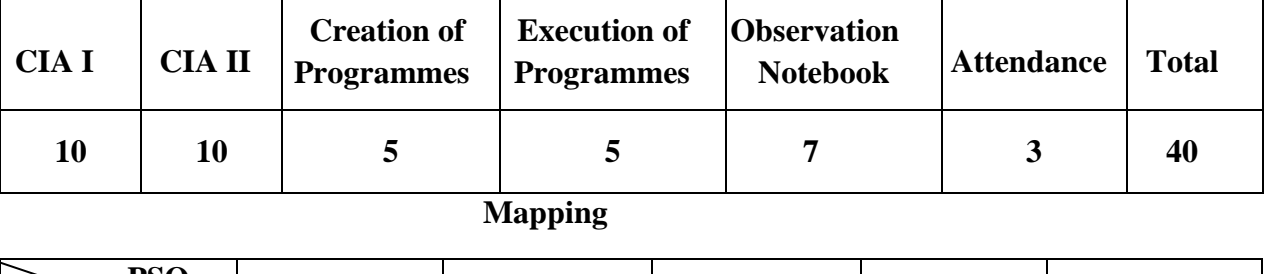

### **Tools for Assessment (40 Marks)**

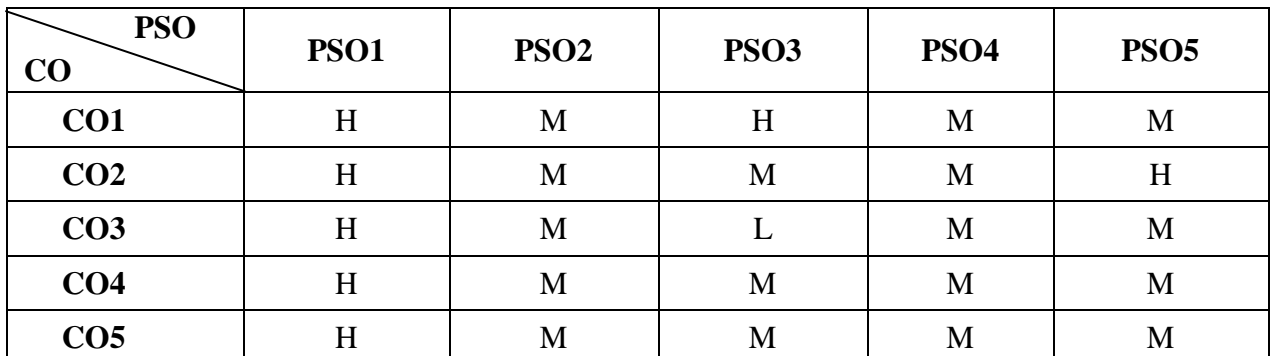

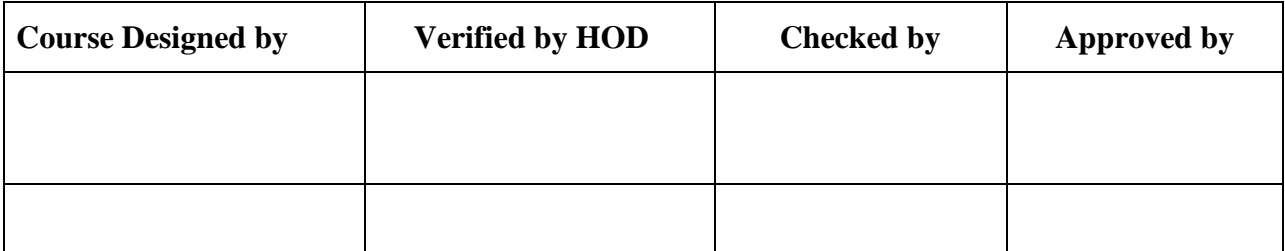

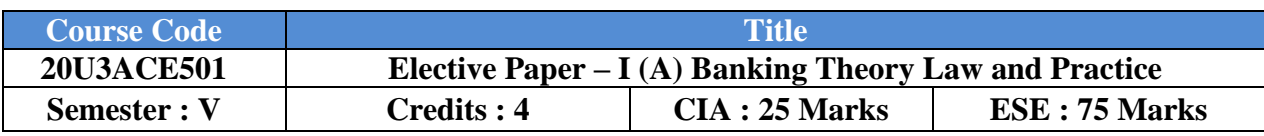

(Common to B.Com CA and B.Com IT)

### **Course Objective :**

The students will gain the knowledge in the field of Banking and understand the recent developments in banking sector.

### **Course Outcomes :**

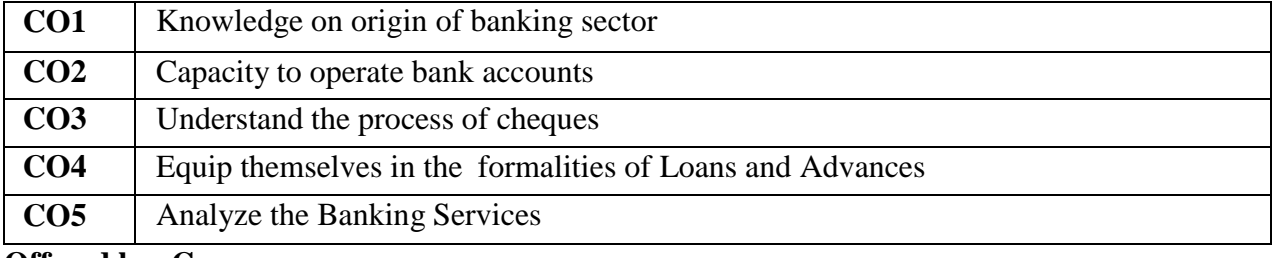

### **Offered by: Commerce**

### **Course Content Instructional Hours / Week : 5**

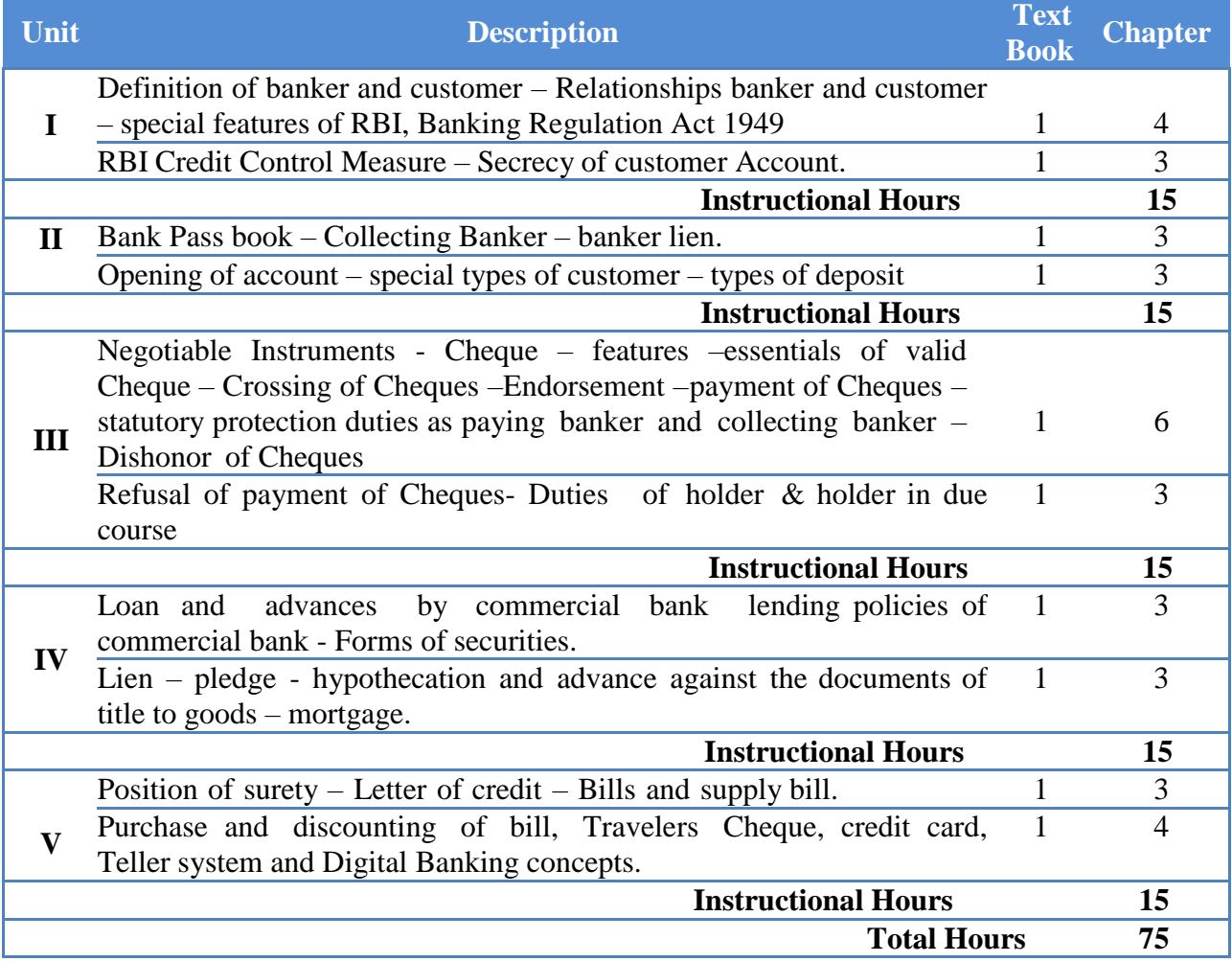

**NOTE** : Distribution of Marks: Theory 100 %

### **Text Book(s) :**

1. Gordon & Natarajan, Banking Theory and Practice, Himalaya Publishing House Pvt. Ltd., 2019.

### **Reference Book(s) :**

1. Shekhar & Shekhar, Banking Theory Law & Practice, Vikas Publishing House Pvt.Ltd., 2000.

2. Dr. P.K Srivastava, Banking Theory & Practice, Himalaya Publishing House Pvt.Ltd., 2008.

3. Sundharam and Varshney, Banking theory Law & Practice, Sultan Chand & Sons., New Delhi.2014.

| <b>TOOIS TOT ASSESSMENT</b> (25) FLAT NST |               |                |                   |         |                   |              |  |  |  |  |  |
|-------------------------------------------|---------------|----------------|-------------------|---------|-------------------|--------------|--|--|--|--|--|
| <b>CIAI</b>                               | <b>CIA II</b> | <b>CIA III</b> | <b>Assignment</b> | Seminar | <b>Attendance</b> | <b>Total</b> |  |  |  |  |  |
|                                           |               |                |                   |         |                   | ~~           |  |  |  |  |  |

**Tools for Assessment (25 Marks)**

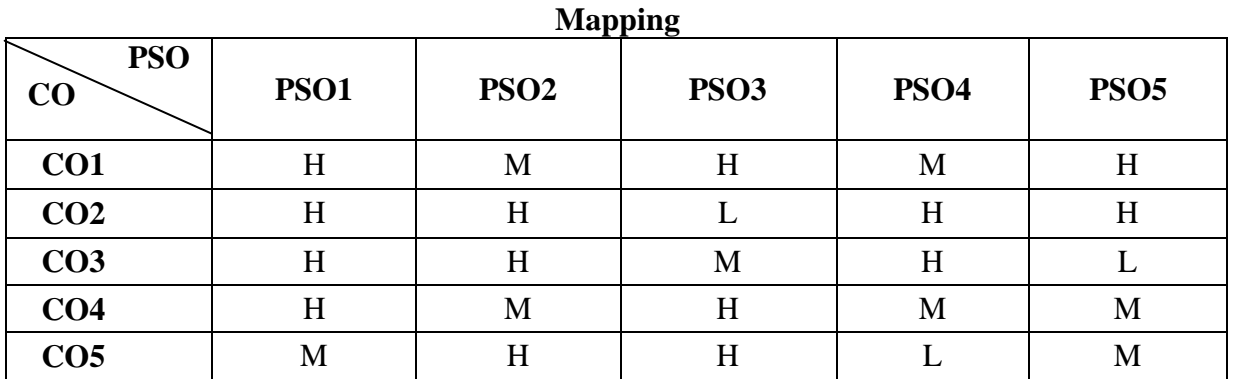

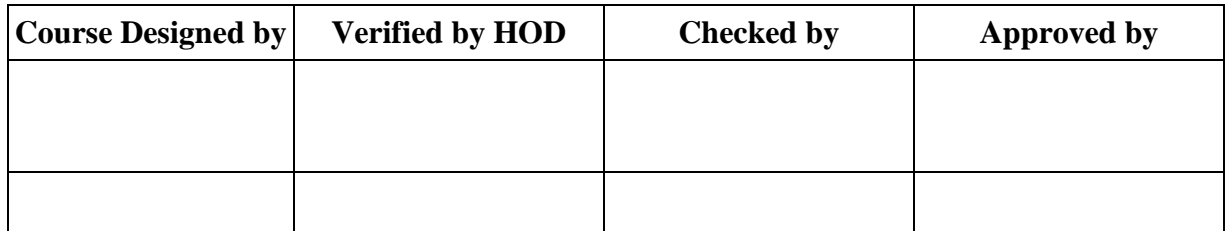

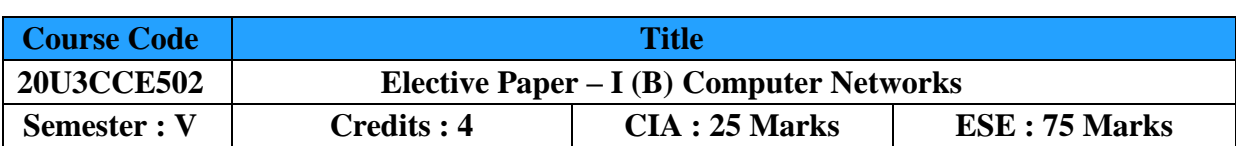

### **Course Objective :**

To enable the student should have a thorough knowledge on the basic concepts which lead to the known to computer networks.

### **Course Outcomes :**

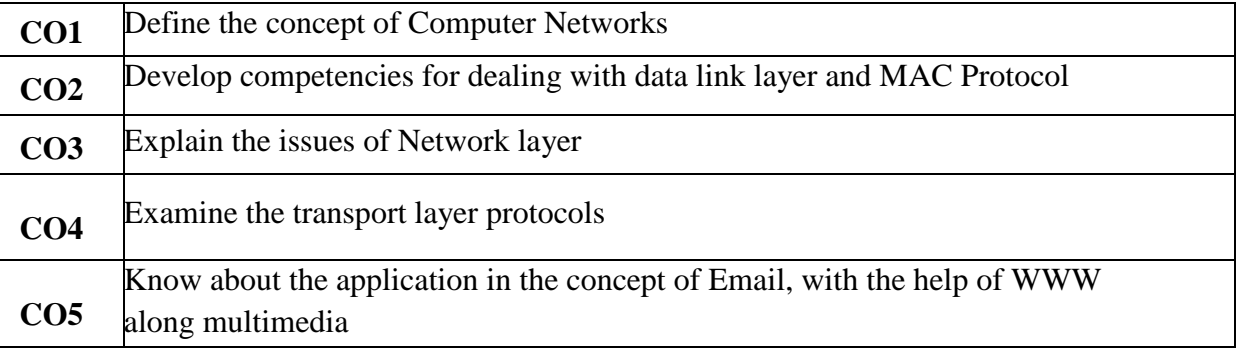

### **Offered by : Commerce**

### **Course Content Instructional Hours / Week : 5**

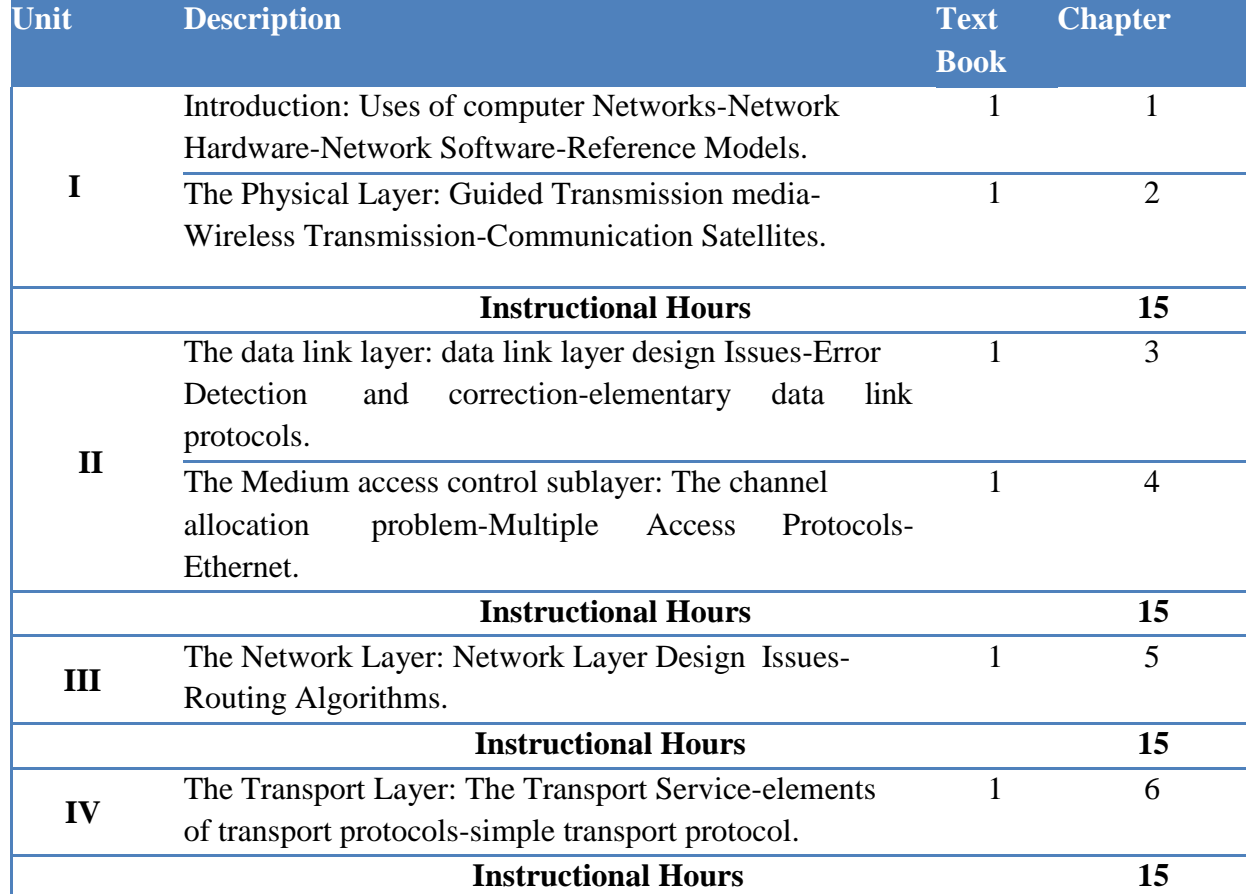

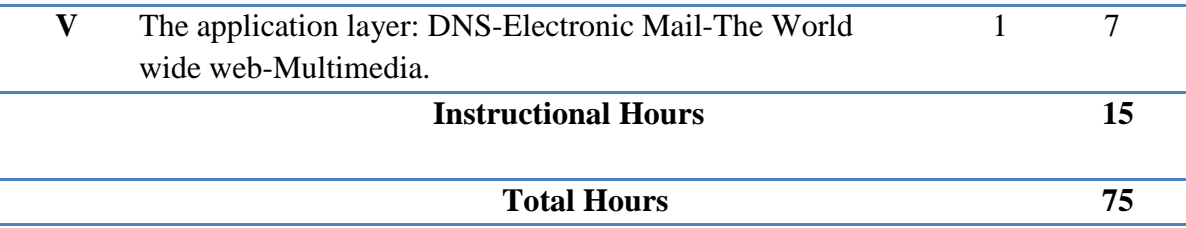

### **Text Book(s) :**

1. Andrew S.Tanenbaum,**Computer Networks**,fourth Edition,Pearson,Prentice Hall,2006

### **Reference Book(s) :**

- 1. Gordon G Schulmeyer, "**Handbook of Software Quality Assurance**", Third Edition, Artech House Publishers 2007
- 2. Nina S Godbole, "**Software Quality Assurance: Principles and Practice**", Alpha Science International, Ltd, 2004

### **Tools for Assessment (25 Marks)**

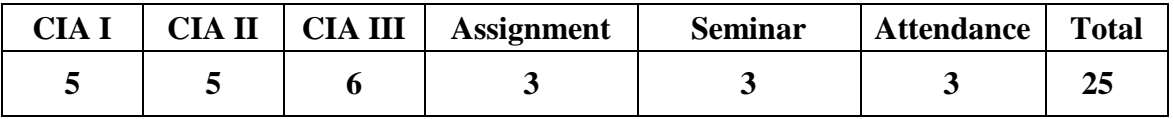

### **Mapping**

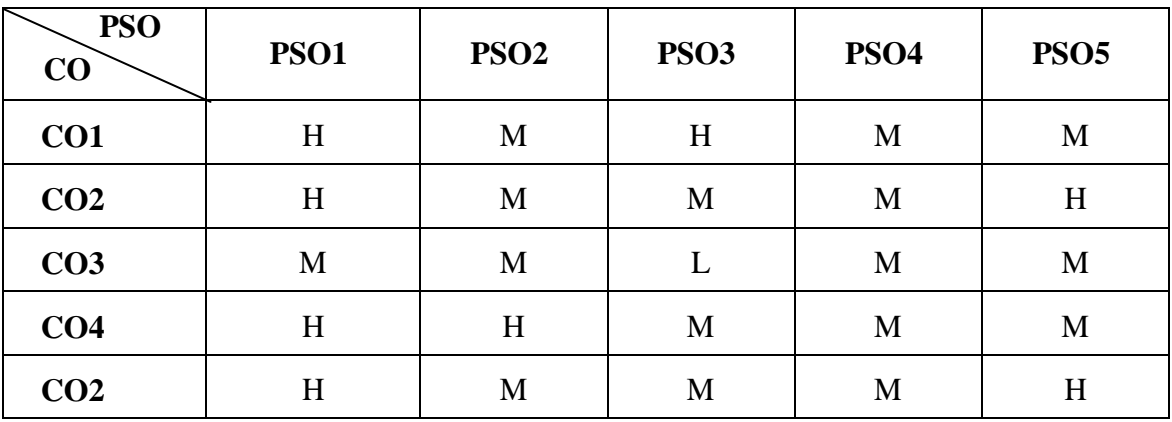

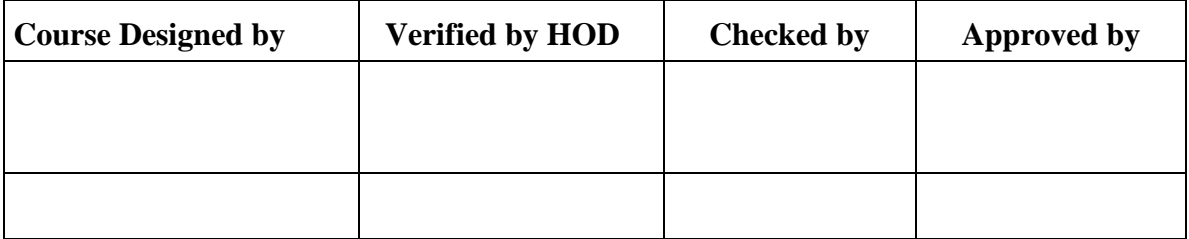

# **B.Com/CA/PA/e-Com/IT/Banking NASC 2018**

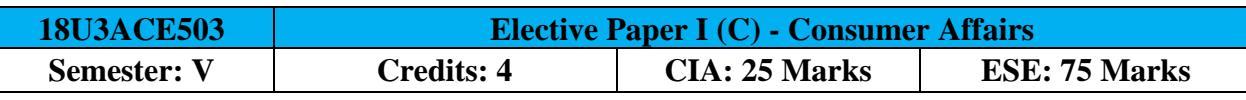

[Common to B.Com / B.Com (CA) / B.Com (PA) / B.Com (e-com) / B.Com (IT) / B.com (Banking)] **Course Objective:**

Students should be able to comprehend the business firms interface with consumers and the consumer related regulatory and business environment.

### **Course Outcomes:**

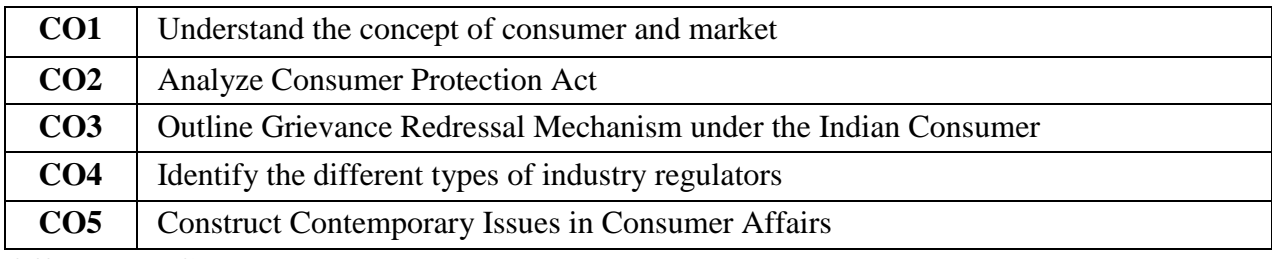

### **Offered by: Commerce**

### **Course Content Instructional Hours / Week: 5**

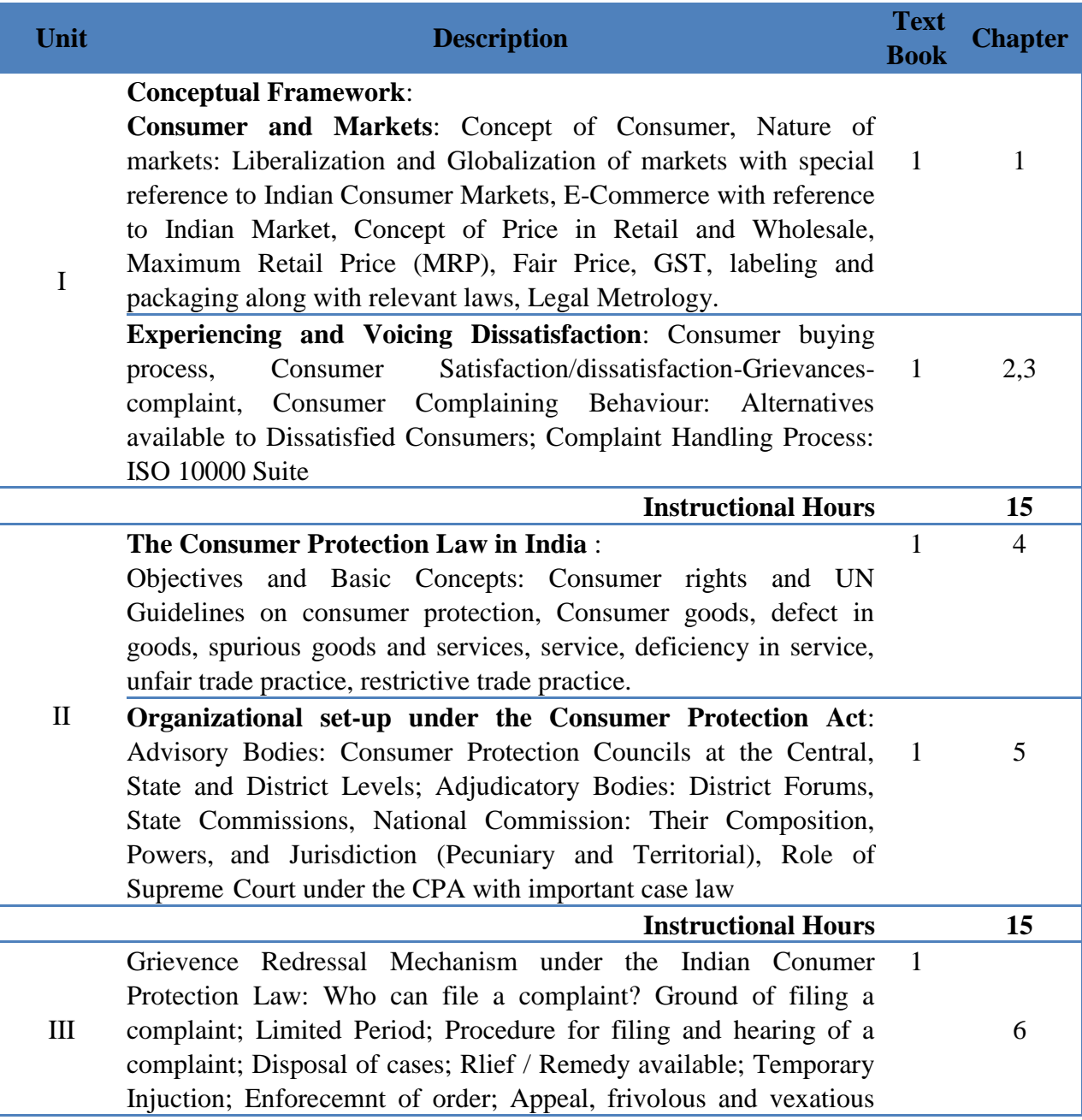

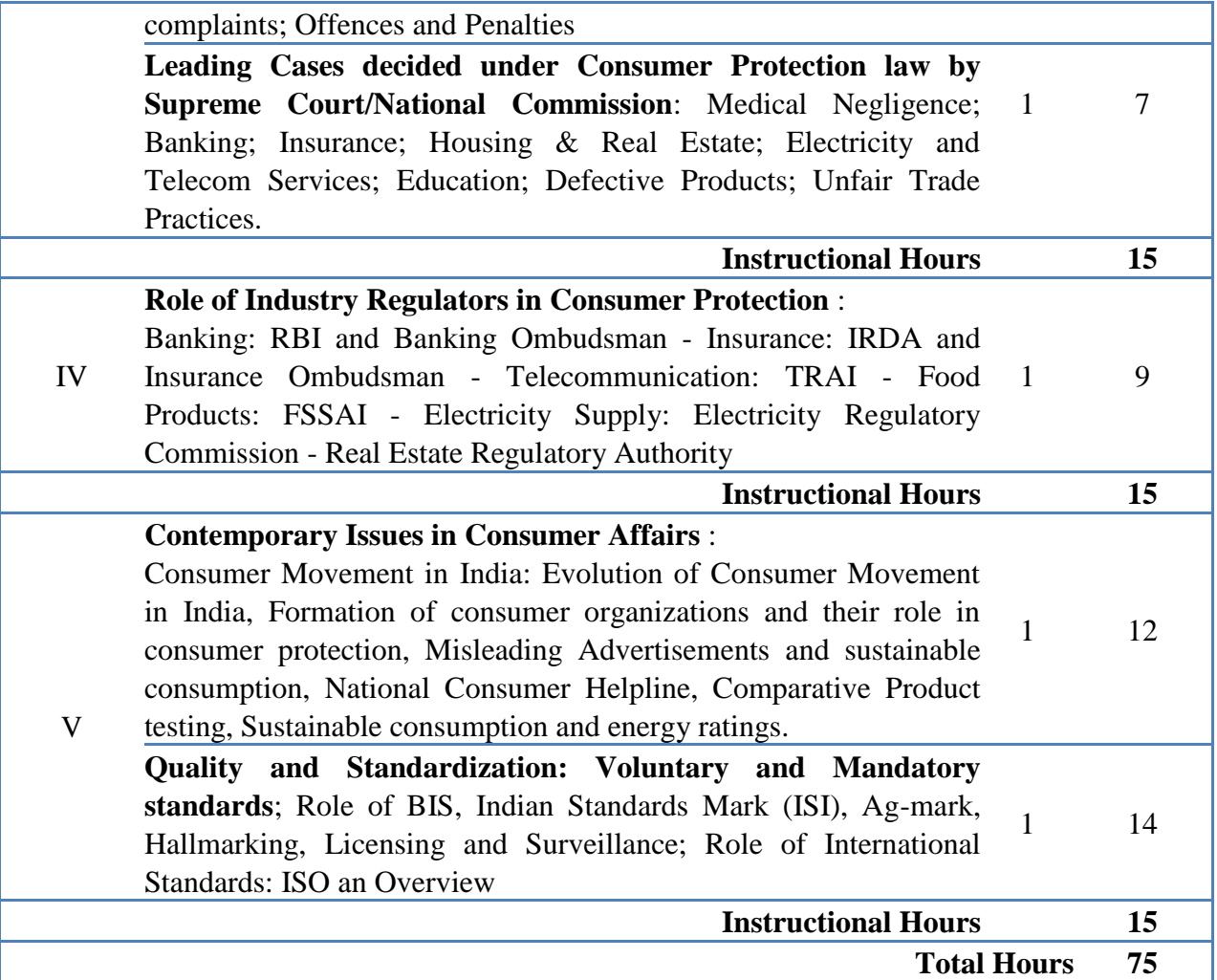

**NOTE**: Distribution of Marks: Theory 100 %

### **Text Book(s):**

1. Khanna, Sri Ram, Savita Hanspal, Sheetal Kapoor, and H.K. Awasthi, Consumer Affairs, Universities Press, 2007.

### **Reference Book(s):**

- 1. Choudhary, Ram Naresh Prasad, Consumer Protection Law Provisions and Procedure, Deep and Deep Publications Pvt Ltd, 2005.
- 2. G. Ganesan and M. Sumathy, Globalisation and Consumerism: Issues and Challenges,
- 3. Regal Publications, 2012
- 4. Suresh Misra and Sapna Chadah, Consumer Protection in India: Issues and Concerns, IIPA, New Delhi, 2012.
- 5. Rajyalaxmi Rao , Consumer is King, Universal Law Publishing Company,2012

### **Tools for Assessment (25 Marks)**

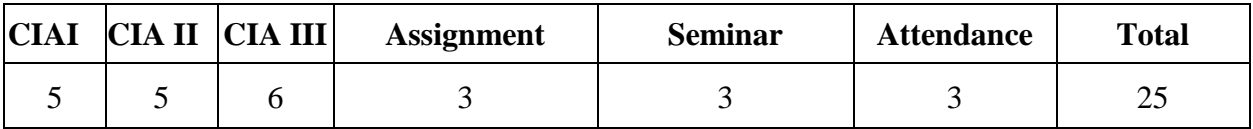

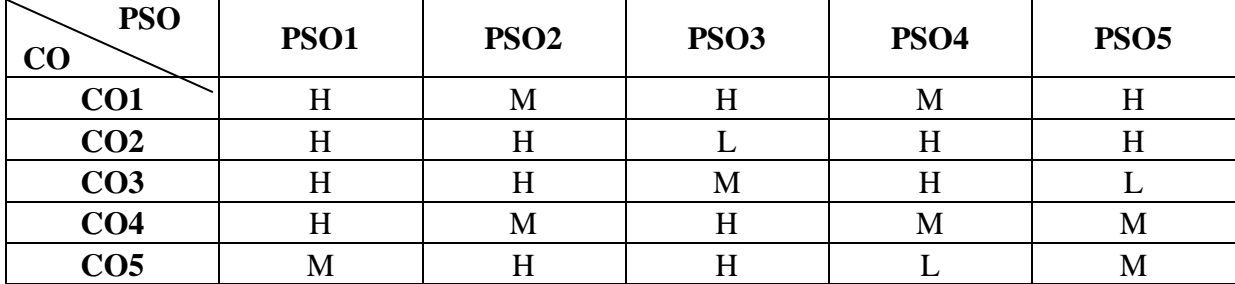

# **Mapping**

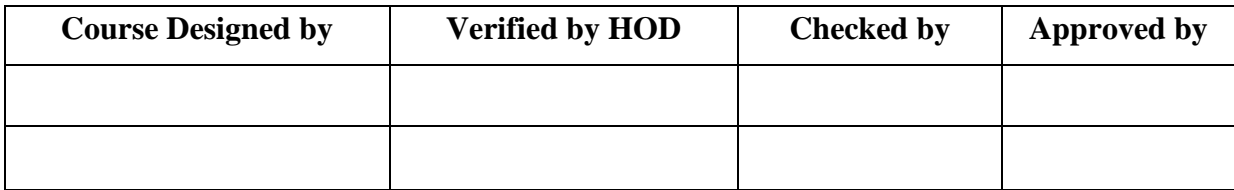

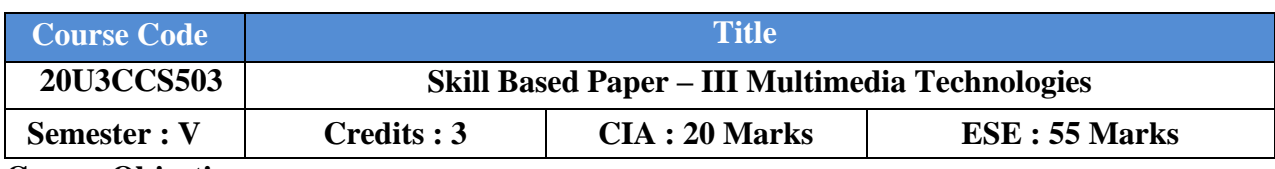

### **Course Objective :**

To enable the students should have a thorough knowledge on the economic analysis and the particular application to decision making in business.

### **Course Outcomes :**

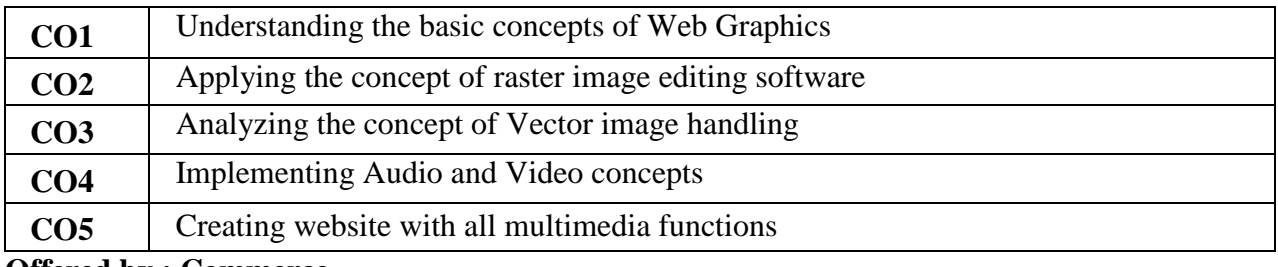

### **Offered by : Commerce**

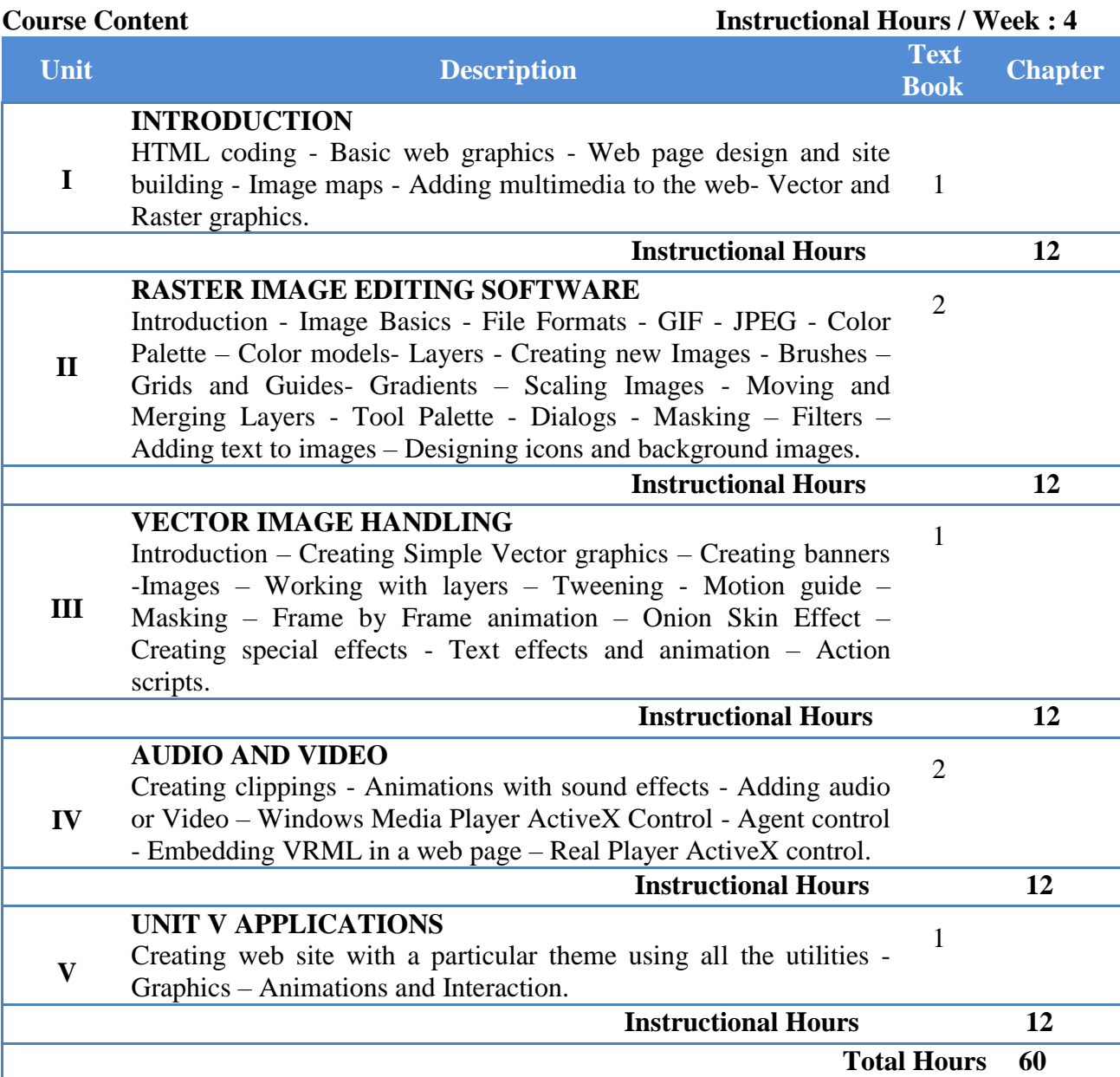

### **Text Book(s) :**

- 1. Richard Schrand, Photoshop 6 Visual Jumpstrat, Adobe Press 2000.
- 2. James L. Mohles, Flash 5.0 Graphics, Animation & Interaction, Macromedia 2000.
- 3. Carey Bunks, Grokking the Gimp, NEW Riders Publishing, 2000.

### **Reference Book(s) :**

- 1. Adobe creative team, Adobe photoshop elements 7 and Adobe premiere elements 7 classroom in a book collection, Adobe Press, 2009.
- 2. Adobe creative team, Adobe Flash CS4 professional classroom in a book, Adobe Press, 2009.
- 3. Tavmjong Bah, Inkscape-Guide to Vector Drawing Program, 2nd Edition, 2006.

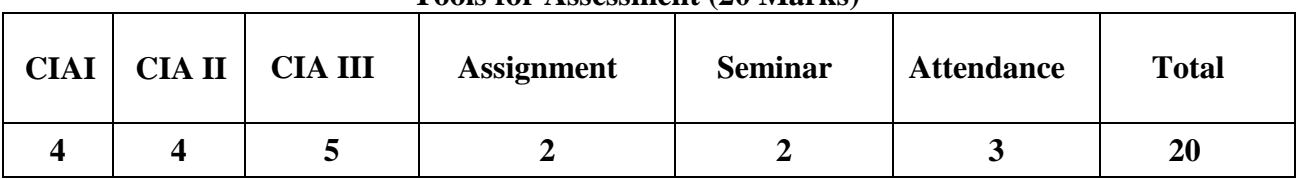

### **Tools for Assessment (20 Marks)**

### **Mapping**

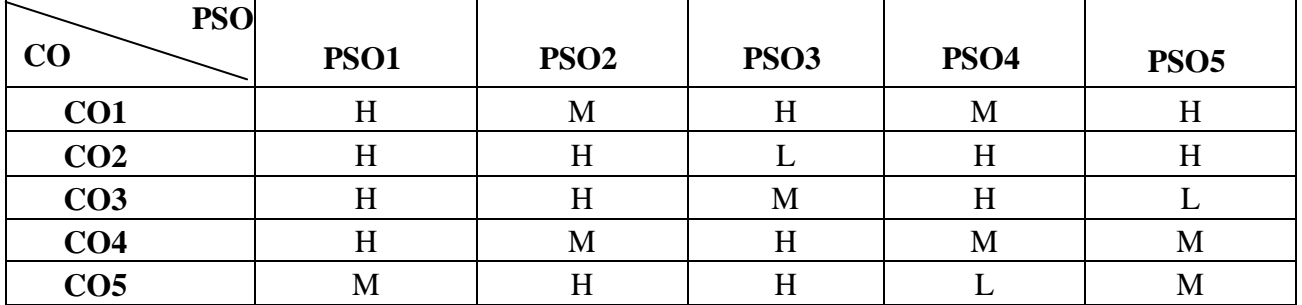

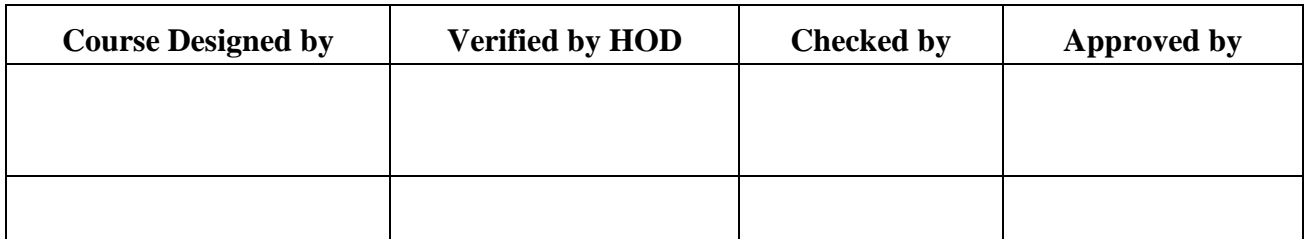

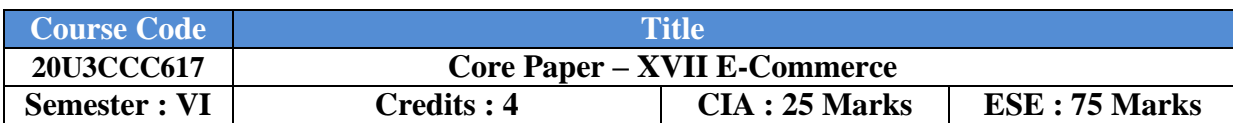

### **Course Objective:**

Enhance the students to acquire knowledge and techniques in the field of E-Commerce.

### **Course Outcomes:**

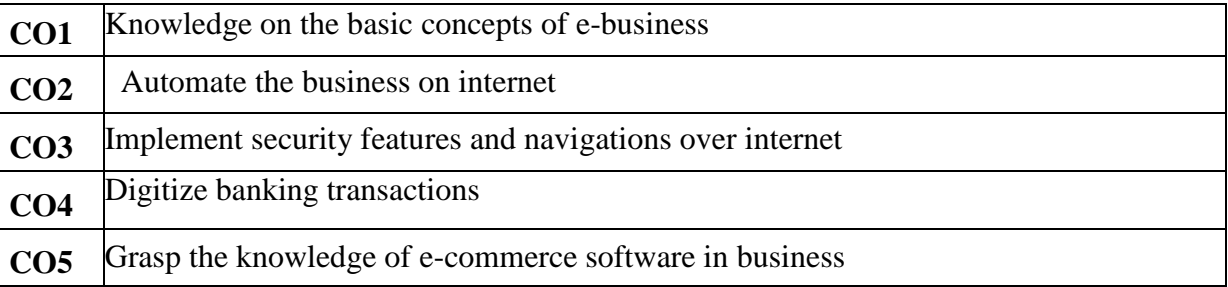

# **Offered by: Commerce**

### **Instructional Hours / Week: 5**

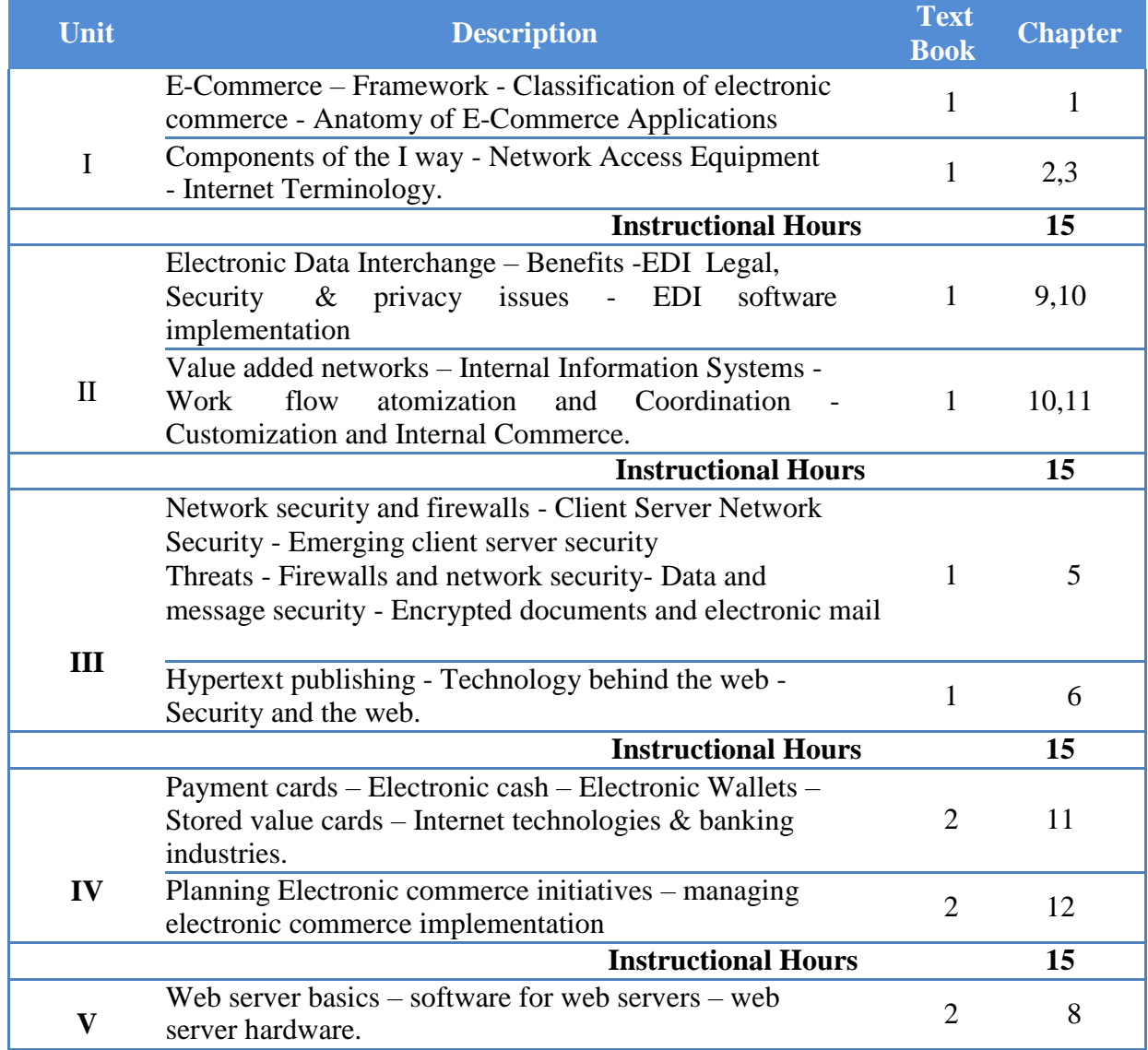

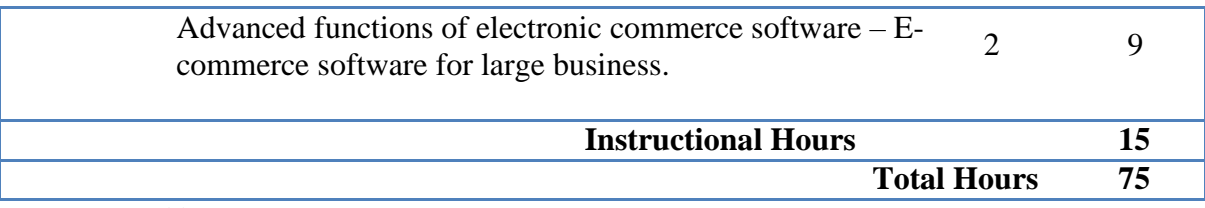

### **Text Book(s):**

1. Ravi Kalakota & Andrew B.Whinston, **Frontiers of Electronic Commerce**, Dorling Kindersley (India) Pvt.Ltd, 2006.

2. Gary. P Schneider, **Electronic Commerce**, 7<sup>th</sup> edition, Thomson Publication, 2007.

### **Reference Book(s):**

- 1. Bharat Bhasker, **Electronic Commerce**, Tata Mc Graw Hill Publishing Co Ltd, New Delhi, 2006.
- 2. Daniel Minoli, Emma Minoli, **Web Commerce Technology Handbook**, Tata McGraw Hill Publishing, New Delhi.
- 3. Joseph, Prentice P.T., **E-Commerce, A Managerial Perspective**, Hall of India, New Delhi, 2014.
- 4. Krishanamurthy, **E- Commerce Management,** Vikas Publishing House, New Delhi, 2012.

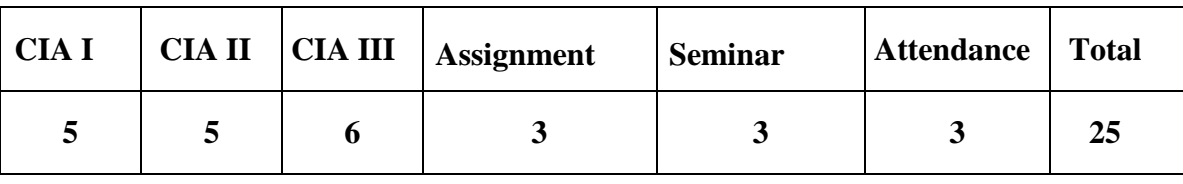

### **Tools for Assessment (25 Marks)**

### **Mapping**

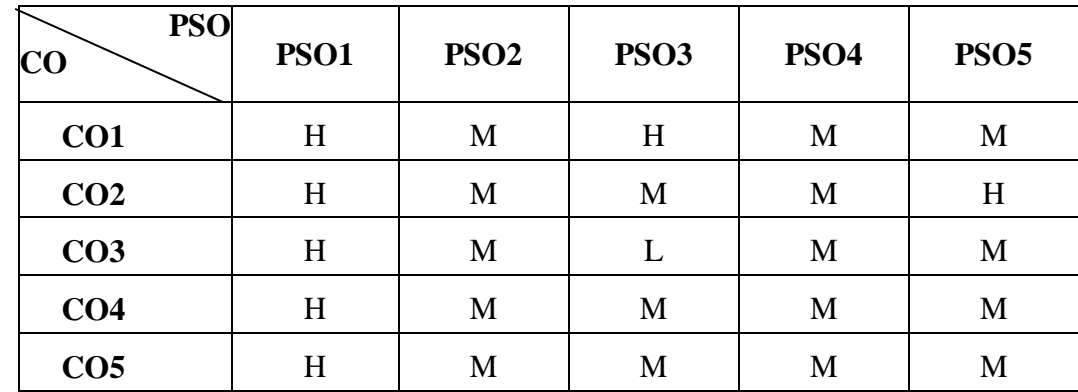

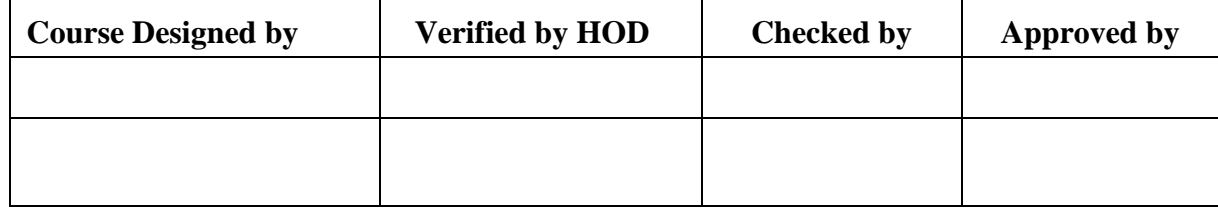

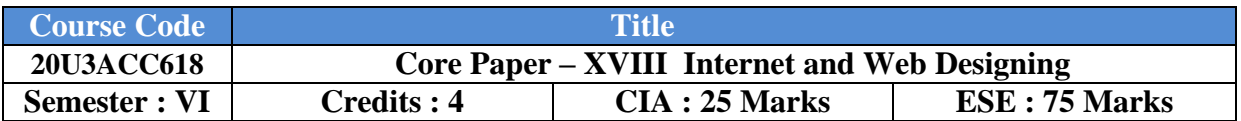

### **(Common for B.Com CA & B.Com IT)**

### **Course Objective:**

The course provides the student must know the concepts of Internet and design a web page.

### **Course Outcomes (CO)**

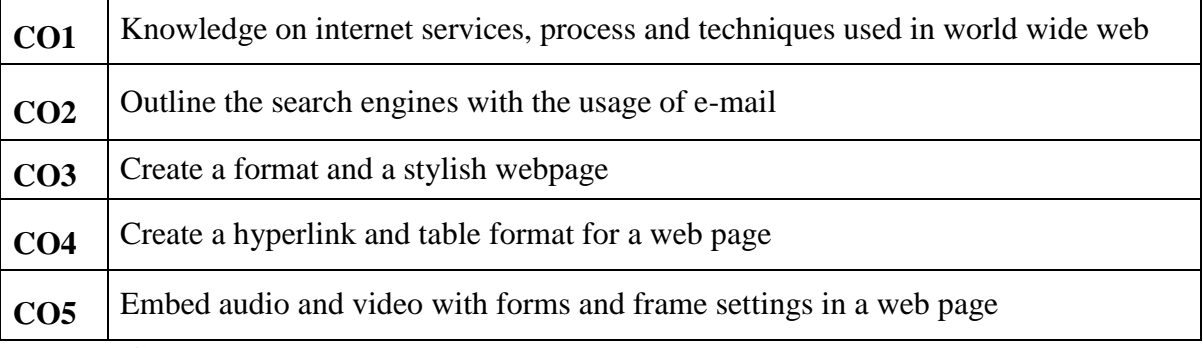

### **Offered by : Commerce**

### **Course Content Instructional Hours / Week: 6**

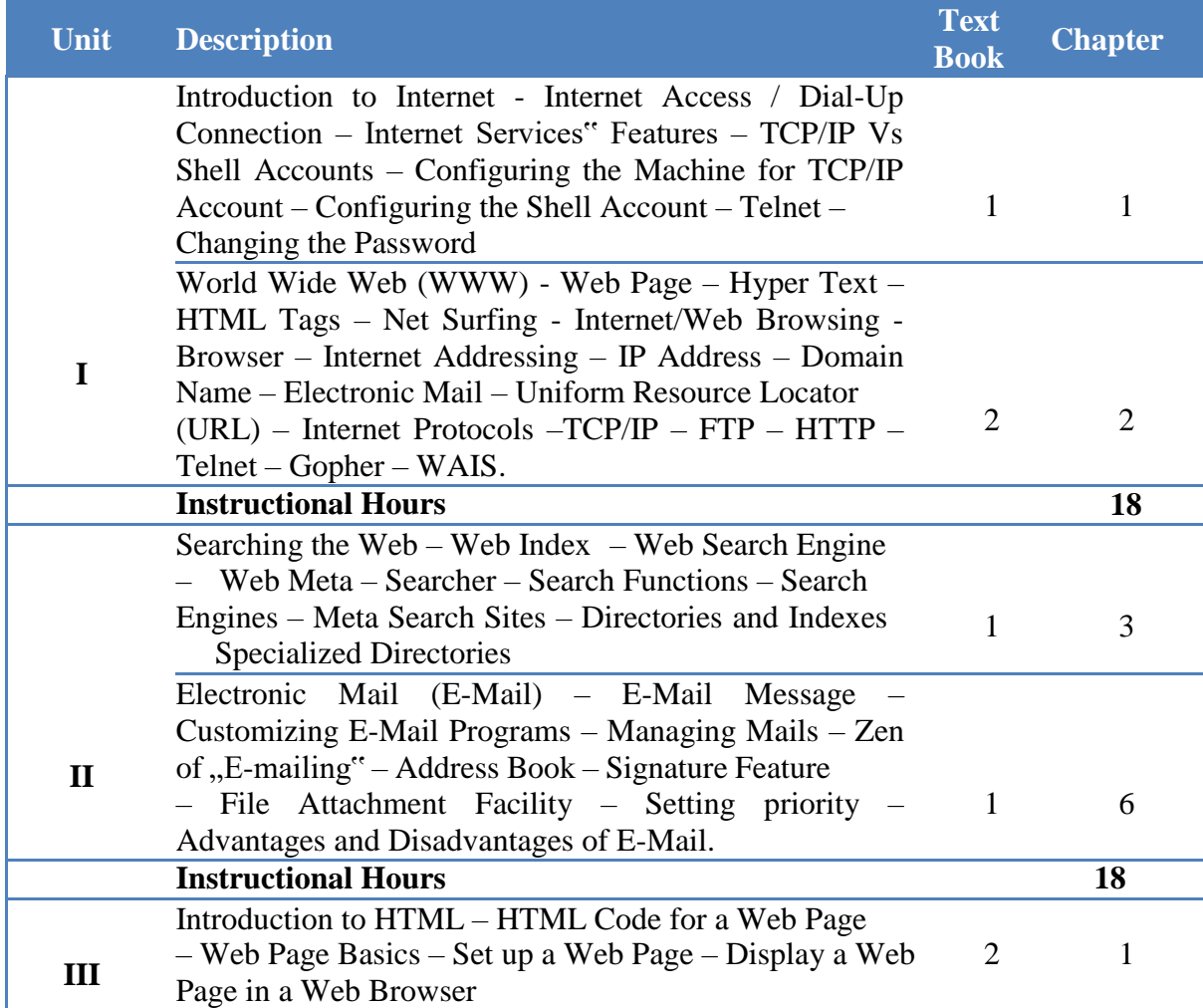

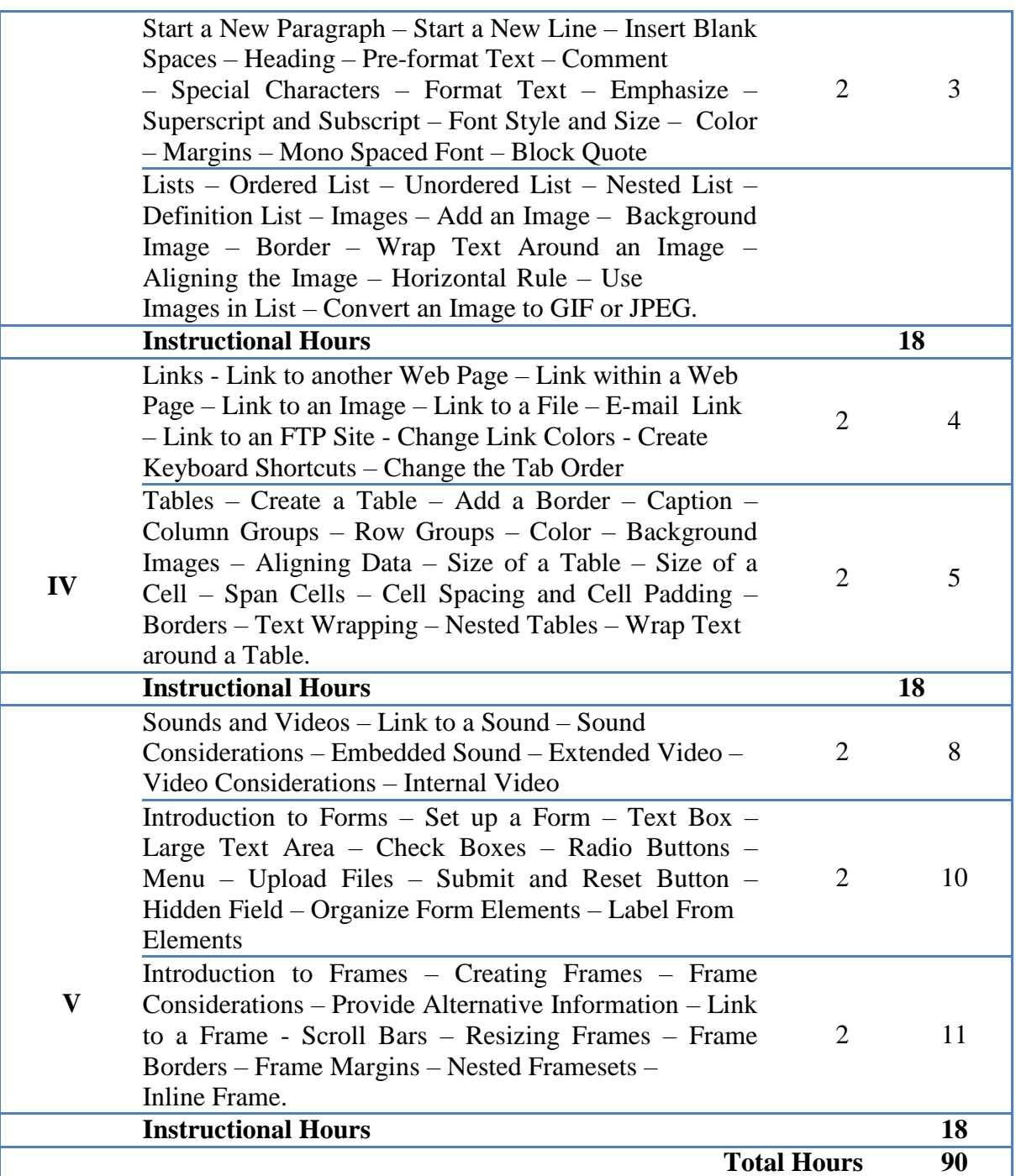

**Text Book(s):**

1. Alexis Leon & Mathews Leon, **Internet for Everyone**, Leon Tech World,Chennai, 2012.

2. Goodman Danny, **Dynamic HTML**, SHROFF Publishers, 2007.

### **Reference Book(s):**

- 1. Gosney John W & Thoson, **HTML BPB Publications**, 2004.
- 2. Mercer David, **HTMLComplete**, BPB Publications, 1999.

| <b>CIA I</b> | $CIA II$   $CIA III$ | <b>Assignment</b> | <b>Seminar</b> | Attendance | <b>Total</b> |
|--------------|----------------------|-------------------|----------------|------------|--------------|
|              |                      |                   |                |            | 25           |

**Tools for Assessment (25 Marks)**

### **Mapping**

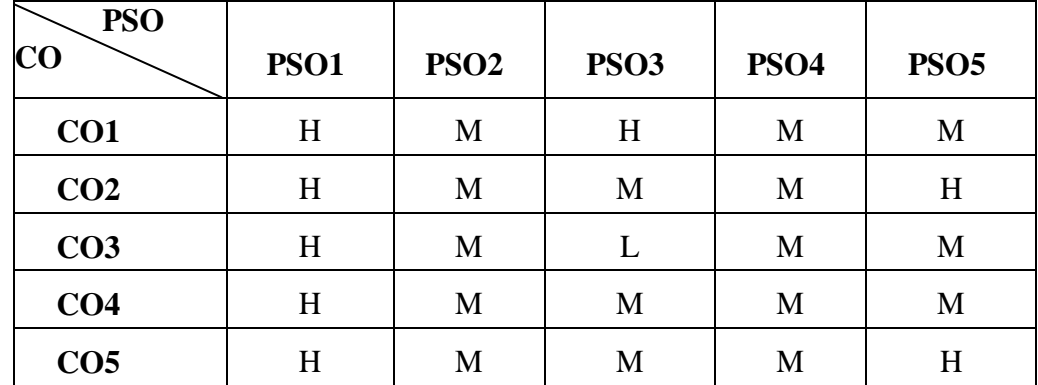

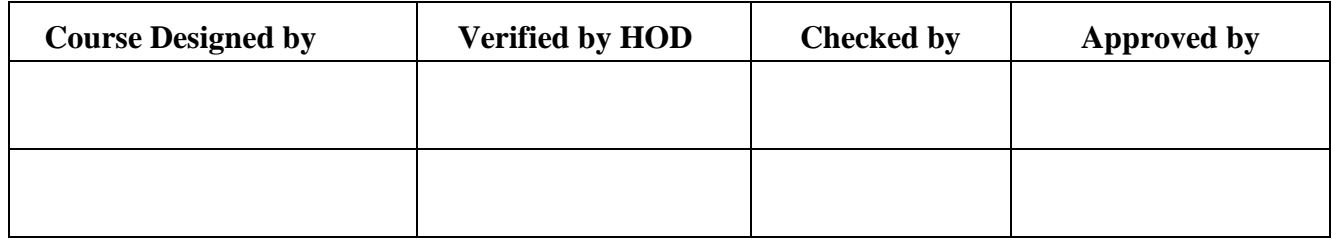

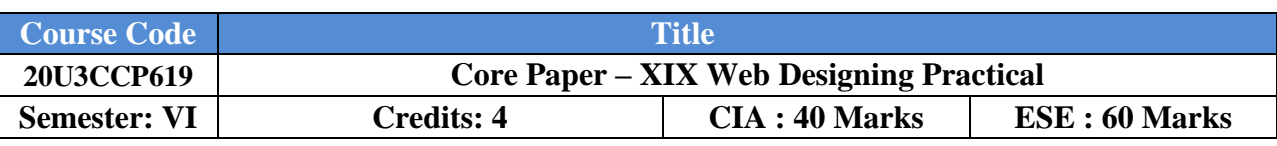

**Course Objective:**

The course provides an application using the object oriented concepts.

### **Course Outcomes (CO)**

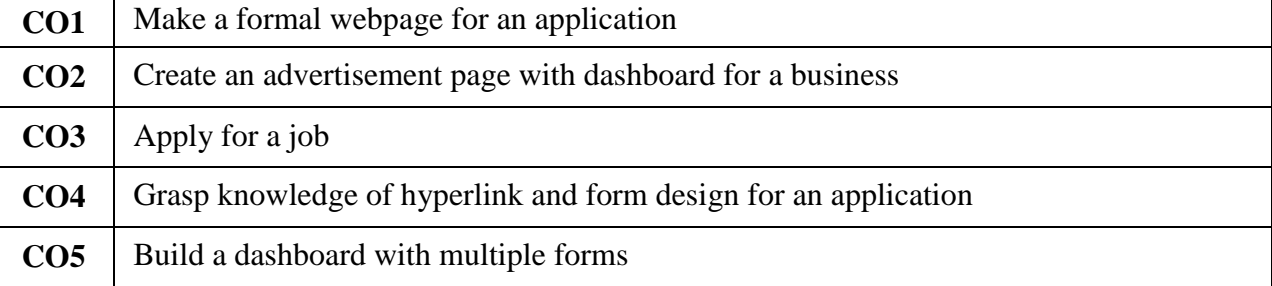

### **Offered by: Commerce**

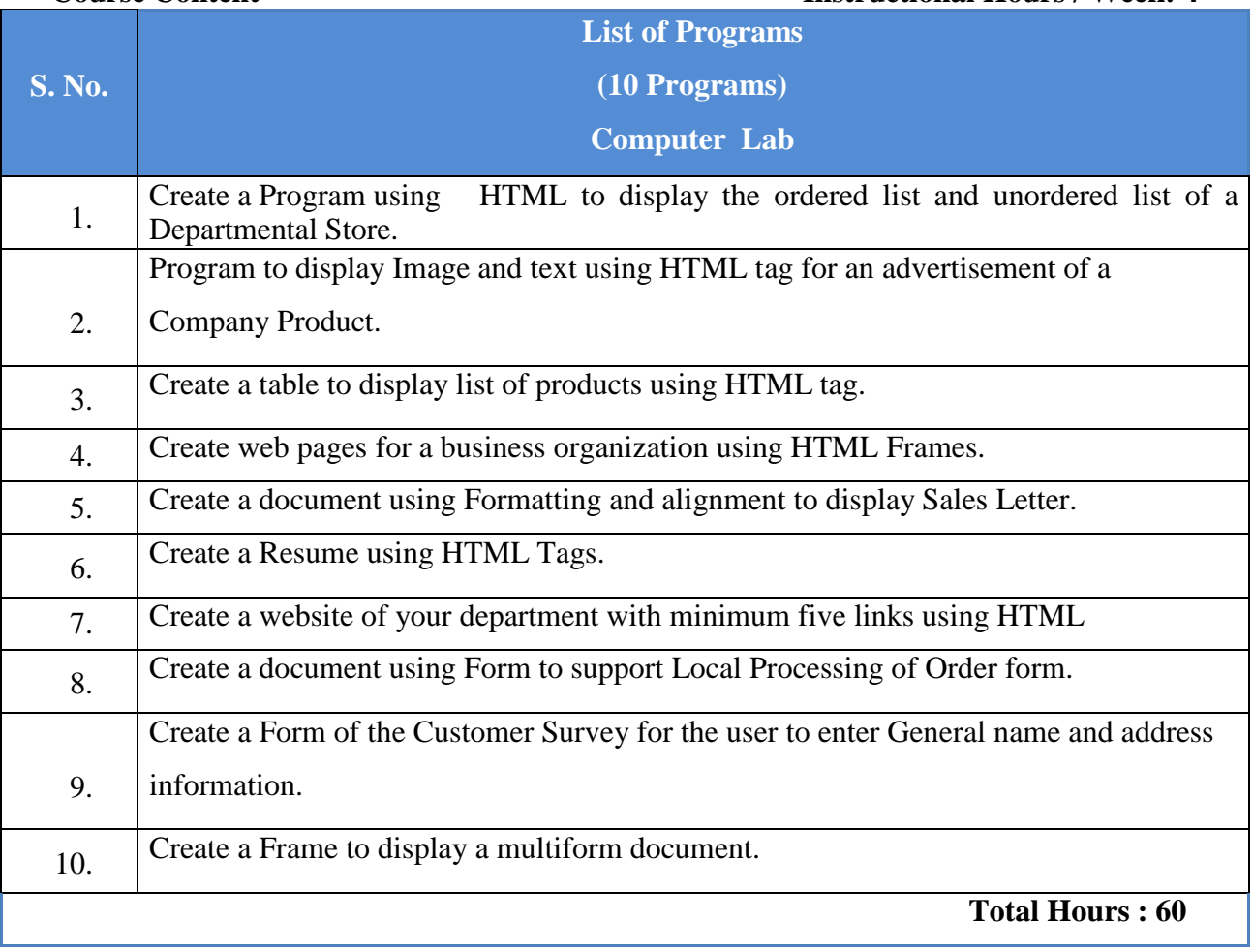

 **Course Content Instructional Hours / Week: 4**

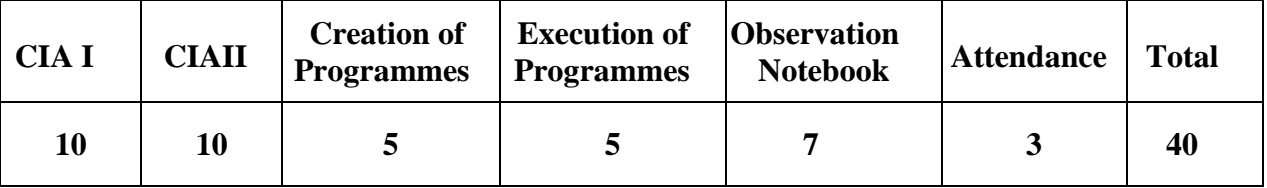

### **Tools for Assessment (40 Marks)**

# **Mapping**

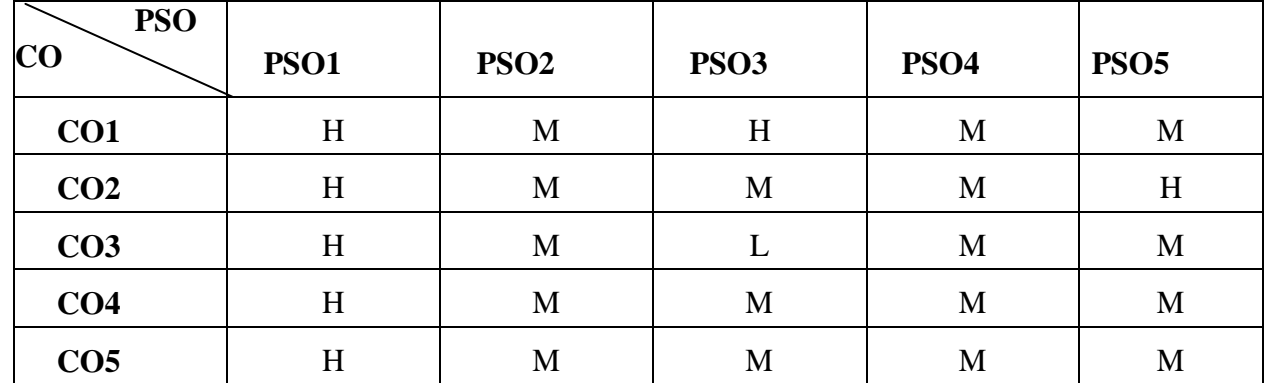

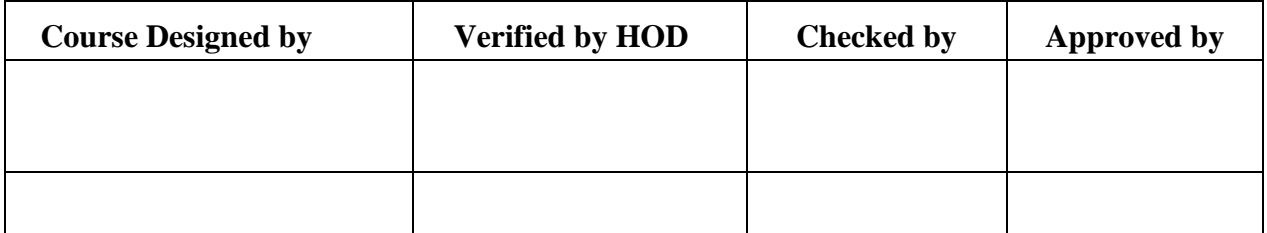

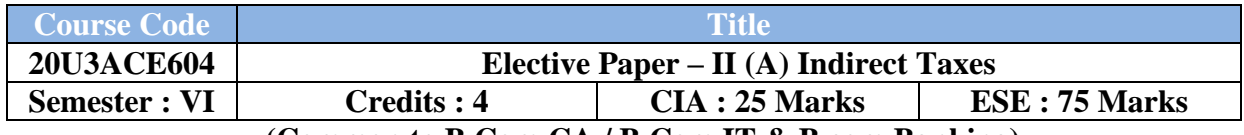

**(Common to B.Com CA / B.Com IT & B.com Banking)**

### **Course Objective :**

To provide knowledge on the Business/Indirect Taxes to familiarize the students with recent changes in indirect taxes in India.

### **Course Outcomes :**

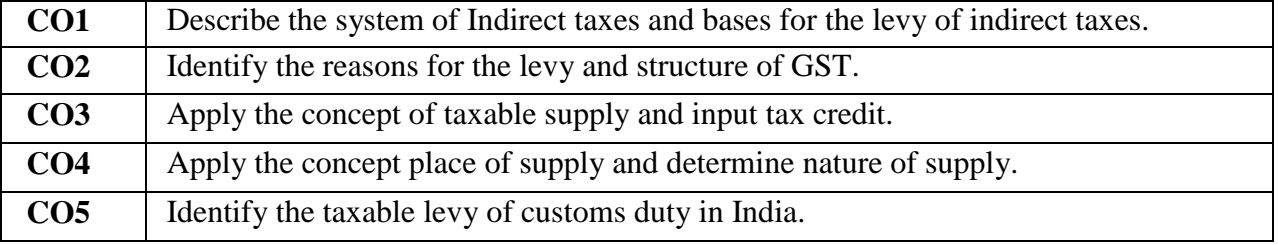

### **Offered by : Commerce**

### **Course Content Instructional Hours / Week : 5**

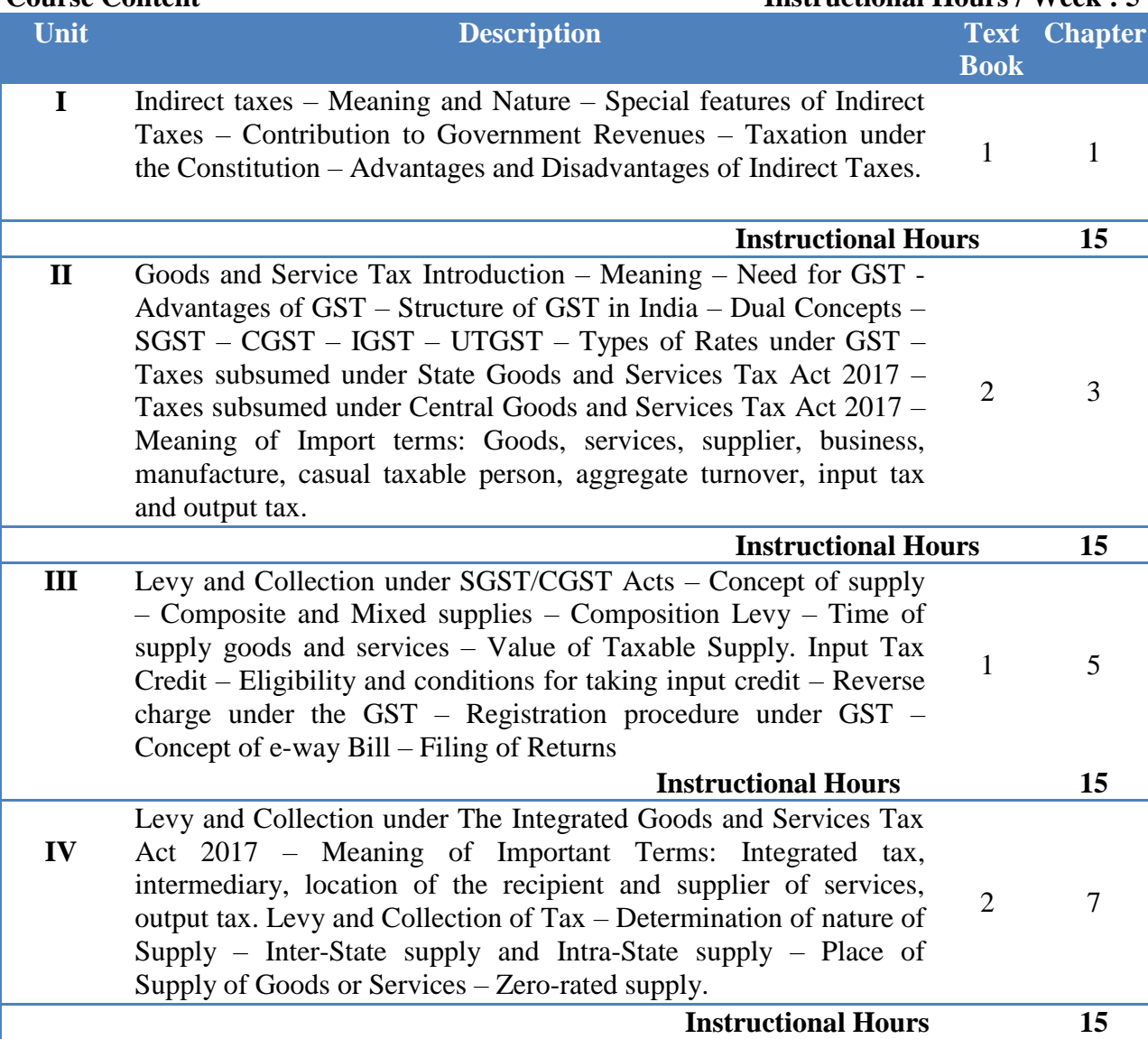

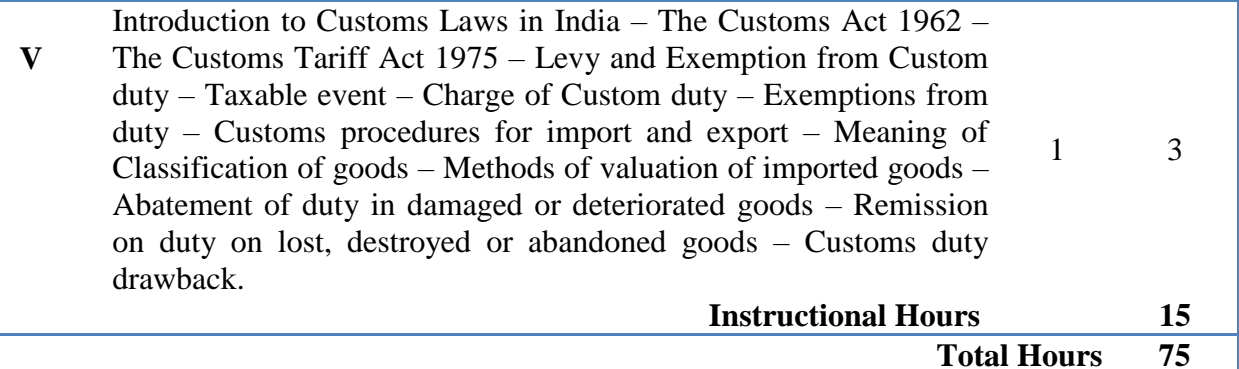

### **NOTE: Distribution of Marks: Theory 100 %**

### **Text Books:**

- 1. V.S. Datey, **Business Taxation**, Taxmann Publication (p) Ltd, NewDelhi.
- 2. Gaurav Gupta, **Hand book of GST - Law & Practice**, Kalyani Publishers.

### **Reference Book(s):**

- 1. V.Balachandran, **Indirect Taxation**, Sultan Chand & Sons, New Delhi.
- 2. R.Parameswaran and P.Viswanathan, **Indirect Taxes: GST and Customs Laws**, Kavin

### **Tools for Assessment (25Marks)**

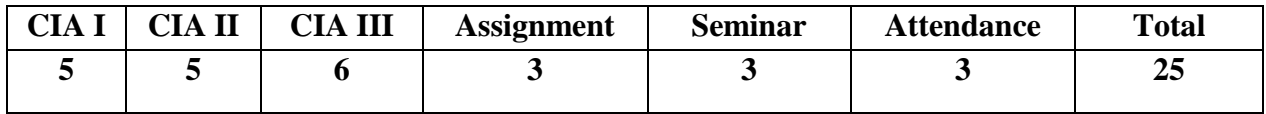

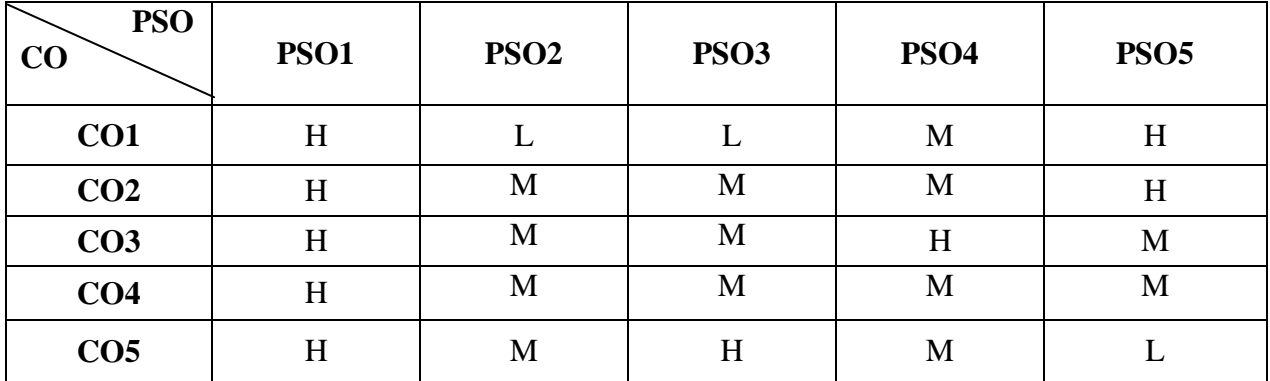

### **Mapping**

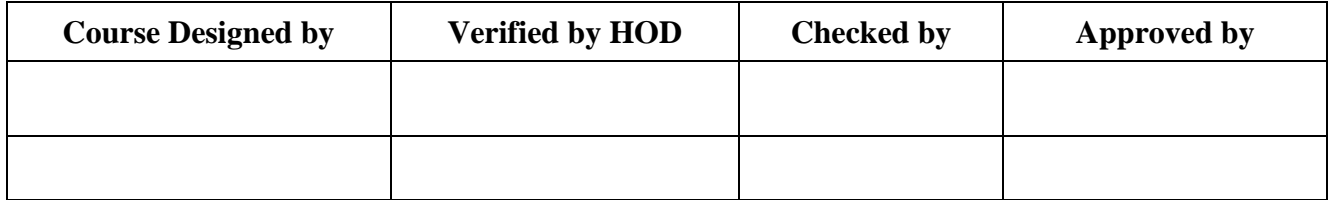

# **B.Com CA/PA/IT/Banking NASC 2020**

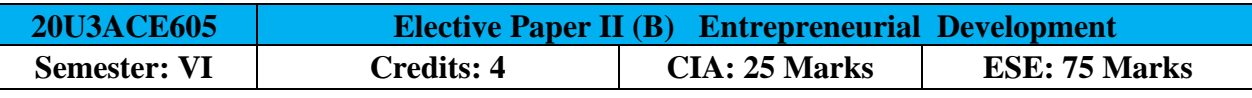

[Common to B.Com (CA) / B.Com (PA) / B.Com (e-com) / B.Com (IT) / B.Com (Banking)] **Course Objective:**

Students should be well versed in concepts of entrepreneur, knowledge on the financial institution, project report incentives and subsidies.

### **Course Outcomes:**

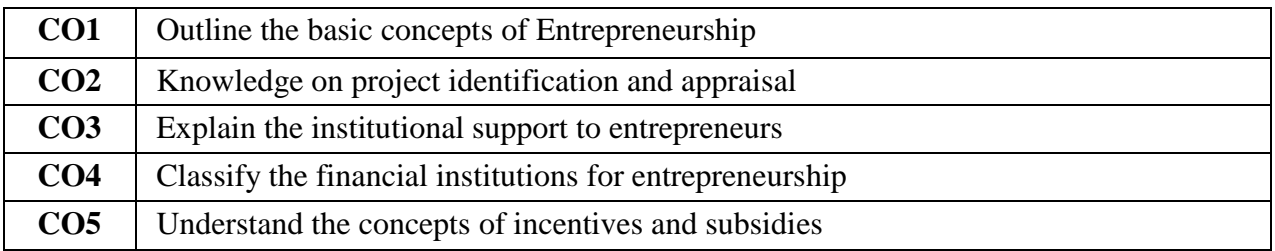

### **Offered by: Commerce**

### **Course Content Instructional Hours / Week: 5**

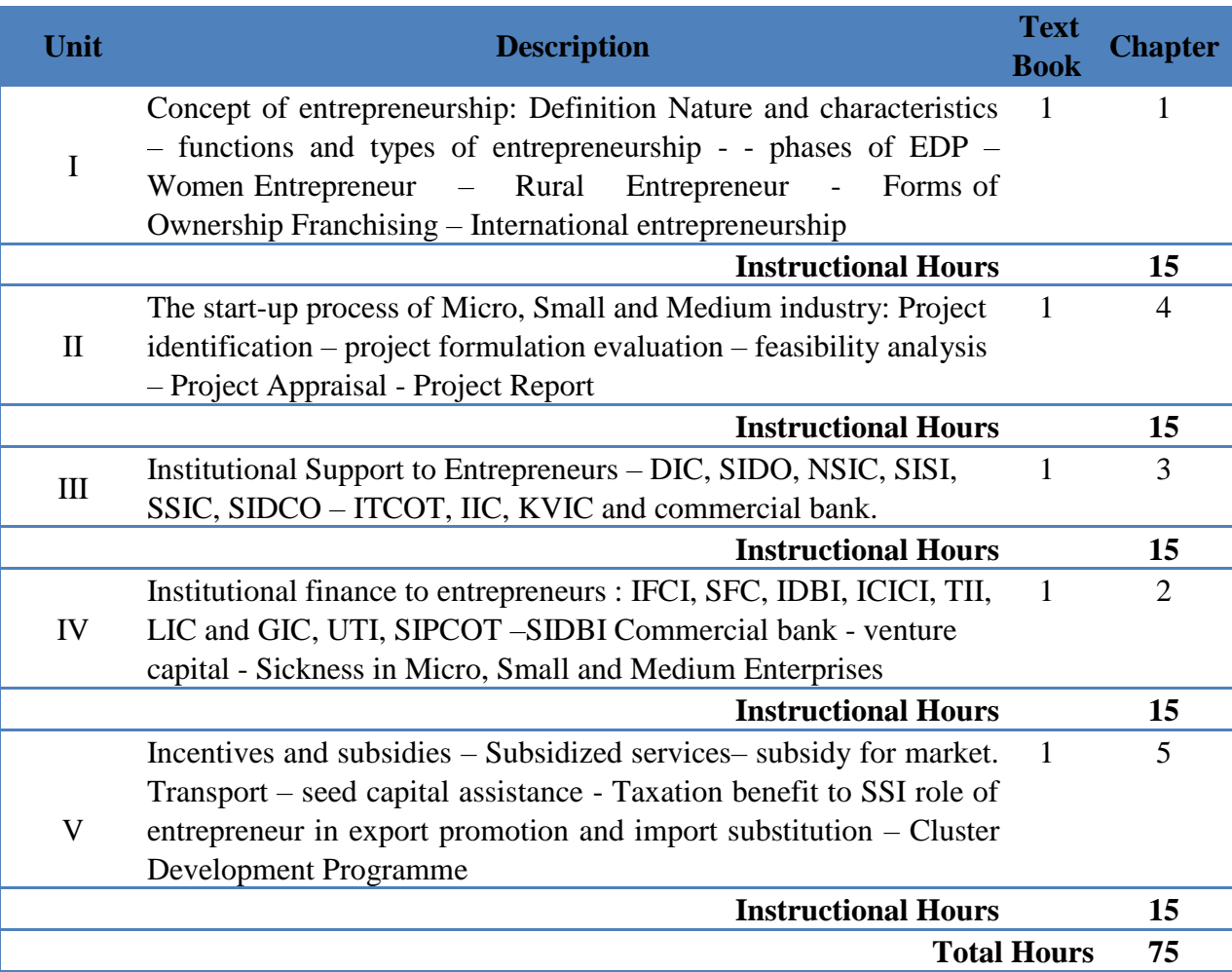

**NOTE**: Distribution of Marks: Theory 100 %

### **Text Book(s):**

1. E. Gordan K. Natarajan, **Entrepreneurship Development**, 5th Edition, Himalaya Publishing House, 2015.

### **Reference Book(s):**

- 1. C.B.Gupta and N.P.Srinivasan, **Entrepreneurial Development**, 3rd Edition, Sultan Chand & Sons, 2014.
- 2. Vasant Desai, Dynamic of **Entrepreneurial Development**, 3<sup>th</sup> Edition, Himalaya Publishing House, 2018.
- 3. S. Sethurajan, Principles of **Entrepreneurship Development**, Speed Publishers, Coimbatore, 2005.

### **Tools for Assessment (25 Marks)**

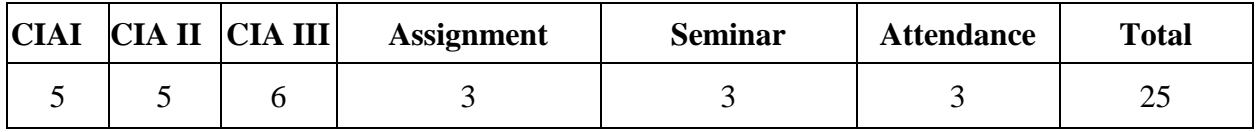

### **Mapping**

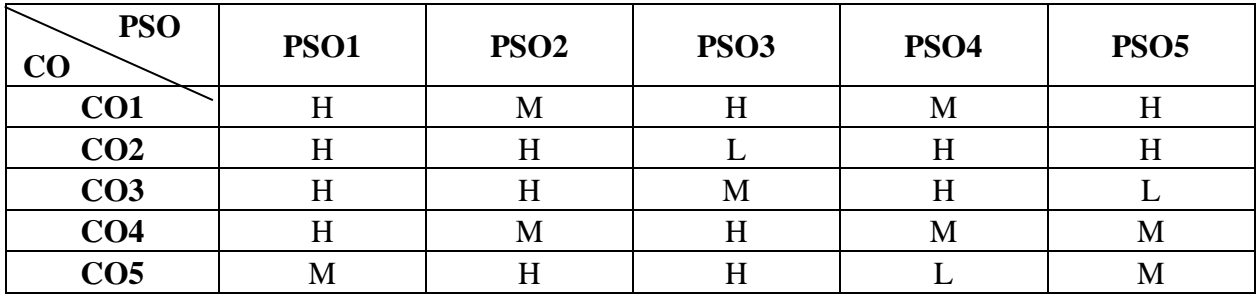

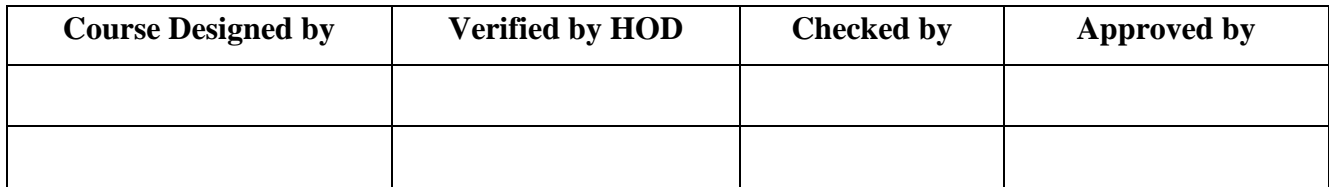

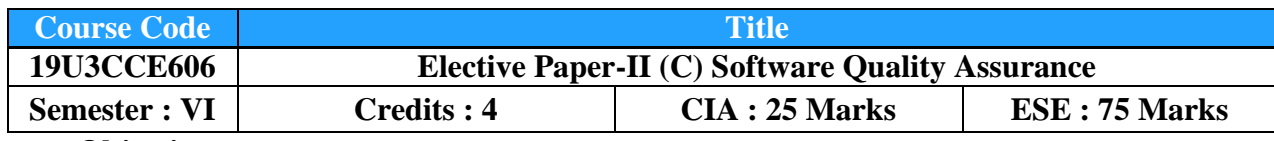

### **Course Objective :**

To learn various metrics of software quality and to acquire knowledge on software quality management.

### **Course Outcomes :**

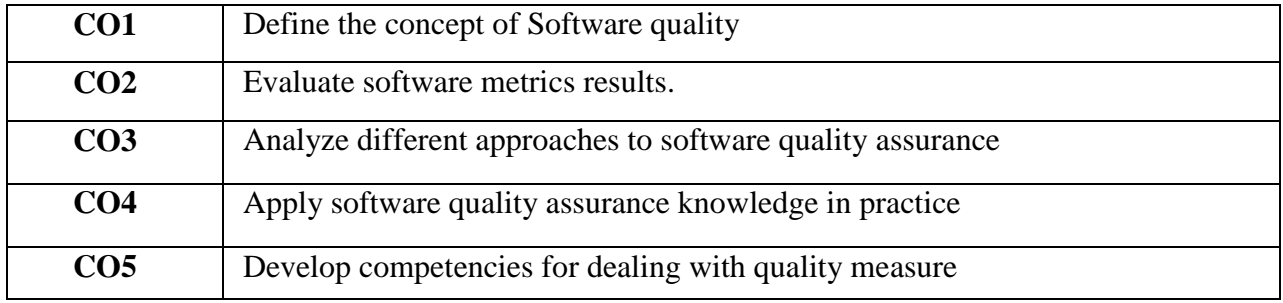

### **Offered by : Commerce**

### **Course Content Instructional Hours / Week : 5**

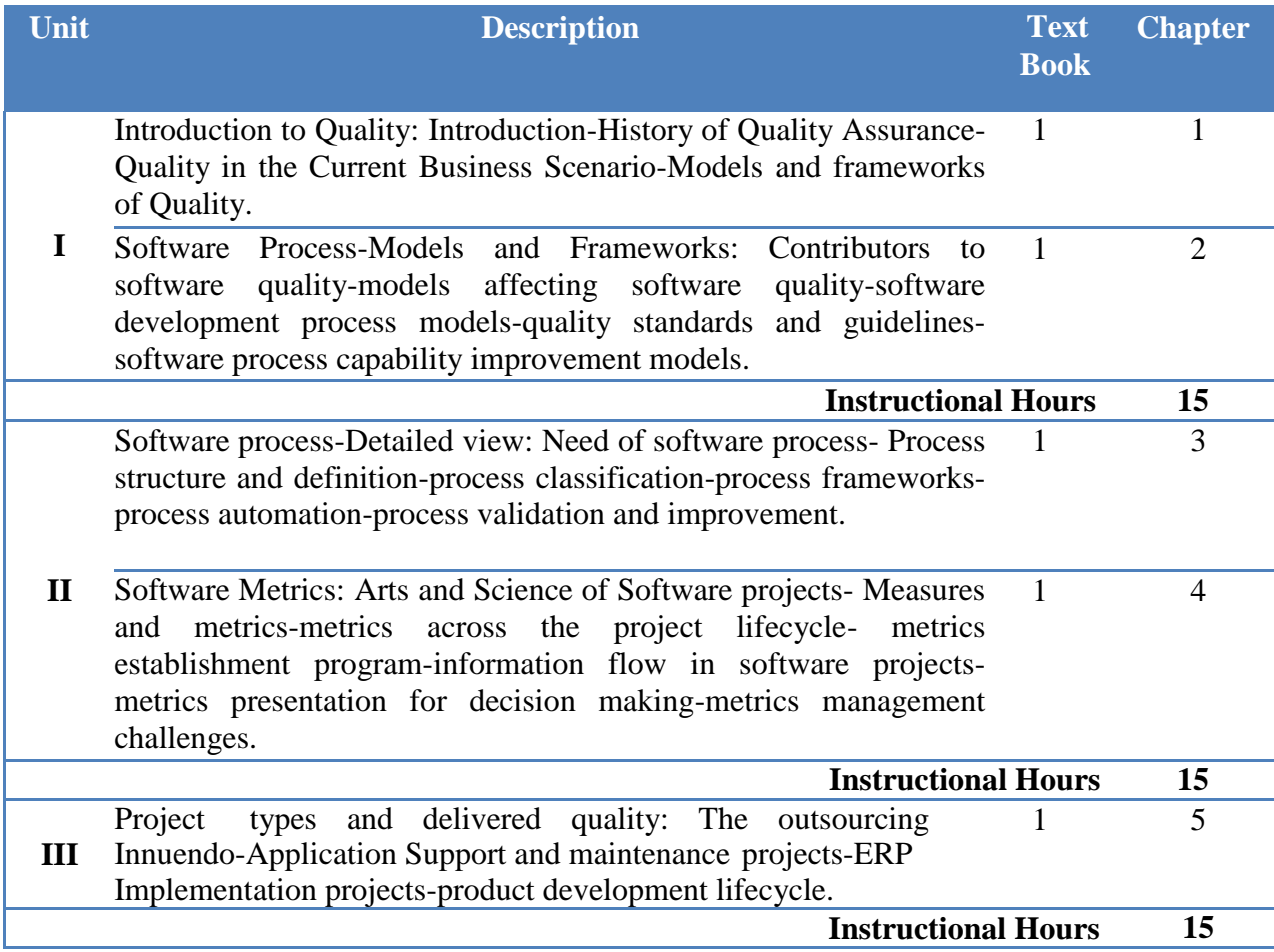

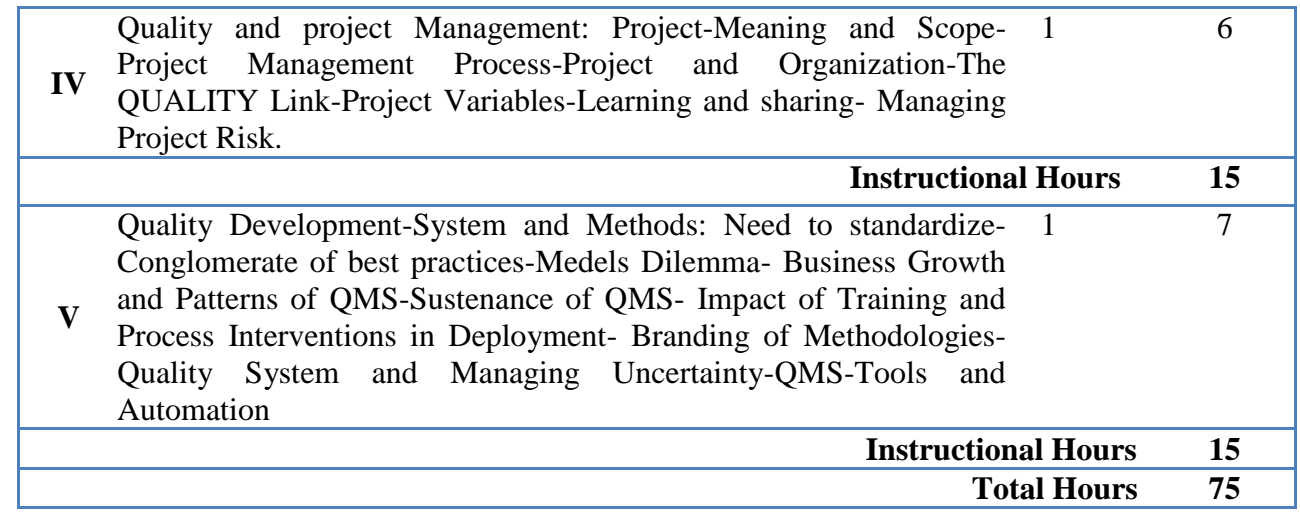

### **Text Book(s) :**

1. Kamna Malik, Praveen Choudhary, **"Software Quality",** Tata Mcgraw Hill, New Delhi.2008.

### **Reference Book(s) :**

1. Gordon G Schulmeyer, **"Handbook of Software Quality Assurance",** Third Edition, Artech House Publishers 2007.

2. Nina S Godbole, **"Software Quality Assurance: Principles and Practice",** Alpha Science International, Ltd, 2004.

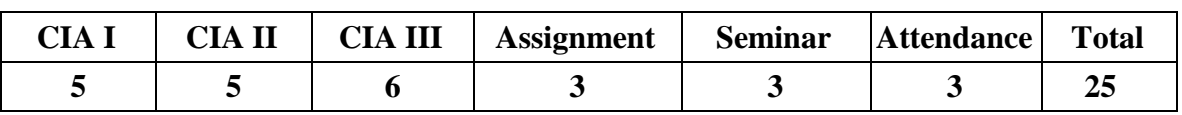

### **Tools for Assessment (25 Marks)**

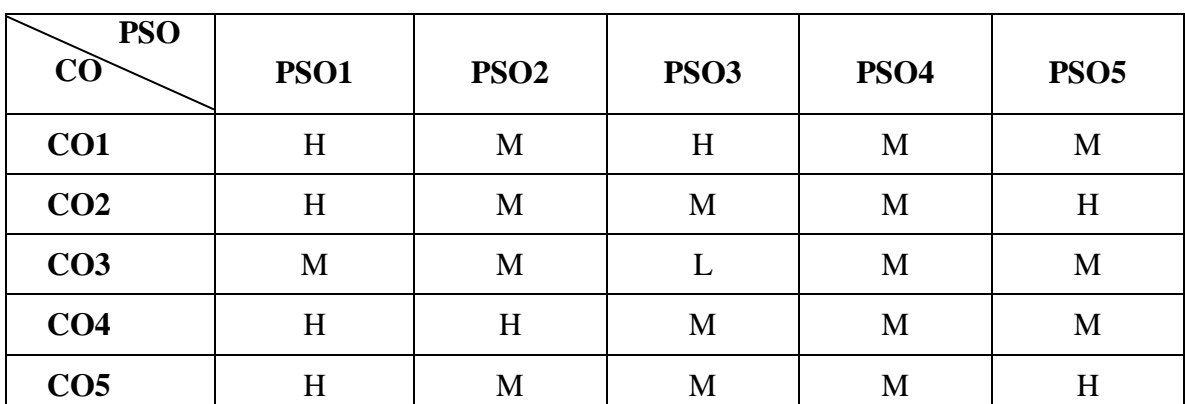

# **Mapping**

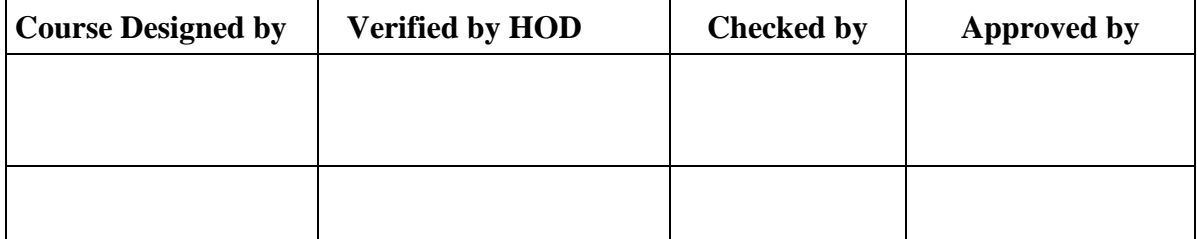

# **B.Com/CA/PA/e-Com/IT/Banking NASC 2018**

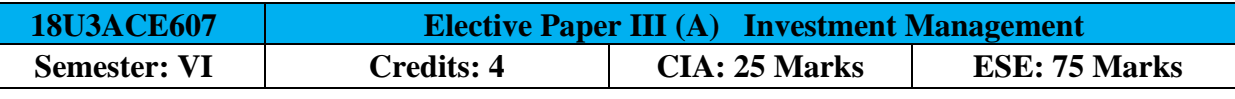

[Common to B.Com / B.Com (CA) / B.Com (PA) / B.Com (e-com) / B.Com (IT) / B.com (Banking)] **Course Objective:**

To enhance the students acquire knowledge about the theory and practice of Security Analysis and Investment Decision Making Process.

### **Course Outcomes:**

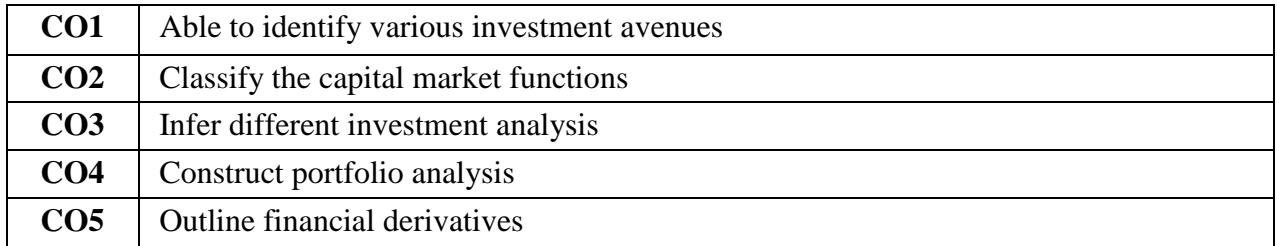

# **Offered by: Commerce**

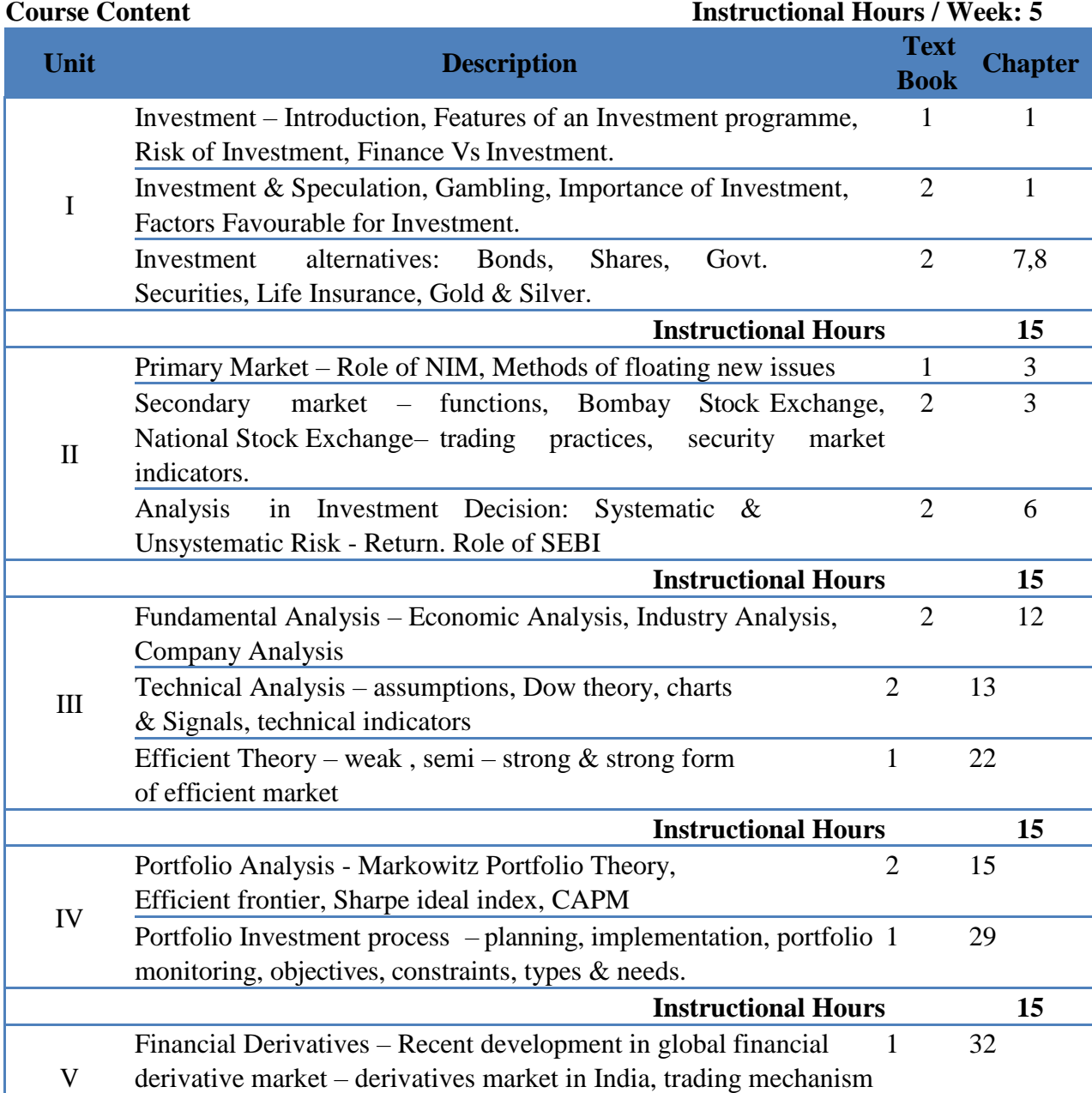
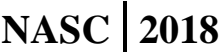

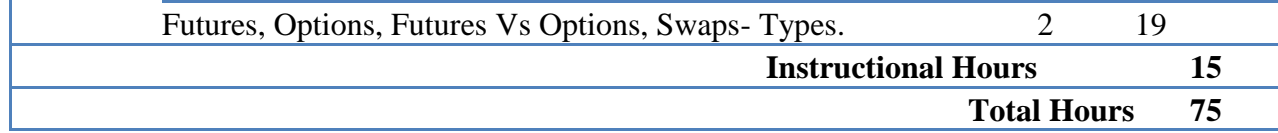

**NOTE**: Distribution of Marks: Theory 100 %

#### **Text Book(s):**

- 1. Bhalla V. K, **Investment Management** Security Analysis & Portfolio Management, S.Chand& Company Ltd, New Delhi,  $15^{th}$  Edition, 2009.
- 2. Preethi Singh, **Investment Management** Security Analysis & Portfolio Management, Himalaya Publishing House, Mumbai, 14<sup>th</sup> Edition, 2006.

#### **Reference Book(s):**

- 1. Prassnna Chandra, **Investment Analysis & Portfolio Management** ,Tata McGraw Hill Publishing Company, New Delhi, 3<sup>rd</sup> Edition, 2008.
- 2. William.F. Sharpe, Gorden J. Alexander Jeffery, V. Bailey, Investments, Prentice Hall of India Pvt. Ltd.,2007.

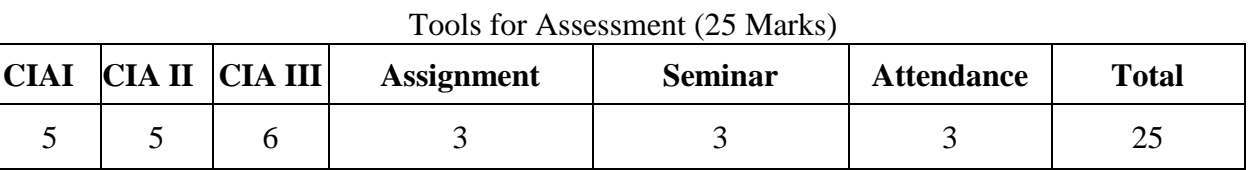

#### **Mapping**

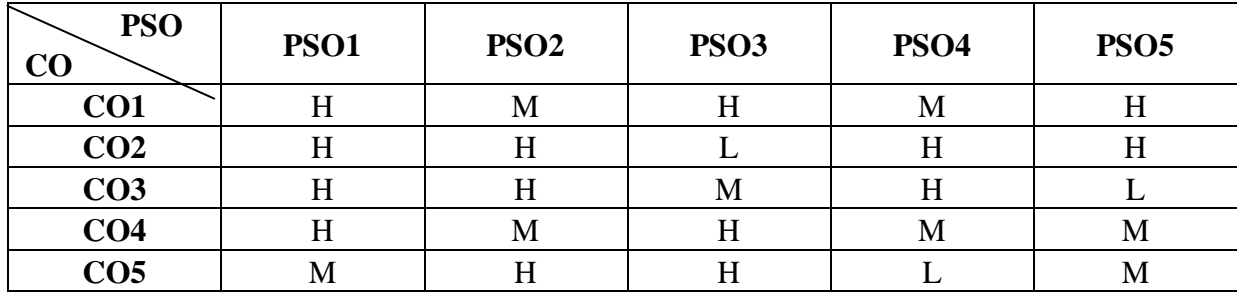

#### **H-High; M-Medium; L-Low.**

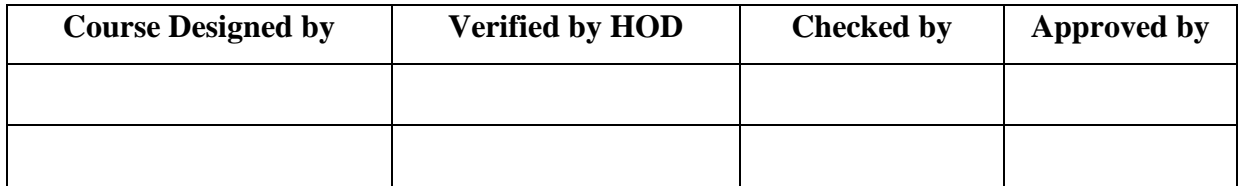

# **B.Com/PA/CA NASC 2018**

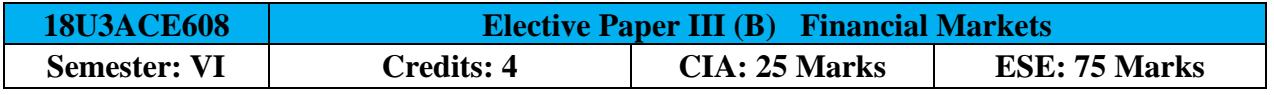

# [Common to B.Com / B.Com (PA) / B.Com (CA) ]

# **Course Objective:**

To enable the students to know functioning of Indian Financial Markets

#### **Course Outcomes:**

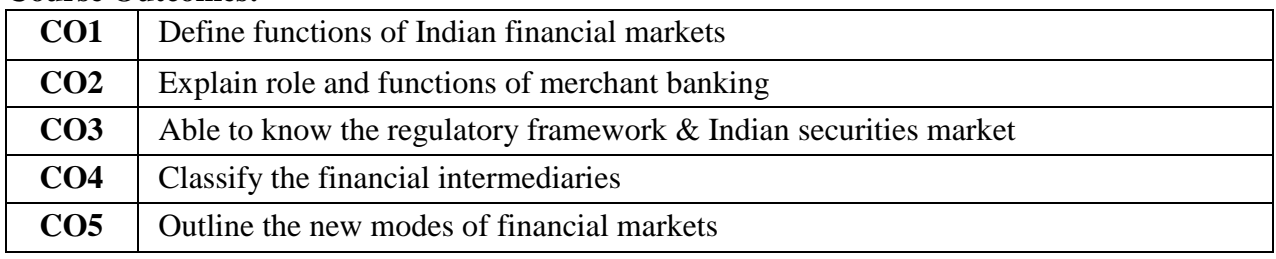

# **Offered by: Commerce**

### **Course Content Instructional Hours / Week: 5**

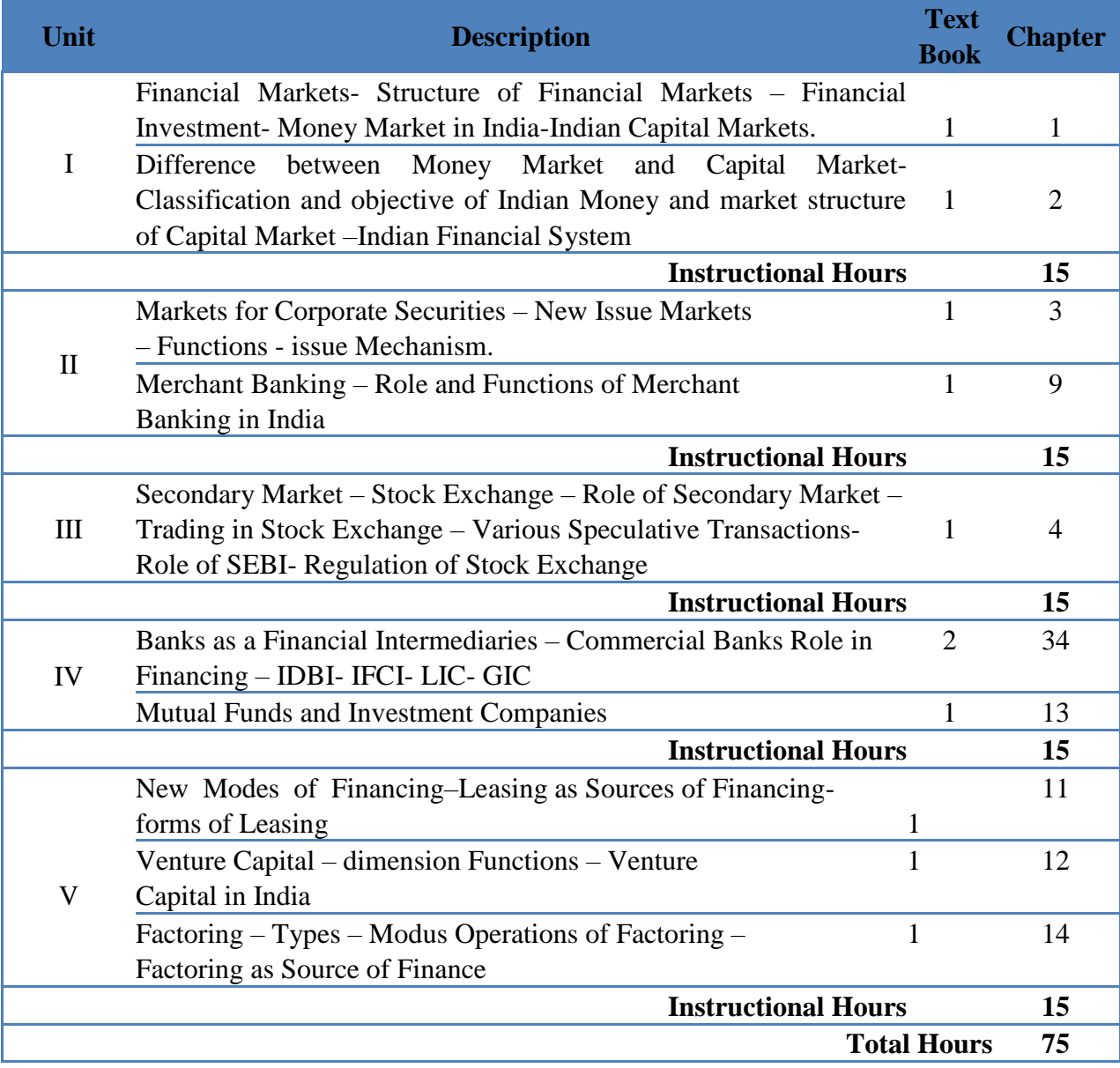

### **Text Book(s):**

- 1. Gordon E., and Natarajan K, **Financial Markets and Service**s, Himalaya Publishing House, New Delhi.,2014.
- 2. Gurusamy. S, **Financial Markets and institutions**, Tata McGraw Hill, New Delhi, 2014.

### **Reference Book(s ):**

- 1. Bhole. L. M, **Financial Markets and Institutions**, Tata McGraw Hill, New Delhi,
- $2014.$ <br>2. 2. Varshney. P.N, **Indian Financial System**, Sulthan Chand & Sons, New Delhi,2013.
- 3. Khan. M.Y, **Indian Financial System**, Tata McGraw Hill, NewDelhi,2014.

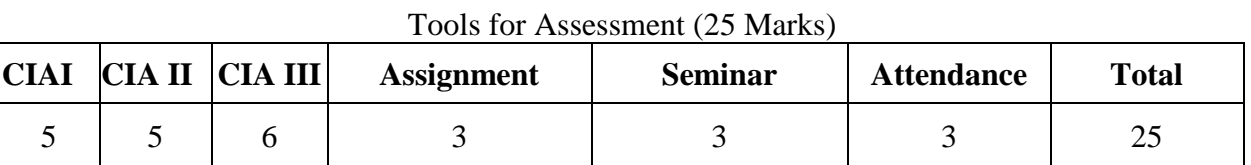

#### **Mapping**

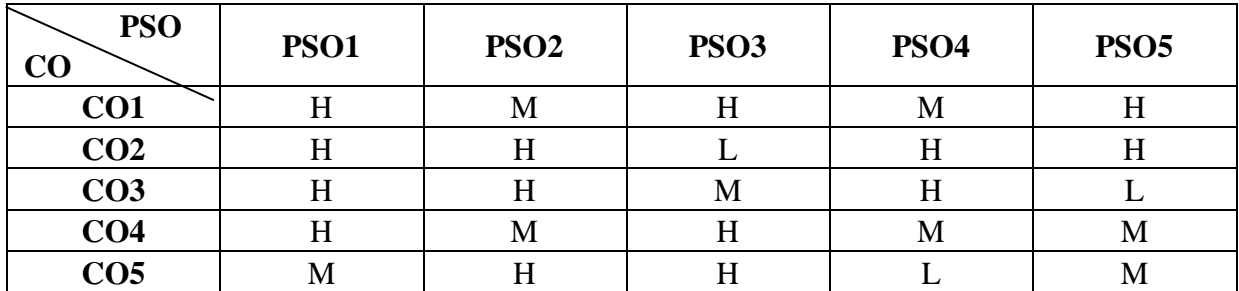

**H-High; M-Medium; L-Low.**

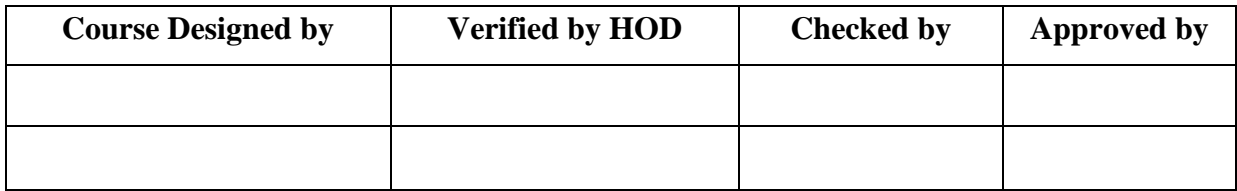

# **B.Com/CA/PA/e-Com/IT/Banking NASC 2019**

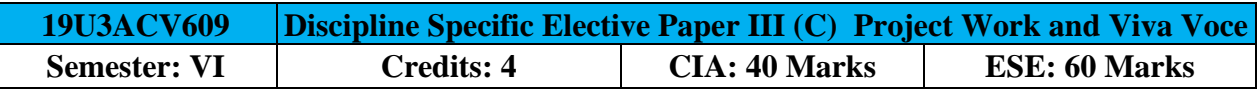

[Common to B.Com / B.Com (CA) / B.Com (PA) / B.Com (e-com) / B.Com (IT) / B.com (Banking)]

### **Course Objective: Instructional Hours: 75**

- 1. A Guide has been allotted to each student by the department. Student can select any topic in discussion with the supervisor. Students should maintain a work diary were in weekly work carried out has to be written. Guide should review the work every week and put his/her signature. The work diary along with project report should be submitted at the time of viva voce.
- 2. CIA Marks Distribution:

A minimum of two reviews have to be done, one at the time finalizing the questionnaire/identifying the primary data and the second review at the time of commencement of report writing. They should be asked to present the work done to the respective guide in the two reviews. The guide will give the marks for CIA as per the norms stated below:

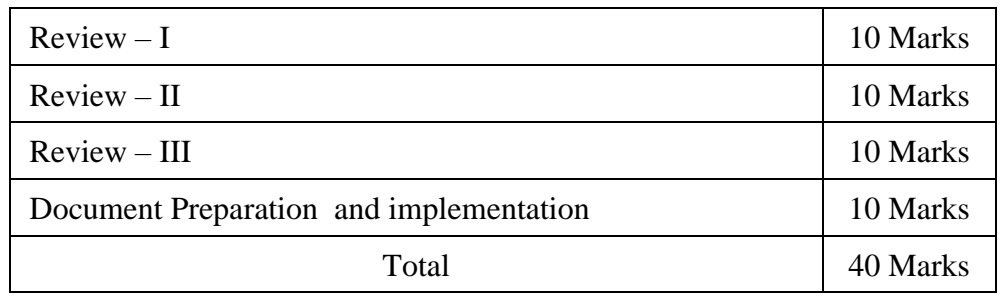

### 3. End Semester Examination:

The evaluation for the end semester examination should be as per the norms given below:

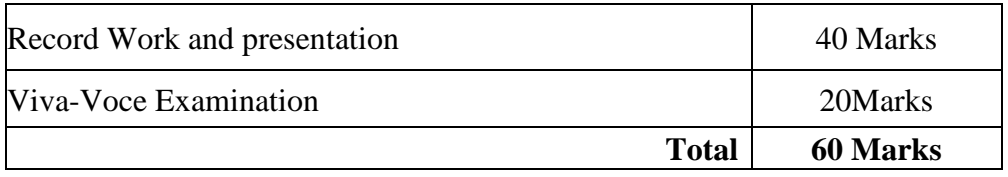

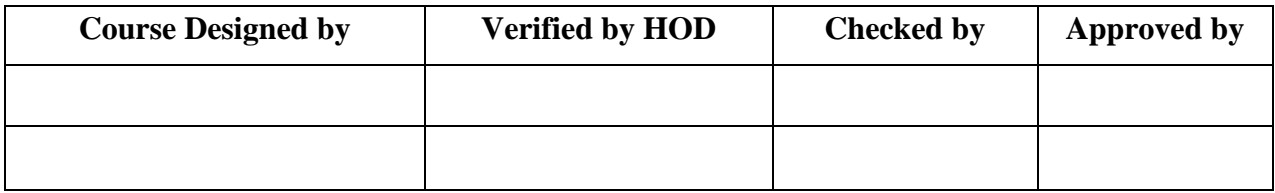

# **B.Com with Professional Accounting NASC** 2018

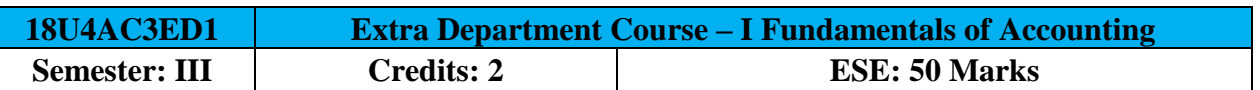

# **Course Objective:**

To enable the students to understand the concepts and conventions of basic accounting.

#### **Course Outcomes:**

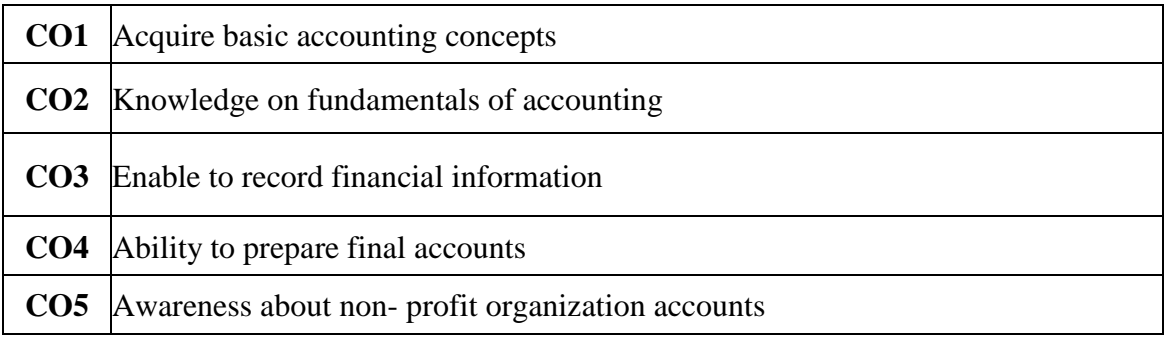

# **Offered by: Commerce**

#### **Course** Content **Instructional Hours / Week: 2**

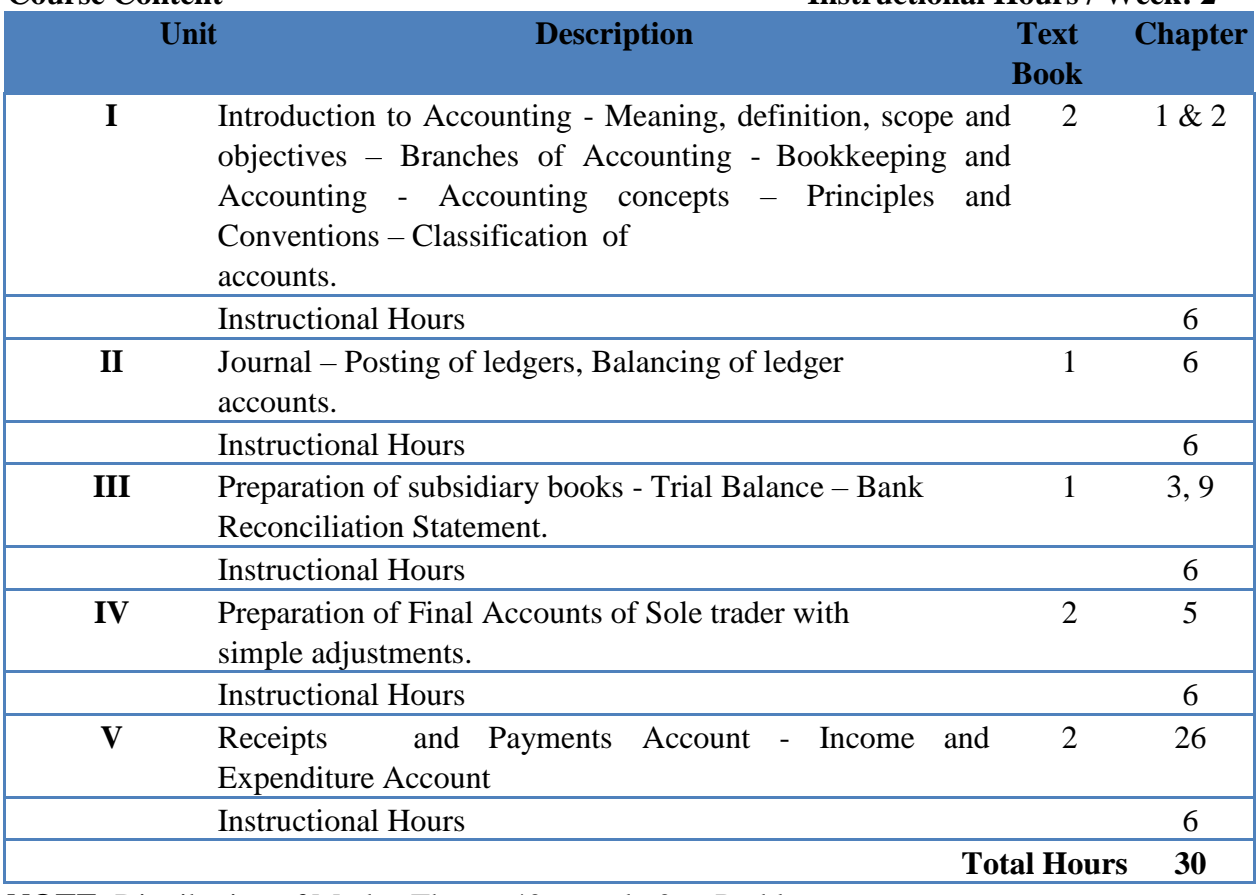

**NOTE**: Distribution of Marks: Theory 40 % and 60 % Problem

### **Text Book(s):**

- 1. K.L.Nagarajan, N.Vinayakam, P.L.Mani, Principles of Accountancy, S Chand Publications, 2013.
- 2. T.S.Reddy, A.Murthy, Financial Accounting, Margham Publications, 2015.
- 3. Murthy & Gurusamy, Cost Accounting, Margham Publications, 2015.

#### **Reference Book(s):**

- 1. S.P. Jain & K.L.Narang, Financial Accounting, Kalyani Publishers, 2008.
- 2. T.S.Reddy, A.Murthy, Advanced Accounting, Margham Publications, 2015.
- 3. P.C.Tulsian., Advanced accountancy, Tata Mc Graw Hill Publishing Co., Ltd New Delhi. 2014.
- 4. S.K.Maheswari, T.S.Reddy, Advanced Accountancy, Vikas publishers, 2010.

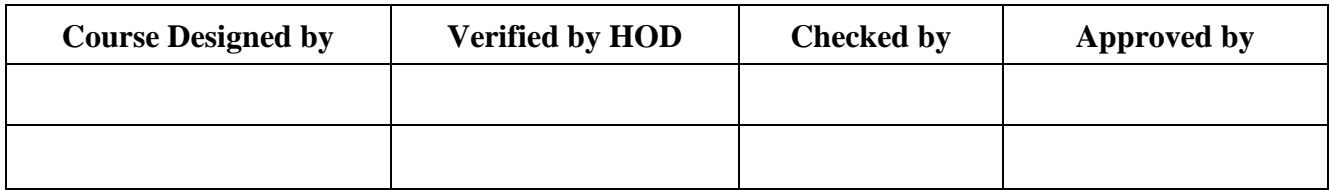

# **B.Com/CA/PA/e-Com/IT/Banking NASC 2018**

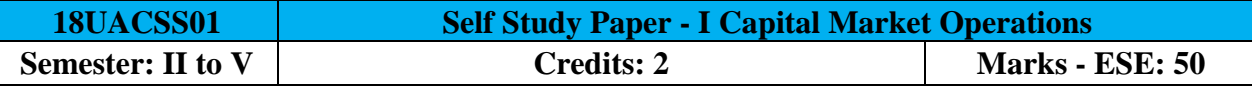

**Common for B.Com/B.Com CA / B.Com PA / B.Com e-Com / B.Com IT/ B.Com Banking**

#### **Course Objective:**

To enhance the students get the investment knowledge about to various investment schemes

#### **Course Outcomes:**

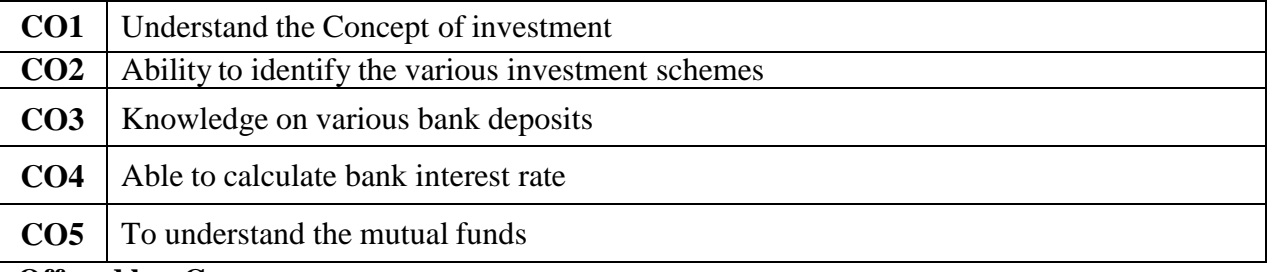

#### **Offered by: Commerce**

# **Course Content Instructional Hours / Week: Nil**

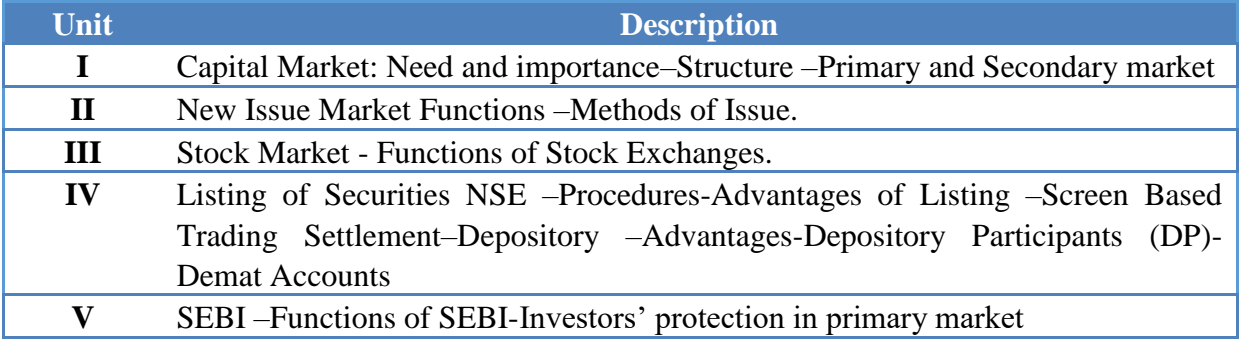

#### **Reference Book(s):**

1: V.A. Avadhani, **Indian Capital Market**, Himalaya Publishing House, Mumbai.1997.

2. Dr. Gurusamy, **Financial Markets and Institutions**, Tata Mc Grew Hill, 2008.

3. Dr. Radha, **Financial Services**, Prasanna & Co., 2009.

4. Preeti Singh, **Investment Management**, Himalaya Publishing House, Mumbai, 2009.

5. Punidhavadhi Pandiyan, **Security Analysis and Portfolio Management**, Vikas Publishing House, 2009.

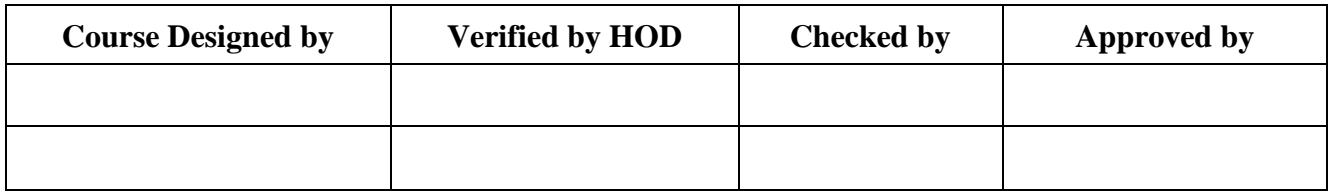

# **B.Com/CA/PA/e-Com/IT NASC 2018**

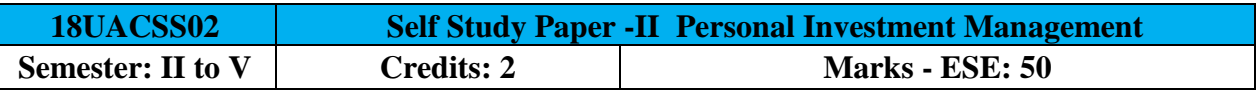

## **Common for B.Com CA / B.Com PA / B.Com e-Com / B.Com IT**

#### **Course Objective**

To enhance the students get theinvestment knowledge about to various investment schemes

#### **Course Outcomes (CO)**

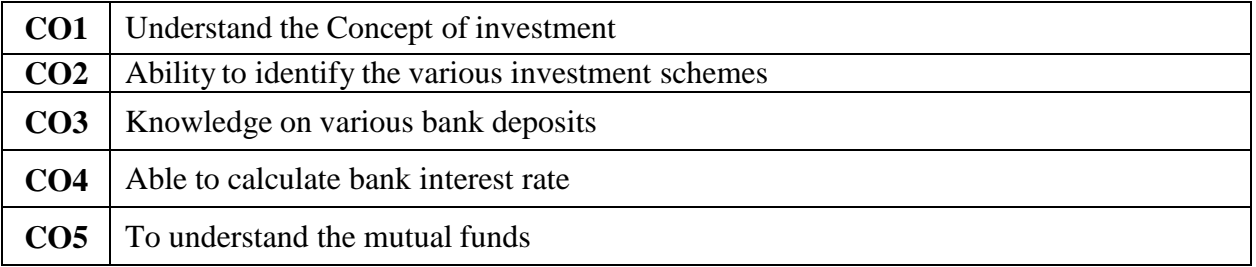

#### **Offered by: Commerce**

#### **Course Content Instructional Hours / Week: Nil**

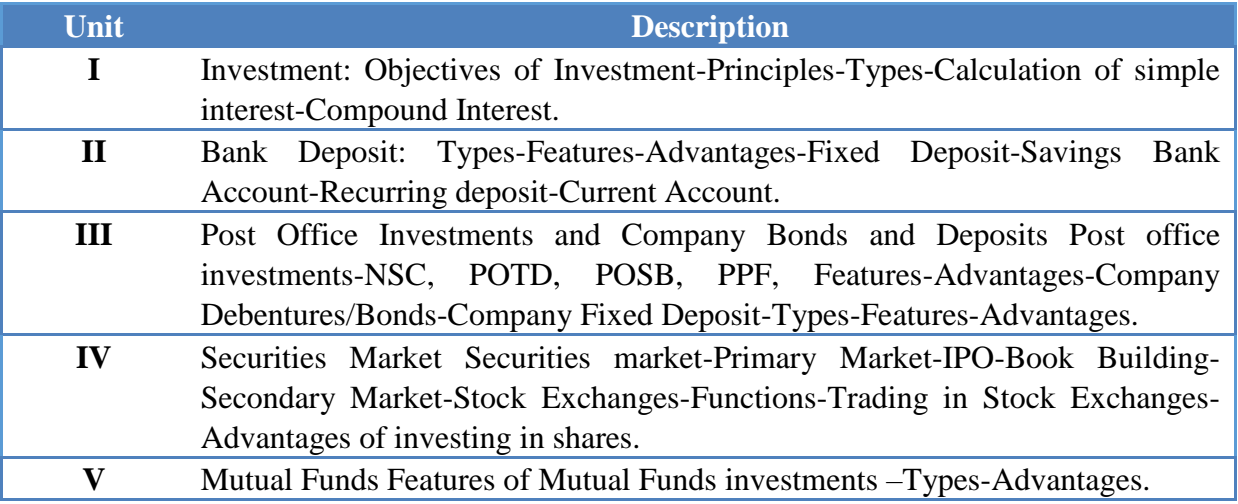

#### **Reference Book(s):**

- 1. S. Gurusamy, **Banking Theory and Law Practice**, Vijay Nicole, 2006.
- 2. Bhalla .V.K **Investment Management**, S.Chand &Co.New Delhi, 2009.
- 3. Preethi Singh, **Investment Management**, Himalaya Publications, 2009.
- 4. Gopalakrishnan, **Investment Management**, Kalyani Publishers, New Delhi. 2008.

#### **Web Reference(s):**

- 1. WWW.nseindia.com
- 2. [WWW.bseindia.com](http://www.bseindia.com/)

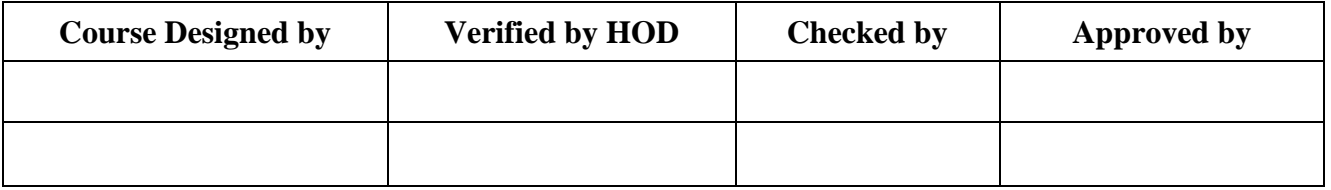